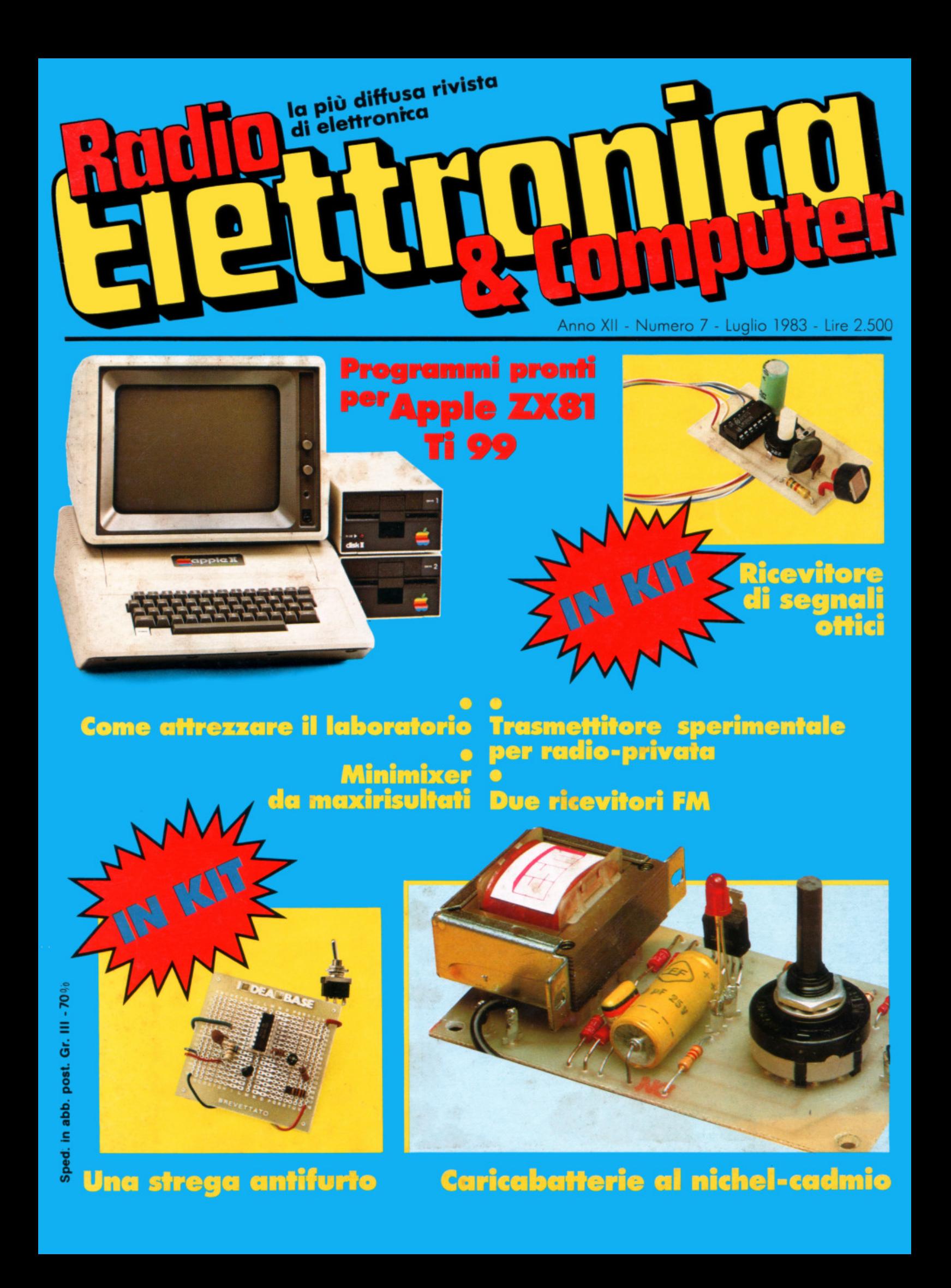

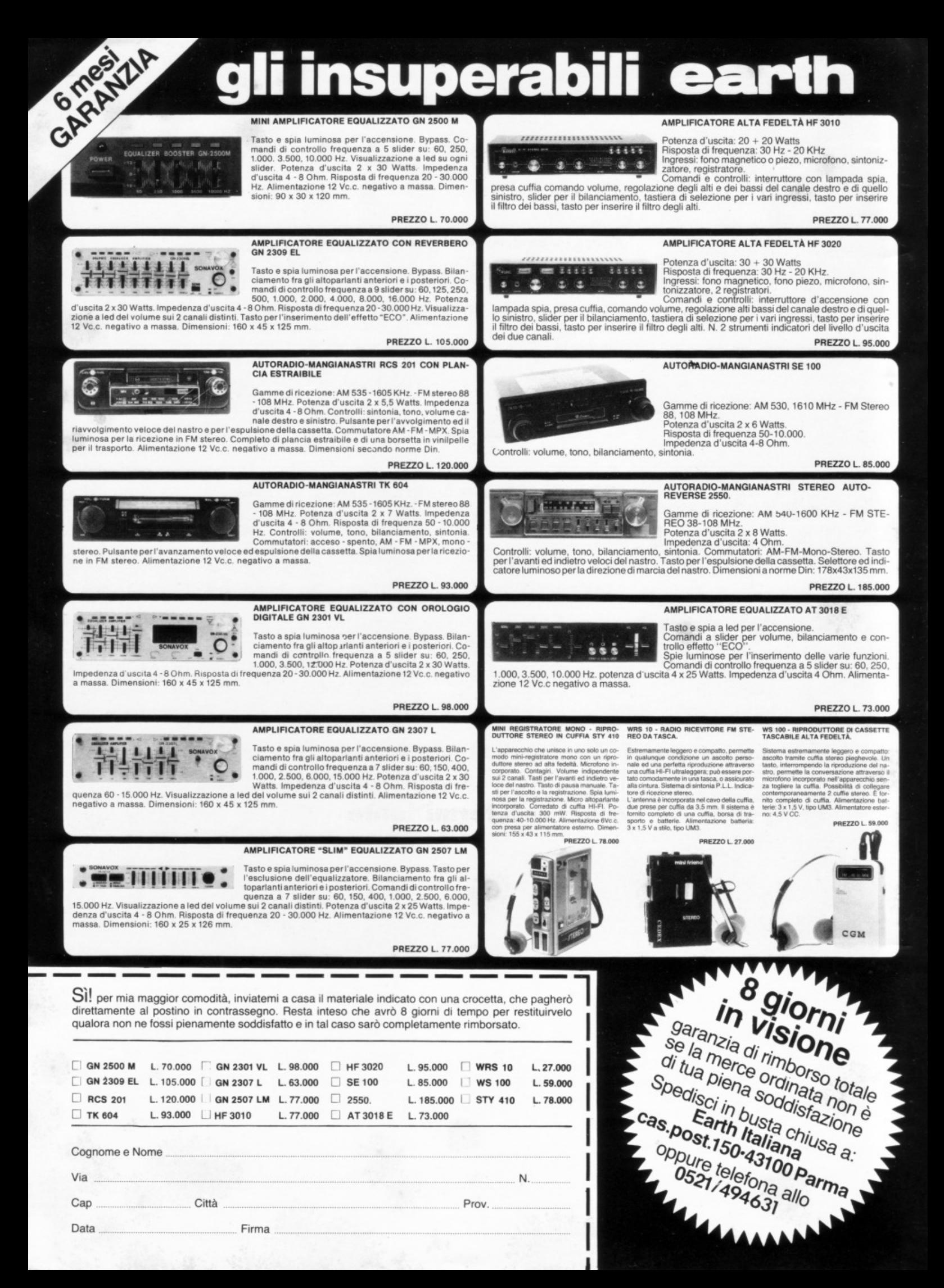

## **Election from**

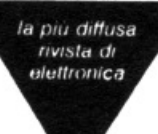

DIREZIONE GENERALE E AMMINISTRAZIONE

THE TO THE SAL 20122 Milano - Corso Monforte, 39 Telefono (02) 702429

#### elettronico

DIRETTORE RESPONSABILE Stefano Benvenuti

> **REDAZIONE** Daniela Rossi

GRAFICA Rossana Galliani

SEGRETERIA DI REDAZIONE Olga Zangarini

REALIZZAZIONE EDITORIALE **Editing Studio** 

HANNO COLLABORATO Massimo Insolia, Carlo Garberi, Fabio Veronese, Giuseppe Meglioranzi SERVIZIO ABBONAMENTI Editronica srl - C.so Monforte 39 - Milano Conto Corrente Postale n. 19740208 Una copia L. 2.500 - Arretrati: il doppio del prezzo di copertina Abbonamento 12 numeri L. 26.000 (estero L. 40.000) - Periodico mensile Stampa: Sagdos - Via Europa 22/28 Brugherio (MI) Distribuzione e diffusione: A. & G. Marco sas - Via Fortezza 27 - Milano Agente esclusivo per la distribuzione all'estero A.I.E. Agenzia Italiana di Esportazione S.p.A. Corso Italia 13 20122 Milano - Telefono 809426 Telex 315367 AIEMI-I **Fotocomposizione News** Via Nino Bixio 6 - Milano C Copyright 1983 by Editronica srl

Registrazione Tribunale di Milano n. 112/72 del 17.3.72 Pubblicità inferiore al 70%

\*\*\*

Tutti i diritti di riproduzione e traduzione di testi, articoli, progetti, illustrazioni, disegni, circuiti<br>stampati, fotografie ecc. sono riservati a termini di legge. Progetti e circuiti pubblicati su RadioElettronica possono essere realizzati per scopi privati, scientifici e dilettantistici, ma ne sono vietati sfruttamenti e utilizzazioni commerciali.

La realizzazione degli schemi e dei progetti proposti da RadioElettronica non comporta responsabi lità alcuna da parte della direzione della rivista e della casa editrice, che declinano ogni responsabilità anche nei confronti dei contenuti delle inserzioni a pagamento. I manoscritti, i disegni, le foto, anche se non pubblicati, non si restituiscono

\*\*\* RadioElettronica è titolare in esclusiva per l'Italia dei testi e dei progetti di Radio Plans e Electroni-<br>que Pratique, periodici del gruppo Societé Parisienne d'Edition.

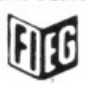

Associata alla F.I.E.G. (Federazione Italiana Editori Giornali)

## **C) NA NA CLERI**

LUGLIO 1983 ANNO XII - N. 7

#### Minimixer

In commercio ce ne sono per tutti i gusti, ma a prezzi proibitivi. Perché non autocostruirsene uno, magari piccolo, ma con prestazioni... Pag. 12

#### **Trasmettitore sperimentale FM**

Sei in grado di calamitare, bocca sul microfono, l'attenzione della gente? Ecco la base per la tua radio libera.

#### Cloche per lo ZX81

Con questa cloche la tastiera del tuo ZX81 sarà finalmente in grado di accettare giochi che richiedono risposte rapide e precise.

20

26

17

#### **Computer ZX81, Texas TI 99', Apple II**

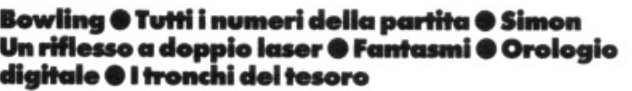

Un Cmos, tre componenti ed ecco un efficientissimo strumento per

rivelare anche la minima carica elettrostatica. Disponibile in kit

Elettroscopio con display a Led

36

#### 4 progetti I DEA BASE

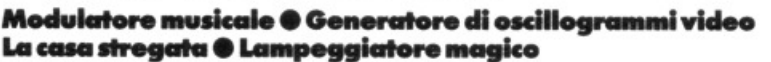

45

#### Ricevitore di segnali ottici

Tutte le forme di radiazione luminosa hanno un proprio linguaggio: come fare per sentirle? Con questo semplice dispositivo... Disponibile in kit.

#### Due radio Fm con il TDA 7000

Il TDA 7000 è un CI rivoluzionario: con questo componente anche i montaggi più difficoltosi sono alla portata di tutti...

56

52

#### Sveglia del campeggiatore e allarme intermittente

Questi due progetti, semplici e simpatici, sono destinati a chi muove i primi passi nel mondo dell'elettronica.

Caricabatterie al nickel-cadmio

Con questo dispositivo non dovrai più comprare batterie per i tuoi apparecchi portatili. E a un costo che ti stupirà!

66

60

#### Come attrezzare il laboratorio

Dove sistemare il tuo angolo dell'elettronica? Quali strumenti comprare? Ecco una guida completa per risolvere tutti i tuoi dubbi.

70

#### Rubriche

- Caro lettore pag. 5 - La posta, pag. 7 - Servizio circuiti stampati e scatole di montaggio, pag. 41 Concorsino 10<sup>+</sup>, pag. 50 - Novità, pag. 78 - Annunci dei lettori, pag. 80

Per la pubblicità **STUDIOSFERA**  l<sup>a</sup> Strada, 24 Milano San Felice (Segrate) Tel. (02) 75 32 151 (02) 75 33 939

## **PLC 800**  ANTENNA PER AUTOMEZZI 26·28 MHz (CB)

(i!)(!!)® *\YJ®* (i!)(!!)® *\Y}* ®

MOUVEAU

BOBINA DI CARICO REALIZZATA CON UN NUOVO METODO ESCLUSIVO TWOFOLD BREV. SIGMA

#### DOPPIA BOBINAI DOPPIA POTENZA! DOPPIA SICUREZZA! STESSO PREZZO.

L'ANTENNA REGGE COMODAMENTE 800 W IN AM E 1500 W SSB. lmp. 52 ohm. swr: 1,1 centro banda. Stilo in fiberglas di colore nero alto m. 1,65 con bobina Immersa nella fibra di vetro e pretarato singolarmente. 200 CANALI.

#### SUPPORTO A SPECCHIO PER AUTOCARRI

- Realizzazione completamente in acciaio inox.
- Supporto per fissaggio antenne allo specchio retrovisore.
- Il montaggio può essere effettuato indifferentemente sulla parte orizzontale o su quella verticale del tu· bo porta specchio.

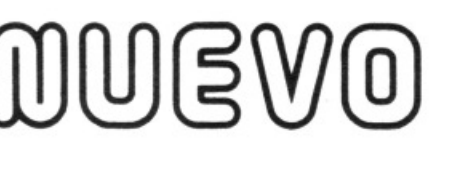

 $J(\textbf{S})$ 

Snodo in fusione finemente sabbiato e cromato opaco. Molla in acciaio inox di grande sezione cromata nera con cor· to circuito interno.

La leva in acciaio inox per il rapido smontaggio rimane unita al semlsnodo Impedendo un eventuale smarrimento.

Base Isolante di colore nero. Attacco schermato in acciaio inox con cuffia protettiva, alto solamente 12 mm. e uscita del cavo a 90".

Metri 5 cavo RG 58 In dotazione. Foro da praticare sulla carrozzeria, 8 mm.

#### DIFFIDATE DELLE IMITAZIONI IN COMMERCIO! IL NUOVO SISTEMA DI TWOFOLD A DOPPIA BOBINA DI CARICO LO TROVATE SOLO NELLE ANTENNE SIGMA.

Verificare quindi che sulla base e sul cavo siano Impressi Il marchio SIGMA.

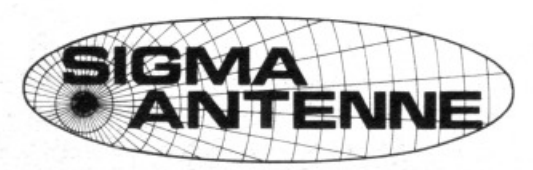

#### CATALOGO A RICHIESTA INVIANDO L. 800 FRANCOBOLLI

di E. FERRARI

46047 S. ANTONIO DI PORTO MANTOVANO · Via Leopardi 33 • Tel. (0376) 398687

# $\blacksquare$  $\blacksquare$  $\blacksquare$

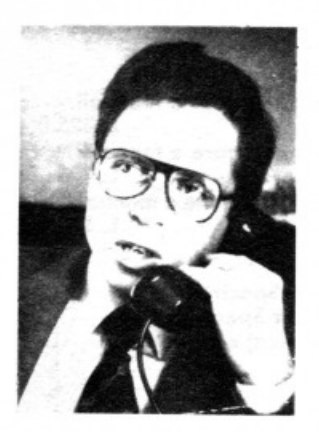

elicità è avere un computer: la valanga di lettere, listati, proposte e suggerimenti che **RadioELETTRONICA & Computer** riceve ogni giorno lo dimostra. Ne siamo sommersi e contenti. Nuovi gruppi di sinclairisti, appassionati del Vie, possessori di Texas Ti 99', Ataristi, divoratori di mele: non possiamo pubblicare tutti i programmi che questa formidabile moltitudine di amici ci manda. Certamente non tutti subito, comunque, mentre alcuni, con grande dispiacere, non li pubblicheremo mai. E ovvio infatti che non possiamo pubblicare programmi «copiati» pari pari da libri o altre pubblicazioni, o addirittura listati di programmi coperti da copyright e di proprietà altrui.

Eh sì, qualche birichino ci prova, ogni tanto. Occorre ripetere che i programmi, per essere pubblicati, devono essere originali? No, non vale la pena: la percentuale dei birichini è bassissima. Tuttavia ecco qualche suggerimento per avere più probabilità di veder pubblicato subito il tuo programma.

1. Assicurati che il programma giri perfettamente. Sottoponiamo a verifica tutti i listati che pubblichiamo, e ovviamente diamo la preferenza ai programmi simpatici, originali, divertenti, ma, anche, che non creano problemi.

2. Spedisci preferibilmente il listato ottenuto con la stampante. Le possibilità di errori di trascrizione così scompaiono.

3. Aggiungi qualche riga di spiegazione: cos'è il programma, cosa fa, a cosa serve. Meglio ancora se spieghi il funzionamento delle varie parti del programma.

4. Non dimenticare (sì, succede!) di precisare per quale computer il tuo programma è stato scritto. Generalmente lo si capisce dal tipo di istruzioni utilizzate, ma con il proliferare dei Persona!. ..

Detto questo, grazie! Un grazie di gigantesche dimensioni: l'entusiasmo con il quale tu e tutti gli altri lettori state rispondendo a **RadioELETTRONICA & Computer** è il miglior premio per il nostro lavoro. E ci incoraggia a cercar di fare sempre meglio. Per esempio, dicevamo prima, con il proliferare di nuovi Personal, si potrebbe aumentare il numero di computer di cui ci occupiamo. E vero, finora lo ZX ha fatto la parte del leone. Per il futuro cercheremo, senza diminuire i listati per Sinclair, di accontentare sempre più lettori. Del resto, è sempre stato questo il nostro impegno...

Stefano Benvenuti

#### NUOVA **NEWEL** ELETTRONICA sas

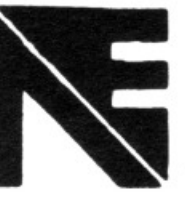

Via Ouprè 5 20155 Milano Tel. 02/3270226

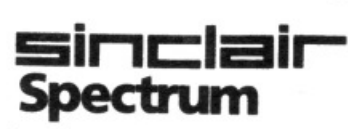

·- • ·- .. ' • • ..,.1 <sup>~</sup><sup>H</sup>

- 5 5 5 5 5<br>- 5 5 5 5 5<br>- 5 5 5 5 5

**\*\*\*\*\*\*\*\*\*\*\*\***<br>"\*\*\*\*\*\*\*\*\*\*\*

- <del>- -</del><br>- - - -<br>- - -

-~.

I

\*Marchi registrati Sinclair Research

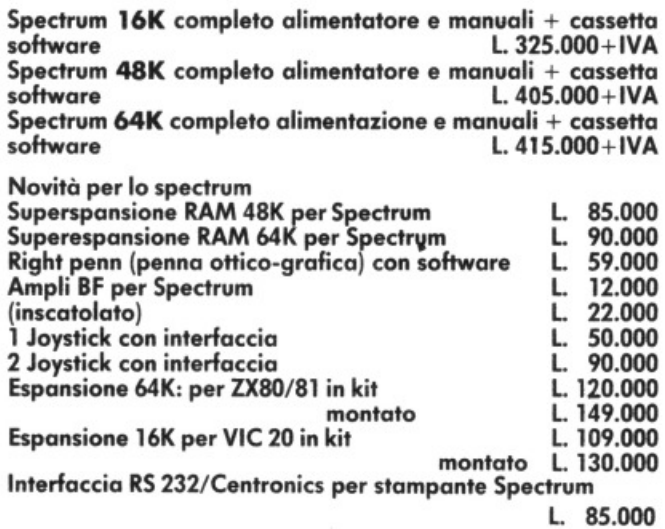

#### Programmi disponibili

Assembler $\times$ disassembler (cassetta unica) L.30.000

 $\lambda$ 

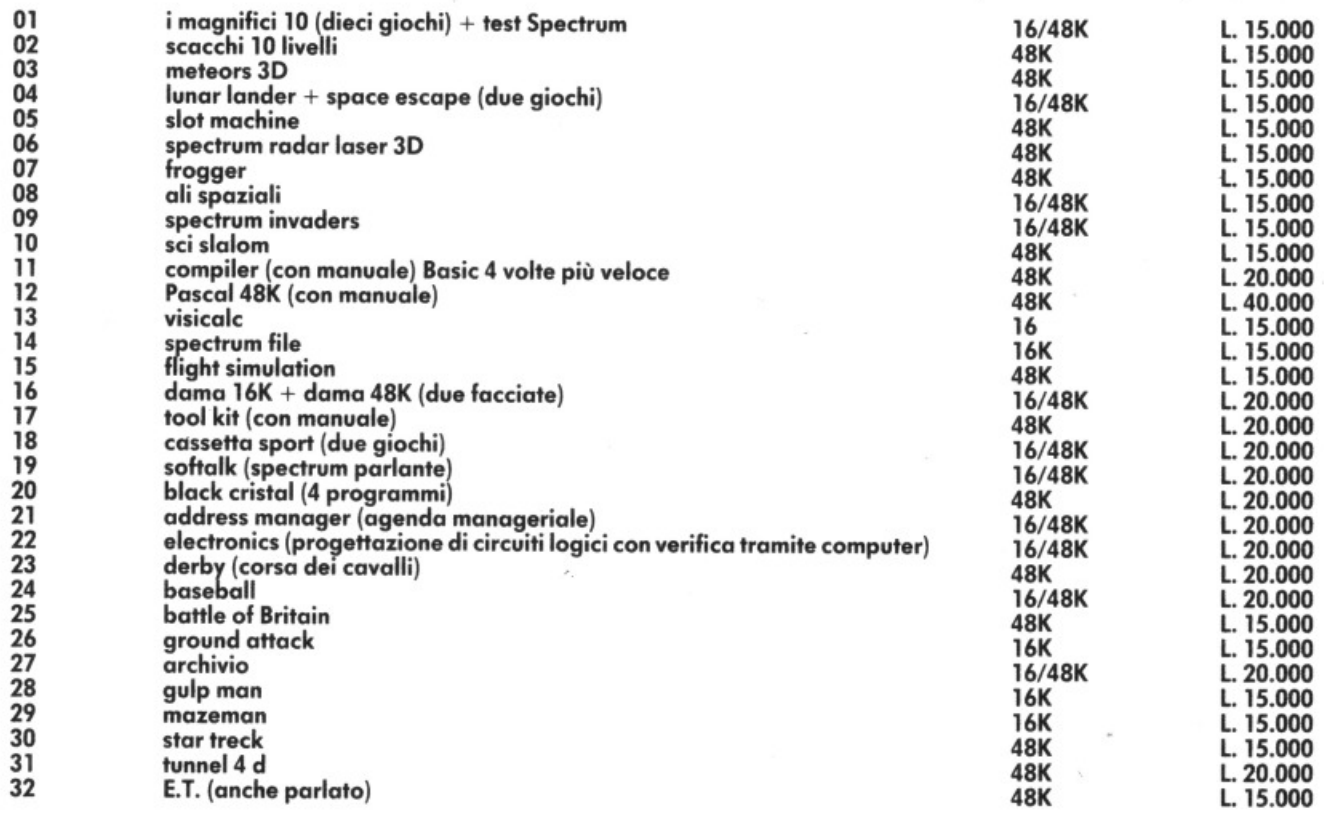

Tutti i prezzi sono comprensivi di IVA, trasporto, imballaggio.

## **LETTERE**

**agosto '82). Nel disegno**  $\begin{bmatrix} \text{tronicos} \ \text{e} \ \text{strata} \ \text{aggiunta per} \end{bmatrix}$   $\begin{bmatrix} 20122 \ \text{Millano.} \end{bmatrix}$  smettitore né ricevitore pratico figura un diodo  $\begin{bmatrix} \text{error of} \ \text{er} \ \text{error of} \ \text{error of} \end{bmatrix}$ pratico figura un diodo errore.<br>
D<sub>4</sub> che non risulta nell'e- mento. Esausto, dopo enco componenti, mento davano segni di funziona-<br>
lenco componenti, menche non figura nel dise-<br>
gno pratico. Inoltre cosa **struito il Vu-Meter a Led** zioni, ho desistito dalla gno pratico. Inoltre cosa **struito il Vu-Meter a Led** zioni, ho desistito dalla gno pratico. Inoltre cosa  $\begin{bmatrix} 0 & 0 \\ 0 & 1 \end{bmatrix}$  del numero di giugno costruzione in proprio.<br>
1982 e numero di giugno costruzione in proprio.<br>
1982 e numero non rie. significa  $A_2$ -G che si nota  $1982$  e purtroppo non rie-<br>
1982 e purtroppo non rie-

2) «Temporizzatore per Sono un ragazzo di 14 an- Ho ricontrollato attenta- smettitore e dall'altro il gli angoli bui» (RE&C) settembre pag. 62). Nel-<br>
l'esaminare l'elenco tronica, e proprio in que-<br>
corto che  $C_1$  ha la polari-<br>
tà investita? Come ac-<br>
mente che con il tester. ove non viene riportato il suoi esta rivista. Ho<br>ove non viene riportato il già realizzato 2 circuiti: il

1)  $D_4$  è uguale a  $D_3$  -  $D_5$  =  $\begin{bmatrix}$  *Siracusa* **del vostro mensile e, sfo-** 4001, né il CMOS 4011 **gliando, ho trovato tra le** della serie A. Ho provato 1N914.  $D_2$  va inserito tra  $M_{30}$  e  $Z_{30}$  con il catodo su caro carmeio, per i tuoi sue pagine un articolo più volte con il CMOS che parlava di una cosa 4001 della serie B, non  $M_{30}$ .  $A_2$  e G si riferiscono al problemi puoi interpellare che **parlava di una cosa** 4001 della serie B, non chi che parlava di una cosa  $\begin{bmatrix} 4001 & \text{della serie B, non} \\ \text{dampedぎ of the cell, via Dupré} \end{bmatrix}$  che mi ha sempre affasci-<br>
sono r Triac  $Q_1$  e precisamente G è  $\begin{bmatrix} \text{la} \text{N} \\ \text{S} \end{bmatrix}$  Milano oppure G.V.H., che mi ha sempre affasci- sono riuscito a far funzio-<br>il gate e A<sub>2</sub> l'anodo collega-  $\begin{bmatrix} 5 \\ 5 \end{bmatrix}$  Milano oppure G.V.H., nato: il il gate e  $A_2$  l'anodo collega-  $\begin{bmatrix} 5, \text{ Milano oppure G.V.H.,} \\ \text{Gaalia} & \text{Bealia} \\ \text{Balia} & \text{Bealia} \end{bmatrix}$  nato: il telecomando a in-<br>
frarossi (RE&C febbraio) perché l'uscita resta semto alla resistenza  $R_6$ . 2) Per Gianni Vecchietti, Casella francesi (RE&C febbraio perché l'uscita resta sem-<br>il condensatore  $C_1$  si dice  $\begin{bmatrix} \text{Postale} & 3136, 40131 & Bo- \\ \text{Postale} & 3136, 40131 & Bo- \\ \text{Postale} & 1982 \end{bmatrix}$  (RE& il condensatore  $C_1$  si dice  $\begin{bmatrix} 1 & 0 & 0 \\ 0 & 1 & 0 \\ 0 & 0 & 1 \end{bmatrix}$  = 1982). Pre alta (sui valori di cir-<br>Pur non avendo mai stu-<br>Pur non avendo mai stu-<br>ca 6-9 volt), poiché qualche con il valore di R<sub>1</sub> indi- logna.<br>
cato si ha una temporizza-<br> **exercity** diato niente che avesse a la siasi disturbo viene accetzione di 55/µF. Quindi sarai diato niente che avesse a siasi disturbo viene all'integrato viene a siasi distur<br>La che fare con l'elettronica tato dall'integrato e succesi di sue-<br>tato dall'integrato e succesi di suetu a dare il tempo di accen-<br>
sione: con 100 µF avrai 50  $\star$  sempre covato questa vo- cossivamente amplifi-<br>
e forse perché in me ha cessivamente amplifisecondi. Il voltaggio dei **cazione**, ho deciso di co- *Roberto Morosin* **Cazione**, ho deciso di cocondensatori normalmente **struirlo, data anche la re-** *Castello di Godego* **non** viene indicato perché. non viene indicato perché, lavorando sui circuiti a bassa Leggo RadioELETTRO- sentava, almeno a prima Caro Roberto, per essere

**rimenti per questi pro-** volt. 3)  $R_{13}$ ,  $R_{14} = 15$  k $\Omega$  (i indirizzate a prove di funzionalità co-<br>getti. colori di  $R_{4}$ - $R_{11}$  sono giallo. Facio ELETTRONICA me alle indicazioni delgetti.<br>
1) «Luce d'ingresso auto-<br>
1) «Luce d'ingresso auto-<br>
viola, arancio). 4) R<sub>4</sub>, nel LETTERE l'articolo.<br>
matico» (pag. 55 RE&C circuito «Stetoscopio elet-<br>
agosto '82). Nel disegno tronico» è stata aggiunta per <sup>2</sup> matico» (pag. 55 RE&C circuito «Stetoscopio elet-<br>agosto '82). Nel disegno tronico» è stata aggiunta per

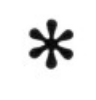

gli angoli bui» (KE&C controllering mente tutto e sullo sche-<br>settembre pag. 62). Nel ini, appassionato di elet- mente tutto e sullo sche- fatti, dopo aver controlcomponenti mi sono fer-<br>
mato sui condensatori to la vostra rivista. Ho tà invertita? Com'è pos-<br>
mi sono accorto che c'è si esplizzato 2 circuiti: il sibile?<br>
mi sono accorto che c'è valore di  $C_1$  e il voltaggio primo è il generatore di *Antonio Scognamiglio*<br>di  $C_2$  e  $C_4$ . Come mai tono (RE&C gennaio '83, *Portici (NA)* tore e il disegno delle pidi C<sub>2</sub> e C<sub>4</sub>. Come mai tono (RE&C gennaio '83, *Portici (NA)* tore e il disegno delle pi-<br>molte volte non riportate pag. 52), che funziona cara che il disegno delle pipag. 52), che funziona<br>perfettamente, ma con il molte volte non riportate pag. 52), che runziona<br>il voltaggio dei condensa- perfettamente, ma con il dobbiamo consigliare anche gamento incriminato, è  $\begin{array}{c|c|c|c|c|c} \hline \textbf{r}_{13}, & \textbf{r}_{14} \text{ the non risulta-} & \textbf{r}_{24} \text{ is a non risulta-} & \textbf{r}_{35} \text{ is a non risulta-} & \textbf{r}_{14} \text{ is a non risulta-} & \textbf{r}_{25} \text{ is a non risulta-} & \textbf{r}_{36} \text{ is a non risulta-} & \textbf{r}_{37} \text{ is a non risulta-} & \textbf{r}_{38} \text{ is a non risulta-} & \textbf{r}_{39} \text{ is a non$ ti. Qual è il loro valore?<br>
4) Nella pagina a fianco, situazione per le fotocel-<br>  $\begin{array}{ccc}\n\text{if } \mathbf{a} & \mathbf{b} \\
\text{if } \mathbf{b} & \mathbf{c} \\
\text{if } \mathbf{a} & \mathbf{c}\n\end{array}$  $\begin{array}{c|c|c|c|c|c} \hline \end{array}$ . Stetoscopio elettronico» Iute al solfuro di cadmio solita di segnale a 32<br>
mettono il segnale a 32<br>
metal della solfuro il segnale a 32<br>
method il segnale a 32 Nell'elenco componenti oppure FPT100. Non so<br>
possiamo notare una re-<br>
sistenza R<sub>4</sub> che non figu-<br>
ra nello schema pratico.<br>
Antonio Sorino te di darmi al più presto Un bel giorno dello scor-<br>
Le di darmi al più presto Un nell'elenco componenti come fare, tutto il circui-<br>possiamo notare una re- come fare, tutto il circui-<br>sistenza R. che non figuale de per aria senza questi sistenza  $R_4$  che non figu-<br>
ra nello schema pratico.  $\begin{array}{c} \text{to } e \text{ per } \text{array} \text{a} \text{m} \text{a} \text{m} \text{a} \text{m} \text{b} \text{c}} \\ \text{in } \text{array} \text{a} \text{m} \text{b} \text{b} \text{b} \text{c}} \\ \text{in } \text{array} \text{a} \text{m} \text{b} \text{b} \text{c}} \\ \text{in } \text{array} \text{a} \text{m} \text{b$ schema pratico. **pezzi.** VI prego vivamen-<br>*Antonio Sorino* in te di darmi al più presto il un bel giorno dello scor- in pon si riesce a reperire

 $*$ <br>Leggo RadioELETTRO-

Un chiarimento? Un problema? Un'id<br>Scriveteci.<br>Gil esperti di<br>RadioELETTRONICA<br>RadioELETTRONICA Un'idea? **Vorrei chiedervi dei chia-** so per C<sub>4</sub> occorrono 400 disposizione per<br> **rimenti per questi pro-** volt. 3)  $R_{13}$ ,  $R_{14} = 15 k\Omega$  (i<br>
getti.<br> **rimenti per questi pro-** volt. 3)  $R_{13}$ ,  $R_{14} = 15 k\Omega$  (i<br>
colori di  $R_4$ 

nel disegno pratico?<br>
2) «Temporizzatore per estate dall'altro il tra-<br>
3) sco a farlo funzionare . dano da un lato il tra-<br>
3) sco a farlo funzionare . dall'altro il smettitore e dall'altro il corto che  $C_1$  ha la polari-<br>tà invertita? Com'è pos-<br>mente che con il tester,

il voltaggio dei condensa-<br>tori ma solo i valori, co-<br>me devo regolarmi?<br>di Theremin, sempre sul-<br>a te di ricontrollare tutto il<br>a te di ricontrollare tutto il di Theremin, sempre sul-<br>lo stesso numero a pag.  $\begin{bmatrix} a & t & d \\ c & t & c \\ d & e & t & d \end{bmatrix}$  del circuito integrato integrato 3) «Oracolo ottico» (pag. lo stesso numero a pag. circuito con pazienza e at-<br>48. R.E.& C. novembre 48, ho avuto dei proble-<br>del diodo ed i capi delle 48 RE&C novembre 48, ho avuto dei proble-<br>  $\begin{array}{c|c|c|c|c|c|c|c|c} \hline \text{A} & \text{A} & \text{B} & \text{A} & \text{A} & \text{B} & \text{A} & \text{B} & \text{B} & \text{C} \\ \hline \text{B} & \text{B} & \text{B} & \text{B} & \text{B} & \text{B} & \text{C} & \text{A} & \text{B} & \text{B} & \text{B} \\ \hline \text{C} & \text{D} & \text{D} & \$  $\begin{array}{c} \text{``82)}. \text{ Nel disegno pratico} \\ \text{figurano due resistenze} \\ \text{die una meràisiglia. Atten} \\ \text{figurano due resistenze} \end{array}$ catore operazionale a che è una meraviglia. Atten-<br>transconduttanza, non zione, però: l'unico condenrigurano que resistenze<br>  $R_{13}$ ,  $R_{14}$  che non risulta-<br>
no nell'elenco componen.<br>
Sono riuscito a trovarlo in satore elettrolitico è C<sub>2</sub> ed è

e consiglio.<br> *Carmelo Settipani* **allo solutto fra le mani un numero** consignitarato CMOS *Carmelo Settipani* to fra le mani un numero zona l'Integrato CMOS Caro Carmelo, per i tuoi sue pagine un articolo in volte con il CMOS

lenco componenti, men-<br>
tre risulta un diodo D<sub>2</sub><br>
che non figura nel dise-<br>
gno pratico. Inoltre cosa<br>
significa A<sub>2</sub>-G che si nota<br>
med disegno pratico?<br>
al numero di giugno<br>
le numero di giugno<br>
del numero di giugno<br>
19 riscontro, sperimentasibile?<br>*Antonio Scognamiglio* differenza tra lo schema<br>*Portici (NA)* elettronico del trasmettiquello che dal piedino 7 satore  $C_1$  dà la scarica ai<br>diodi  $IR_1$ - $IR_2$ - $IR_3$  riscontrabile anche con il te-

*Antonio Sorino* **te di darmi al più presto** Un bel giorno dello scor- non si riesce a reperire qualche consiglio.<br>
Marano (NA) qualche consiglio. 
so settembre, mi è capita- in el mercato della nostra

tensione il loro valore di ten- NICA dal 1973 e ho rea- vista. Acquistati i compo- uno che si è improvvisato si<br>sione in mylar o in ceramici lizzato decine di progetti. Inenti, preparata la baset- appassionato di elettroni sione in mylat o in ceramici lizzato decine di progetti. nenti, preparata la baset- appassionato di elettronica<br>in commercio normalmente **Questa volta però mi tro-** ta, costruito persino il di strada ne hai già fatta, e di strada ne hai già fatta, e  $\dot{\text{e}}$  150/400 volt; in questo ca- vo in difficoltà. Ho co- contenitore e assemblato tanta. E ci hai colto in fallo.

## ~ **TI REGALIAMO I COMPONENTI PER PROGETTARE** ~ **UN KIT ELETTRONICO E PUOI VINCERE UN PREMIO**

Dal 1 Maggio al 15 Settembre 1983 acquistando uno qualunque dei kit AMTRON presso i migliori rivenditori di materiale elettronico tra cui i punti di vendita GBC, ti sarà data in OMAGGIO una confezione di componenti elettronici del valore di circa L. 5.000 e una cartolina per partecipare al GRANDE CONCORSO "FANTASYKIT" organizzato dalla AMTRON in collaborazione con la rivista " SPERIMENTARE con L'ELETTRONICA e il COMPUTER".

Stendi il progetto di una "scatola di montaggio elettronica", senza mettere limite alla tua fantasia.

Puoi utilizzare i componenti che ti abbiamo fornito o altri di cui disponi. Un punto di mento sarà dato al progetto con il maggior numero di componenti che ti abbiamo dato.

Ogni kit AMTRON acquistato nel periodo suddetto, dà diritto ad una cartolina di partecipazione e ad una confezione di componenti. Se hai tanti progetti in mente, sai come fare. invia tante cartoline con i relativi progetti. Nella cartolina di partecipazione troverai le norme dettagliate sul concorso.

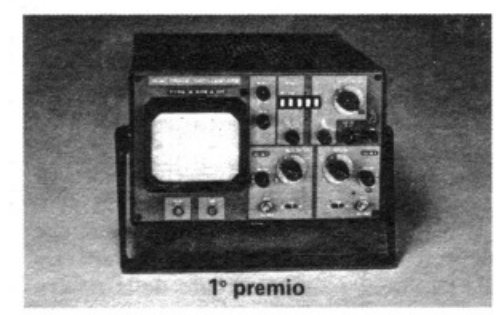

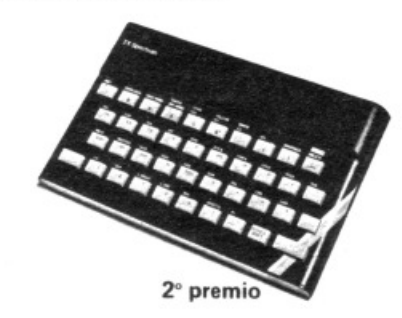

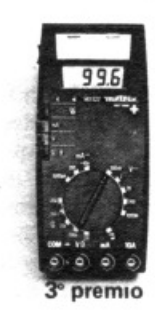

1º premio: un oscilloscopio UNAOHM mod. G505B del valore di L. 1.180.000

2<sup>e</sup> premio: un computer SINCLAIR Spectrum 16K RAM del valore di L. 425.000

3º premio: un multimetro METRIX mod. MX522 del valore di L. 229.000

4• • 5• premio: un abbonamento alla ENCICLOPEDIA DI ELETTRONICA & INFORMATICA della Jackson del valore di L. 130.<sup>000</sup> dal 6° al 30° premio: una radio AM/FM in kit AMTRON mod. UK573 del valore di L. 31.000 dal 31° al 50° premio:

un abbonamento per il 1984 alla rivista "SPERIMENTARE con L'ELETTRONICA e il COMPUTER" del valore di L. 23.000

Ai vincitori verrà data comunicazione per lettera raccomandata.

Tutti i progetti riconosciuti meritevoli dalla commissione, premiati e non premiati, saranno pubblicati con i nominativi e foto dei progettisti sulla rivista "SPERIMENTARE con L'ELETTRONICA e il COMPUTER" e su altri organi di informazione della Casa Editrice JCE.

La confezione contiene i seguenti componenti.

- N. 1 diodo al silicio BA130
- N. 2 C/MOS 4011B e 4001B
- N. 1 transistor NPN BF254
- N. 2 transistor PNP BC527-25 e BC309B
- N. 2 regolatori di tensione LM78L 15 e LM78L24
- N. 1 integrato LM1458N
- N. 4 condensatori ceramici a disco
- N. 1 condensatore poliestere a piastrina
- N. 5 resistenze assortite da 1/2 e 1/4 W

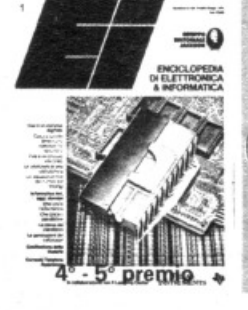

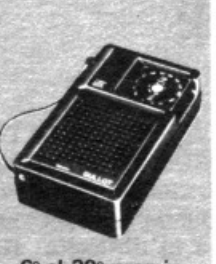

6° al 30° premio

imentar

## **L1E'T'T'ERE**

Infatti, tutte le tue vicissitu- feito **feixa dottando l'accensio-** te sia verticalmente.<br>
dini dipendono da un ponti- **ne elettronica**? (5) Ci piacerebbe, davvero, condensatore in mylar (isodini dipendono da un ponti-<br>cello che il disegnatore, nel  $\begin{pmatrix} 4 \end{pmatrix}$  **Nel numero di agosto** mettere a disposizione com-<br>mettere a disposizione com-<br>lamento 1000 V) da 22.000 o cello che il disegnatore, nel **4) Nel numero di agosto** mettere a disposizione com- lamento 1000 V) da 22.000 o<br>tradurre in schema il mon- **nella figura del vostro** ponenti selezionati e a un 27.000 pF. Vedrai che poi il tradurre in schema il mon-<br> **taggio**, ha scordato di segna-<br> **prototipo montato su una** giusto prezzo per i nostri let- contagiri funzionerà egretaggio, ha scordato di segna- **prototipo montato su una** giusto prezzo per i nostri let- contagiri funzionerà egre-<br>re. In pratica manca il colle- **autovettura si nota come** tori. Non siamo però ancora **primente** re. In pratica manca il colle-<br>gamento tra l'anodo di  $D_1 e$  esso sia montato vertical-<br>attrezzati per poterlo fare. gamento tra l'anodo di D<sub>1</sub> e **esso sia montato vertical-** attrezzati per poterlo fare.<br>il piedino 7 dell'NE555 (da **mente sulla paratia del** Per ora è un progetto, nel collegare appunto con un cofano motore. È possibi-<br>ponticello al di sotto del cir-<br>cuito). Ce ne scusiamo con **zontalmente su una base**<br>te e con gli altri lettori che si **a sé e se è possibile quale**<br>siano trovati in diffi cuito). Ce ne scusiamo con **zontalmente su una base** te e con gli altri lettori che si **a** sé e se è possibile quale te e con gli altri lettori che si a sé e se è possibile quale siano trovati in difficoltà nel conviene di più, verticalte e con gui altri lettori che si<br>
siano trovati in difficoltà nel<br>
realizzare questo montagune di più, vertical-<br>
gio. Per quanto riguarda il mente?<br>
CMOS 4001, che non riesci il beta del 2N3055 varia di più erealizzare q realizzare questo montag-<br>
mente o orizzontal-<br>
mente?<br>
Ho costruito la minirou-<br>
lette digitale pubblicata gio. Per quanto riguarda il mente?<br>CMOS 4001 che non riesci 5) Abbiamo appreso che il sulla sulla sulla RE&C di ottobre CMOS 4001, che non riesci 5) Abbiamo appreso che superficiale di sulla della Sulla Contaggia di Sulla Contaggi<br>
Si beta del 2N3055 varia di France di contaggia del 1982. Montati i composegnalati da RadioELET- da 30 a 70, se non sba- a diodi Led presentato nenti, su una basetta co-<br>TRONICA, oppure da gliamo. TRONICA, oppure da gliamo.<br>Nuova Newell, via Dupré 5, Non potete mettere a di- 1982 ma ho constatato to il display e ho attaccato Nuova Newell, via Dupré 5, Non potete mettere a di- 1982 ma ho constatato di display e ho attaccato Milano, ordinando per cor- sposizione dei lettori, dei che va bene solo per le l'alimentazione. Come Milano, ordinando per cor-<br>
rispondenza quello che ti oc-<br> **rispondenza quello che ti oc-**<br> **riansistor con un beta**<br> **auto che non sono dotate**<br> **primo numero è compar**rispondenza quello che ti oc-<br> **corre. ideale cioè dei transistor ideale cioè dei transistor ideale cioè dei transistor ideale cioè dei transistor ideale cioè dei transistor ideale cioè dei transistor**

progetti tutti perfetta-<br>mente riusciti: i più vivi i caro Franco, collega- circuito funzioni anche stesso numero, cioè lo<br>complimenti per il vostro i ti (vedere anche fig. 4 pag. con l'accensione elettro- zero.

minali del secondario che  $\parallel$  montato sia orizzontalmen-  $\parallel$  to di ingresso della bobina.  $\parallel$  Caro Luigi, è vero, la fre-<br>è quello a 12 volt ai punti chiaramente sulla pellivanno poi ponticellati co-

zione di candele «long li-

il beta del 2N3055 varia <br>da 30 a 70, se non sba- a diodi Led presentato anenti, su una basetta co-

ne il beta del transistor condensatore che va a può variare col tempo? massa come dovrebbe se

complimenti per il vostro ti (vedere anche fig. 4 pag. lavoro.

Vi scrivo anche a nome di  $\begin{array}{c}$  2) L'alta tensione non è as-<br>
due altri lettori per avere solutamente pericolosa per *Poggio Rusco (MN)* chiesto, se fissi sono la sedue altri lettori per avere<br>
chiarimenti sull'accen-<br>
il motore. E però necessario chiesto, se fissi sono la se-<br>
quenza e il tempo di conchiarimenti sull'accen-<br>sione elettronica (Agosto) di motore. E però necessario<br>1982).<br>Cine un meso fo obtico di collegamento di collegamento di collegamento di collegamento di collegamento di collegamento di collegamento Circa un mese fa abbia-<br>mo realizzato le basette dele siano in ottimo stato nate scorre una debole cor-<br>che li generi fintanto che la generi fintanto che li generi fintanto che li generi fintanto che li generi fintanto che

Per ora è un progetto, nel

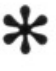

ideale cioè dei transistor di accensione elettronica.<br>
Selezionati? Ouesto perché la mia auselezionati?<br>
Questo perché la mia au-<br>
to ha l'accensione elettro-<br>
to ha l'accensione elettro-<br>
seset gioco» (che secon-\* 6) Un'ultima cosa, una<br>
volta montata l'accensio-<br>
volta montata l'accensio-<br>
mica e non ho visto alcun<br>
e il beta del transistor<br>
può variare col tempo?<br>
Franco Taurisano<br>
Franco Taurisano<br>
Rereamo<br>
ento secondo l'artic volta montata l'accensio-<br>
nica e non ho visto alcun<br>
ne il beta del transistor<br>
condensatore che va a<br>
l'articolo fa cominciare il publicance col tempo?<br>
Franco Taurisano<br>
si dovesse collegare il cir-<br>
con  $R_1$  per un tempo va-Faurisano si dovesse collegare il cir-<br>Bergamo cuito secondo l'articolo. Grazie a RE&C ho rea-<br>lizzato finora numerosi  $Bergamo$  cuito secondo l'articolo. R<sub>2</sub>) ma alla fine del conlizzato finora numerosi  $\begin{matrix} \text{D} & \text{D} & \text{D}$ 

col metodo fotografico e spersioni).<br>
abbiamo saldato poi tutti di Solo così, a mio parere,<br>
i componenti escluso il qualsiasi tipo, purché ovvia-<br>
qualsiasi tipo, purché ovvia-<br>
mente alla bobina. Questo solo così, a mio i componenti escluso il qualsiasi tipo, purché ovvia-<br>
trasformatore e il transi-<br>
store. Vorremmo sapere: difficiale di contaggli elettrodi in or-<br>
dine. Luigi Zenone con gli elettrodi in or-<br>
contaggli Nel tuo caso oc-<br> store. vorremmo sapere:  $\begin{array}{c|c} \text{diric} & \text{contagiri. Nel tuo caso oc-} \end{array}$  Luigi Zenone (2011)<br>1) Una volta saldati i ter-  $\begin{array}{c|c} \text{diric} & \text{contagiri. Nel tuo caso oc-} \end{array}$ 1) Una volta saldati i ter- $\begin{bmatrix} 4 \end{bmatrix}$  Il dispositivo può essere correrà collegarlo al morset-<br>minali del secondario che  $\begin{bmatrix} 4 \end{bmatrix}$  in dispositivo può essere correrà collegarlo al morset-

vanno poi ponticellati co-<br>
me indicato dalle frecce. Alcuni lettori, a proposito del programma per ZX81 «Biorit- stanza, ti consigliamo di rime indicato dalle frecce. Alcuni lettori, a proposito del programma per ZX81 «Biorit-<br>2) L'alta tensione genera- mi», pubblicato sul numero di maggio di RadioELETTRO- controllare attentamente il ta sulla candela che va da NICA & Computer, scrivono o telefonano lamentando alcu-<br>30 a 40.000 volt non è pe-ne difficoltà per far girare il programma. A tutti ricordiamo con lo schema elettrico pubne difficoltà per far girare il programma. A tutti ricordiamo con lo schema elettrico pubricolosa per il regime del-<br>le per far funzionare correttamente il programma occorre blicato nell'articolo. Senza<br>le valvole e in genere del tenere presente che il SIN prima dell'uguale alle righe 5015, dubbio riuscirai a le valvole e in genere del tenere presente che il SIN prima dell'uguale alle righe 5015, dubbio riuscirai a trovare motore?<br>
motore? dubbio riuscirai a trovare di 5030 e 5045 viene dato premendo i tasti S, I, N. Questo qua **motore?** 5030 e 5045 viene dato premendo i tasti S, I, N. Questo **3)**  $\hat{\mathbf{E}}$  consigliabile l'ado-<br>**5030** e 5045 viene dato premendo i tasti S, I, N. Questo stesso modo di procedere vale per le righe 5020, 5035 e 5050. dei complimenti a RadioE-

lavoro.<br>
Vi scrivo anche a nome di  $\begin{bmatrix} 17 \end{bmatrix}$ .<br>
Vi scrivo anche a nome di  $\begin{bmatrix} 17 \end{bmatrix}$ .

contrassegnati con un quenza è la stessa. Ma sei puntino come si vede si verte si pulsante si pulsante di premere il pulsante **Chiaramente sulla pelli-**<br> **Cola fotomeccanica, essi A proposito dei Bioritmi** sempre per lo stesso periodo di tempo? Anche se non è **ELETTRONICA**<br>INDUSTRIA

#### wilbikit LISTINO PREZZI MAGGIO 1983

88046 Lamezia Terme Tel. (0968) 23580

**R** 

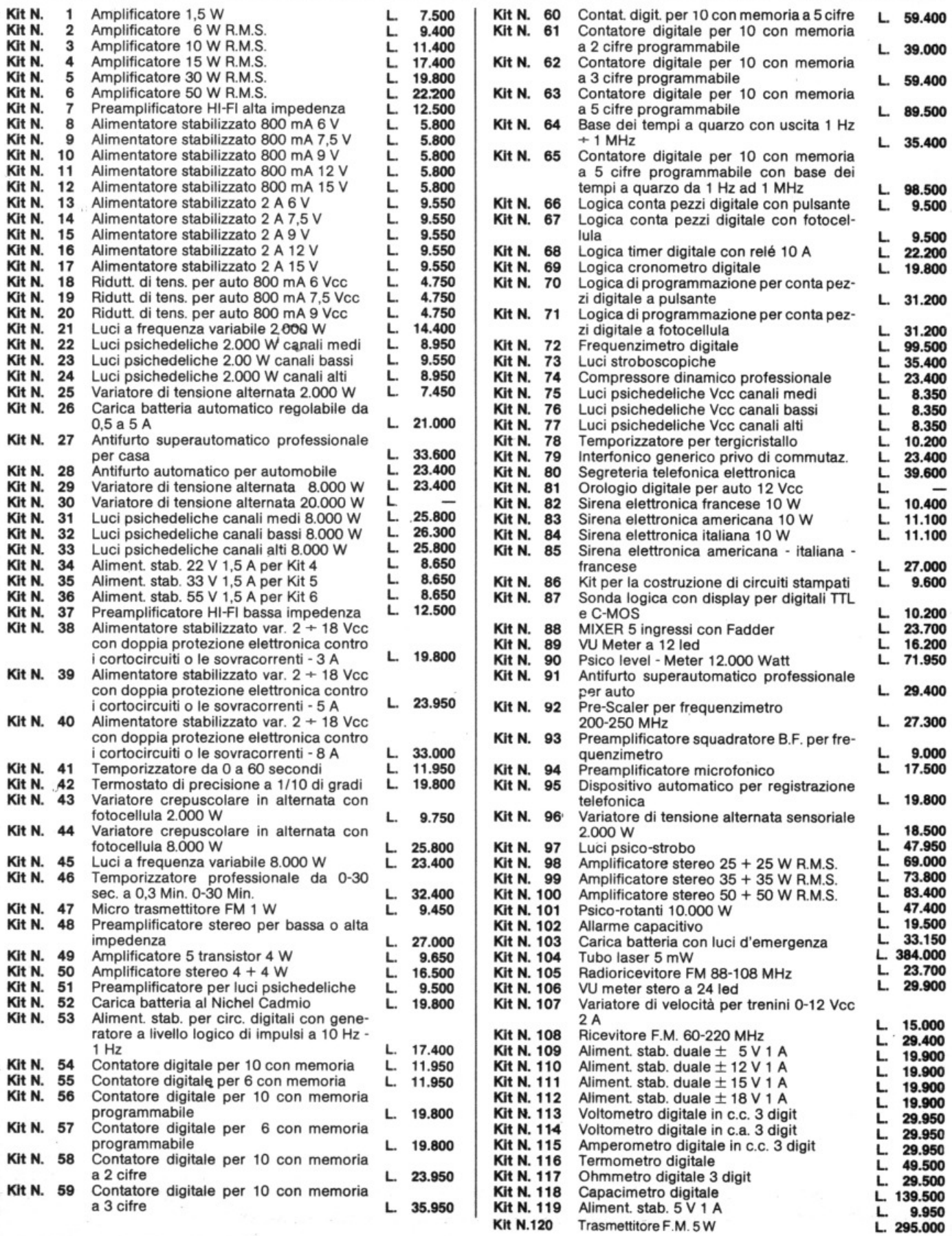

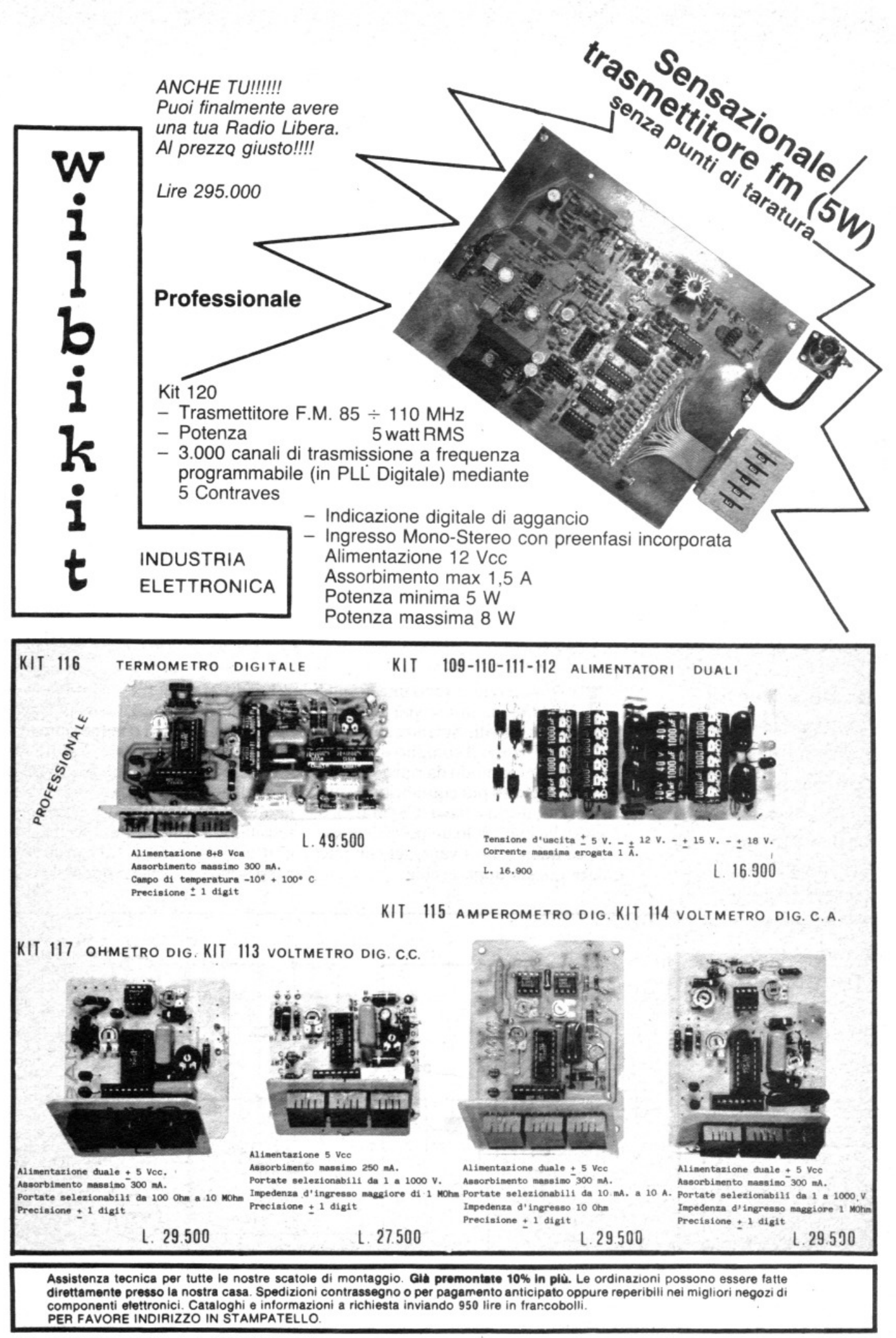

VIA OBERDAN 24 - tel. (0968) 23580 - 88046 LAMEZIA TERME -

## **Minimixer**

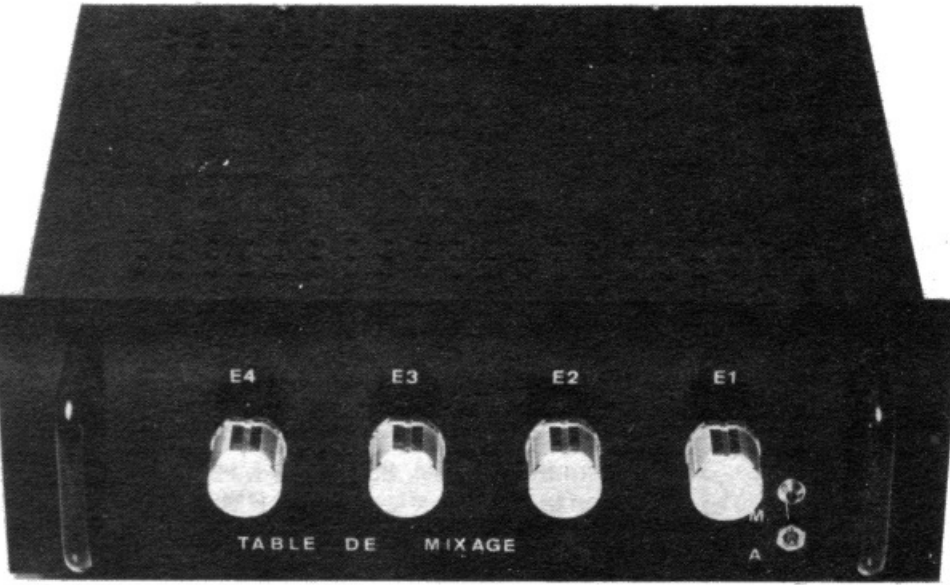

## **Per un cocktail di suoni e parole \_\_ \_**

**In commercio ce ne sono per tutti i gusti. Però basta dare un'occhiata ai prezzi per sentirsi gelare il sangue. Perchè allora non autocostruirsi un mixer? Magari piccolo, ma con**  delle prestazioni...

Di questo progetto RadioE-LETTRONICA è in grado di fornire il solo circuito stampato. Usa il modulo d'ordine al centro della rivista. Costa L. 10.000.

I n commercio ci sono una grande<br>quantità di mixer più o meno<br>professionali. Si tratta di dispo-<br>sitivi che hanno il compito di miscen commercio ci sono una grande quantità di mixer più o meno professionali. Si tratta di dispolare i suoni in modo da riprodurre in uscita l'effetto più equilibrato, o desiderato, di alti e bassi. Chi pratica o si è avvicinato solo un po' alla musica sa quali sono i vantaggi che può dare questo apparecchio.

La differenza tra un modello e l'altro di solito consiste nel prezzo e nei gadget che, più o meno numerosi, equipaggiano queste scatole (in molti casi si tratta di dispositivi che si rivelano di grande utilità). In generale i dilettanti musicofili sono sensibilizzati, nelle loro scelte, soprattutto dal prezzo. Ed è proprio il bassissimo costo che renderà il mini-

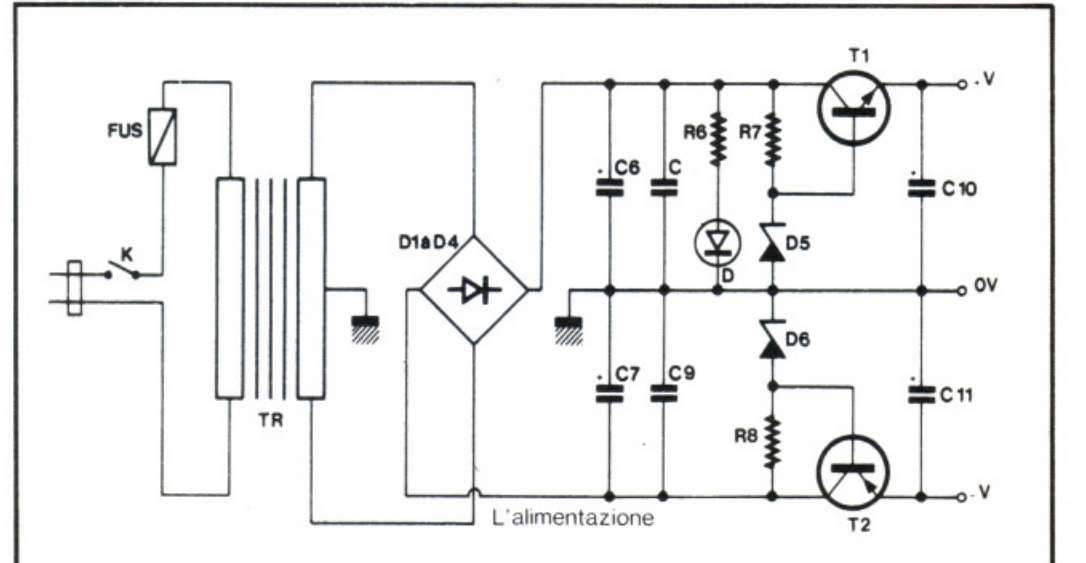

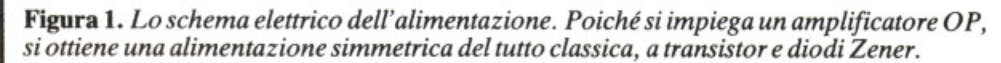

mixer di queste pagine particolarmente appetibile per molti appassionati, i quali in un primo temp<sup>o</sup> probabilmente sorvoleranno sull<sup>e</sup> prestazioni di questo dispositivo che sono invece, e lo constateranno, <sup>a</sup> un buon livello di qualità.

li minimixer consiste in quattro entrate e non è corredato di preamplificatore, che potrà essere collegato all'esterno della scatola.

#### **Lo schema di principio**

Elemento principale è un doppio amplificatore operazionale: il TL082. *Ogni* amplificatore operazionale viene montato in addizionatore. In uscita si trova la somma dei segnali che vengono inviati alla resistenza d'entrata che effettua la miscelazione.

I condensatori, da  $C_1$  a  $C_4$ , hanno il compito di sopprimere tutte le componenti continue che si potrebbero trovare sulle entrate. I potenziometri da  $P_1$  a  $P_4$  permettono di dosare la miscelazione volta per volta. Non è stato previsto un regolatore generale perché, per principio, il mixer viene collegato all'amplificatore, che è a sua volta dotato di volume.

I valori delle resistenze da  $R_1aR_4$ sono stati scelti in modo che i potenziometri non risultino troppo caricati. Un valore più debole avrebbe d'altro canto l'effetto di non rendere lineare la regolazione di ciascuna

via, col risultato di una variazione di misura che potrebbe rivelarsi fondamentale: perché si manifesta nell'impossibilità di una regolazione precisa a fine corsa.

Il condensatore *Cs* serve a limitare la banda passante da - 3dB a circa 19 kHz. L'alimentazione è di tipo classico (fig. 1). Il trasformatore fornisce una tensione di 12+ 12 V. Questa tensione alternata viene raddrizzata da un ponte di diodi. La tensione cosl raddrizzata viene filtrata dai condensatori  $C_6$  e  $C_7$ .

Si consiglia di non usare valori al di sotto dei 200 µF per questi con-

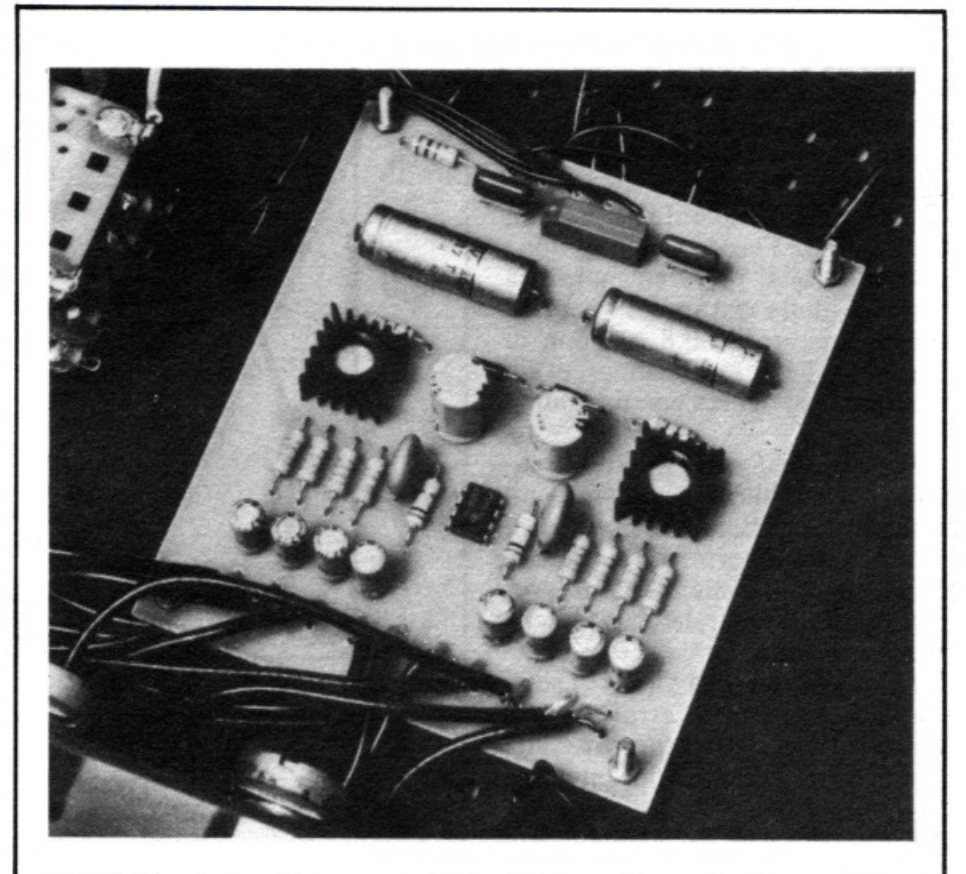

Foto I. *li modulo può essere assemblato ali' interno di un contenitore metallico delle dimensioni adatte.* 

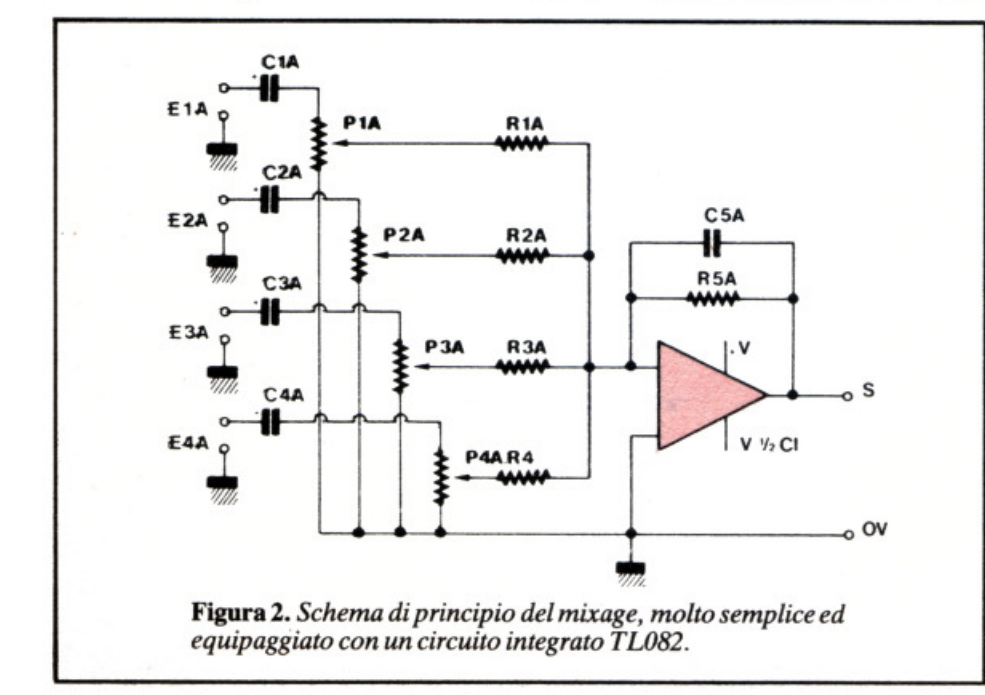

densatori se si vuole evitare di percepire un ronzio che sia chiaramente udibile.

 $C_8$  e  $C_9$  eliminano le distorsioni parassite mentre  $C_{10}$  e  $C_{11}$  diminuiscono la resistenza dinamica dell'uscita dell'alimentazione migliorando al tempo stesso lievemente la risposta ai transistor. La tensione di riferimento viene fornita dai diodi Zener, che sono a loro volta polarizzati attraverso  $R_7$  e  $R_8$ . I transistor  $T_1$  e  $T_2$  consentono di non aumentare troppo la tensione di riferimento degli Ze<sup>n</sup>er.

D7 è un diodo elettroluminescente che costituirà una specie di ufficio di informazioni o più esattamente di viabilità.  $D_7$  è polarizzato attraverso  $R_6$  a circa 20 mA.

#### ..,.. **Realizzazione pratica**

Come d'abitudine, prima di tutto si preparerà la basetta del circuito stampato, pubblicato in grandezza naturale in fig. 3. Il metodo di riproduzione fotografica permette di ottenere dei risultati eccellenti. Se ne ottengono più che buoni anche con i trasferibili e le bande. Chi non volesse faticare, può comunque richiederla a RadioELEITRONICA & Computer con il modulo apposito, a pagina 44.

Una volta preparata la traccia, per facilitare l'esecuzione di buone saldature, la si potrà stagnare. La foratura della basetta si eseguirà con una punta da 0,8 a 1 mm di diametro. Per i fori destinati ai fili schermati si bucherà con una punta da 1,2 mm.

Lo schema di cablaggio dei componenti è pubblicato in fig. 4. L'amplificatore operazionale può essere montato su supporto, ma si tratta di una precauzione che in questo progetto può essere tralasciata perché non è necessaria.

I condensatori, da  $C_1$  a  $C_4$ , sono verticali; per evitare errori circa il senso delle polarità occorre una buona concentrazione durante il loro montaggio.

I transistor  $T_1$  e  $T_2$  devono essere muniti di radiatori, per non correre il rischio di danneggiarli con una manipolazione errata. Per la foratura del contenitore (frontale, faccia posteriore e fondo) , si faccia riferimento ai disegni della fig. 5 che descrivono chiaramente cosa fare per avere il risultato migliore.

Prima di forare è bene avere la precauzione di puntare, per non lasciare segni, specialmente sul frontale. Quando ci si accinge a praticare i fori da 15, che servono per le prese DIN si può fare prima un buco da 10 di diametro e poi usare un tranciafori da 15,5. E meglio scegliere quello da 15,5 di diametro, invece che da 15, perché certe prese DIN sono leggermente più larghe. L'acquisto del tranciafori non è un investimento superfluo: chi utilizza di frequente le prese DIN ne riscontrerà l'utilità anche in altri montaggi.

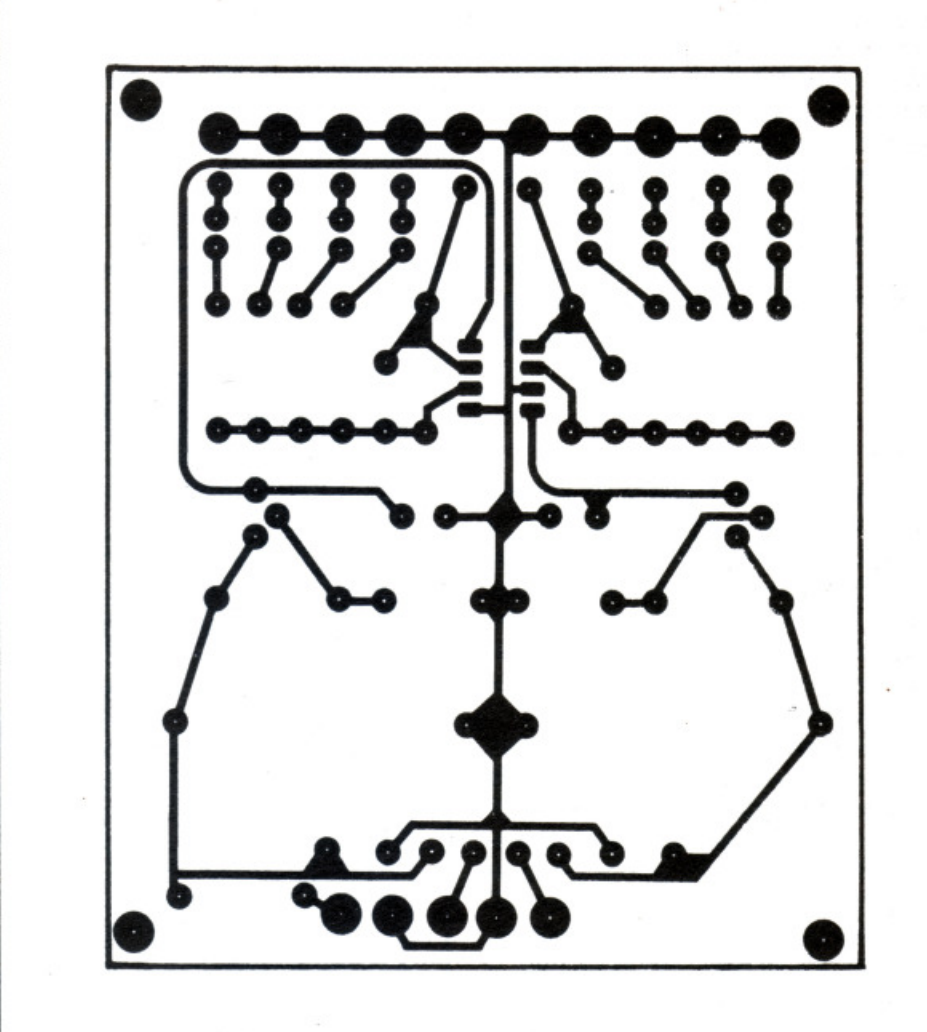

Figura 3. *Il circuito stampato, in scala I I I.* 

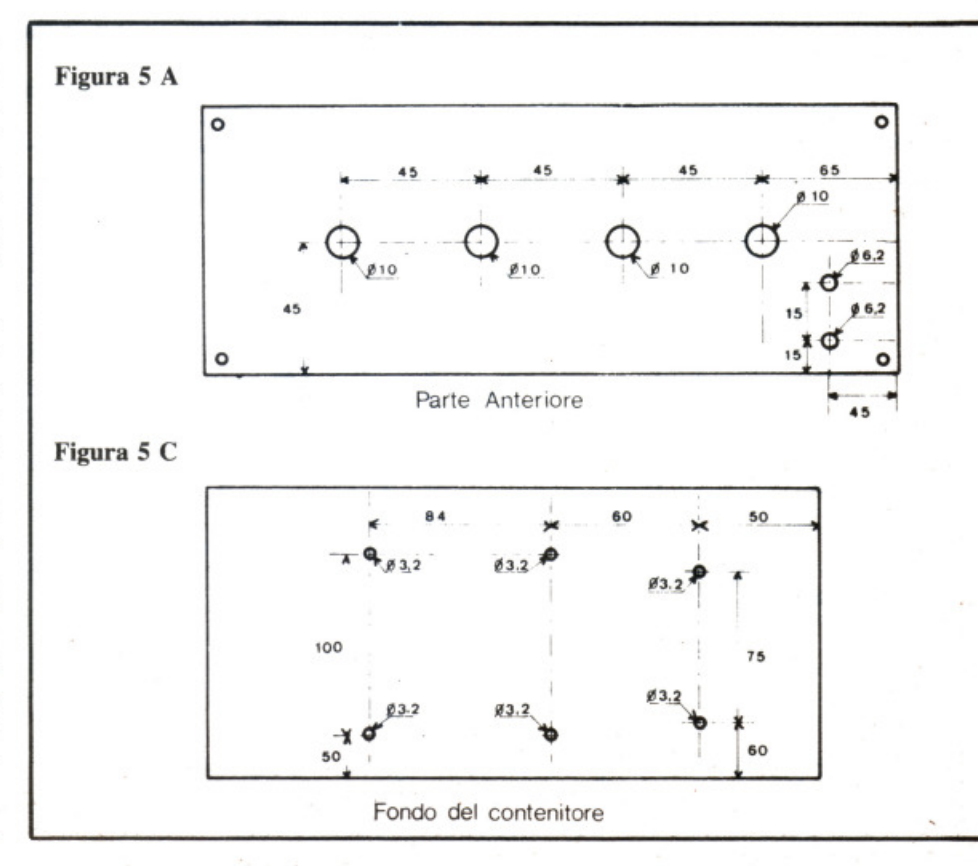

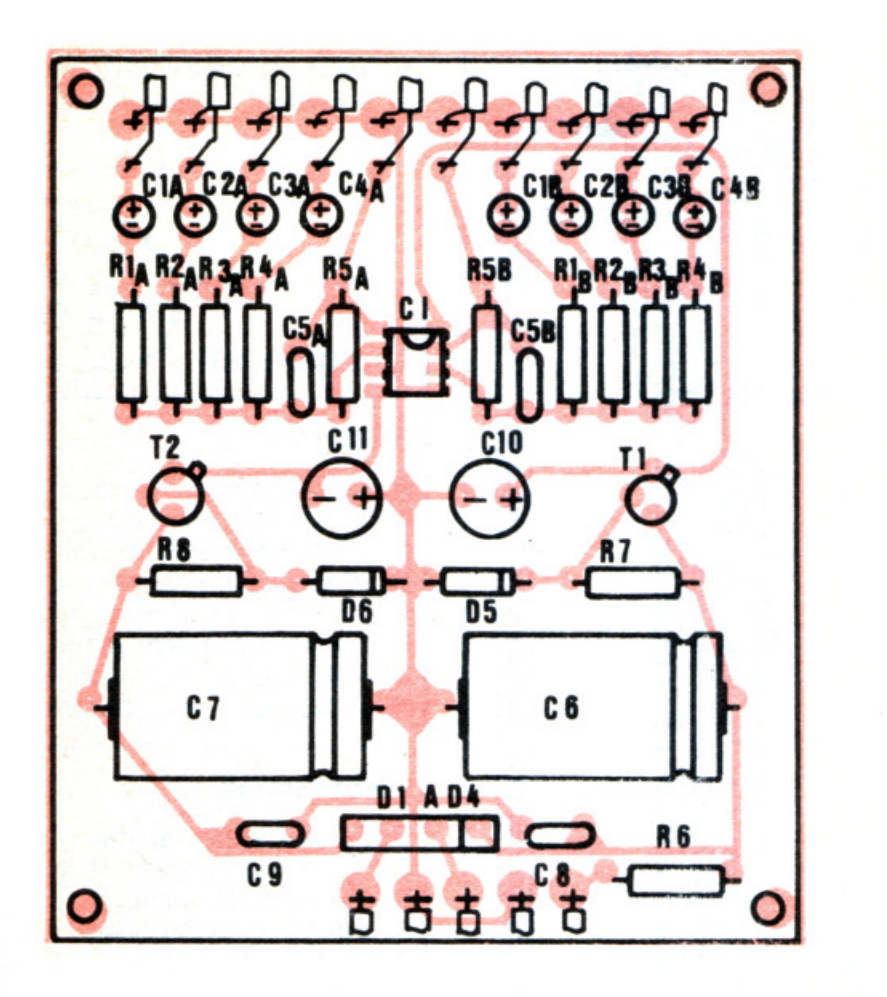

Figura 4. *Lo schema di montaggio dei componenti.* 

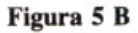

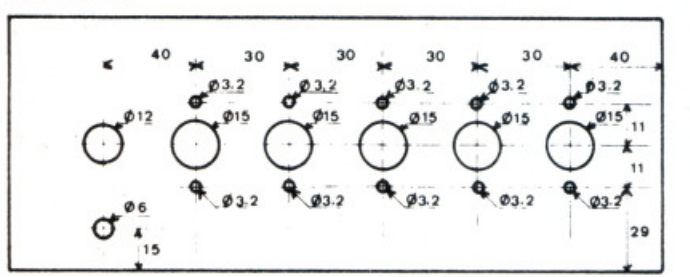

Parte Posteriore

Figura S. *A titolo di esempio, il piano di foratura del contenitore. Nella figura 5 A è illustrato il piano di foratura del frontale, in 5 B quello della faccia posteriore, in 5C quella del fondo. Altre scatole più piccole possono andare ugualmente bene allo scopo prefisso.* 

Nel caso si decidesse per i buchi, dopo aver fatto un foro con la punta da 10, la più grossa che si trova in commercio, lo si tratterà con l'aiuto di un allargabuchi o con una lima rotonda e molta pazienza. Per evitare di serrare il frontale della scatola nella morsa, ricordare di frapporre degli spessori in legno tra il ferro e il contenitore. Nel caso invece non si usi il supporto per il Led, occorrerà forare a 3,2 mm invece di 6,2. Tenete presente, però, che un supporto costa circa 600 lire e rende l'insieme esteticamente più valido, senza certamente incidere troppo dal punto di vista economico.

li circuito viene fissato al fondo del contenitore con quattro bulloncini da 3,2 mm. E mantenuto leggermente sollevato con quattro traversine. Il trasformatore viene anch'esso fissato al fondo del contenitore con due bottoncini.

Per montare le prese DIN sui potenziometri si deve seguire scrupolosamente Io schema di cablaggio riprodotto in fig. 6 se si vuole evitare sorprese. Si fa rimarcare che a livello di prese DIN viene utilizzata solo una delle due masse. Lo scopo è evitare nodi di masse. A livello dei potenziometri, la massa di uno dei cavetti provenienti dalla basetta non viene collegata per la stessa ragione.

Nonostante queste eccezioni si può notare come tutti i cavi siano ben allacciati alla massa. E perfino il contenitore viene collegato a massa. Per farlo si collega uno dei dadi che bloccano le prese DIN alla massa di una delle prese.

Per le scritte sul frontale si possono usare le lettere trasferibili bianche che si ricopriranno, a lavoro ultimato, con uno strato di vernice spray trasparente. Lo stesso sistema si può usare per la parte posteriore. Il filo che collega l'apparecchio alla rete luce passa per un portacavo che lo isola del tutto dalla scatola, per evitare incidenti. Il dispositivo non necessita di alcuna regolazione e deve andare bene non appena messo sotto tensione.

Se il minimixer ha l'aria di non funzionare non perdetevi subito d'animo ma controllate con calma  $\triangleright$ 

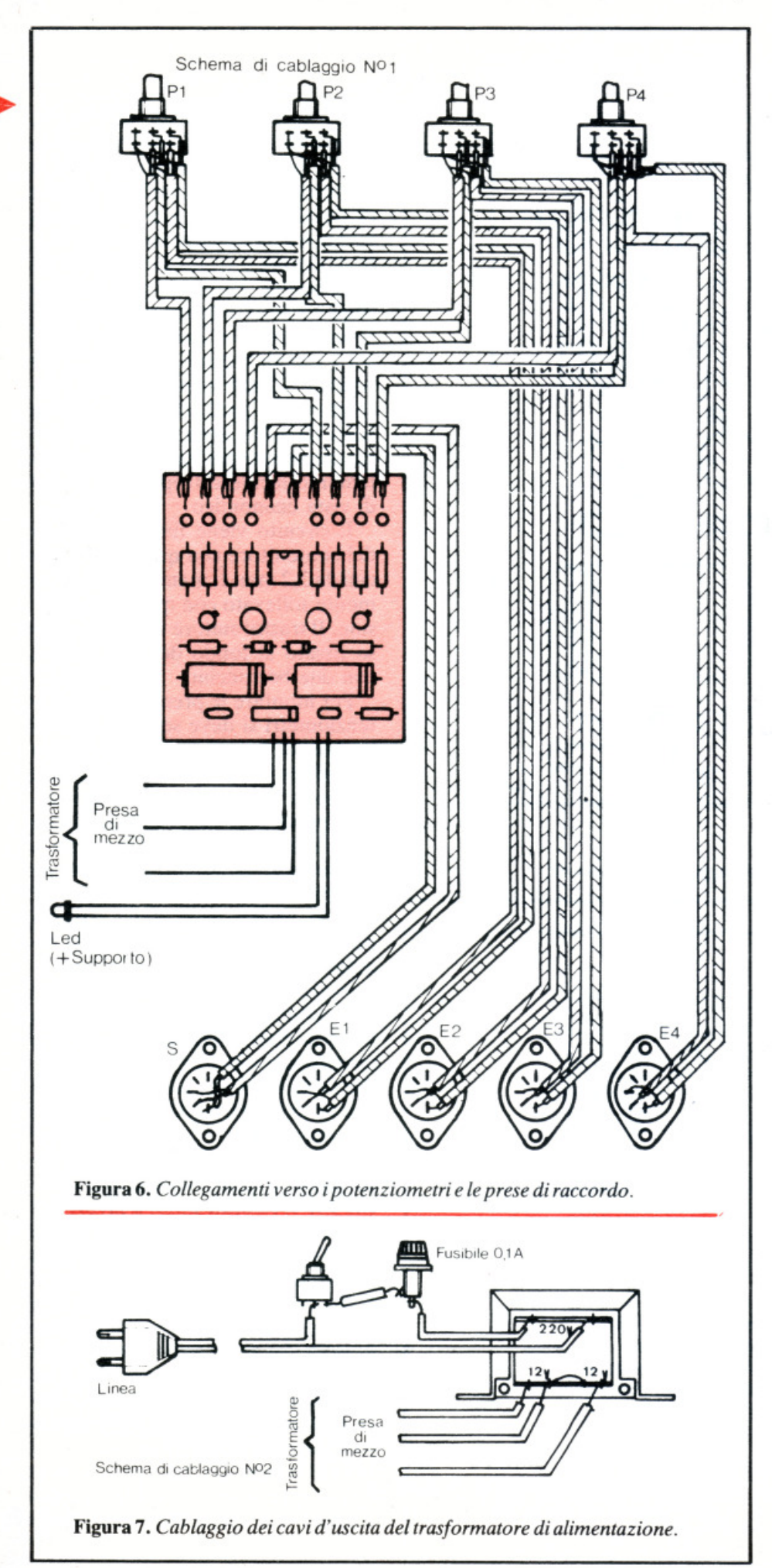

#### **Minimixer**

che non vi sia un errore nel montaggio, nelle saldature o altro. E ora se già possedete i componenti, buon lavoro.

(Con la collaborazione di *Electronique Pratique*)

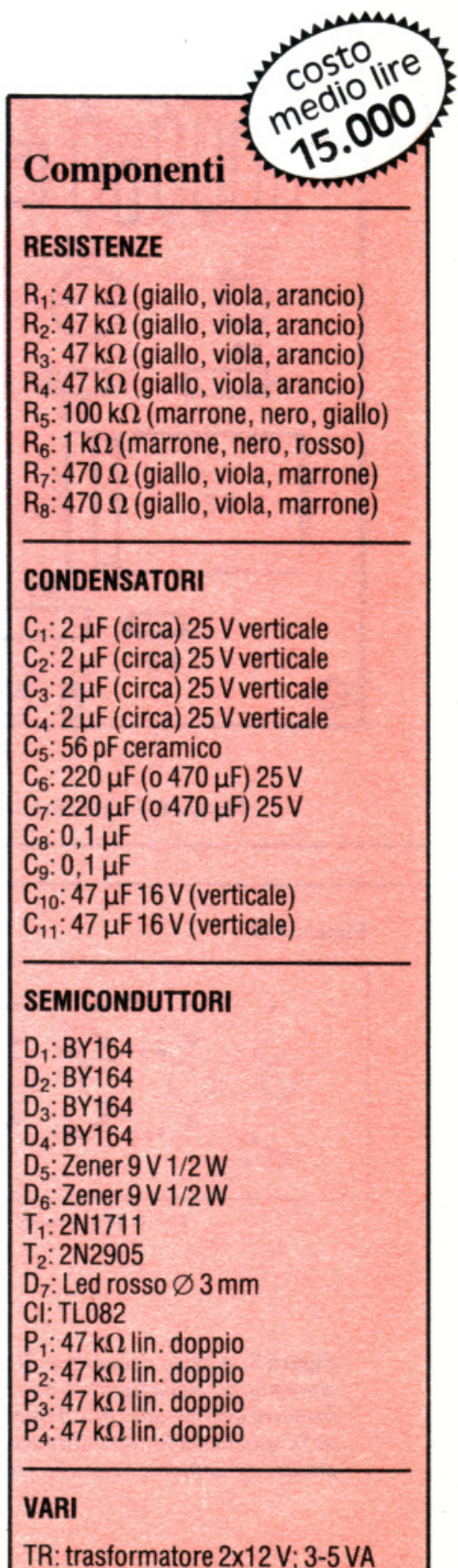

Fusibile O, 1 A

Filo, stagno, minuteria ecc.

#### **Trasmettitore sperimentale FM**

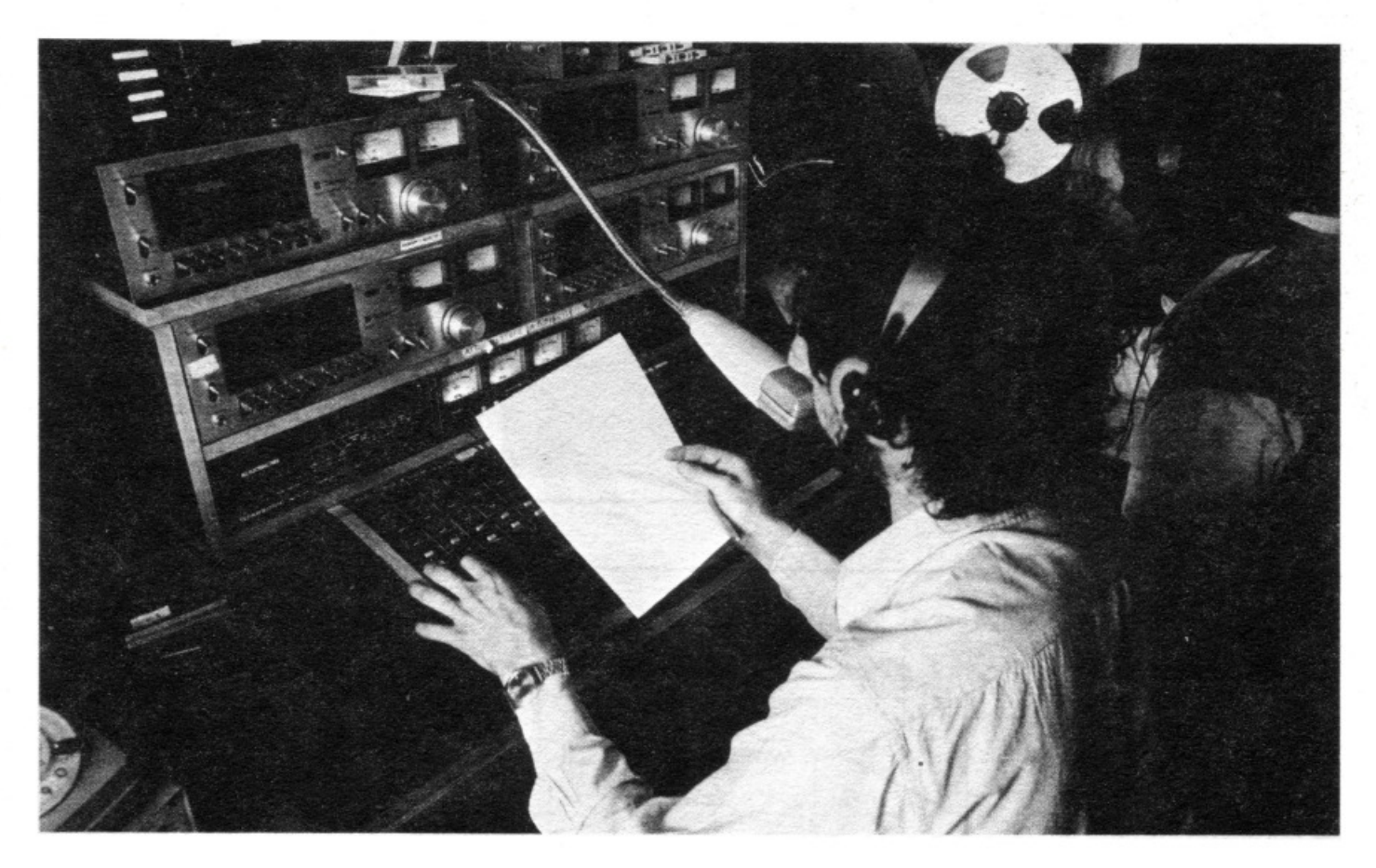

## **Alla consolle ci sono io**

**Se hai sognato di diventare il dee-jay del tuo quartiere, se sei in grado, bocca sul microfono, di calamitare l'attenzione della gente, se vuoi almeno provare, ecco la base per la tua radio libera. Un trasmettitore che ...** 

Di questo progetto RadioELETTRONI-CA è in grado di fornite il solo circuito stampato. Usa il modulo d'ordine al centro della rivista. Costa L. 2.500.

**N**on si potrà pretendere di fare<br>concorrenza ai modelli in<br>vendita dotati di sintesi di concorrenza ai modelli in vendita dotati di sintesi di frequenza molto stabile e di sistema di controllo della deviazione della frequenza ma questo modulo trasmettitore potrà costituire il punto di partenza per la creazione di una piccola stazione FM e in qualche caso sarà in grado di sostenere il paragone con certe radio dette professionali. Infatti secondo la scelta della tensione di alimentazione (9 o 12 V) e dei transistor (2N2219 o, meglio, 2N3553) è possibile disporre di una potenza che va da qualche centinaio di milliwatt a tre watt entro 100 e 108 MHz. Da alcune misurazioni che sono state effettuate risulta che potenze di questo ordine , supportate da un'antenna convenientemente adeguata sono in gra-

do di coprire, in buone condizioni di tempo, la totalità dello spazio di un piccolo paese, di un villaggio, un quartiere cittadino o un insieme residenziale.

*Una sola precauzione: attenetevi ai regolamenti sulle trasmissioni via etere emanati dal ministero delle Poste e Telegrafi.* 

Normalmente occorre collegare il trasmettitore a una consolle di missaggio che consenta di creare gli effetti sonori desiderati ma è anche possibile il diretto allacciamento a un microfono, se non altro per effettuare le prime prove. Tuttavia non è il caso di farsi grosse illusioni, si tratta di un semplice microfono **HF** alta sensibilità destinato a compiti di vigilanza.

li microfono deve essere piazzato a 10 cm circa di distanza dalla bocca

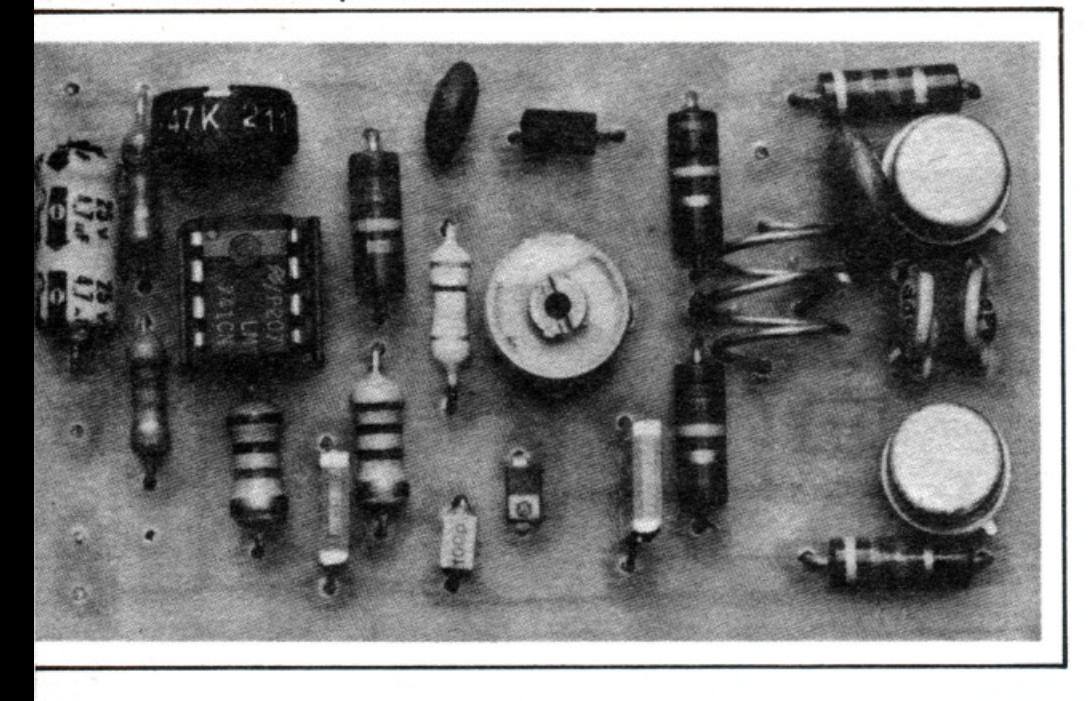

 $D_1$  incaricato di modulare in frequenza l'oscillatore di potenza. Non è altro che un multivibratore che utilizza i transistor  $T_1$  e  $T_2$ .

Il circuito costituito da  $L_1$  e  $C_{10}$ trasforma i segnali rettangolari in segnali sinusoidali per essere emessi dall'antenna. L'antenna potrà essere una semplice asta metallica di 90 cm di lunghezza piazzata vicino al circuito emettitore. Dalle prove che sono state effettuate è risultato, con l'antenna in un locale chiuso, una portata di due o tre chilometri registrata con una semplice autoradio. Le perdite dovute all'impiego di un cavo sono superiori al guadagno che si ottiene collocando un'antenna sul tetto .

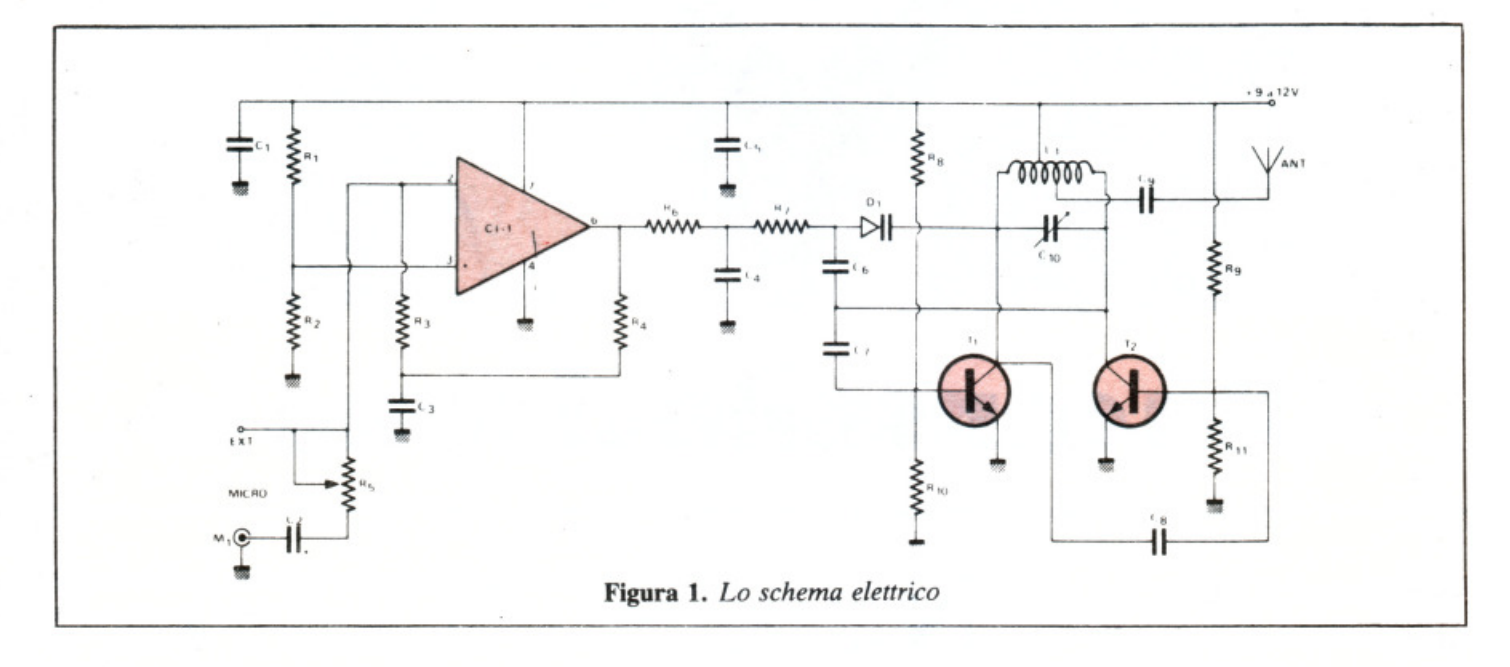

di un presentatore che parli con voce chiara e alta. Una regolazione consente di adattare ogni volta il guadagno BF a condizioni particolari.

#### • **Lo schema di principio**

Lo schema elettrico (in fig. 1) consente di vedere con chiarezza le due parti che costituiscono il montaggio.

La parte BF utilizza un classico 741 montato come preamplificatore in preenfasi: il condensatore  $C_3$  aumenta le punte secondo una curva standard di 50 µs, in modo da compensare la deenfasi incorporata in tutti i ricevitori FM posti in commercio. Una proprietà prossima all'Hi-Fi può in questo caso essere sperimentata poiché si è liberi di sostituire il 741 con un altro amplificatore operazionale a debole soffio, nel caso si dovessero manifestare dei problemi di rumore.

L'entrata EXT (estensione) collega il trasmettitore per mezzo di una resistenza variabile di 2,2 M $\Omega$  in serie con un condensatore di 2,2 µF con qualunque apparecchio di missaggio, a cominciare da un semplice magnetofono (tanto per non rinunciare a un microfono).

Il segnale BF amplificato viene inviato al diodo a capacità variabile

È importante che l'alimentazione della rete che viene utilizzata sia molto netta per evitare di trasmettere disturbi. In caso di dubbio, la migliore alimentazione resta la batteria d'auto (2N3553 con clips raffreddanti, indispensabili).

#### **Realizzazione pratica**

Il circuito stampato (pubblicato in fig. 2) può accogliere tutti i componenti del montaggio secondo lo schema di cablaggio (fig. 3). L'esecuzione della bobina L<sub>1</sub> richiede qualche commento: bisogna impiegare del filo di rame del diametro di 8-10 mm e arrotolare esattamente

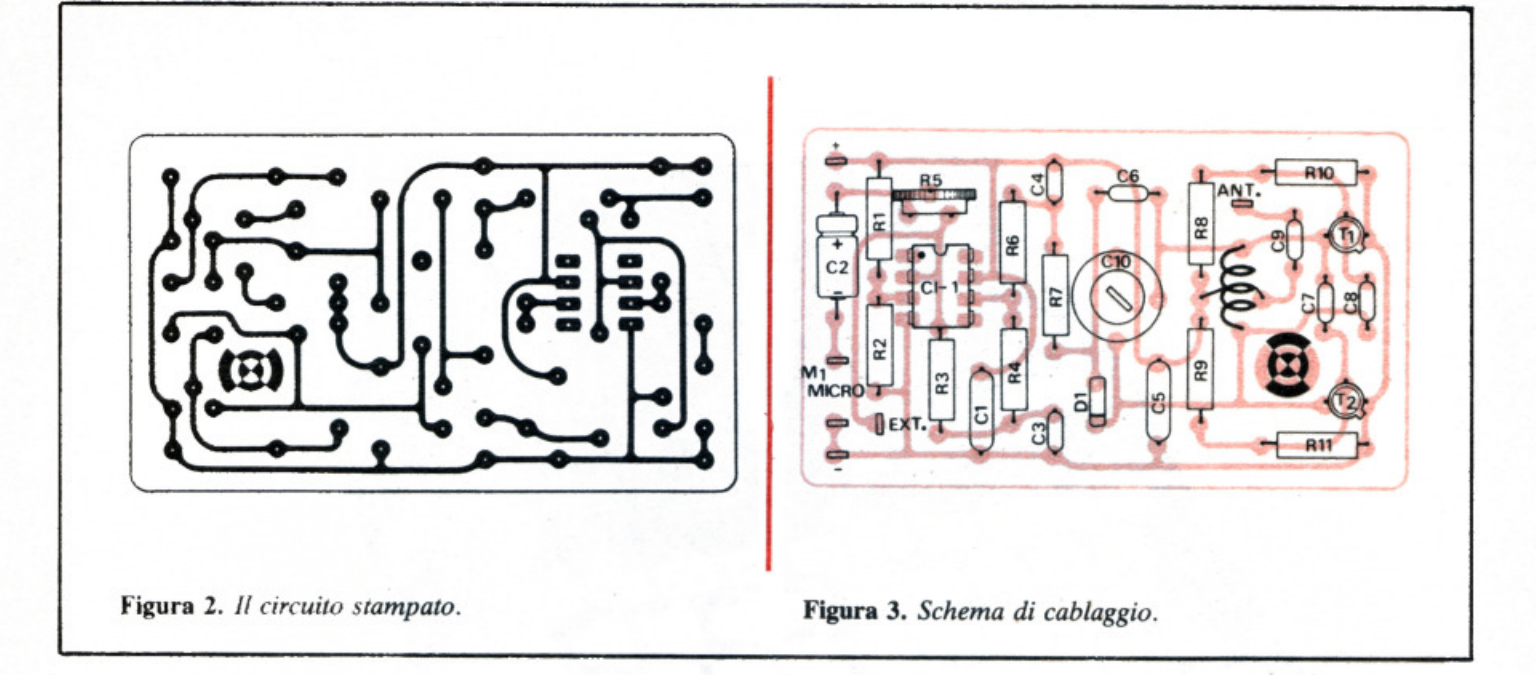

tre spire spaziate su una guida di 8 mm di diametro (per esempio un pezzo di matita). La spaziatura esatta delle spire si otterrà quando si inserirà la bobina sulla basetta, sulla quale sarà bloccata a fondo (la base delle spire tocca il circuito stampato ma non  $R_8$  o  $R_9$ ).

Le prese intermedie si otterranno saldando due pezzi di resistenza partendo da una parte e dall'altra della spira mediana per raggiungere la verticale dei buchi sulla basetta previsti per questo collegamento.

Dalla cura che si userà per realizzare questa operazione dipenderà il funzionamento del trasmettitore. Le regolazioni si faranno dopo aver alimentato il dispositivo a 9 V se sono stati scelti i 2N2219, a 12 V con i 2N3553 oppure a 14 V se i 2N3553 sono muniti di clips di raffreddamento efficaci. Quindi si regolerà un ricevitore tra 100 e 108 MHz, poi si manovrerà il compensatore  $C_{10}$ fino a ottenere la scomparsa del soffio tra le stazioni. A questo punto  $R_5$ potrà essere regolato in modo da ottenere la migliore sonorità tenuto conto delle condizioni di utilizzo del microfono.

Attenzione, tuttavia, poiché esistono più posizioni di  $C_{10}$  che corrispondono a una sola ricezione sul quadrante del ricevitore. Questo fenomeno di frequenza consente di ricevere due frequenze distanti 21 MHz circa con la stessa regolazione.

Solo una posizione di  $C_{10}$  è quella buona, le altre non permettono che portate ridicole e perturbano le frequenze estranee alla banda FM. Non deve preoccupare un riscaldamento eccessivo di  $T_1$  e  $T_2$ , che talvolta può causare anche del fumo, dopo qualche ora di funzionamento. Se tale riscaldamento dovesse rivelarsi eccessivo è sufficiente l'installazione di piccoli radiatori.

Dopo una dozzina di minuti di stabilizzazione termica la deriva in frequenza del trasmettitore giunge a

Componenti

**RESISTENZE** 

**CONDENSATORI** 

 $C_3$ : 100 pF ceramico C4: 1 nF ceramico  $C_5$ : 27 nF plastico  $C_6$ : 10 pF ceramico C<sub>7</sub>: 22 pF ceramico

un valore molto basso, a patto che sia stato eseguito un montaggio molto rigido del trasmettitore, della sua alimentazione e dell'antenna: il tutto assemblato di preferenza in un contenitore di metallo.

I collegamenti d'alimentazione e d'entrata BF dovranno essere mantenuti i più corti possibile per avere il massimo delle prestazioni da questo piccolo trasmettitore. •

#### (Con la collaborazione di Radio Plans) costo medio lire 9.500  $C_8$ : 22 pF ceramico Cg: 18 pF ceramico  $C_{10}$ : 4/20 o 6/25 regolabile  $R_1$ : 27 k $\Omega$  (rosso, viola, arancio) (compensatore)  $R_2$ : 27 k $\Omega$  (rosso, viola, arancio)<br> $R_3$ : 1 M $\Omega$  (marrone, nero, verde)  $R_4$ : 1 M $\Omega$  (marrone, nero, verde)<br> $R_5$ : 47 k $\Omega$  pot. regolabile TRANSISTOR T1: 2N3553 o 2N2219 (vedere testo)  $R_6$ : 15 k $\Omega$  (marrone, verde, arancio) T2: 2N3553 o 2N2219 (vedere testo)  $\mathsf{R}_7$ : 270 k $\Omega$  (rosso, viola, arancio) R<sub>8</sub>: 15 kΩ (marrone, verde, arancio)<br>R<sub>9</sub>: 15 kΩ (marrone, verde, arancio) CIRCUITI INTEGRATI  $\mathsf{R}_{10}$ : 4,7 k $\Omega$  (giallo, viola, rosso)<br> $\mathsf{R}_{11}$ : 4,7 k $\Omega$  (giallo, viola, rosso)  $Cl<sub>1</sub>: 741$ **ALTRI SEMICONDUTTORI** D<sub>1</sub>: BB 105 G C<sub>1</sub>: 27 nF plastico<br>C<sub>2</sub>: 4,7 µF elettrolitico 25 V VARI  $L_1$ : filo di rame 8/10 M,: microfono dinamico o cristallo

(non a condensatore)

RadioELETTRONICA 19

#### **Cloche per lo ZX81**

# ZX8I

## **Per giocare a guerre stellari**

**La piccola tastiera dello ZX81 non è adatta per i giochi che richiedono una risposta rapida e precisa. La soluzione migliore e più economica è I' autocostruzione di una cloche: eccola in queste pagine.** 

Nei programmi dei giochi, i<br>toccando i tasti  $(-5)$  ( $\downarrow$  6) movimenti sono ottenuti  $( \uparrow 7)(\rightarrow 8)$  e spesso zero e nove per i tiri. Lo scopo è quello di usare i

tasti che sono più maneggevoli. In fig. 2 si vede che la tastiera è composta da quaranta tasti che collegano una delle otto linee (da  $D_1$  a  $D_8$ ) con una delle cinque colonne (da KBOO a KB04) e non quattro linee e dieci colonne, malgrado le apparenze.

Per i tasti che ci interessano:  $\leftarrow$  5 è ottenuto collegando D<sub>1</sub> con  $KB04 (K_4),$ 

 $\rightarrow$  8 collegando D<sub>3</sub> con KB02 (K<sub>2</sub>),  $\uparrow$  7 è ottenuto collegando  $D_3$  con  $KB03 (K_3),$ 

 $\downarrow$  6 collegando D<sub>3</sub> con KB04 (K<sub>4</sub>); 0 è ottenuto collegando  $D_3$  con<br>KB00 (K<sub>0</sub>),

9 collegando  $D_3$  con KB01 (K<sub>1</sub>).

Allora si dovrà uscire con sette fili:  $D_1$ ,  $D_3$ ,  $K_0$ ,  $K_1$ ,  $K_2$ ,  $K_3$ ,  $K_4$ . Per accedere ad altri tasti si potrà uscire con i fili corrispondenti ma, nel caso dei giochi, questi cinque tasti sono sufficienti. I fili di collegamento dovranno essere flessibili.

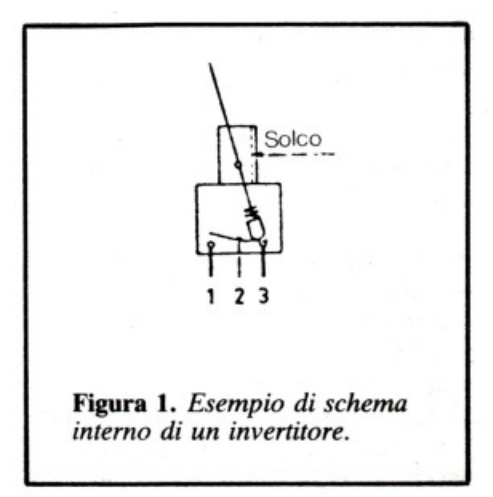

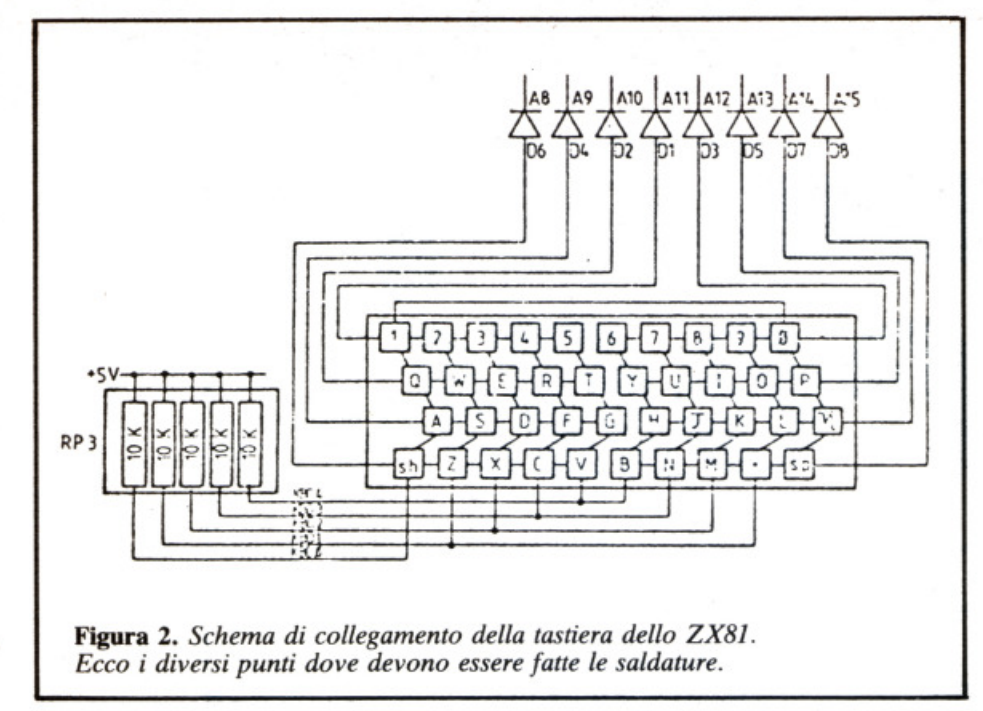

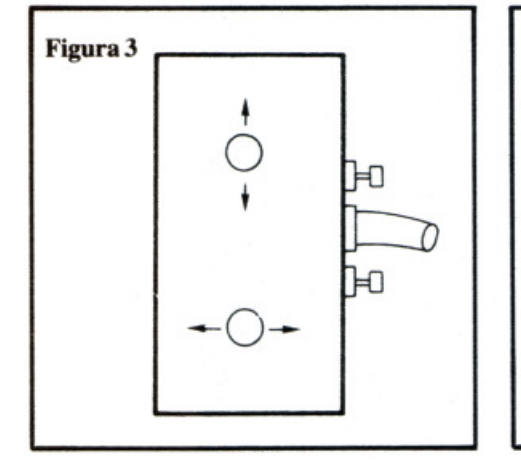

#### **Schema elettrico del comando**

Per ragioni evidenti sono stati raggruppati i movimenti a due a due,  $\uparrow$  e  $\downarrow$ ,  $\leftarrow$  e  $\rightarrow$ , su due invertitori con la posizione di riposo centrale. I comandi dei tiri saranno effettuati con i pulsanti O e 9. Un comando unico per i quattro movimenti incontrerà maggiori difficoltà per la realizzazione. Sarà necessario imparare ad usare le due mani.

Noi dunque utilizzeremo due invertitori ON OFF ON, vale a dire posizione stabile al centro. Posizione instabile ai due lati (fig. 1).

I comandi  $(\leftarrow 5)$  e  $(\rightarrow 8)$  non hanno un filo in comune, dovremo quindi usare un invertitore doppio, mentre per i comandi (  $\uparrow$  7) e (  $\downarrow$  6) avendo il filo  $D_3$  in comune, è sufficiente un invertitore semplice.

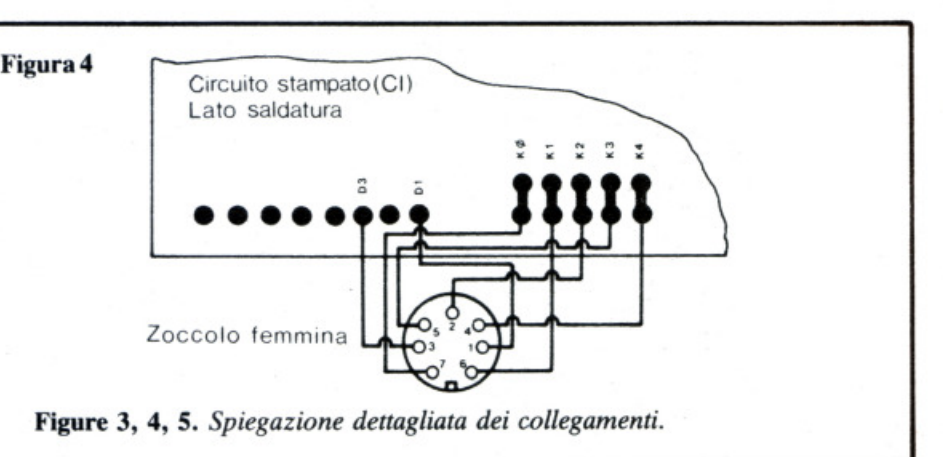

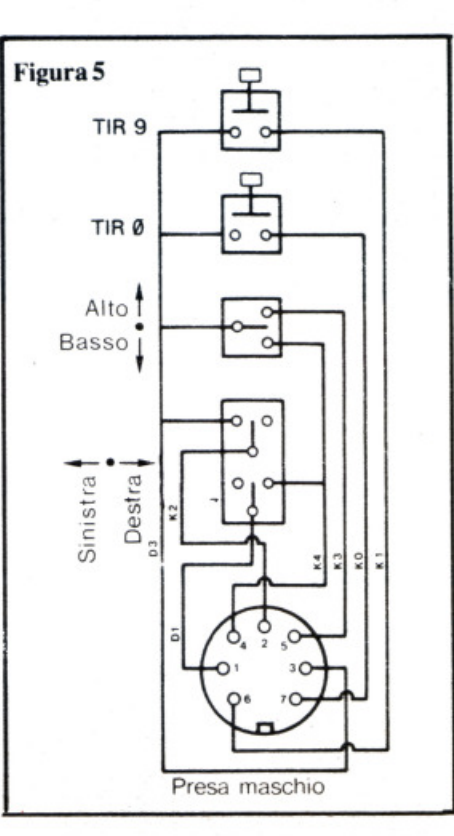

go più adatto dove sistemare la presa; una volta trovato, sarà necessario forare il contenitore con un saldatore (questa è l'operazione più delicata), e infilare immediatamente lo zoccolo in modo da ottenere il foro del diametro necessario. Fissate ora la presa con delle viti, collegate i fili al circuito stampato (fig. 5) e rimontate il coperchio.

**Realizzazione pratica** 

filo lunghi 20 cm.

Non pone grossi problemi. Si inizia con la foratura del contenitore, fissando gli invertitori e collegandoli alla presa maschio. La lunghezza dei fili è di circa un metro ed è più che sufficiente. Ora bisogna inserire la presa maschio in quella femmina e saldare su quest'ultima dei pezzi di

Adesso si passa al collegamento della tastiera: la prima operazione è quella di smontare la chiusura inferiore dello ZX (due viti sono situate sotto le etichette autoadesive). Non è necessario staccare il circuito stampato dal supporto superiore. A questo punto bisogna trovare il luo-

#### **Prove e regolazioni**

Prima di lanciare un programma di giochi per verificare che il cablaggio sia corretto è sufficiente operare così. Dopo aver ottenuto il K sullo schermo, premere il bottone di tiro zero: dovrà apparire il numero O sullo schermo.

• Schiacciando il pulsante di tiro nove, dovrà apparire il numero 9.

- Spostando l'invertitore dal lato
- $\leftarrow$  dovrà apparire il numero 5.

## il fascino del treno

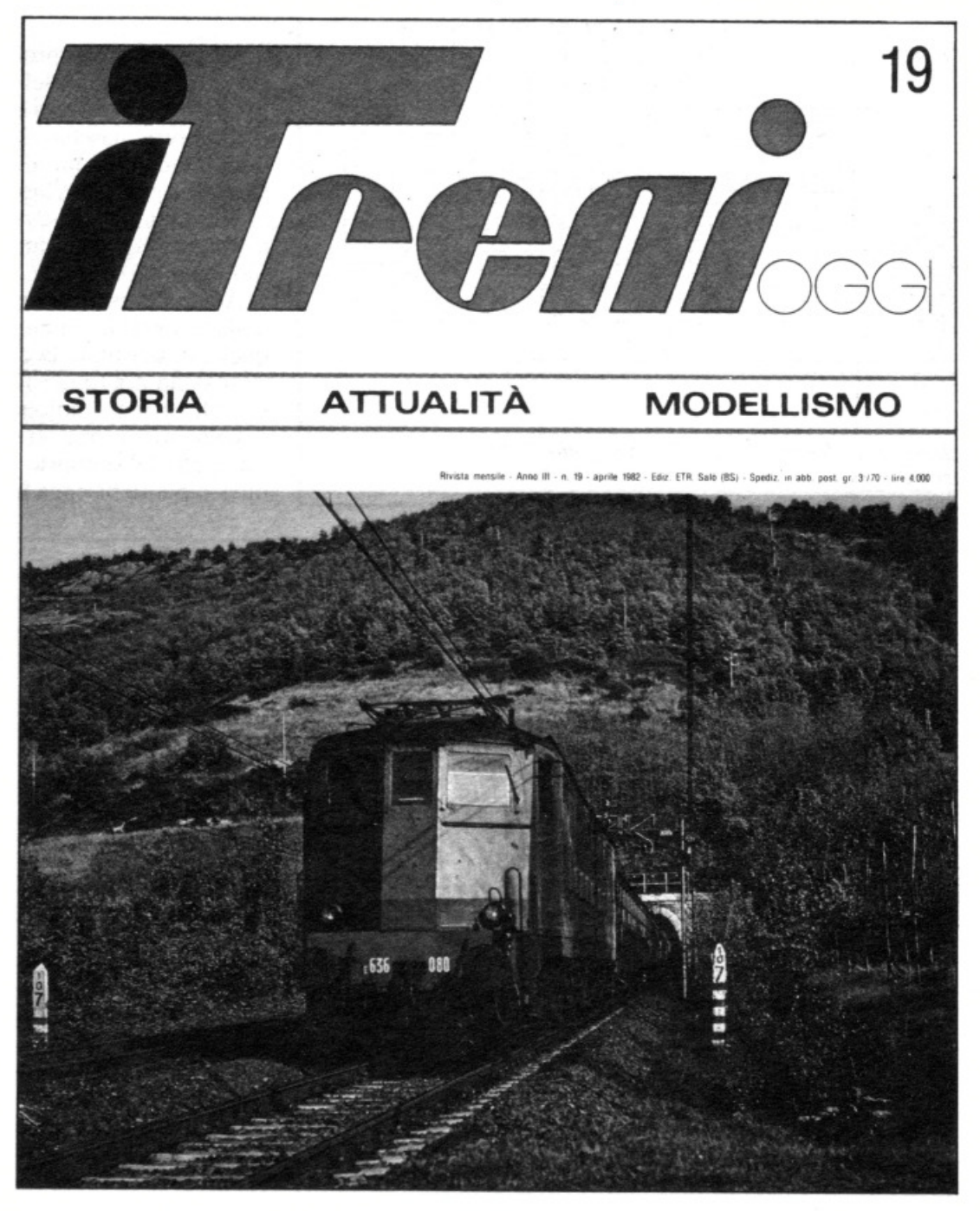

## nella più diffusa rivista italiana di ferrovie e modellismo ferroviario

Ogni mese in edicola, 64 pagine in bianco-nero e a colori, 4.500 lire.

GRATIS una copia di saggio a chi invia questo tagliando, con 1.000 lire in francobolli per spese di spedizione, a: ETR, Casella postale 35, 25087 Salò (Brescia).

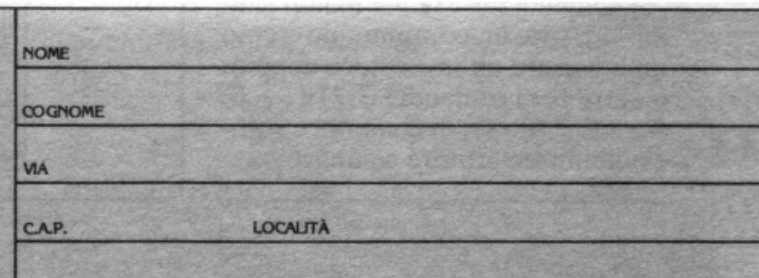

- Spostandolo dal lato $\rightarrow$  dovrà apparire il numero 8.
	- Spostando l'invertitore dal lato
	- f dovrà apparire il numero 7.

• Spostandolo dal lato ↓ dovrà apparire il numero 6.

Ora potete lanciare un programma di giochi e ... divertirvi.

 $(Con la collaborazione di *Electronique Practique)*$ 

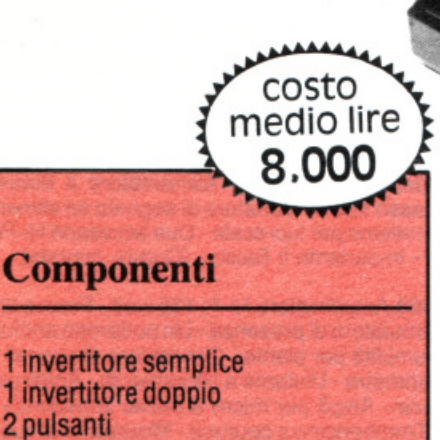

**1 presa maschio a 7 piedini** 

**1 presa femmina a 7 piedini** 

**1** contenitore adatto

Foto I. *Su/ lato sinistro e in basso si scorgono* i *punti su cui realizzare le saldature.* 

## **CERCHI UN LAVORO? TE NE PROPONIAMO TRENTA.**

Il lavoro non è per un giorno. Perciò. è importante che ti piaccia e che ti prome tta un avvenire. Solo così, potrai lavorare bene e ottenere delle soddisfazioni.

Scuola Radio Elettra ti offre 30 specializzazioni interessanti dall'elettronica alla fotografia. alle lingue. Ogni corso, è preparato secondo un metodo didattico aggiornato

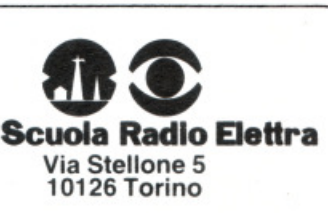

e collaudato. e le lezioni pratica perchè riceverai<br>anche un ricco corredo di materiali per le tue  $s$ perimentazioni che  $r$ esterà tuo per sempre!

 $Scuola$  **Radio**  $E$  lettra fa parte della più importante organizzazione europea di scuole per corrispondenza e ha già dato un avvenire ad oltre 400.000 giovani.

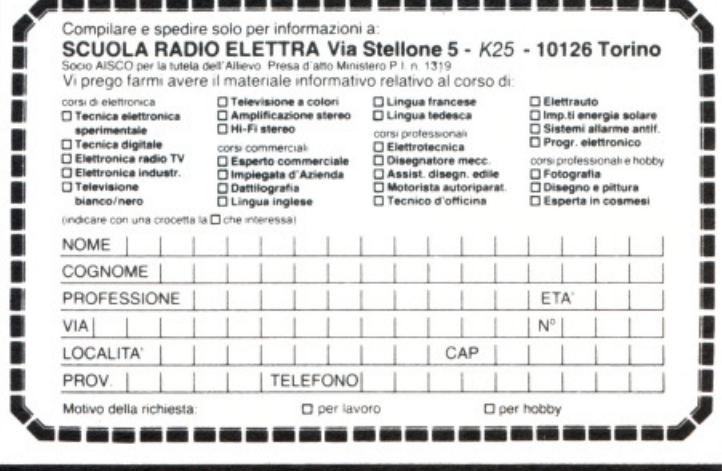

#### Chiedi subito le informazioni che ti interessano!

## **SE HAI PERSO UN NUMERO**

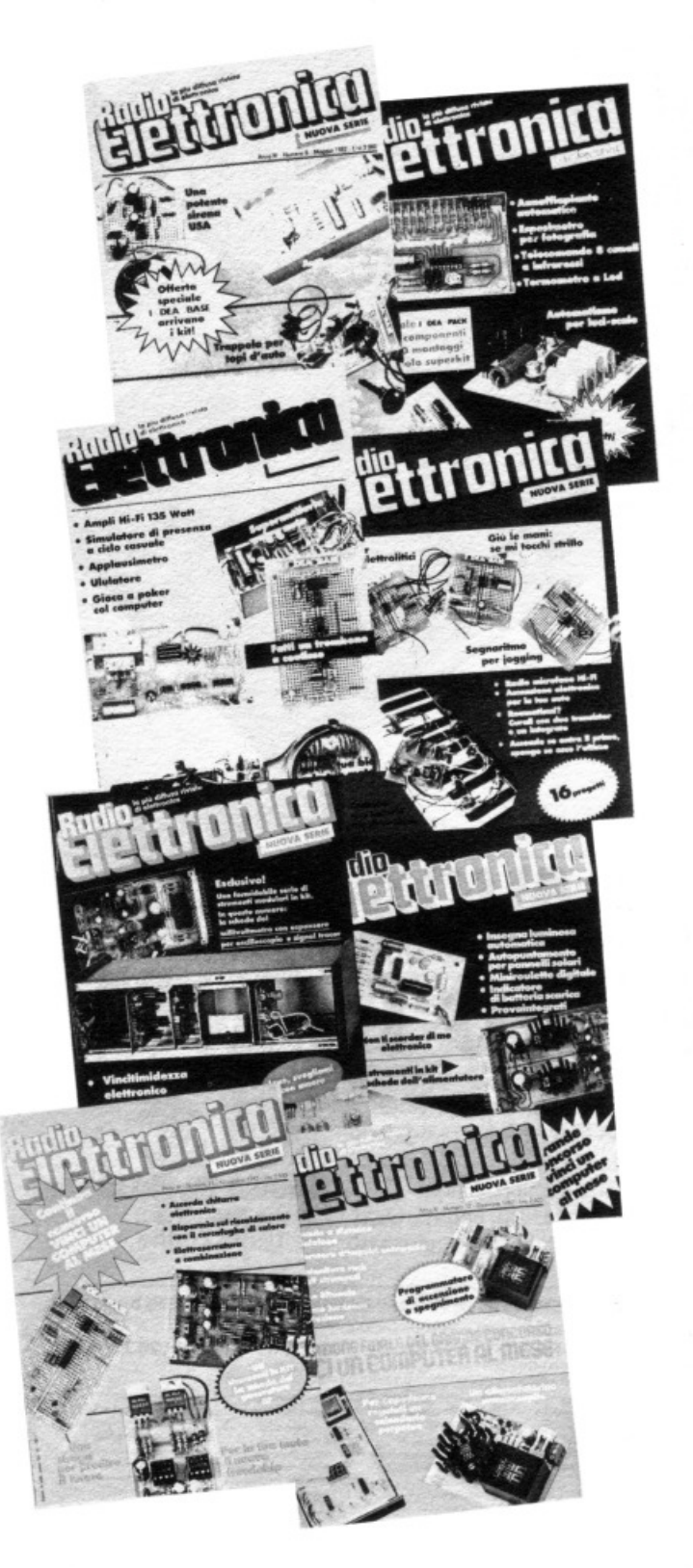

• Maggio '82 • L. 4.000 Telecomando luminoso· Mixer modu· lare (Seconda puntata) • Antifurto automatico per vetture - Fonometro d'allarme • Metronomo · Sirenone bitonale • Filtri e monitor per Hi-Fi - Accensione automatica per neon • Antifurto senza fili • Orologìo a cucù · Ma il computer che cos'è? (Terza puntata)

Come fai se l'arretrato non ce l'hai? Ti sei perso un numero - o addirittura più numeri - nel corso di quest'anno? RadioELETTRONICA ti offre l'opportunità di rimetterti in pari. Di ogni arretrato troverai l'elenco dei progetti pubblicati quel mese. Affrettati a spedire la richiesta utilizzando il buono pubblicato nella pagina accanto, riceverai subito a casa i numeri che ti interessano, senza aggravio di spese postali.

e Giugno '82 • L. 4.000 Telecomando 8 canali • Citofono · Voltmetro auto a Led • Annaffiapiante automatico • Un rumore utile • La luce diventa suono • Fotometro a voltmetro • Adattatore per misurare i milliohm ·Amplificatore B.F. micro mini· L'apparecchio che fischia • Modellatore di onde • Alimentatore a doppia polarità · Filtro passa-basso attivo • Variatore di segnale ad alimentazione singola • Automatismo per luci scale • Due accessori Hi·Fi · Mixer (Terza puntata) • Impariamo il Basic • (Quarta puntata)

*O* Luglio '82 • L. 4.000 Amplificatore Hi-Fi 135 watt· Frecce bip per bici o moto - Simulatore di presenza - Un poderoso antifurto auto • Misuratore di umidità per piante • Generatore di segnali a dente di sega · Applausometro - Ululante a sfioramento· Ampli per micro ad alta impedenza - Ampli per micro a bassa impedenza • Generatore di rumori · Tromboncino a coulisse· Misuratore di buon contatto · Quando amplifica si accende· Telecomando a 5 canali via rete • Ma il computer che cos'è • Trasmettitore FM 3W.

Agosto '82 - L. 4.000 Accensione elettronica - I contatti degli integrati - Come attrezzare il laboratorio - Microfono alta frequenza Hi-Fi - Comando accensione-spegnimento - Antidolori elettronico - Occhio e orecchio robot - Tester per elettrolitici -Segnatempo per jogging - Luce d'ingresso automatica - Spegnitelevisore automatico - Allarme antifurto auto - Giù le mani - Confusione ottica - Rallentatore per tergicristallo - Freccio-bip - Batteria per Disco-Music - Applicazioni in bassa frequenza dell'LM 389.

Settembre '82 - L. 4.000 Millivoltmetro per oscilloscopio e signal tracer • Allarme portatile a ultrasuoni per auto • Accensione progressiva per abat-jour ·Telecomando a infrarossi - Vinciti· midezza elettronico • Sintetìzzatore a tre onde • Generatore di ottave musicali · Manolesta • Sveglia solare· Da positivo a negativo • Lampeggiatore d'emergenza - Chiavistello luminoso· Porta NOR elementare - Convertitore per onda quadra - Rompicapo - Interruttore a comando acustico · Temporizzatore per angoli bui.

4Ii) Ottobre '82 • L. 5.000 Alimentatore duale da 3 a 14 volt · Persona! Computer • Automatismo per insegne luminose • Base TTL · Generatore di suoni d'organo • Miniroulette digitale • Oscillatore fondamentale • Increspatore d'onda· Comando a sfio· ramento - Serratura a combinazione - Il richiamo dell'alce - Generatore d'impulsi di impiego generale • Tester per diodi Zener • Autopuntamento per pannelli solari • Non ti scordar di me elettronico • Diapason elettronico · 12 applicazioni dei circuiti integrati.

Novembre '82 - L. 5.000 Generatore di BF a onda sinusoidale e quadra • Segreteria telefonica • Indicatore di direzione per 2 ruote · Rilevatore di liquidi - Oracolo ottico • Generatore di sequenza semicasuale · Interfaccia MOS·TTL ·Accordatore di chitarra - Stetoscopio elettronico - Frequenzimetro del risparmiatore - Regolatore dì velocità per motore a cc • Semplice interruttore a tocco - Oscillatore per codice telegrafico · Generatore di rumori per automobiline · Tester universale per BF • Sentinella contro le tughe di calore - Serratura elettronica.

Dicembre '82 - L. 5.000 Calendario perpetuo - Programmatore di accensione e spegnimento - Allarme luminoso· Mini-luce stroboscopica - Alimentatore negativo - Sirena bitonale - Dal tono la temperatura · Generatore d'impulsi universali ·Alimentatore da 1,6 volt. ·Comando via telefono - Mininiettore per segnali· Per saperne di più sulle porte logiche.

## ... **HAI PERSO UN TESORO**

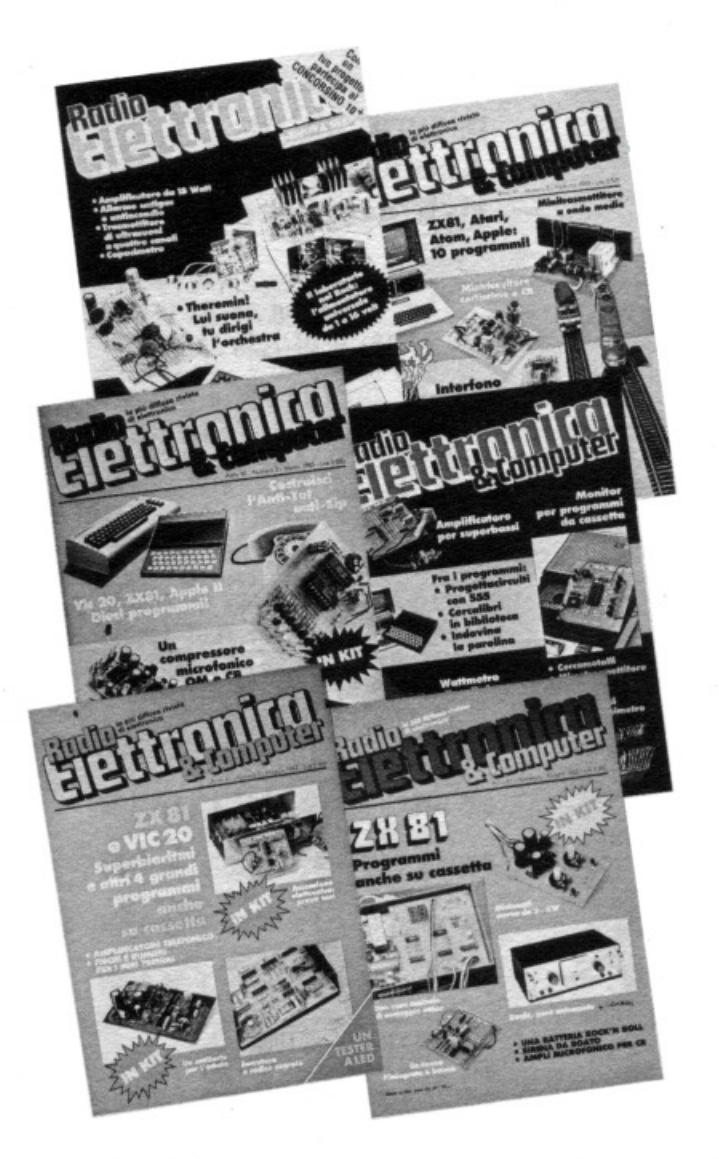

O Gennaio '83 - L. 5.000 Alimentatore regolabile in tensione e corren-te - Dieci programmi per ZXS 1, Atom, Alari - Amplificatore da 15 watt - Sonda logica - Indicatore di livello AF - Rivelatore di fughe di gas - Sequenziatore melodioso - Generatore di raffica d'impulsi - Il figlio di Theremin - Interruttore pulito - Generatore di tono - Modulatore digitale - Complesso ricetrasmittente a 4 canali: il trasmettitore - Capacimetro per elettrolitici.

**f)** Febbraio '83- L. 5.000 Voltmetro digitale per l'Alimentatore regolabile - Comando per scambi ferroviari - 10 programmi Apple II, Sinclair, Atom, Atari 400 - Logica Do-it Yourself - Monitor di batteria scàrica - Sonda per logica TTL - Monostabile improvvisato - Raddrizzatore di precisione - Complesso ricetrasmittente a 4 canali: il ricevitore - Allarme antidistrazione per auto -Baby tx, microtrasmettitore - Miniricevitore per onde cortissime e CB -·Interfono per moto.

**e** Marzo '83- L. 5.000 Semaforo anti-tut • Preampli microfonico OM e CB- 9 programmi Vie 20, ZX81 , Appie Il - Telecomando apparecchi elettrici - Luce automatica notturna - Alimentatore auto - Bottoncino accendi e spegni - Minigeneratore BF - Oscillatore Morse - Sirena monotonale - Adattatore per contagiri - Luci psichedeliche - Spaventapasseri elettronico - Rivelatore di allagamento - Miniamplificatore BF • Antifurto a ultrasuoni per automobile.

**G** Aprile '83 - L. 5.000 Cardiotachimetro visivo e sonoro - 5 programmi ZX-81, Appie Il - Microtrasmettitore telegrafico onde corte - Interruttore a combinazione - Generatore di onde quadre - Ampli operazionale lampeggiante -Esplosione da integrato - Doppio interruttore -Per fare squelch - Rivelatore di presenza a infrarossi - Metal detector - Wattmetro per RF - Micropinze macroeconomiche - Amplificatore per superbassi - Concorsino 10<sup>+</sup>.

A Maggio '83 - L. 5.000 Antifurto professionale per abitazioni - Regolatore per accensione elettronica - 5 programmi ZX81 e VIC 20 -Scambio elettronico - Baby spia - Sintetizzatore musicale - La Led Connection - Allarme antipioggia - Il mio treno fa ciuff-ciuff - Comando a codice segreto - Tester universale a Led - Amplificatore telefonico - Come pensano i circuiti digitali.

A Giugno '83 - L. 5.000 Batteria elettronica -Alimentatori - 8 programmi ZX81 e Apple II - Amplificatore stereo 3 watt per canale - Analizzatore di riflessi - Barra a Led - Provaintegrati sonoro - Ampli microfonièo - Minivoltmetro a Led - Filtro audio - Centralino di conteggio ottico - Sirena modulata 12 volt.

Per ricevere subito a casa, senza aggravio di spese postali, l'arretrato o gli arretrati che ti interessano, compila e spedisci subito questo tagliando in busta chiusa a:

EDITRONICA UFFICIO ARRETRATI DI **RadioELETTRONICA** 

> C.so Monforte, 39 20122 Miiano

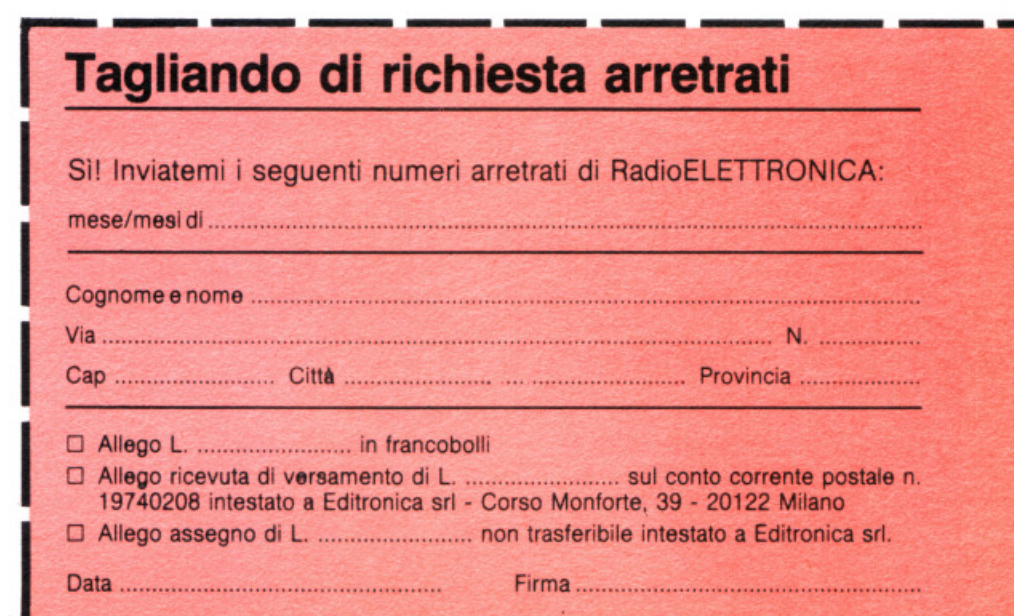

 $\int_{0}^{1}$ 

## <u>ु त्वाप्रतिप्रदृष</u> I tronch del tesoro

10  $11$ 

 $12$ 

13

 $14$ 15

> 16  $17$

> 18

30 32

35

40 50

55

60

70

80

90

10

11

12

13

140

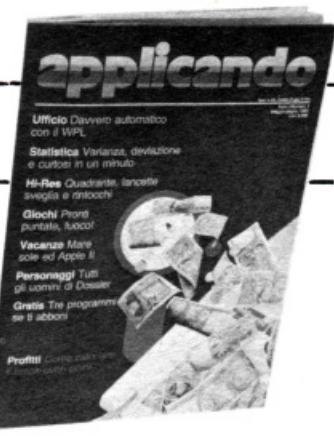

PISCA.": PRINT "AVANZERAI

**STANTEMENTE. PER SPOSTARTI\*:** 

RA SPAZIO.": NORMAL : GOTO

**ANZERAI COSTANTEMENTE. PER** 

VISTRA USA LE PADDLE. CHE":

PRINT : PRINT 'OGNI 5 LIVELLI

SUB 1060: GOSUB 1060: GOSUB

TURN PER PROSEGUIRE. = >\*: A\$:

FLASH : PRINT "HAI VINTO UNA

RTITA EXTRA!!!": NORMAL :

COLOR= 15: HLIN 1,38 AT 5:

IN 1,38 AT 25: HLIN 1,38 AT

**PRINT P** 

INТ

**VCI UNA PARTITA"** 

PRINT "PRIMA CHE UNO DEI **INCHI TI COLPISCA.': PRINT** 

## **Apple II**

Ecco un divertente gioco di abilità: è uno dei programmi di Applicando, la nuova rivista solo per Apple.

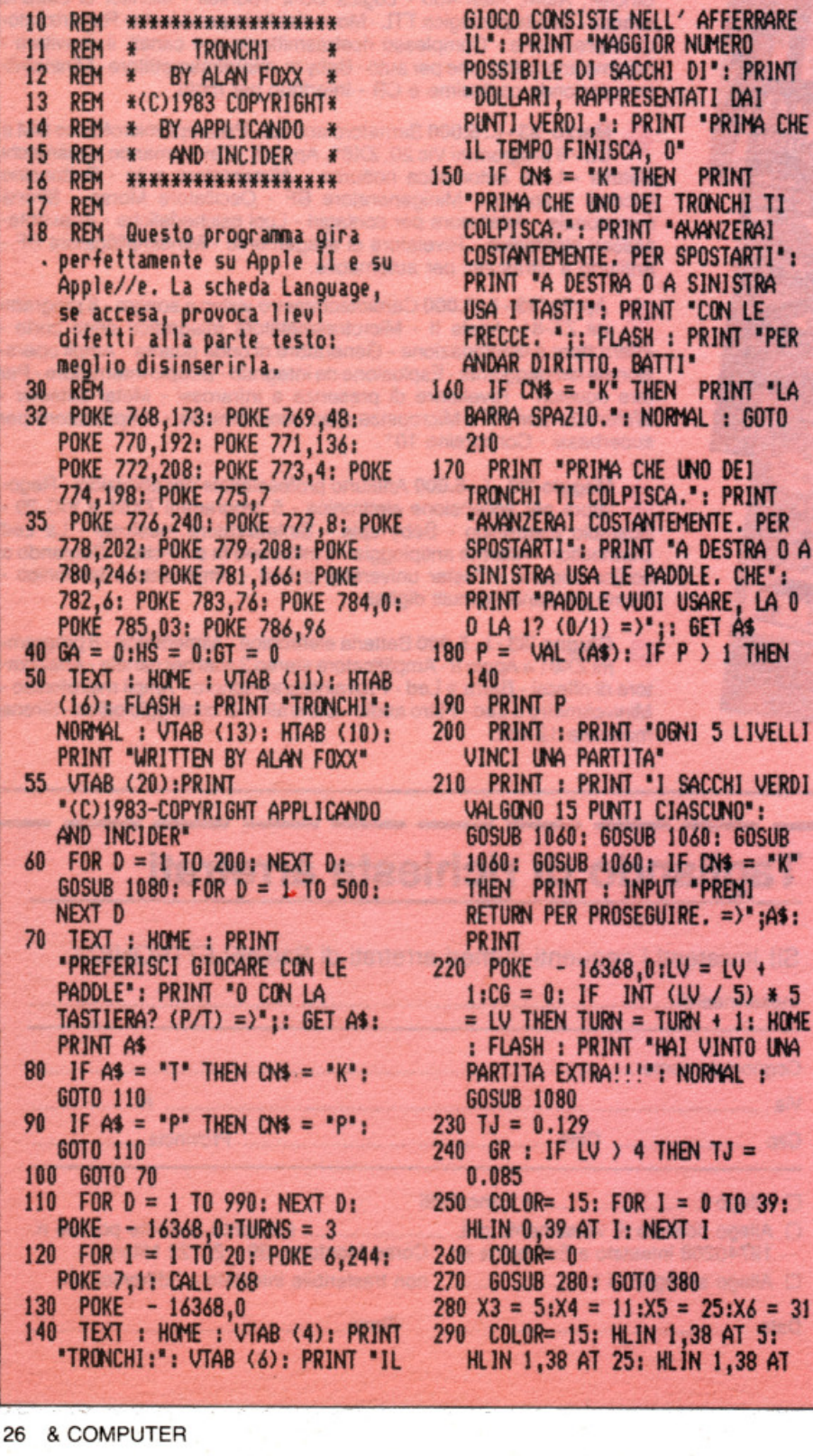

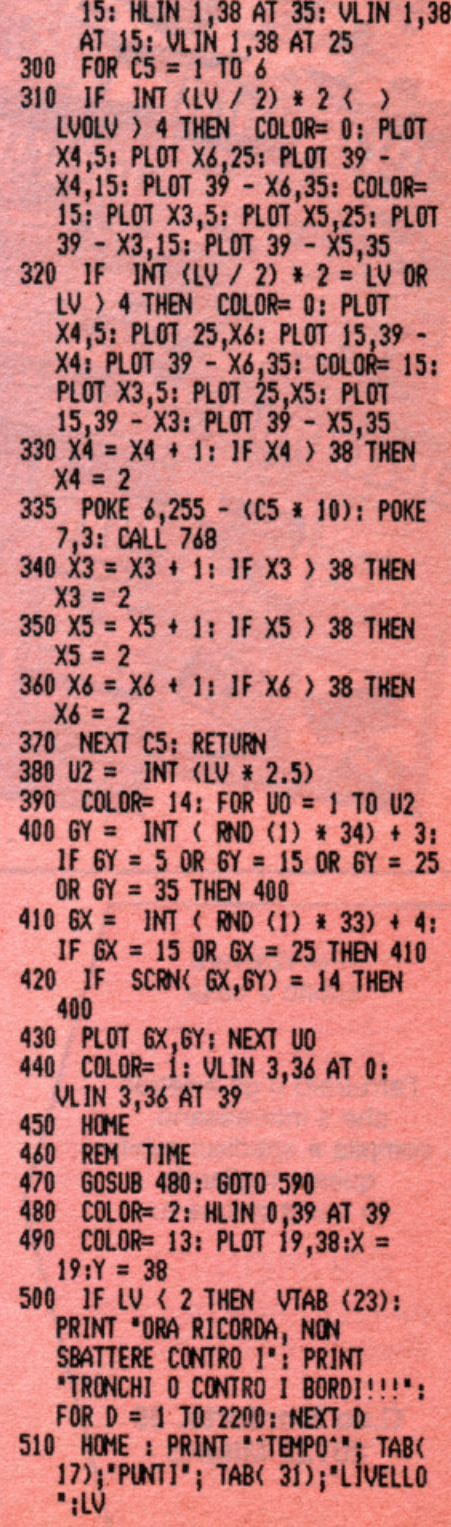

mmaginiamo di essere in Canada, magari sul Fraser River, trascinati dai vortici della corrente. Qua e là galleggiano sacchetti pieni di dollari. Ma per afferrarli occorre evitare i tronchi che i taglialegna hanno scaricato sul fiume.

Il gioco è piacevolissimo, si disputa su cinque livelli di difficoltà, e

520 VTAB (23): PRINT "PRONTO..." 530 GOSUB 1060: VTAB (23): PRINT "ATTENTO... 540 GOSUB 1060: VTAB (23): POKE 6,175: POKE 7,7: CALL 768<br>550 PRINT "VIA!!! "; ": TABO 18); SC; TAB( 23); "DA GIOCARE-><br>"; TURNS: HM\$ = "H" 570 TIME = 39.9: POKE - 16368,0 580 RETURN  $590$  WHS =  $\cdot$   $\cdot$ 600 IF INT (LV / 2) \* 2 < > LV OR LV > 4 THEN COLOR= 0: PLOT X4,5: PLOT X6,25: PLOT 39 -X4,15: PLOT 39 - X6,35: COLOR= 15: PLOT X3,5: PLOT X5,25: PLOT  $39 - X3,15$ : PLOT  $39 - X5,35$ 610 IF INT (LV / 2) \* 2 = LV OR LV > 4 THEN COLOR= 0: PLOT X4,5: PLOT 25, X6: PLOT 15, 39 -X4: PLOT 39 - X6,35: COLOR= 15: PLOT X3,5: PLOT 25,X5: PLOT  $15,39 - X3$ : PLOT  $39 - X5,35$  $620 X4 = X4 + 1: IF X4 > 38 THEN$  $X4 = 2$  $630$   $X3 = X3 + 1$ : IF  $X3$  ) 38 THEN  $X3 = 2$ 640  $X5 = X5 + 1$ : IF  $X5$  ) 38 THEN  $X5 = 2$  $650 X6 = X6 + 1$ : IF  $X6$  ) 38 THEN  $X_6 = 2$ 660 GOSUB 880  $670$  IF CN\$ = "P" THEN 710 680 IF PEEK ( - 16384) = 149 THEN GOSUB 940 690 IF PEEK (  $- 16384$ ) = 136 **THEN GOSUB 1000** 700 6070 730 710 IF PDL (P) ) 170 THEN GOSUB 940 720 IF PDL (P) < 85 THEN GOSUB 1000 730 TIME = TIME - TJ: COLOR= 15: PLOT TIME, 39 740 IF TIME ( 1 THEN HWS = "T": **GOTO 790** 750 IF WHS = "L" THEN HWS = "H": **GOTO 790** 760 IF CG = ) U2 THEN 860 770 FOR D = 1 TO UB: NEXT D 780 60TO 590 790 COLOR= 15: PLOT X, Y: GOSUB

dispone di accompagnamento musicale, del conteggio dei punti e del record di giornata. E si può giocare con le paddle o con la tastiera.

Gira perfettamente su Apple // Europlus e su Apple //e, purché non sia accesa la Language Card. Se quest'ultima è stata invece attivata accendendo il computer con un dischetto comprendente il linguaggio Integer, ciò che dovrebbe lampeggiare (per via dell'istruzione FLASH nel programma) non lampeggia affatto; oppure: i punti esclamativi della scritta COLPITO!!!, forse anch'essi colpiti da un tronco sui puntini, compaiono trasformati in ineffabili minuscole.

 $1270$ : FLASH : IF HM\$ = "H" THEN PRINT "COLPITO!!!" 800 IF HWS = "T" THEN PRINT "IL TEMPO E' FINITO" 810 NORMAL : GOSUB 1060; GOSUB 1060  $820$  TURNS = TURNS - 1 830 IF TURNS  $\langle = 0$  THEN GOSUB 1100 840 IF TURNS > 0 THEN 60SUB 280: GOSUB 480: GOTO 590 850 60TO 70 860 HOME: VTAB (23): FLASH: PRINT "BEL COLPO!!! ORA IL PROSSIMO LIVELLO.": NORMAL : GOSUB 1060: GOSUB 1060: GOTO 220 870 END 880 REM \*UP\* 890 IF Y - 1 < 0 THEN COLOR= 13: PLOT X, 38: COLOR= 13: PLOT  $X, 38:$  COLOR= 15: PLOT  $X, Y:Y =$ 38: RETURN 900 IF SCRN( $X, Y - 1$ )  $\zeta = 1$ THEN WHS = "L": RETURN 910 IF SCRN( $X, Y - 1$ ) = 14 THEN **GOSUB 1300** 920 COLOR= 13: PLOT X, Y - 1 930 COLOR= 15: PLOT X, Y:Y = Y -1: RETURN 940 REM ->SINISTRA-> 950 IF X + 1 > 39 THEN RETURN 960 IF SCRN(  $X + 1, Y$ )  $\langle = 1$ THEN WHS = "L": RETURN 970 IF SCRN( $X + 1, Y$ ) = 14 THEN **GOSUB 1300** 980 COLOR= 13: PLOT X + 1, Y 990 COLOR= 15: PLOT X, Y:X = X + 1: RETURN 1000 REM <- DESTRAK-1010 IF X - 1 < 0 THEN RETURN 1020 IF SCRN( $X - 1, Y$ )  $\zeta = 1$ THEN WHS = "L": RETURN 1030 IF SCRN( $X - 1, Y$ ) = 14 THEN **GOSUB 1300** 1040 COLOR= 13: PLOT X - 1, Y 1050 COLOR= 15: PLOT X, Y:X = X -**1: RETURN** 1060 FOR D = 1 TO 800: NEXT D: **RETURN**  $1080$  FOR S = 1 TO 2 1082 IF S = 1 THEN ST =  $255:EN =$ 

 $1:INC = -5$ <br>1083 IF S = 2 THEN EN = 255:ST =  $1:INC = 5$ 1085 FOR 1 = ST TO EN STEP INC: POKE 6,1 / 2: POKE 7,4: CALL 768: POKE 6,1 / 3: POKE 7,4: CALL 768: POKE 6, I / 4: POKE 7,4: CALL 768: POKE 6,255 - I: POKE 7,4: CALL 768: NEXT I 1087 NEXT S 1090 **RETURN** 1100 REM PUNTEGGIO 1110 TEXT : HOME : VTAB (2): HTAB (10): PRINT 'IL TUO PUNTEGGIO  $E'$ : 1120 IF SC > HS THEN  $HS = SC$  $1130$  GT = GT + SC  $1140$  GA = GA + 1:PONT = INT (GT /  $GA$ 1150 VTAB (5): PRINT TAB( 6); "RECORD"; TAB( 25); "PUNTI" 1160 VTAB (6): HTAB (6): PRINT "------": VTAB (6): HTAB (25): **PRINT \*-----\*** 1170 VTAB (7): PRINT TAB( 9); HS; TAB(26);SC 1180 VTAB (12): PRINT TAB( 6): "PART.GIOCATE": TAB( 20); "PUNTEGGIO MEDIO" 1190 VTAB (13): PRINT TAB( 6):"-------------"; TAB( 20);'------------------1200 VTAB (14): PRINT TAB( 11);6A; TAB( 20);PC;' PER PARTITA." 1205 60SUB 1080 1210 POKE - 16368,0 1220 VTAB (22): INPUT "VUOI GIOCARE ANCORA? (S/N) =)\*;A\$ 1230 LV =  $0:SC = 0$ 1240 IF LEFT\$ (A\$,1) = "S" THEN **RETURN** 1250 IF LEFT\$ (A\$,1) = "N" THEN PRINT : PRINT "CIAO !!": END 1260 6010 1220 1270 FOR  $I = 255$  TO 1 STEP - 5: POKE 6, I: POKE 7, 1: CALL 768: **NEXT I: RETURN**  $1300 \text{ SC} = \text{SC} + 15: \text{CG} = \text{CG} + 1:$ VTAB (23): HTAB (18): PRINT SC 1310 B = PEEK ( - 16336) + PEEK  $(-16336)$ : RETURN

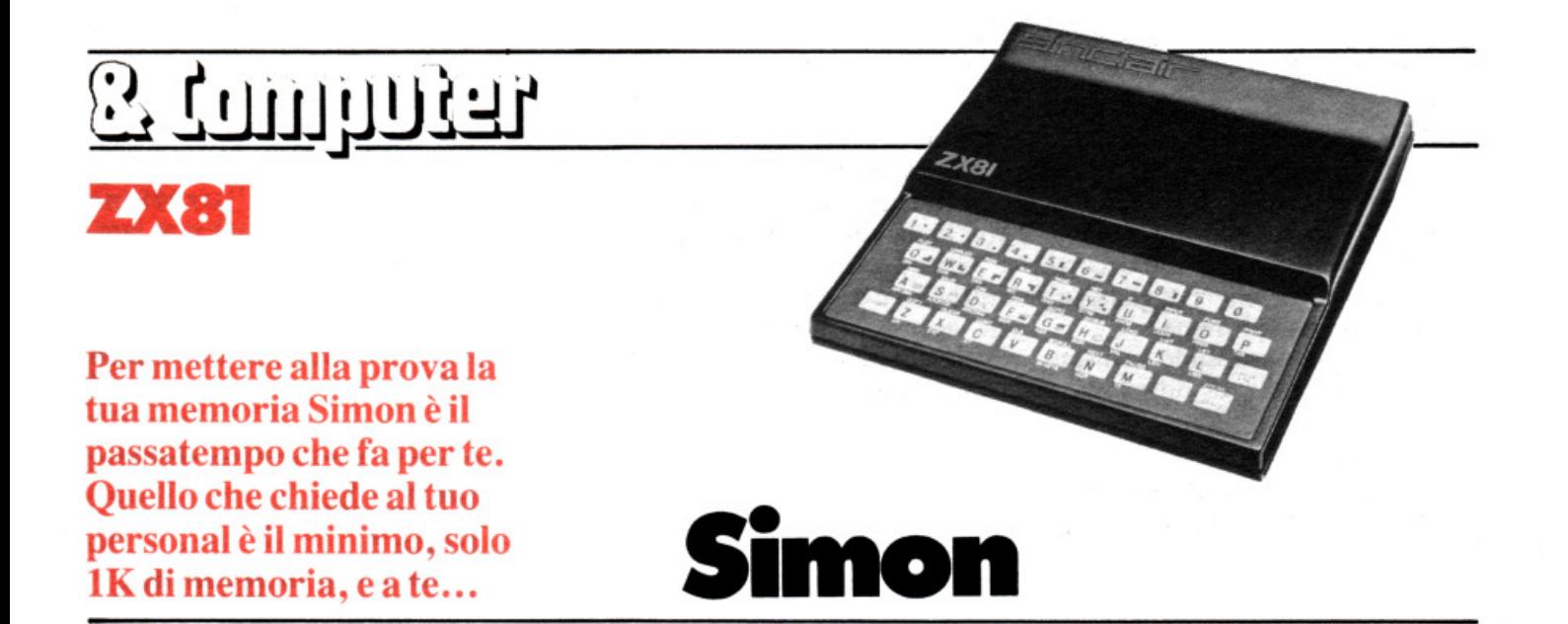

Cuesto è un programma per<br>lo ZX81 per il quale è suffi-<br>ciente 1K di memoria; esso<br>gira in SLOW e consente la realizzauesto è un programma per<br>lo ZX81 per il quale è sufficiente 1K di memoria; esso gira in SLOW e consente la realizzazione di un gioco che vi permette di misurare la vostra capacità di memoria in base all'abilità dimostrata nel ricordare una serie di numeri che il computer vi elenca.

Dopo aver dato il RUN sul video appare un numero compreso fra I e 4 che viene subito coperto da un quadratino nero; quando questo scompare dovete premere il tasto corrispondente al numero precedentemente apparso; esso ricompare, viene coperto nuovamente e scompare. Adesso però il gioco si complica: un nuovo numero viene visualizzato, coperto e poi sparisce. Voi dovete battere ancora il primo numero e, di seguito, il secondo senza troppa fretta (il computer vi dà tutto il tempo che volete per pensare e per non sbagliare).

Il gioco continua con la presentazione di nuovi numeri fatta allo stesso modo. Se riuscite a ripetere esattamente la serie dei numeri generati dal computer (sono in tutto sette) avete vinto e la vostra vittoria viene segnalata da una scritta lampeggiante. Se si commette un errore nell'inserimento della serie il computer segnala, invece , il punteggio che è in relazione ai numeri della serie proposta che siete riusciti a ricordare. Se, per esempio, avete battuto correttamente solo i primi due, il punteggio sarà appunto 2.

Chi possiede lo ZX con espansione da 16K deve, dopo aver caricato il programma, dare in modo diretto

(senza il numero di riga) l'istruzione POKE 16389,68 N/L affinché la RAMTOP si fissi a 1K. Per ritorna-

re a 16K è necessario dare l'istruzione POKE 16389,128 oppure spegnere il computer. •

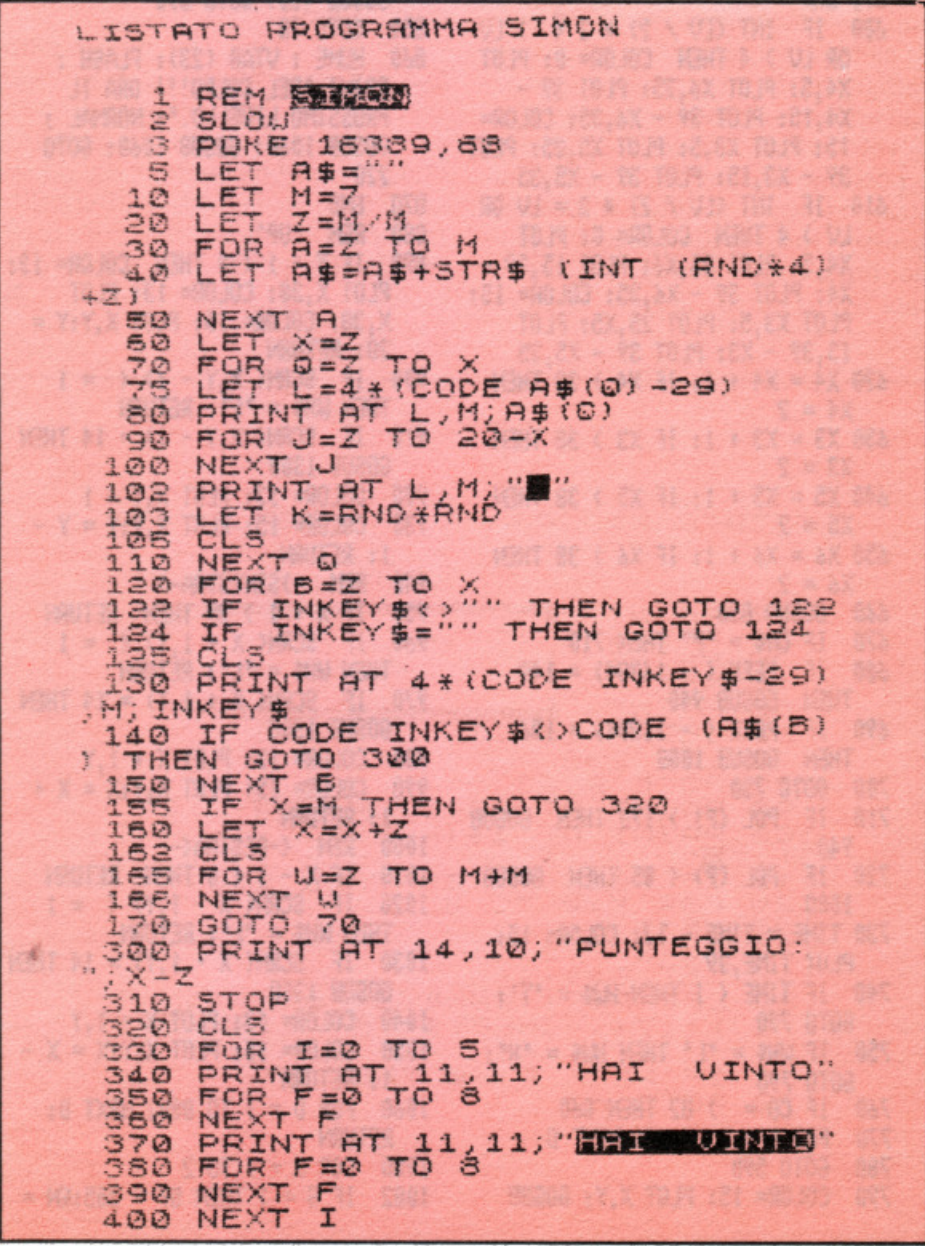

## Famfasn

ु रक्तप्रतिहत्त

**ZX81** 

Ecco un programma corto corto per il quale basta 1K di memoria. Immaginate di essere nella cantina di un castello e che i fantasmi...

opo che è stato dato il RUN. sul video appare un'area delimitata che rappresenta la cantina di un castello pieno di fantasmi che sono rappresentati da spazi in campo inverso, mentre voi siete raffigurati da un asterisco. I fantasmi appaiono in continuazione e voi dovete evitarli spostandovi; questo è possibile premendo i tasti 5 (sinistra), 6 (basso), 7 (alto), 8 (destra); se essi vi raggiungono o se, scappando, finite contro un muro della cantina avete perso, il gioco si inter-

rompe e lo ZX segnala il punteggio che avete realizzato.

È importante prima di dare il RUN dare l'istruzione SLOW in modo diretto.

Inoltre coloro che possiedono uno ZX con espansione 16K dopo aver caricato il programma devono dare in modo diretto l'istruzione POKE 16389,68 seguita da NEW LINE affinché la RAMTOP si fissi a 1K; per ritornare a 16K si deve dare POKE 16389,128 oppure spegnere lo ZX.

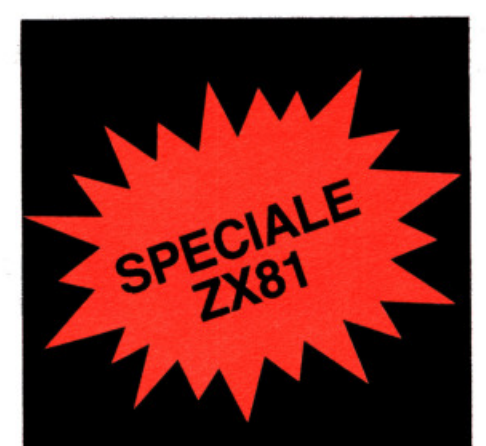

#### Se non vuoi digitare...

... la cassetta puoi comprare. Si, RadioELETTRONICA & Computer offre un nuovo servizio ai suoi lettori: i programmi perZX81 pubblicati su questo numero sono disponibili su cassetta. Si tratta di listati spesso lunghi e complessi, e se vuoi evitare di trascriverli, puoi chiederci la cassetta già pronta e provata, senza errori. Al prezzo di costo: solo 20 mila lire.

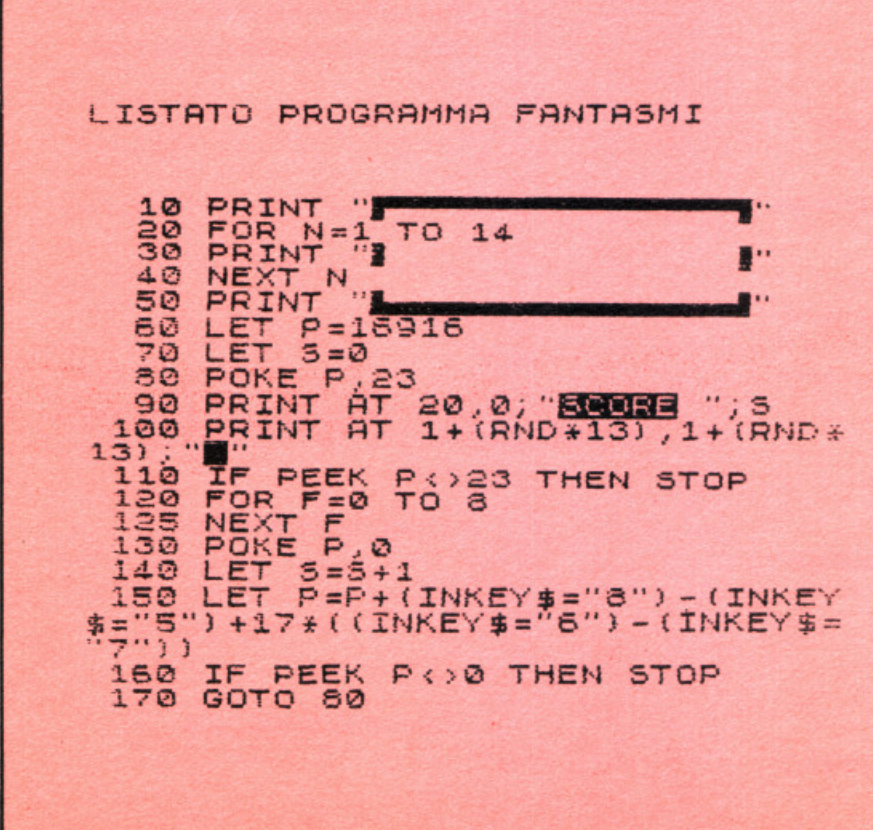

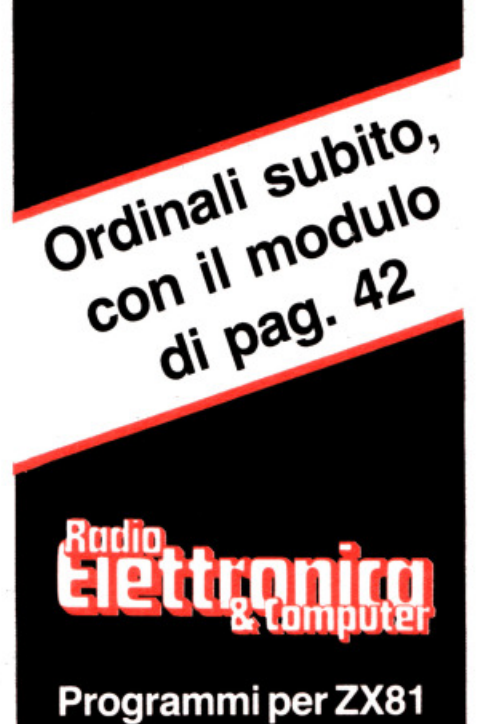

lutti i numeri della partita

Vuoi controllare con assoluta sicurezza se la Partita Iva, in pratica il codice fiscale di una ditta, una società, è esatto? Con questo programma la verifica è un gioco da ragazzi e se il tuo ZX ha solo 1K di memoria...

र (कणकत्त

72

a Partita Iva rappresenta il numero di codice fiscale dei soggetti diversi dalle persone fisiche. Questo programma consente di verificare se la Partita Iva di una ditta è esatta o errata.

Nell'articolo 8 del supplemento ordinario alla Gazzetta Úfficiale n. 345 del 29/12/1976 si afferma che il numero di codice fiscale dei soggetti diversi dalle persone fisiche è costituito da una espressione numerica di undici cifre, che le prime sette

rappresentano il numero di matricola del soggetto nell'ambito della provincia in cui ha sede l'ufficio che attribuisce il numero di codice fiscale, che le tre cifre dall'ottava alla decima rappresentano il codice identificativo della provincia e che l'undicesimo carattere ha funzione di controllo dell'esatta trascrizione delle prime dieci cifre.

Per poter controllare la Partita Iva è stato fatto riferimento in particolare all'articolo 9 del supplemen-

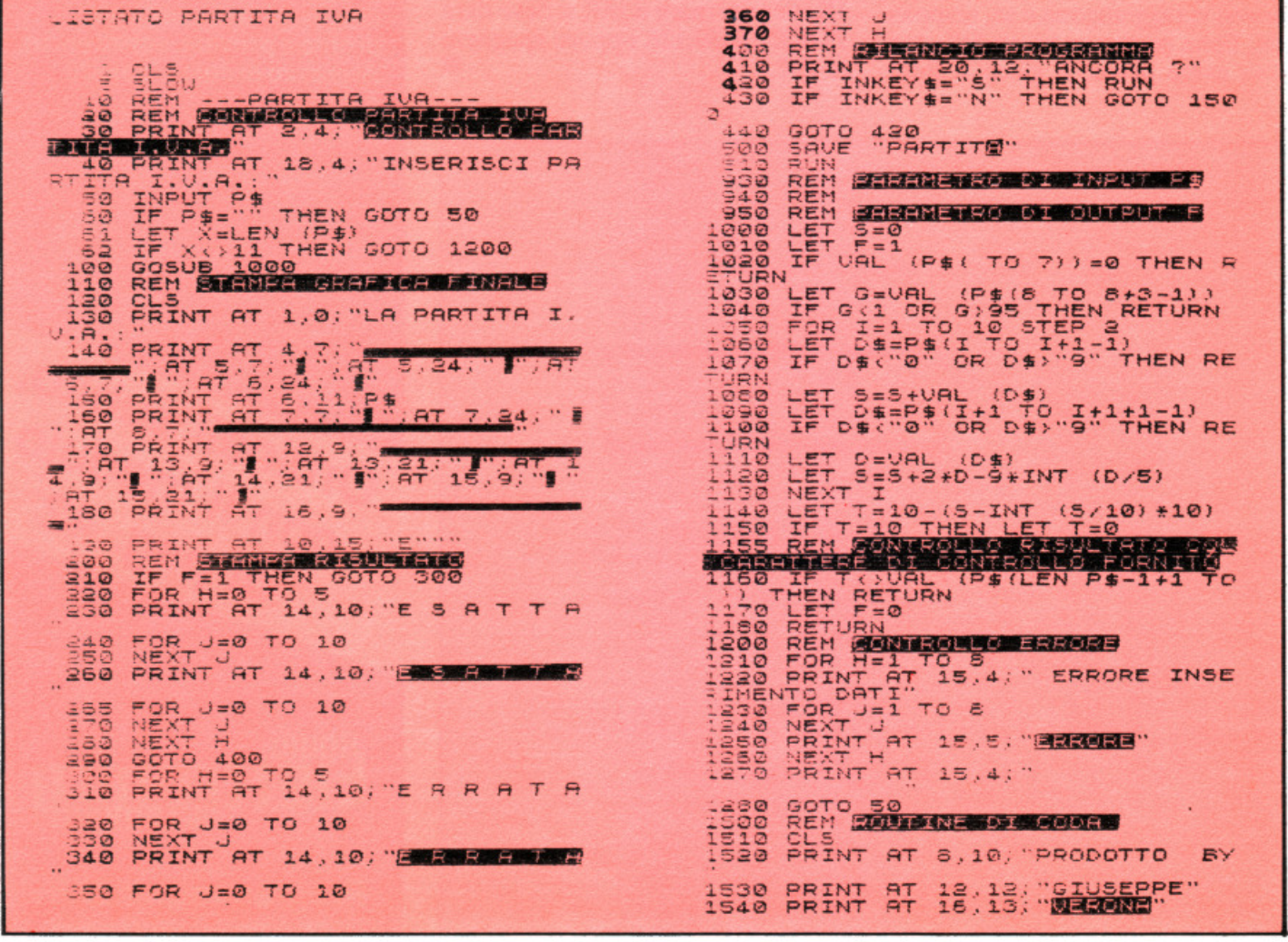

to ordinario alla Gazzetta Ufficiale in cui si afferma che il carattere di controllo si ottiene eseguendo di seguito le seguenti operazioni:

• si sommano i valori di ciascuna delle cinque cifre di ordine dispari, partendo da sinistra;

• si raddoppia ogni cifra di ordine pari e , se il risultato è un numero di due cifre esso si riduce a una sola sommando la cifra relativa alle decine e quella relativa alle unità; si sommano quindi tutti i precedenti risultati;

• si determina il totale delle due somme di cui sopra;

• si sottrae da dieci la cifra relativa alle unità del precedente totale. Il carattere di controllo è la cifra relativa alle unità del risultato.

Ecco un esempio che abbiamo fatto utilizzando il numero relativo alla Partita Iva dell'Enel:

Partita Iva n. 0081172 058 0  $\overline{x}$  +  $\overline{x}$  $\times$  = numero di matricola

 $+$  = codice della provincia

 $x =$  carattere di controllo

La somma finale è uguale a trenta e si può facilmente vedere che sottraendo lo zero da dieci si ottiene O che è appunto il carattere di controllo.

E ora passiamo al programma. Dopo che è stato dato il RUN esso si ferma alla riga 50 e sul video appare una scritta relativa alla richiesta della Partita Iva che, a questo punto, è necessario inserire; successivamente viene effettuato un controllo ( righe  $60 \div 62$ ) per verificare se il codice è di undici cifre. Se l'introduzione dei dati è errata viene visualizzato l'errore (righe  $1200 \div 1270$ ) e in seguito è possibile inserire un nuovo codice, altrimenti lo ZX svolge tutti i calcoli necessari per la verifica dell'esattezza della Partita Iva, esegue quindi le varie moltiplicazioni e addizioni (righe  $1000 \div 1150$ ). Le righe  $1155 \div 1180$  rendono possibile il confronto tra il risultato ottenuto dai calcoli precedenti e il carattere di controllo che, come è stato detto prima, deve essere uguale al numero che risulta sottraendo da dieci la cifra relativa alle unità del precedente totale.

Dopo aver effettuato le varie operazioni il programma viene inviato alla riga 110. Le righe dalla 110 alla 180 permettono la stampa della grafica finale. Se la Partita Iva è corretta essa viene, inoltre, visualizzata assieme alla scritta «è esatta» che lampeggia; se, invece, è sbagliata appare sullo schermo la scritta lampeggiante «è errata» (righe 220 ÷ 370).

In seguito il computer chiede se si vuole inserire un altro codice (righe  $400 \div 440$ ; se sì il programma viene mandato in RUN per azzerare le variabili e tutto ricomincia; se no si va invece alla routine di coda (righe  $1500 \div 1540$ .

Questo programma, che gira in SLOW, viene salvato con GOTO 500 e va in AUTOSTART.

*Giuseppe Meglioranzi* 

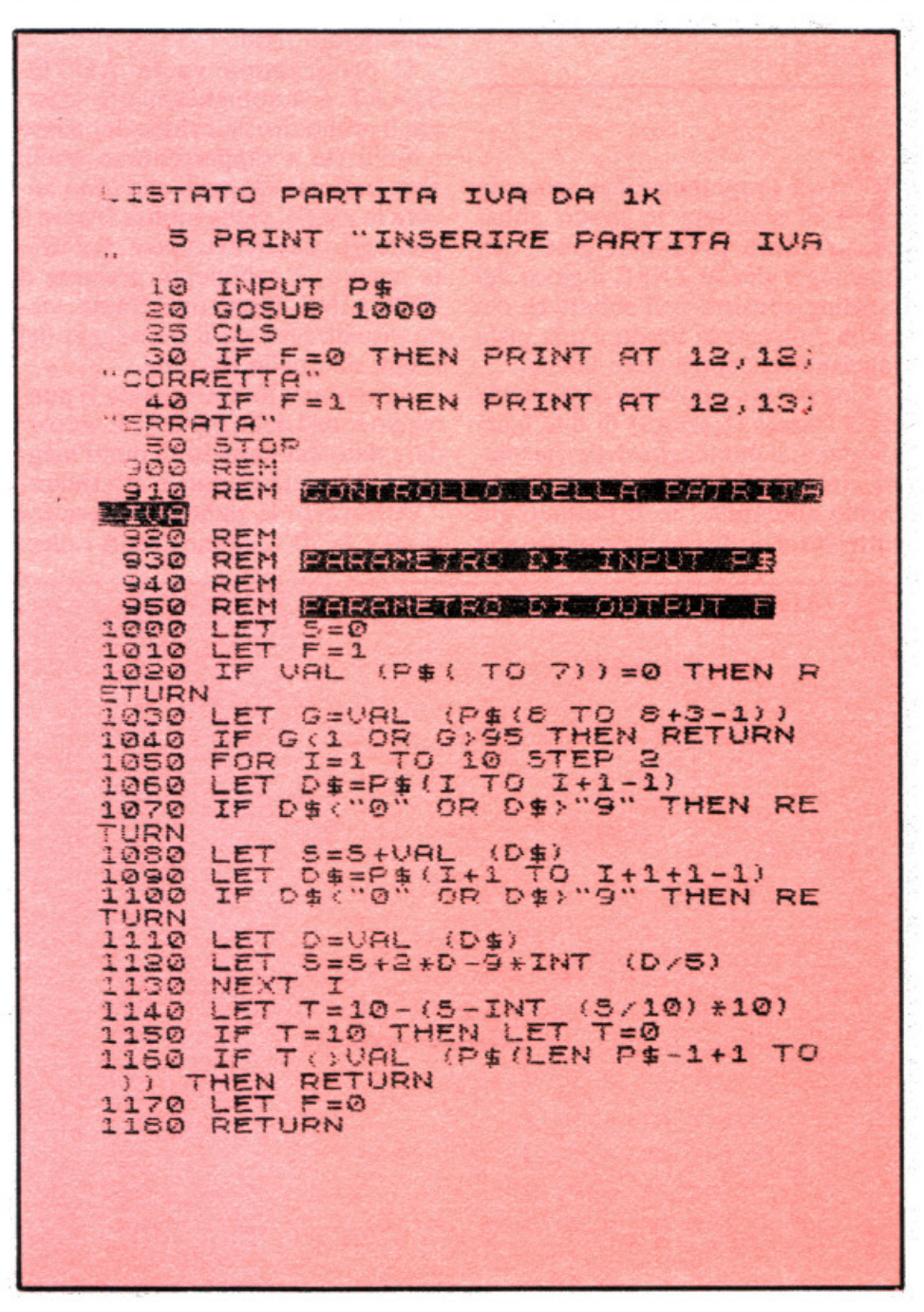

*Qui sopra la versione semplificata del programma per verificare se la Partita Iva è esatta, che funziona con 1 K di memoria. Sono stati tolti la grafica e* i *controlli per «motivi di spazio».* 

## <u>stomporar</u>  $\mathbf{A}$

Per buttare giù i birilli sul tuo visore digita questo programmino. Ogni partita sarà suddivisa in dieci tornate di due colpi e tra strike e spear il tuo record...

un programma che consente<br>
di simulare in modo abba-<br>
stanza preciso il gioco del di simulare in modo abbastanza preciso il gioco del bowling e gira su ZX81; il gioco del bowling consiste nell'abbattere dei birilli collocati in fondo a una pista lanciandovi contro delle bocce.

Una partita a bowling comprende dieci frames (frazioni) di due lanci ciascuna; il punteggio viene calcolato attribuendo un punto per ogni birillo abbattuto. Se si buttano giù tutti i dieci birilli con la prima boccia di un frame si fa strike e viene dato un bonus che, poiché nella realtà cambia , ed è abbastanza complesso da calcolare, nel gioco è stato tenuto fisso. Anche quando si colpiscono i dieci birilli usufruendo dei due tiri a disposizione (square) c'è un bonus. Come nel caso dello strike è stato considerato fisso.

Bowling

Il programma va in AUTO-START e automaticamente effettua il primo tiro; sul video appaiono i birilli (le x rappresentano quelli abbattuti e le O quelli che sono ancora in piedi); viene inoltre fissato il punteggio per quel colpo e, per tirare ancora, è sufficiente premere il NEW UNE. Dopo ogni frame , viene visualizzato sia il punteggio del frame sia quello parziale.

Al termine lo ZX segnala il punteggio totale della partita e il «recorder» dato dal numero di punti maggiore che siete riusciti a effettuare.

Attraverso le righe comprese fra la 40 e la 70 vengono fissati i dieci frames, viene fissato il numero delle bocce e vengono stampate sul video alcune scritte (numero frames e bocce). Le righe  $145 \div 149$  stampano una cornice che rappresenta la pista e quelle tra la 150 e la 180 stampano i caratteri relativi ai birilli. Le righe comprese tra la 210 e la 330 servono per il calcolo dei vari punteggi, mentre quelle tra la 335 e la 340 permettono la richiesta di una nuova partita.

In caso di risposta affermativa da parte vostra il programma viene inviato alla riga 30, altrimenti va alla routine di coda che comprende le righe dalla 450 alla 490).

È da notare, inoltre, che se si abbattono i dieci birilli con la prima boccia il programma va alle righe  $380 \div 440$  per la segnalazione dello strike e il bonus. L'altro bonus viene dato grazie alla riga 230.

Il programma va in AUTO-ST ART e va registrato con GOTO 500. •

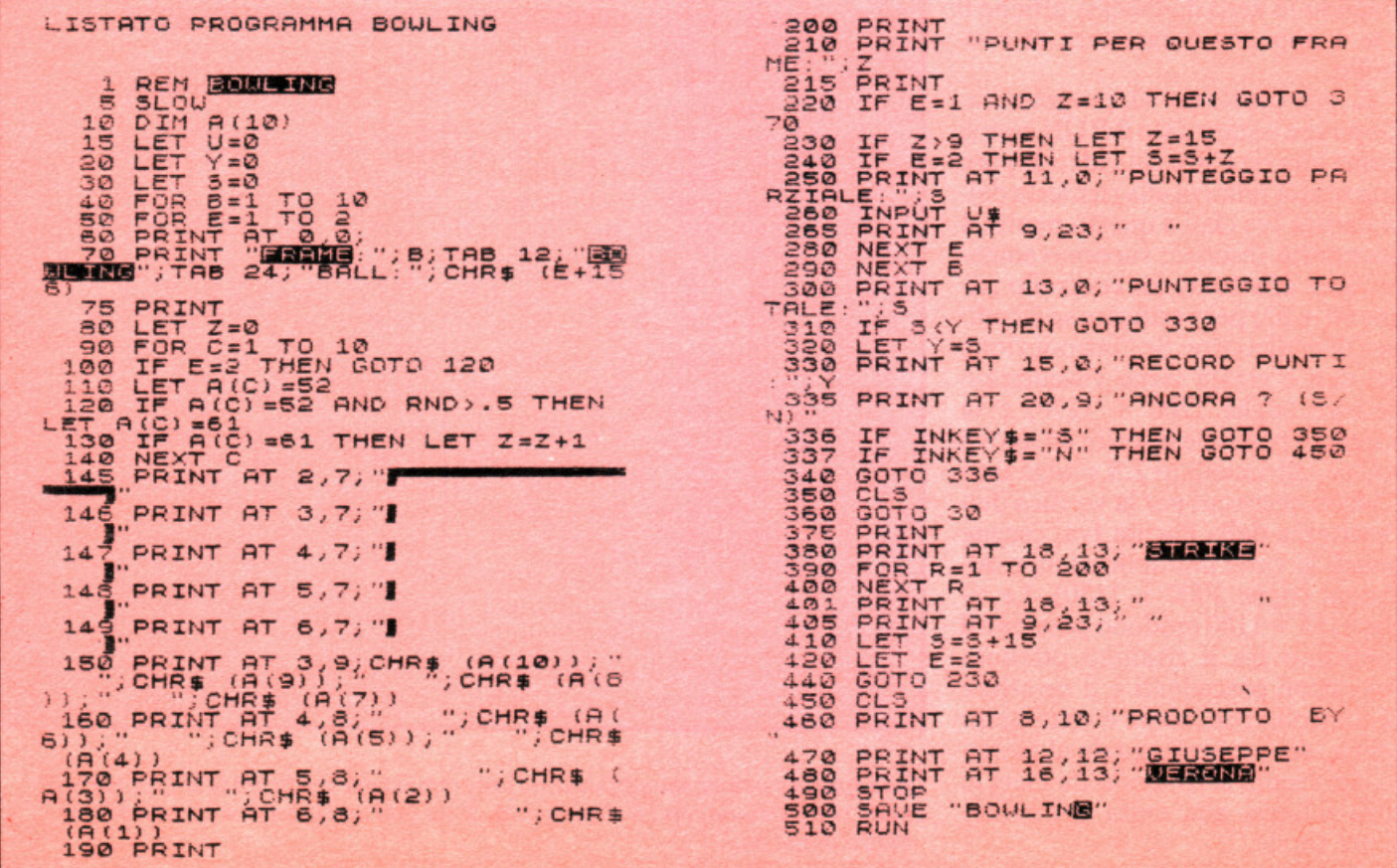

## <u>k lompoter</u>

## **X81-7X80** Un riflesso **<sup>a</sup>laser**

**Con questo gioco, che gira in SLOW sullo ZX81 oppure sullo ZX80 con nuova ROM e occupa circa 4K di memoria, ti trovi a bordo di un 'astronave. Con due colpi di laser devi distruggere il più alto numero di alieni, poi ...** 

**Permette** lo svolgimen<br>gioco abbastanza div<br>dovete immaginare di ermette lo svolgimento di un gioco abbas tanza divertente: dovete immaginare di essere a bordo di un'astronave che deve combattere degli alieni. Gli extraterrestri possono essere distrutti usufruendo di due raggi laser che si comandano premendo un qualsiasi tasto del computer.

All'inizio, sul video, appaiono alcune scritte per la richiesta del livello di gioco che preferite (1, 2, 3); la<br>differenza di livello dipende dalla maggior o minor permanenza degli alieni sullo schermo; nel primo caso, come vedrete giocando, si è facilitati, nel secondo, invece, occorre una discreta prontezza di riflessi. Dopo che avete effettuato la vo-

stra scelta è possibile cominciare il gioco vero e proprio. Sul video appare una crocetta e, ai due lati inferiori del grafico tracciato sul video, ci so no i fori dai quali usciranno i raggi laser, poi i due alieni cominceranno ad apparire e scomparire in vari punti dello schermo. Quando essi appaiono potete premere un tasto per far partire i due raggi laser che si dirigono verso la +.

Se gli alieni sono vicini alla + li colpirete e il vostro punteggio verrà incrementato di un valore costante, o a sorpresa, a seconda dell'alieno colpito, altrimenti avrete sprecato un tiro. La bravura in questo gioco

sta nella capacità di bloccare gli alieni solo quando la loro posizione lo rende opportuno. In tutto si hanno a disposizione 10 tiri (anche se questo numero può esse re cambiato con semplici modifiche) e, alla fine, sul video appa re il punteggio che siete riusciti a realizzare: ora potete deci dere per una nuova partita.

E ora passiamo a qualche dato tecnico. Le righe  $798 \div 810$  sono relative al menù che suggerisce tre diversi livelli di gioco.

Attrave rso le righe dalla 820 alla 840 viene determinato il tempo di permanenza degli alieni sullo schermo. Le righe comprese fra la 1000 <sup>e</sup> la 1110 effettua no la stampa della g rafica, quelle tra la 1120 e la 1150 rendono possibile la determinazione delle coordinate alle quali appaiono gli alieni.

Le righe  $1410 \div 1540$  permettono, attraverso l'uso delle funzioni PLOT e UNPLOT, il tracciato e la cancellazione dei due raggi laser, mentre quelle comprese fra la 1640 e la 1680 rendono possibile la comparsa sullo schermo del punteggio finale e della richiesta di una nuova partita. Le righe  $1710 \div 1760$  sono relative alla routine finale alla quale si accede dopo aver dato una risposta negativa alla precedente domanda. Il programma si salva con GO-TO 2000 e va in AUTOSTART.

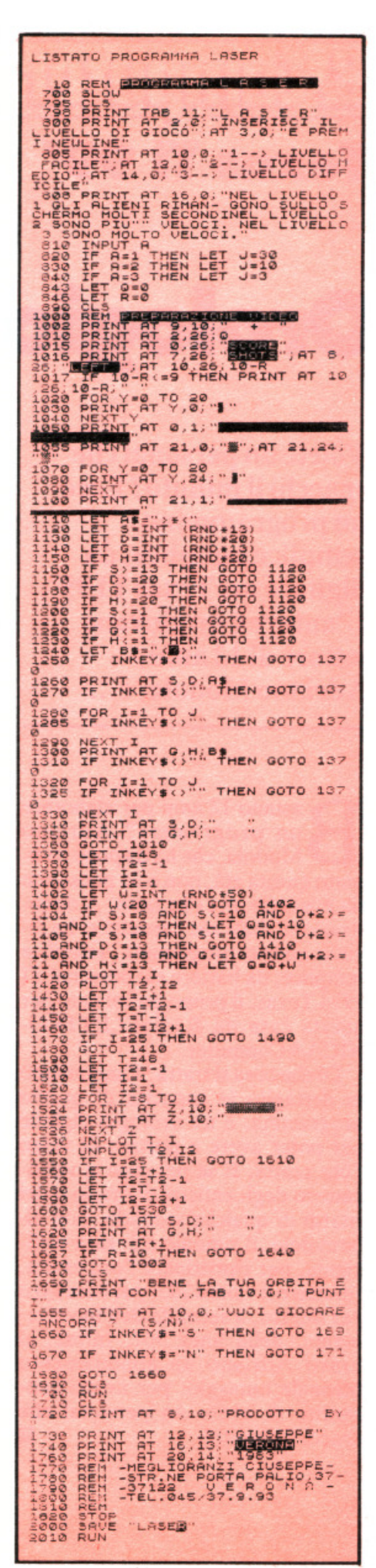

# ~~-----1: **Texas** TI 99' Orologio digitale

Volete un personal che spacchi il minuto? Ecco un programmino semplice semplice, da digitare nel Texas TI 99'. L'autore è un giovane lettore di 12 anni, Adriano Modola, e...

B astano 12 anni per elaborare<br>
In programma? Adriano<br>
miuto questa età, pon solo pensa che un programma? Adriano Modola, che ha da poco compiuto questa età, non solo pensa che sia possibile, ma l'ha fatto. A dimostrazione delle sue capacità ci ha inviato questo programma, semplice semplice, da battere sul persona! TI 99'/4 Texas, il primo pubblicato per questa casa da RadioELETTRO-NICA&Computer.

Di che cosa si tratta? Esaminiamo in dettaglio le capacità di questo programma: è un orologio digitale per poter avere a portata di video l'ora esatta. E se per caso si verificassero degli anticipi di orario o dei ritardi di qualche secondo, non allarmatevi, il rimedio c'è: sarà suffiritoccare il valore 292, per eccesso o per difetto, a seconda dell'inconveniente, della linea 361. Infine, al bravo Adriano un abbonamento biennale omaggio: per averci consentito di avere un personal che spacca il minuto! •

```
IO REM ************ 
 20 REM * orol ogio * 
 30 REM * digitale *40 REM ************ 
100 CALL CLEAR 
11 0 INPUT"BATTI L'ORA" :H 
120 INPUT"BATTI I MJNUTI":M 
130 INPUT"BATTI I SECONDI":S
140 PRINT: : : : "PREMI UN TASTO" :
    "ALL' ORA ESATTA": : 
150 CALL KEY(0, KEY, STAT)
160 IF STAT =0 THEN 150
170 CALL CLEAR 
171 CALL HCHAR(11,14,58)
172 CALL HCHAR(11, 17, 58)
180 IF LEN(STR$(H))=I THEN 220
190 CALL HCHAR(11,12,ASC(STR$(H)))
200 CALL HCHAR(11,13,ASC(SEG$(STR$(H),2,1)))
210 GOTO 240
220 CALL HCHAR(11,12,48)
230 CALL HCHAR(11,13,ASC(STR$(H)))
240 IF LEN(STR$(M))=I THEN 280
250 CALL HCHAR(11,15,ASC(STR$(M)))
260 CALL HCHAR<11,16,ASC<SEG$<STRS<M>,2,1 >>> 
270 GOTO 300 
280 CALL HCHAR(11,15,48)
290 CALL HCHAR(11,16,ASC(STR$(M)))
300 IF LEN(STR$(S))=I THEN 340
310 CALL HCHAR<11,18,ASC<STR$<S>> > 
320 CALL HCHAR(11,19,ASC(SEG$(STR$(S),2,1)))
330 GOTO 360 
340 CALL HCHAR(11,18,48)
350 CALL HCHAR(11,19,ASC(STR$(S)))
360 S=S+2 
361 FOR A=I TO 292 
362 NEXT A 
370 IF S<= 59 THEN 180
390 S=O 
390 M=M+1
400 IF M<= 59 THEN 180
410 M=0
420 H=H+l 
430 IF H<=23 THEN 180 
440 S = 0450 M=0
460 H-0 
470 GOTO 180 
480 END
```
## OGNI BEL VIDEOGIOCO DURA POCO! **il computer è per sempre I**

Un computer che costa meno di un videogioco, ma è un computer, non un videogioco; e un computer è molto di più di un videogioco, oltre ad essere un videogioco, naturalmente.

Un computer è applicazioni pratiche, disegni a tre dimensioni, analisi finanziarie, elaborazione di testi, problemi matematici, archivi, dati, ricerche.

Per tutti: un computer serve a tutti, anche ai bambini, per giocare, per apprendere, per diventare, da grandi, uomini che sanno dialogare con i computer.

Un computer, i suoi programmi: una famiglia che avanza verso il 2000.

**sinclai** 

**ZX81** 

**Extra** 

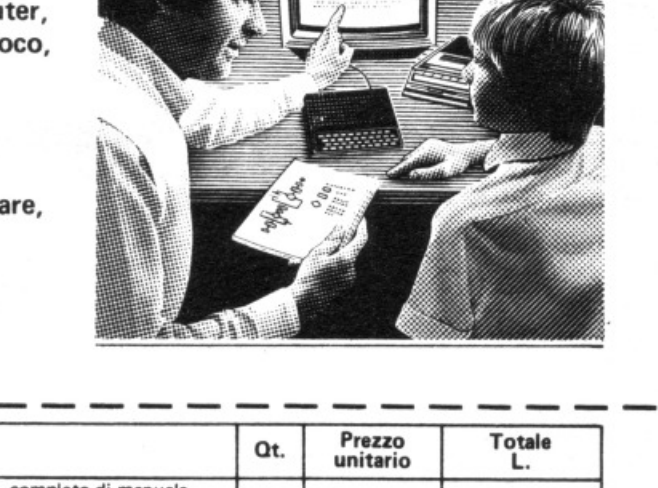

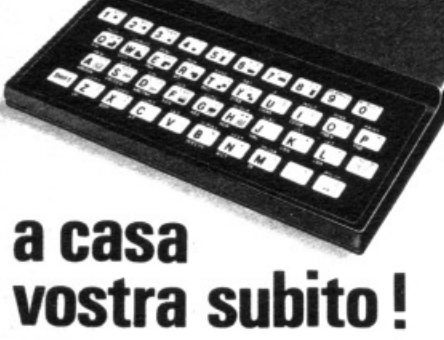

Se volete riceverlo velocemente compilate e spedite in busta il "Coupon Sinclair" e riceverete in OMAGGIO il famoso libro "Guida al Sinclair ZX81" di ben 264 pagine, del valore di L. 16.500.

**EXELCO**  Via G. Verdi. 23/25

20095 ·CUSANO MILANINO (MILANO)

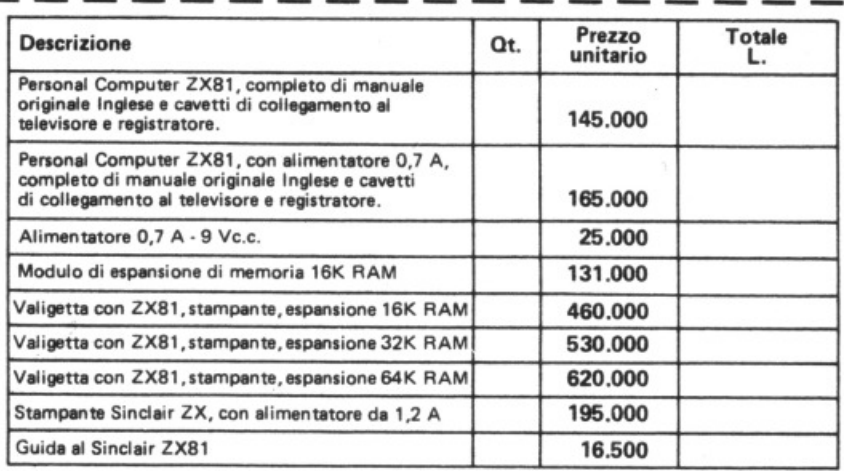

Desidero ricevere il materiale indicato nella tabella, a mezzo pacco raccomandato, contro assegno, al seguente indirizzo:

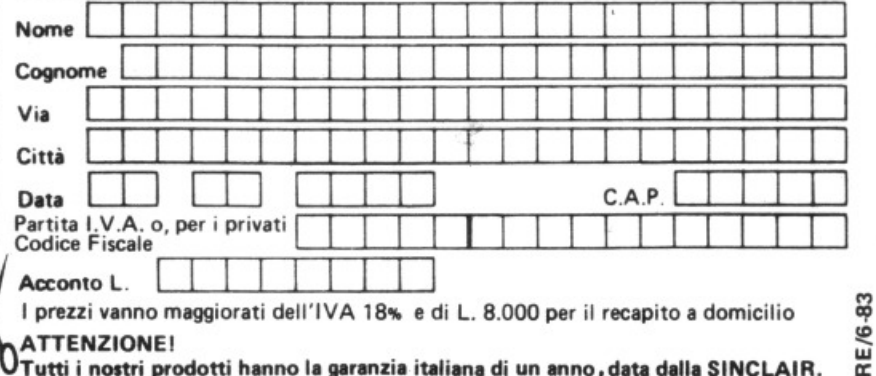

 $\frac{1}{\sigma_1}$ OATTENZIONE!<br>OTutti i nostri prodotti hanno la garanzia italiana di un anno , data dalla SINCLAIR.

#### **Elellaoscopio con display a Led**

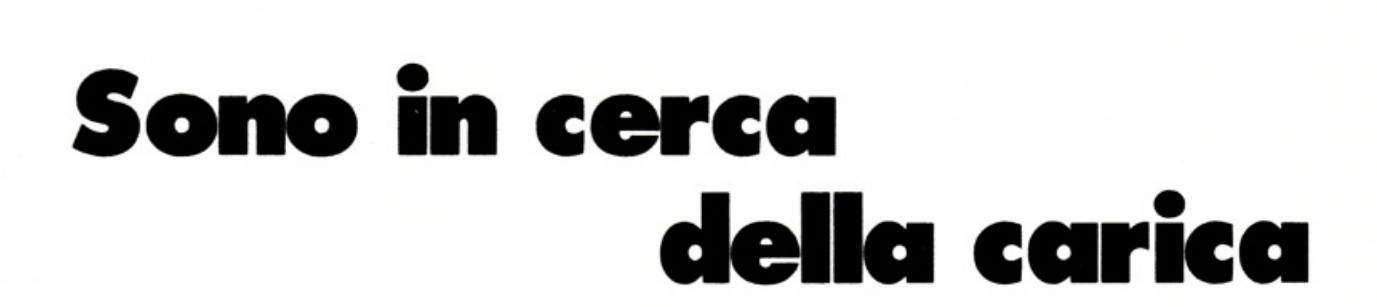

**Vuoi costruire un efficientissimo strumento in grado di rivelare, con l'accensione\_ di un Led, la presenza anche di una minima carica elettrostatica? Prendi un CMOS, tre componenti...** 

accaduto certamente a parec-<br>
chie persone: proprio pochi<br>
minuti prima del fatidico apchie persone: proprio pochi puntamento per un colloquio importante o con la ragazza che interessa particolarmente di non riuscire a ravviare i capelli come si vorrebbe, perché, ignari dell'azione del pettine, se ne vanno dove vogliono attraendosi tra loro e assumendo le posizioni più strane e buffe. L'increscioso contrattempo è determinato da un fenomeno fisico abbastanza comune: l'elettricità statica. Com'è noto, certe sostanze, per lo più isolanti (plastica, carta, gomma , ebanite, ambra) hanno la proprietà di accumulare sulla loro superficie, in seguito a elementari azioni meccaniche come lo strofinio su di un panno di lana, un forte sovrappiù di elettroni che cedono con una certa facilità, specie a corpi metallici di forma appuntita posti nelle vicinanze.

Un esempio macroscopico del fenomeno è quello dei fulmini, i quali altro non sono che la scarica dell'elettricità statica acquisita per varie

ragioni (tra cui l'azione di sfregamento con l'aria atmosferica) dalle nubi e attratta verso terra, appunto, da strutture acuminate e in posizione elevata rispetto al suolo (alberi, campanili, tralicci metallici, parafulmini e via dicendo). Per rivelare la debole carica elet-

trostatica che si può accumulare per strofinio su di un piccolo oggetto, si fa tradizionalmente uso di uno strumento che si chiama elettroscopio che di solito è costituito da una grossa ampolla in vetro chiusa con un tappo in materiale isolante.

Attraverso questo tappo passa un 'assicella metallica culminante, all'esterno, con una sferetta, sempre in metallo, alla quale è affidato il compito di raccogliere e convogliare le cariche elettrostatiche (captate per via induttiva dalla sferetta allorché si porti a contatto o si avvicini un corpo carico). Le cariche raccolte dalla sferetta vengono convogliate all'interno dell'elettroscopio dove, appoggiata all'assicella e in contatto elettrico con essa, si tro-
va una strisciolina metallica estremamente leggera e sottile, e ripiegata su se stessa perché formi due linguette.

Quando l'asticciola metallica comunica alle linguette una carica elettrostatica, esse assumono polarità omonime e si respingono divaricandosi. Tornano nella posizione iniziale allorché la carica sia neutraminimo un rivelatore di elettroni liberi e di visualizzare le cariche in modo ben più suggestivo del vecchio elettroscopio a foglia, attraverso cioè la vistosa e colorata accensione di un Led. E per di più anche in presenza di cariche elettrostatiche talmente minime da non fare neppure il solletico al più raffinato degli elettroscopi classici.

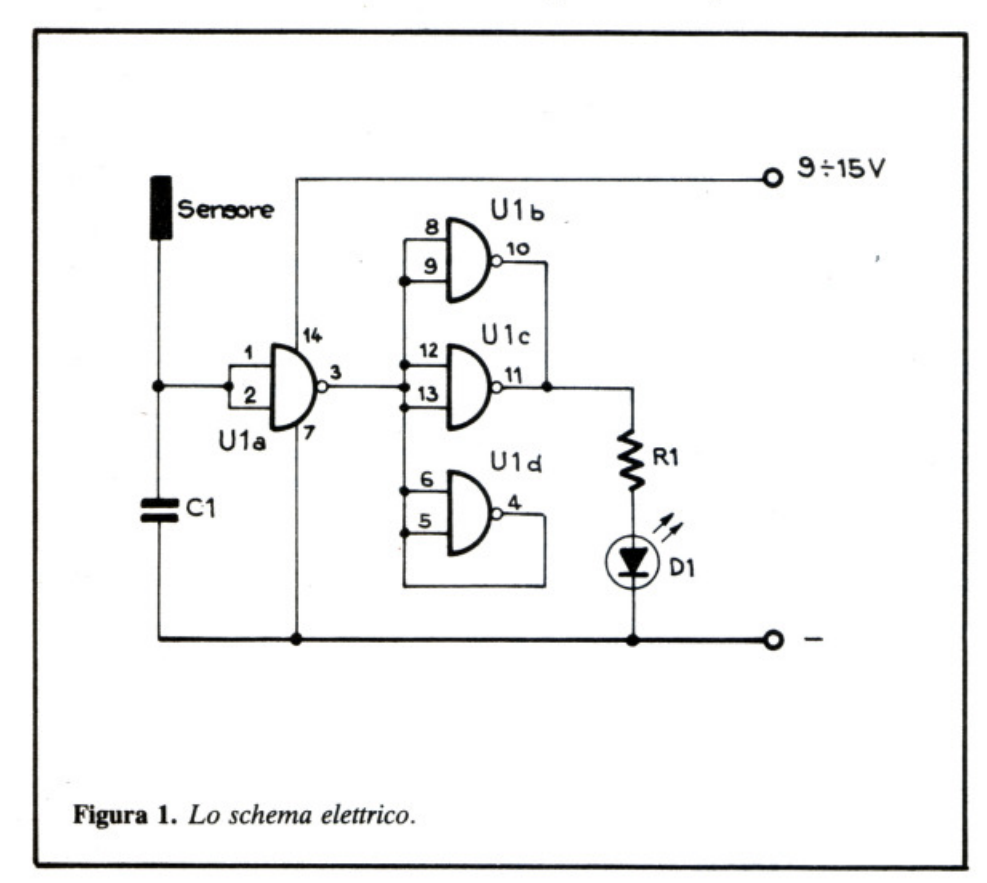

lizzata (riavvicinando, per esempio, lo stesso corpo utilizzato in precedenza) o quando, trascorso un certo tempo, le cariche si disperdono nell'ambiente circostante e all'interno dello strumento.

Un elettroscopio di questo tipo, che certamente molti avranno potuto ammirare ai tempi della scuola, è però un sistema assai rudimentale, ingombrante, fragile, pochissimo sensibile e affidabile nel suo responso.

Se si desidera andare a caccia di cariche elettrostatiche in casa (o, perché no, far bella figura con qualche insegnante) oggi è senza alcun dubbio possibile e vantaggioso ricorrere ai dispositivi forniti dall'elettronica moderna, che consentono di realizzare con sforzo veramente

### Lo schema elettrico

Per realizzare l'elettroscopio solid state si è fatto ricorso a una proprietà dei CMOS che, in altre circostanze, rappresenta invece una limitazione: la fortissima sensibilità nei confronti delle cariche elettriche ambientali, tant'è che i più complessi circuiti digitali equipaggiati con integrati CMOS spesso impazziscono senza alcuna ragione apparente.

Nel circuito, le cariche elettrostatiche vengono acchiappate con un minisensore rappresentato dalla grossa pista a L posta nell'angolo in alto a destra del circuito stampato (fig. 3), che può venir prolungato, entro certi limiti, collegando mediante l'apposita piazzola uno spezzone di filo come captatore ausiliario. Da qui, vengono poi convogliate alla prima delle quattro porte dell'integrato  $(U_{1a})$  che oltre ad applicare un'amplificazione al segnalino, trasla l'elevatissima impedenza d'ingresso (varie decine di M $\Omega$ ) a valori più accettabili-per lo stadio successivo, costituito da due degli altri gates di  $U_1$  ( $U_{1b}$ ,  $U_{1c}$ ).

Le due porte, collegate in parallelo, formano un elementare separatore-amplificatore che eleva la corrente in uscita fino a renderla più che idonea per il pilotaggio del Led  $D_1$ , collegato in serie alle loro uscite insieme con l'inseparabile  $R_1$ ; l'ultimo gate è di troppo, ed è stato tolto di mezzo cortocircuitandolo  $(U_{1d})$ .

Ora, con un rapido passo indietro è possibile scoprire la funzione del piccolo  $C_1$ , posto tra il sensore, l'ingresso della prima porta e la massa. Semplice:  $C_1$  si carica debolmente quando viene avvicinata all'ingresso dell'apparecchio una certa quantità di elettroni, e resta carico, anche per qualche tempo (proporzionale all'intensità della carica e comunque non superiore a pochi secondi), dopo che gli elettroni siano transitati, prolungando in tal modo l'accensione del Led e rendendone graduale lo spegnimento. Si simula così a livello ottico, l'effetto meccanico di riavvicinamento delle foglioline metalliche che si osserva negli elettroscopi classici, e si rende anche più agevole il rilievo visivo.

### Realizzazione pratica

Il montaggio del minielettroscopio è estremamente semplice tanto che certi primissimi esemplari, montati sperimentalmente a grappolo attorno allo zoccolo dell'IC, hanno egregiamente compiuto il loro dovere. Naturalmente, non si consiglia una soluzione così brutale, che renderebbe poi problematico l'impiego pratico dell'apparecchietto. Meglio realizzare il tutto sopra una basetta IdeaBase o, ancor meglio, utilizzando il circuito stampato miniaturizzato che è stato allestito appositamente e che è possibile richiedere a RadioELETTRONICA & Computer. Oltre a un innegabile vantaggio pratico, si otterrà un certo professional look che consentirà ...

#### Elettroscopio con display a Led

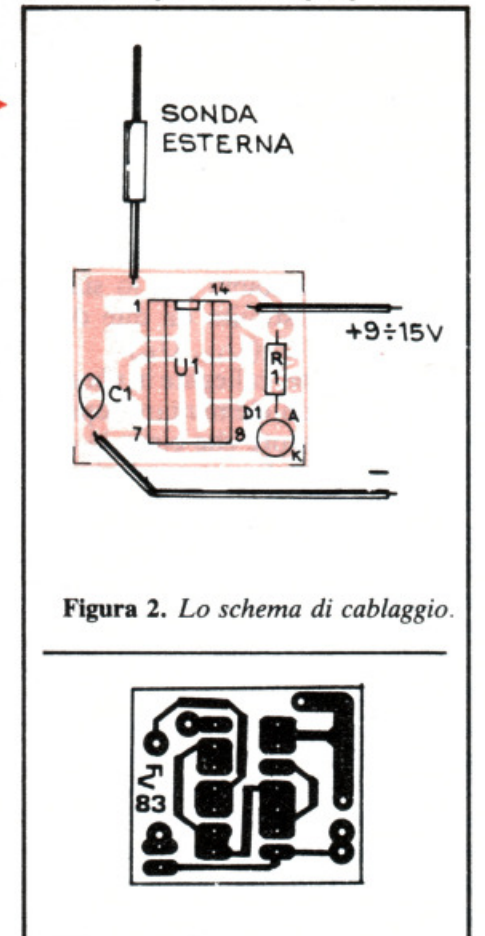

Figura 3. Il circuito stampato.

di presentare il tutto come un vero, piccolo apparecchio scientifico. Si raccomanda di lavorare con accuratezza durante la fase di saldatura, munendo l'integrato del suo zoccolo e rispettando il verso d'inserzione di quest'ultimo e del diodo luminoso, che di preferenza sarà rettangolare.

### Prove e regolazioni

Una volta collegata l'alimentazione (il cui valore può variare tra i 9 e i 15 V, prelevabili anche da batterie) non succederà assolutamente nulla, perché il Led D<sub>1</sub>, se tutto sarà a posto, dovrà restare spento. Se ora si avvicina un dito alla regione della basetta prossima al sensore stampato, e lo si ritrae dopo un paio di secondi si dovrà notare una prolungata accensione del Led. Sarà dovuta alle copiosissime cariche elettrostatiche di cui siamo cosparsi, specie quando indossiamo indumenti sintetici.

Tra i corpi elettrostatici che più probabilmente si avrà sottomano per i primi esperimenti, ci sono le biro in plastica (provate a strofinarle con un panno di lana!) e i pettini usati da poco. Per far accendere il Led, basta anche, però, avvicinare al sensore una camicia sintetica appena tolta di dosso, un panno di lana strofinato su se stesso, e, nelle giornate in cui l'aria è particolarmente asciutta, la semplice vicinanza di una persona che si stia pettinando.

E possibile incrementare ulteriormente la sensibilità del dispositivo collegando al sensore stampato un breve spezzone di filo: non si deve però esagerare, perché se tale conduttore risulta di lunghezza eccessiva, l'elettroscopio capterà i 50 Hz della rete-luce e la RF ambientale mantenendo permanentemente acceso il Led. Eliminando il cortocircuito tra i piedini 4 e 5 dell'IC, è possibile far funzionare il dispositivo a rovescio: mantenendo cioè il Led permanentemente acceso meno che in presenza di cariche elettrostatiche applicate all'ingresso.

Fabio Veronese

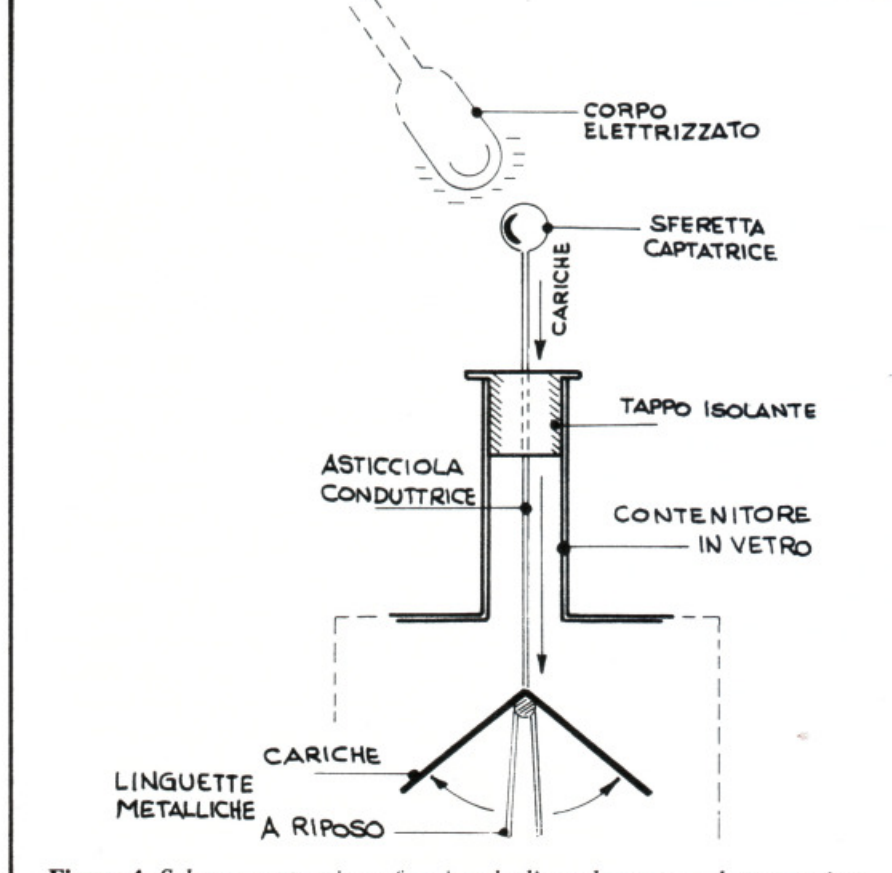

Figura 4. Schema costruttivo e funzionale di un elementare elettroscopio a foglia metallica.

### Per ricevere il kit Tutti i componenti necessari alla realizzazione dell'Elettroscopio con display a Led, compreso il circuito stampato forato e serigrafato, direttamente a casa tua a lire 10.000. Il solo c.s. a lire 1000. Utilizza il buono d'ordine al centro della rivista.

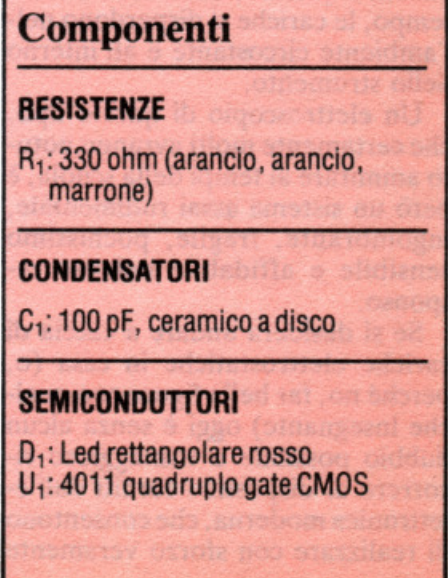

### STATO PATRIMONIALE DELL'IMPRESA EDITRICE EDITRONICA srlAL 31.12.1982

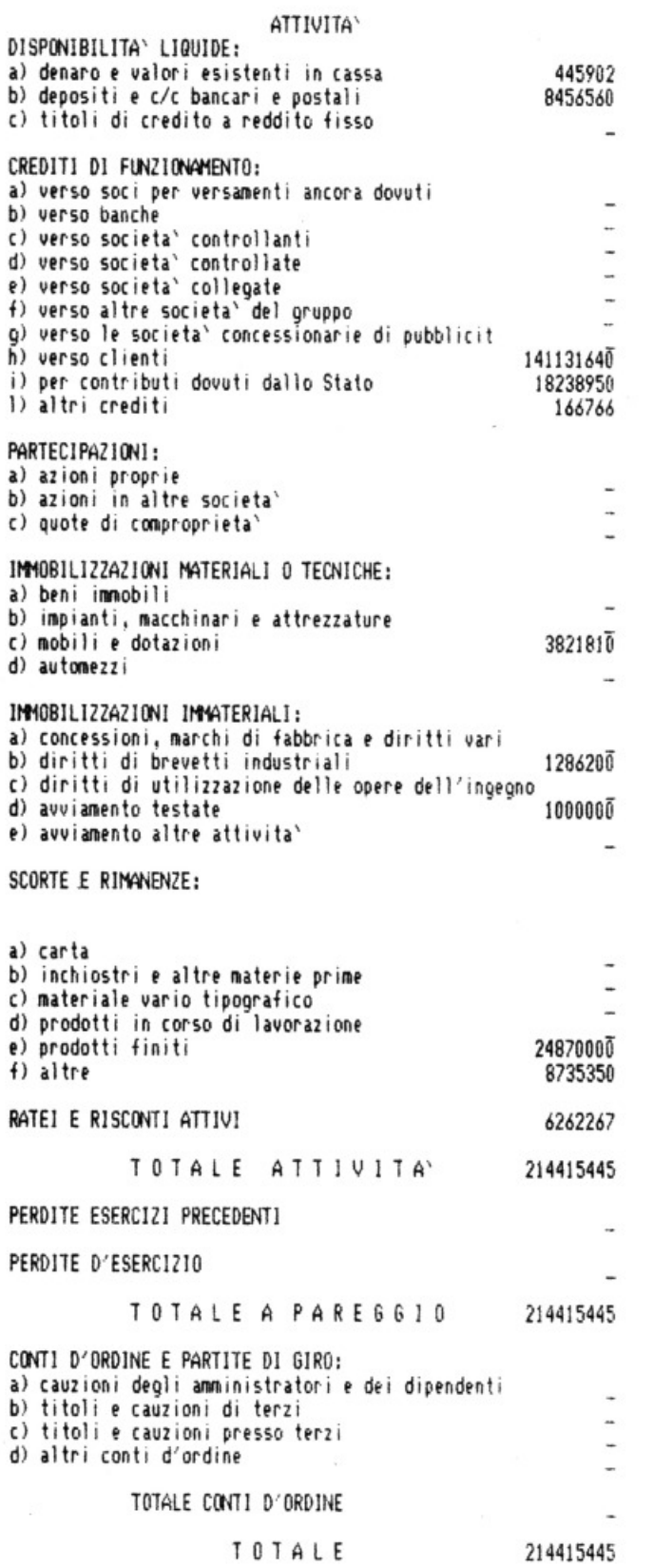

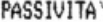

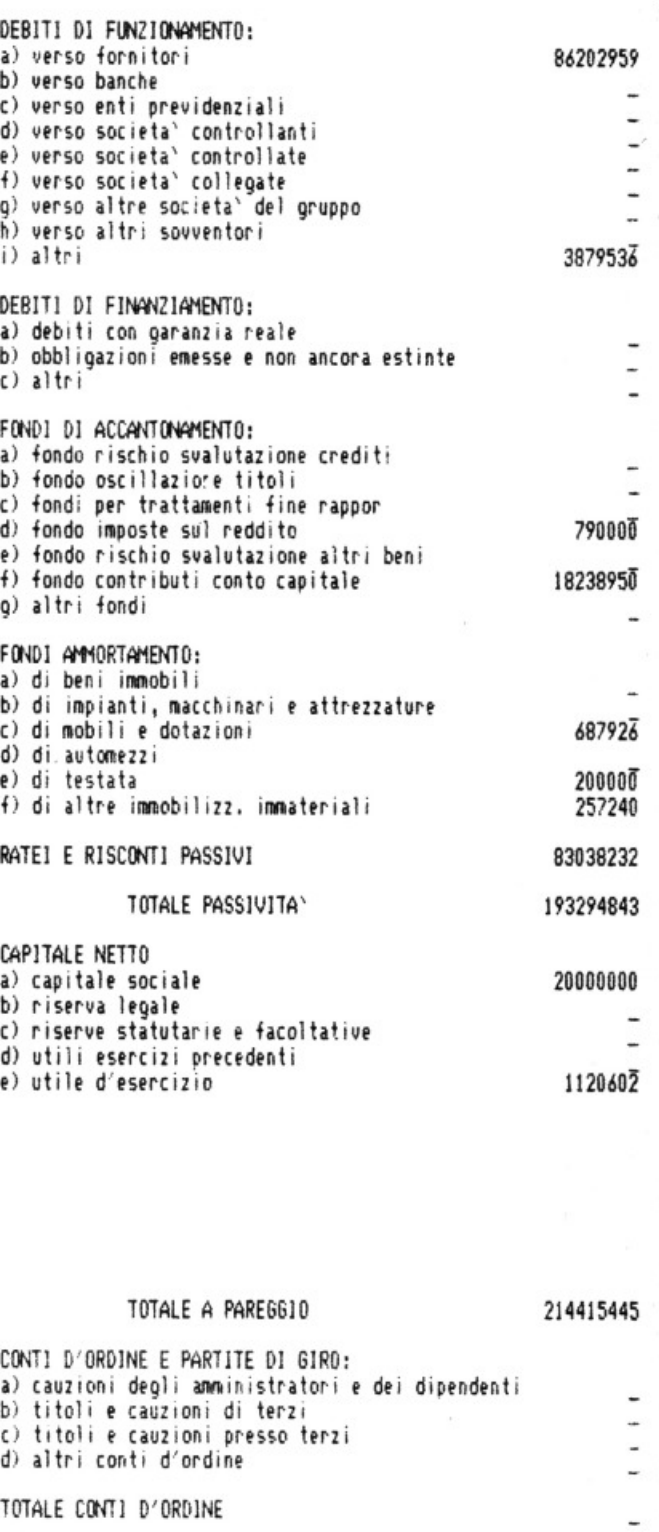

TOTALE

SEGUE ALLA PAGINA SUCCESSIVA

214415445

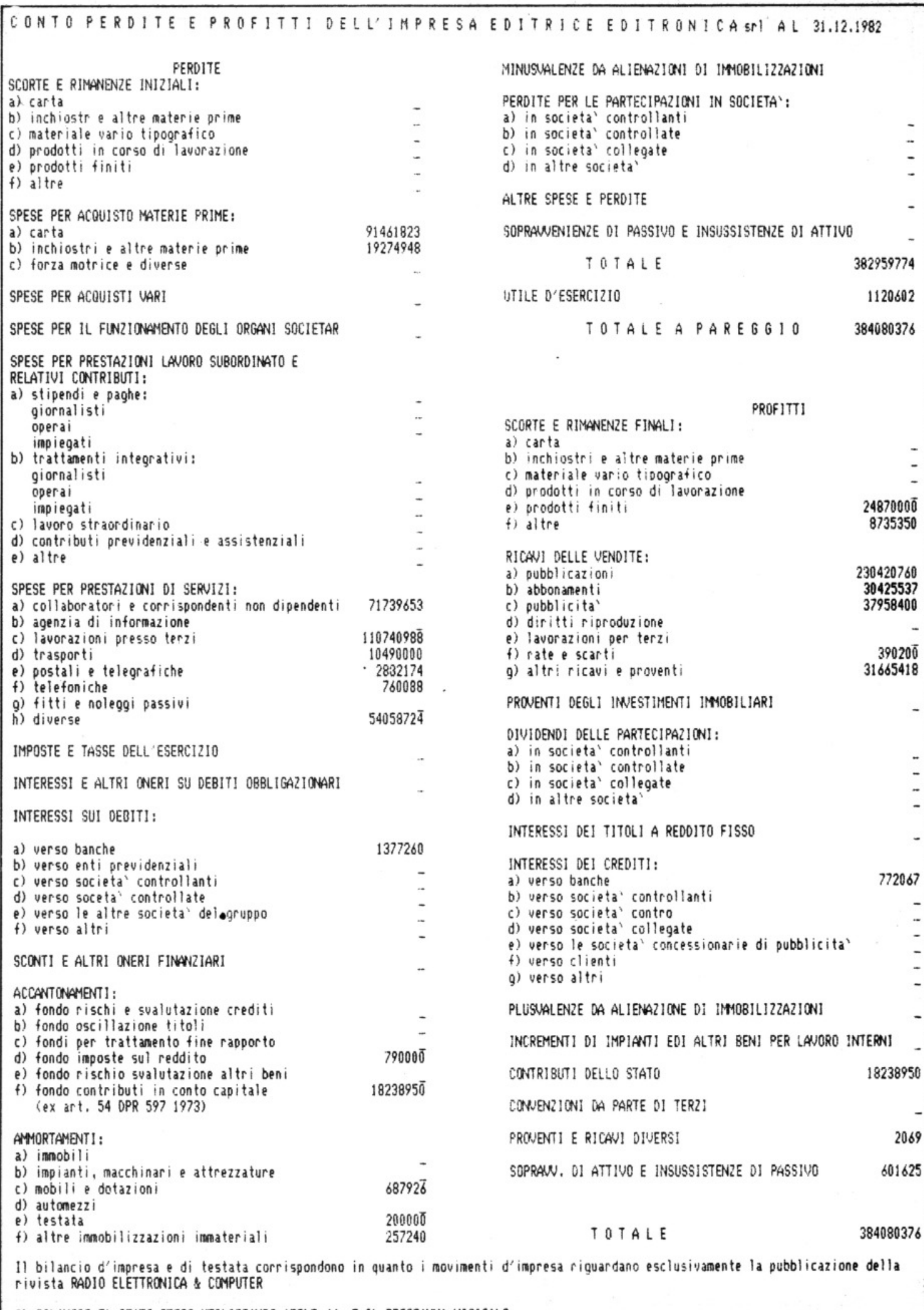

IL BILANCIO E` STATO STESO UTILIZZANDO APPLE //e E IL PROGRAMMA VISICALC

# **Il servizio circuiti stampati e Kit di**

Per facilitare il lavoro di realizzazione dei progetti proposti, RadioELETTRONICA offre la possibilità di acquistare i circuiti stampati già realizzati e, per alcuni progetti, i kit completi di tutti i componenti. Ottenerli è semplicissimo: basta compilare i tagliandi pubblicati nelle pagine seguenti e spedirli a: RadioELETTRONICA, Corso Monforte 39, 20122 Milano, scegliendo la formula di pagamento preferita.

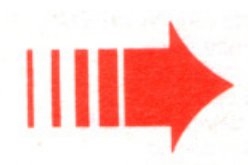

RACK Contenitore per gli strumenti

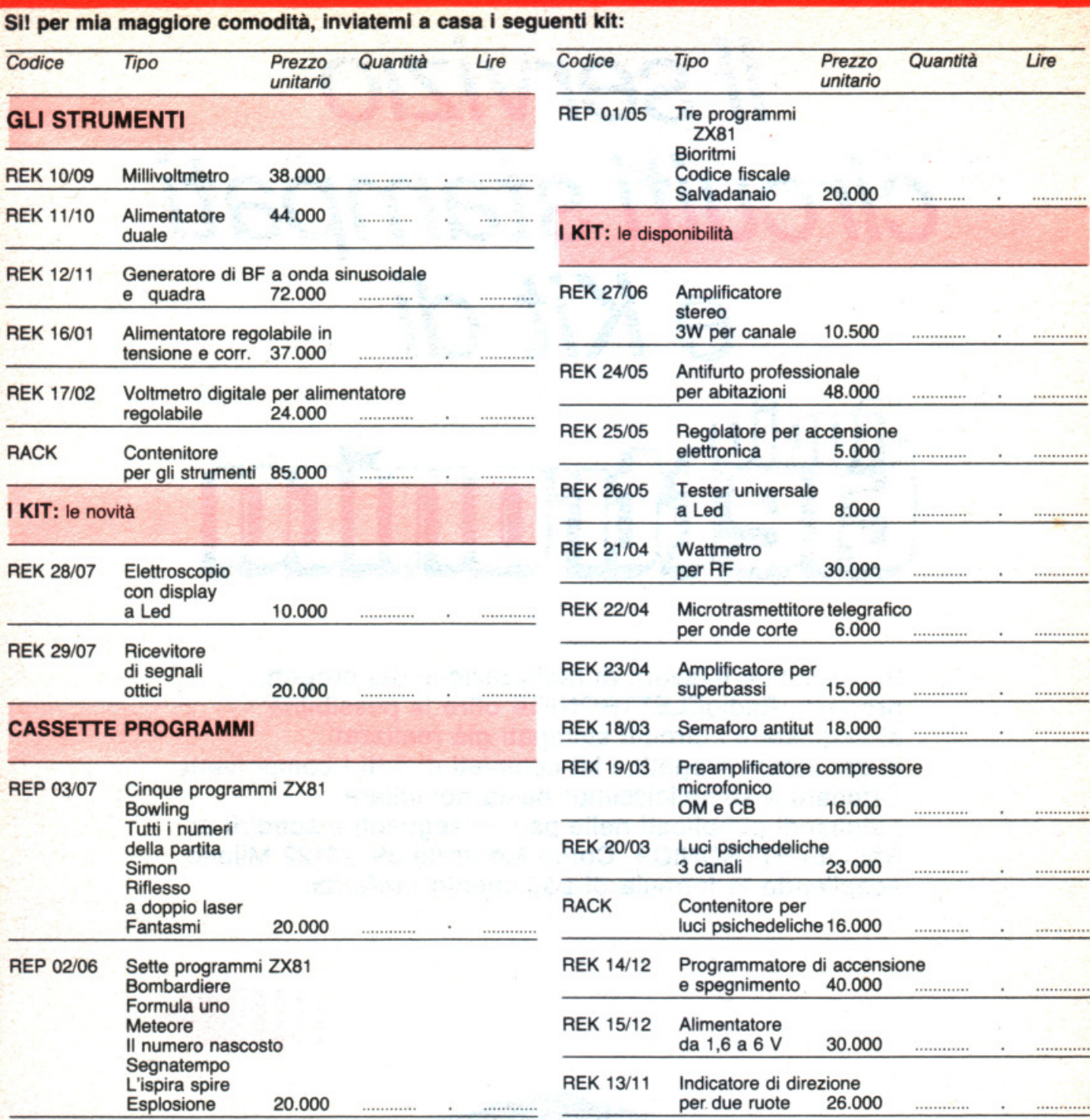

### Più contributo fisso per spese postali L. 2.500 TOTALE LIRE ........................................................ .

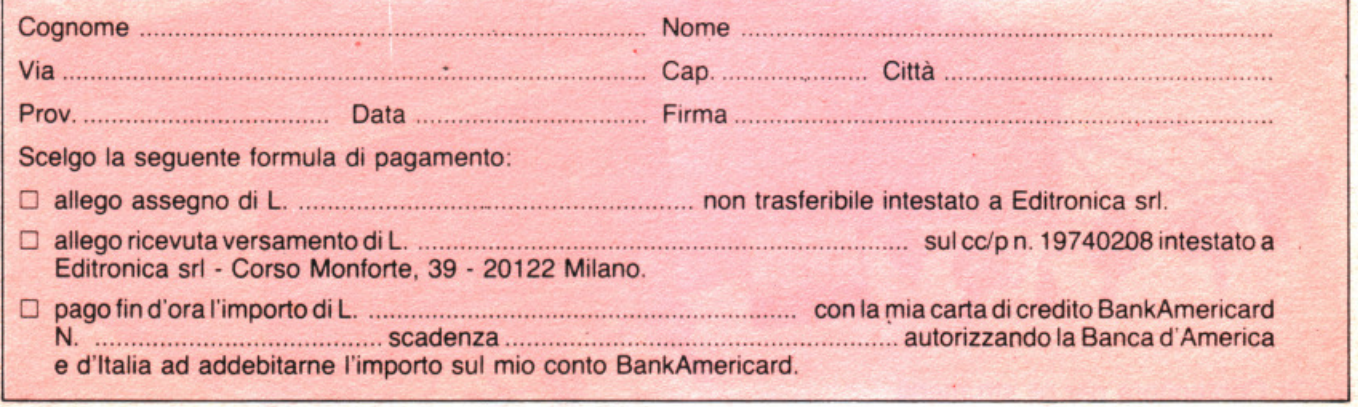

Compilare e spedire questa pagina a: Editronica srl. Servizio circuiti stampati e kit di RadioELETTRONICA - Corso Monforte, 39 - 20122 Milano Il tagliando per l'ordinazione dei circuiti stampati è alla pagina seguente.

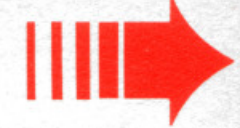

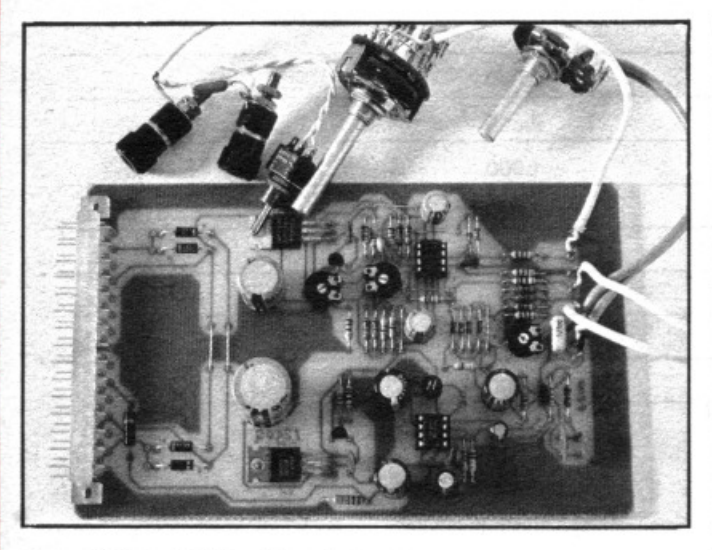

Rek 10/09 Millivoltmetro.

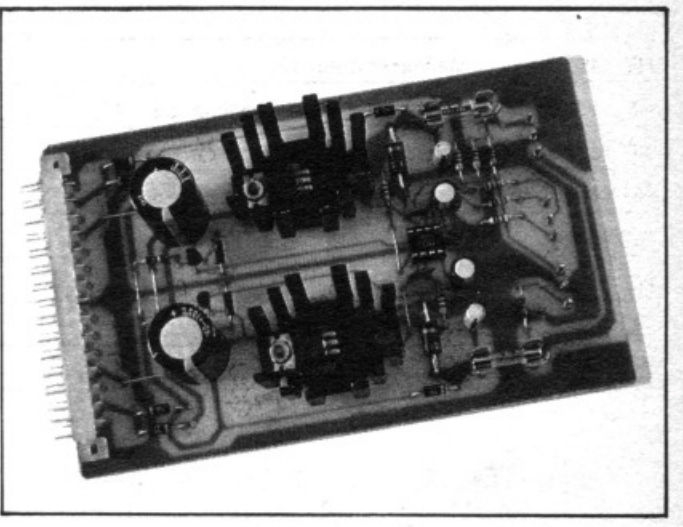

Rek 11/10 Alimentatore duale.

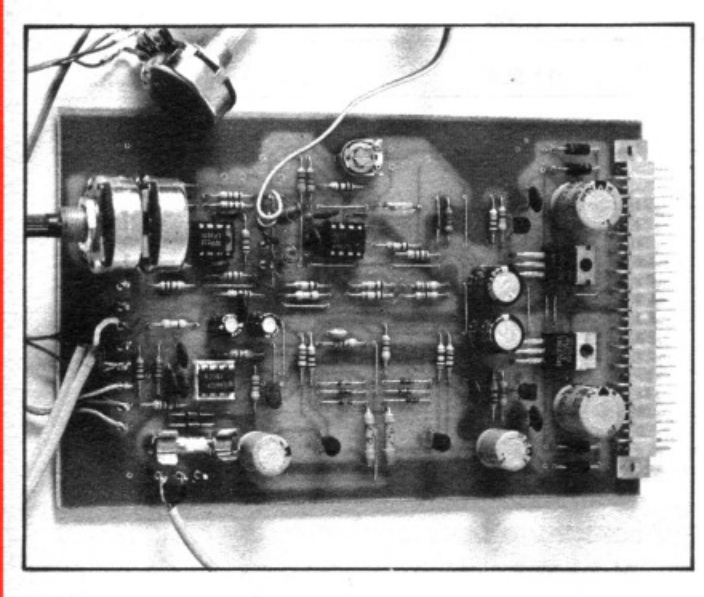

Rek 12/11 Generatore BF.

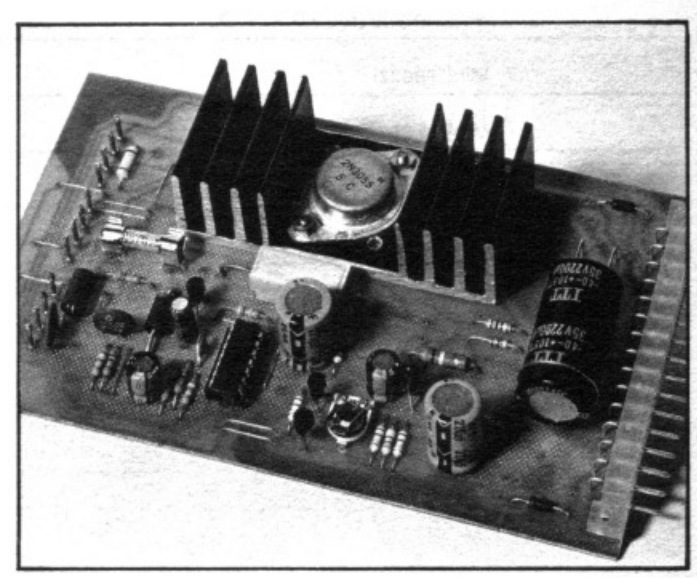

Rek 16/01 Alimentatore stabilizzato.

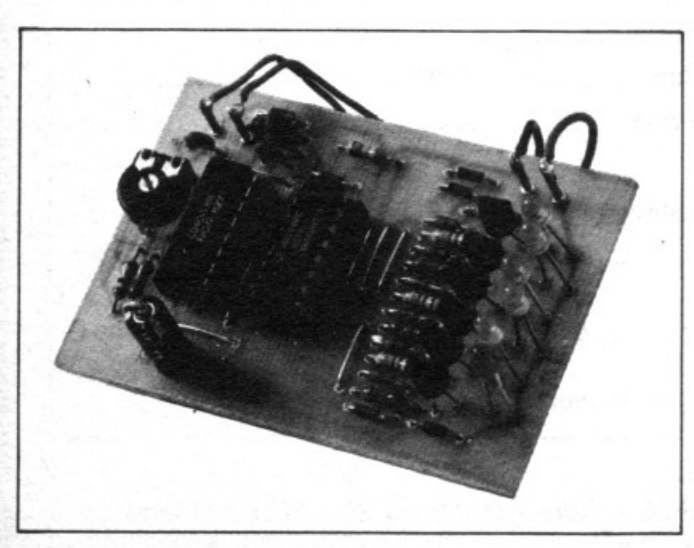

Rek 18/03 Semaforo antitut.

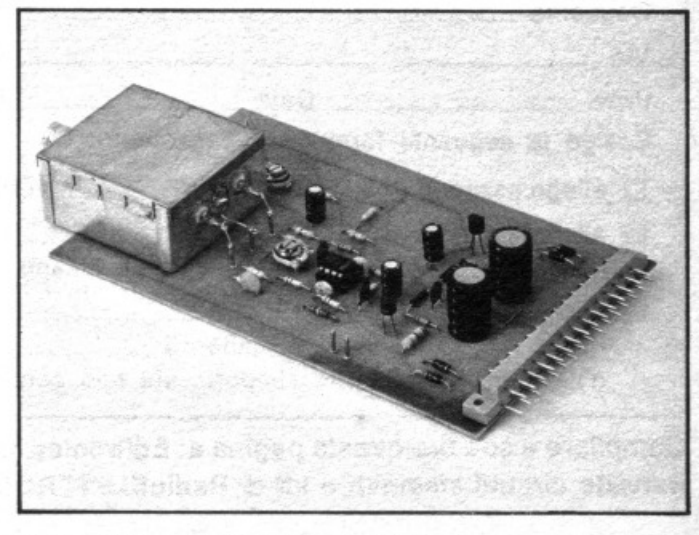

Rek 21/04 Wattmetro per RF.

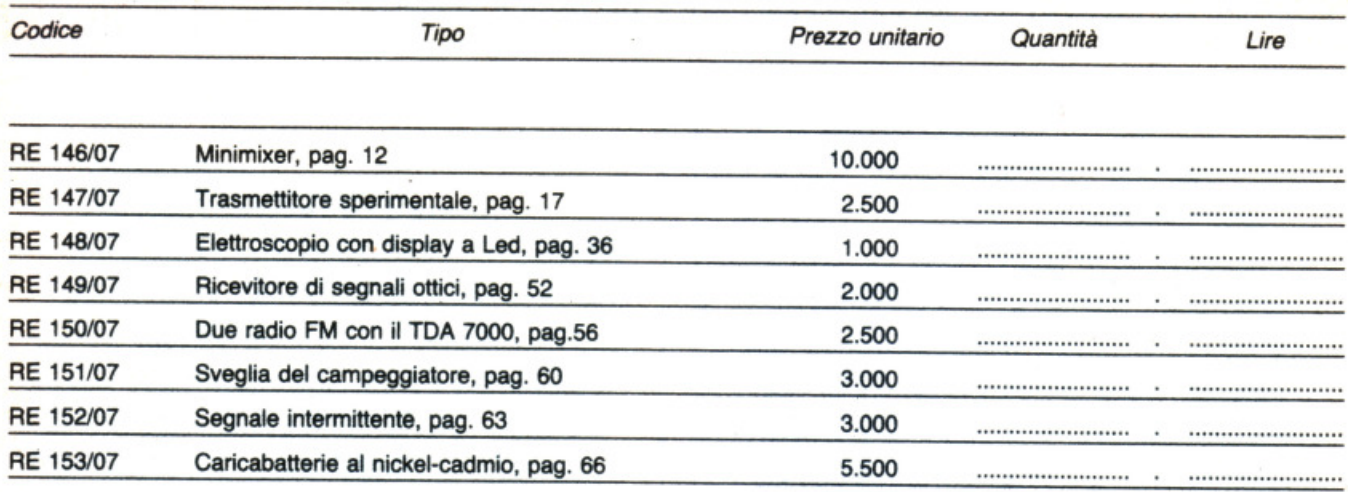

I DEA BASE I DEA BASE I DEA BASE I DEA BASE

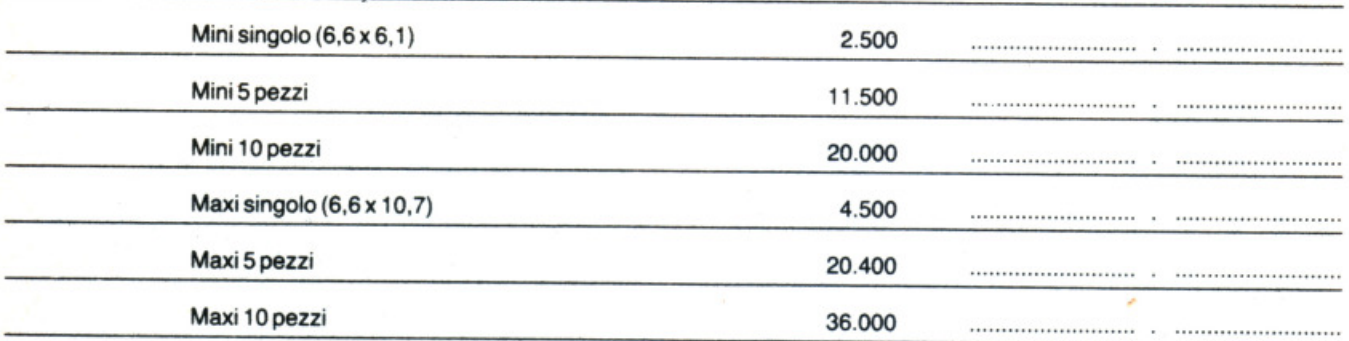

### Più contributo fisso per spese postali L. 2.500 TOTALE LIRE ............................................. .

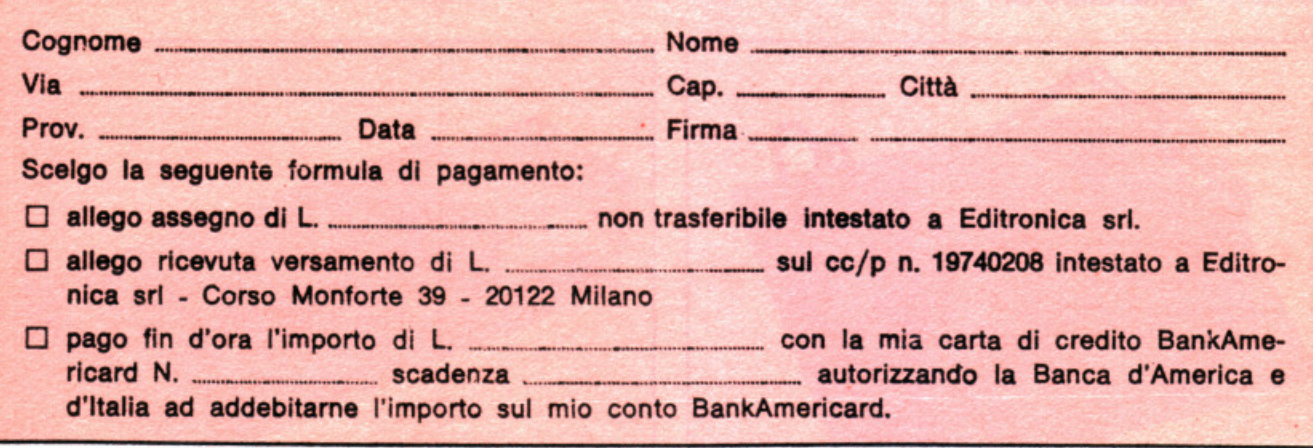

Compilare e spèdire questa pagina a: Editronica srl. Servizio circuiti stampati e kit di RadioELETTRONICA - Corso Monforte 39 - 20122 Milano

### **Generatore di oscillogrammi video**

Tutti coloro che posseggono un oscilloscopio possono permettersi di provare questo generatore di oscillogrammi. Collegate il segnale in uscita di  $J_1$  all'ingresso verticale del vostro oscilloscopio e l'ingresso orizzontale alla presa J<sub>2</sub>. Attaccate  $CL<sub>1</sub>$  e  $CL<sub>2</sub>$  alle coppie selezionate dei punti di controllo, come indicato nella tabella, regolate i potenziometri  $R_{14}$  e  $R_{15}$  per creare immagini complesse. Il segnale d'uscita è circa 1 volt picco-picco.

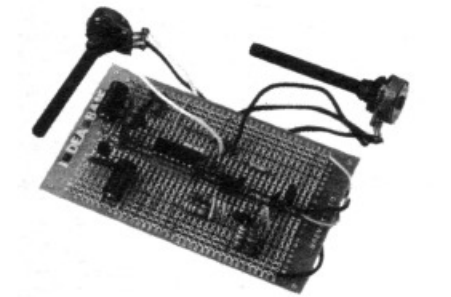

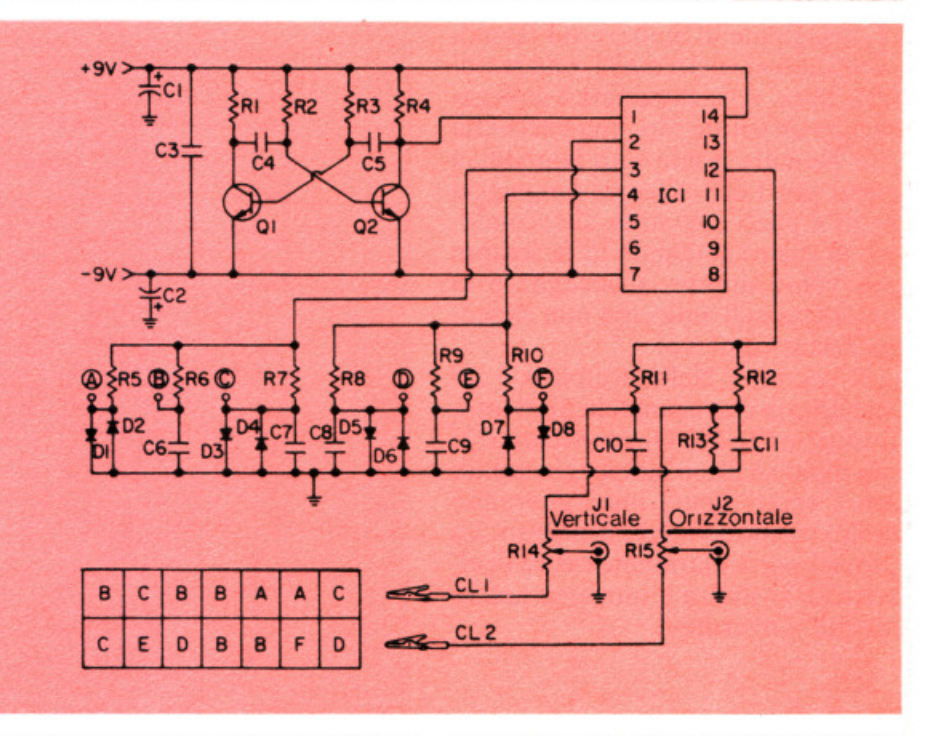

Г

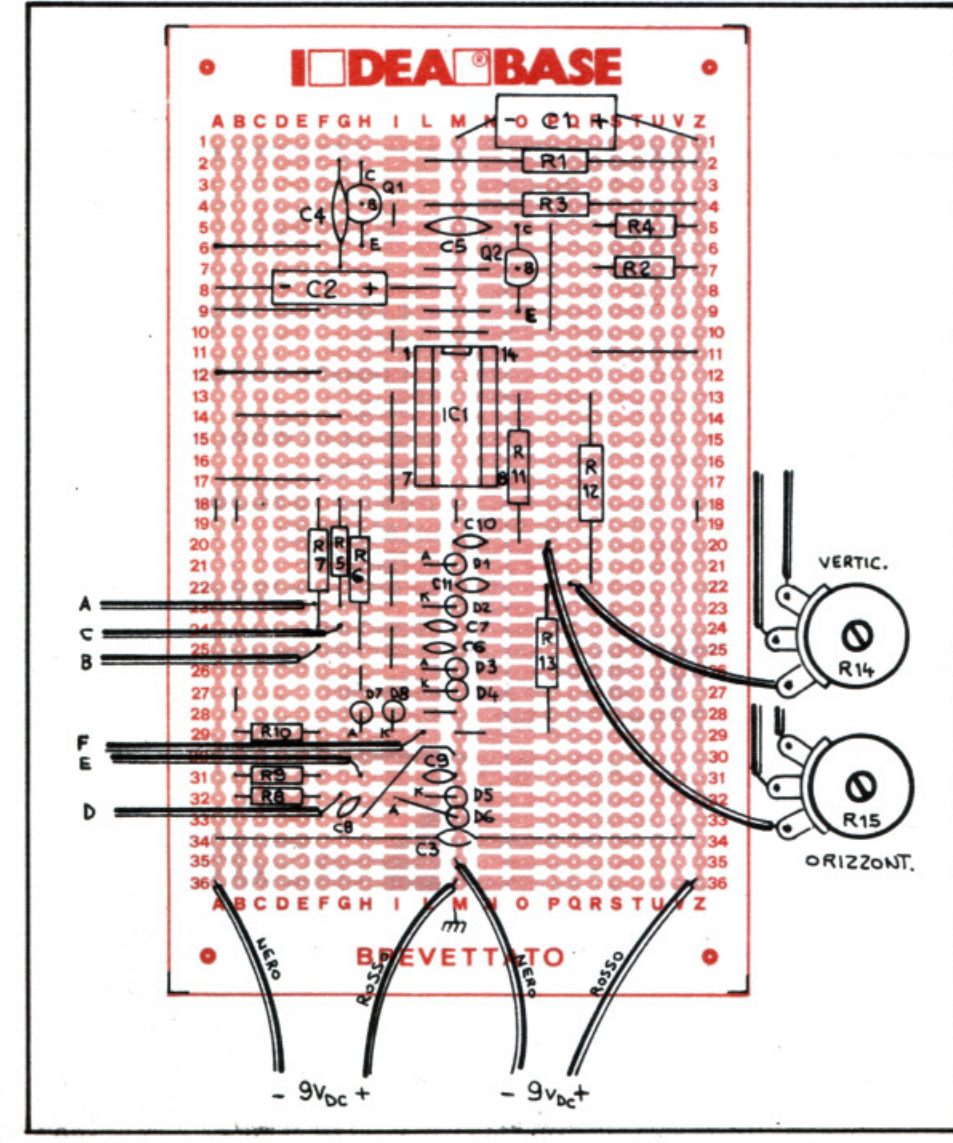

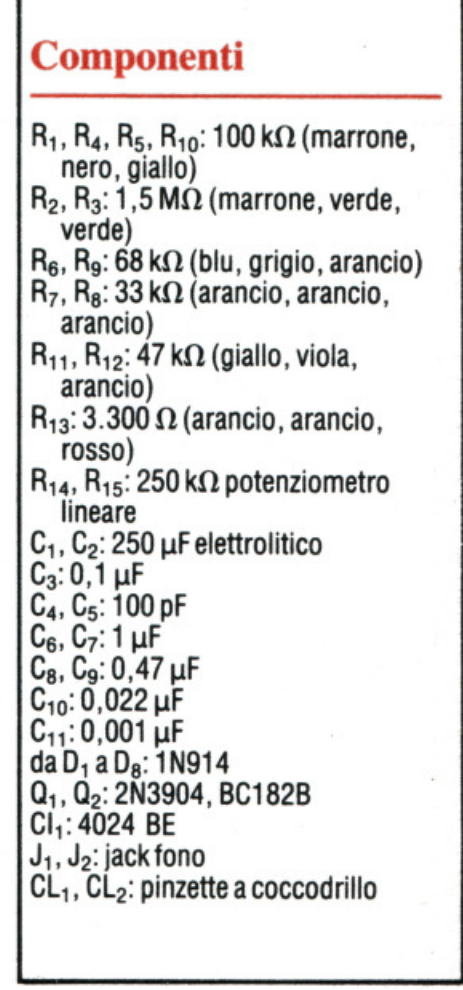

### **Lampeggiatore magico**

Immaginate di mettere sul tavolo. davanti ai vostri amici, una scatoletta nera. Alla cassettina è collegata, con un sottile filo, una bacchetta che ha sulla punta una lampadina rossa (un Led). Questa lampeggia press'a poco due volte al secondo, ma al vostro comando lo fa sempre più velocemente. Consegnate la bacchetta agli amici ma non riescono a fare come voi.

Il segreto? Nella scatola c'è un forellino in corrispondenza del fototransistor  $Q_1$ . Più  $D_1$  si avvicina a  $Q_1$  più rapido è il suo lampeggiamento, ma i vostri amici impiegheranno molto tempo a svelare il mistero. La prova è particolarmente carica di effetto se la stanza è immersa nell'oscurità. Divertitevi.

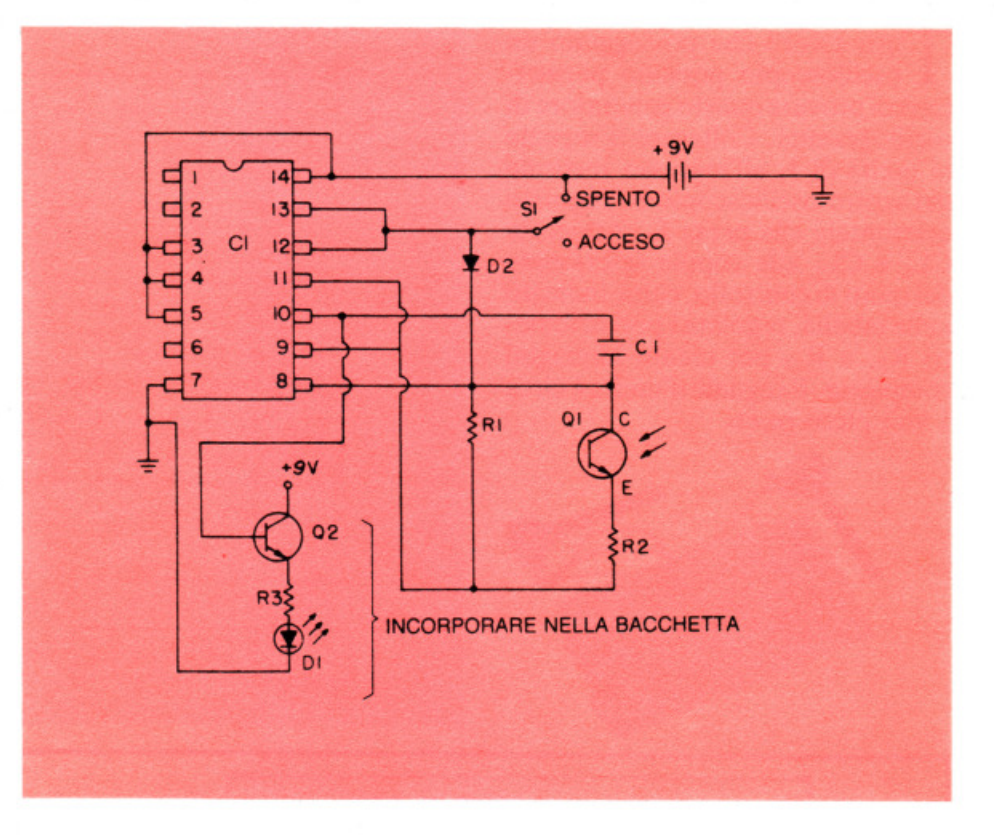

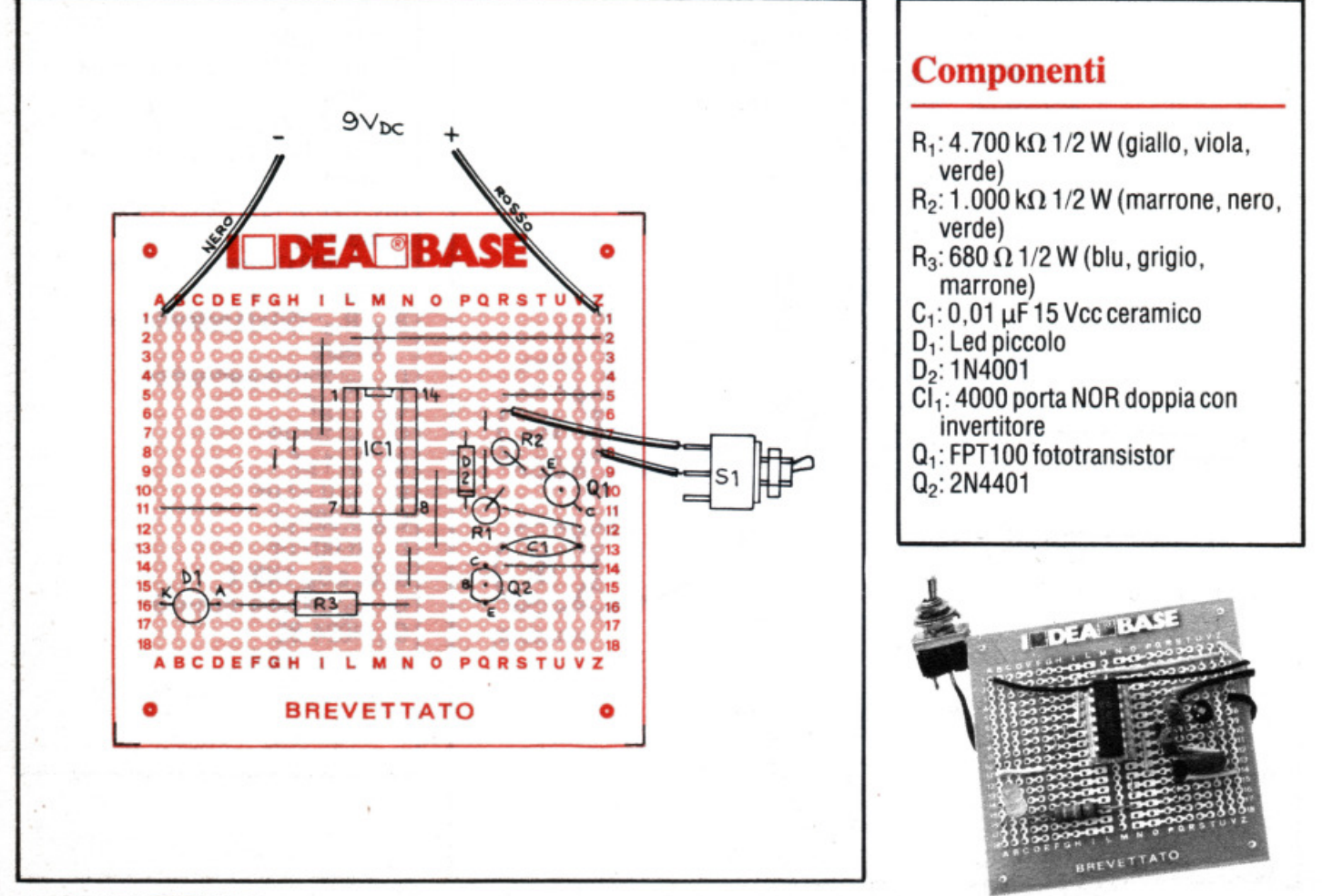

### **La casa stregata**

Dalla scatoletta nella stanza buia<br>esce un suono agghiacciante. Quando i vostri amici proiettano la luce di una lampada nella direzione da cui proviene il suono esso si fa più acuto, ma scende quando lasciano cadere la lampada e fuggono.

L'uscita può anche essere collegata a un impianto di alta fedeltà, per avere molto forte l'urlo della strega. Il dispositivo si basa sul principio di un oscillatore a porte NOR, con l'altezza del suono regolabile tramite il transistor sensibile alla luce  $Q_1$ . Sostituendo R<sub>1</sub> con una resistenza di valore più alto si avrà un urlo di tono più basso.

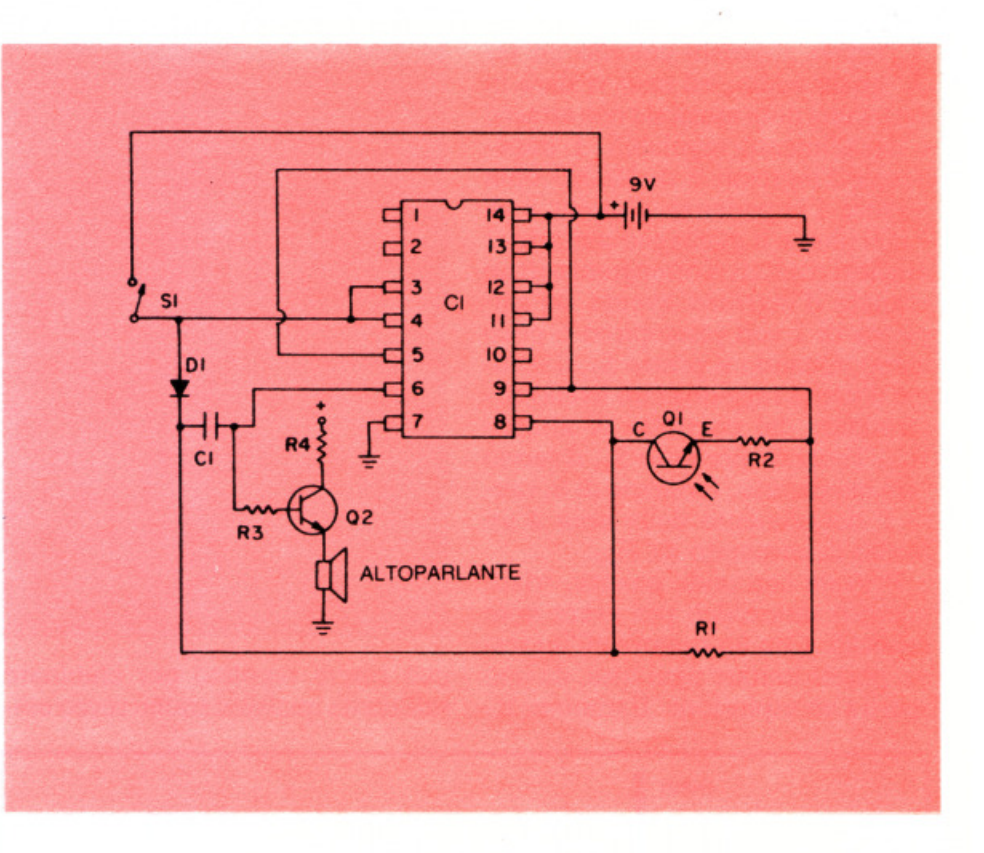

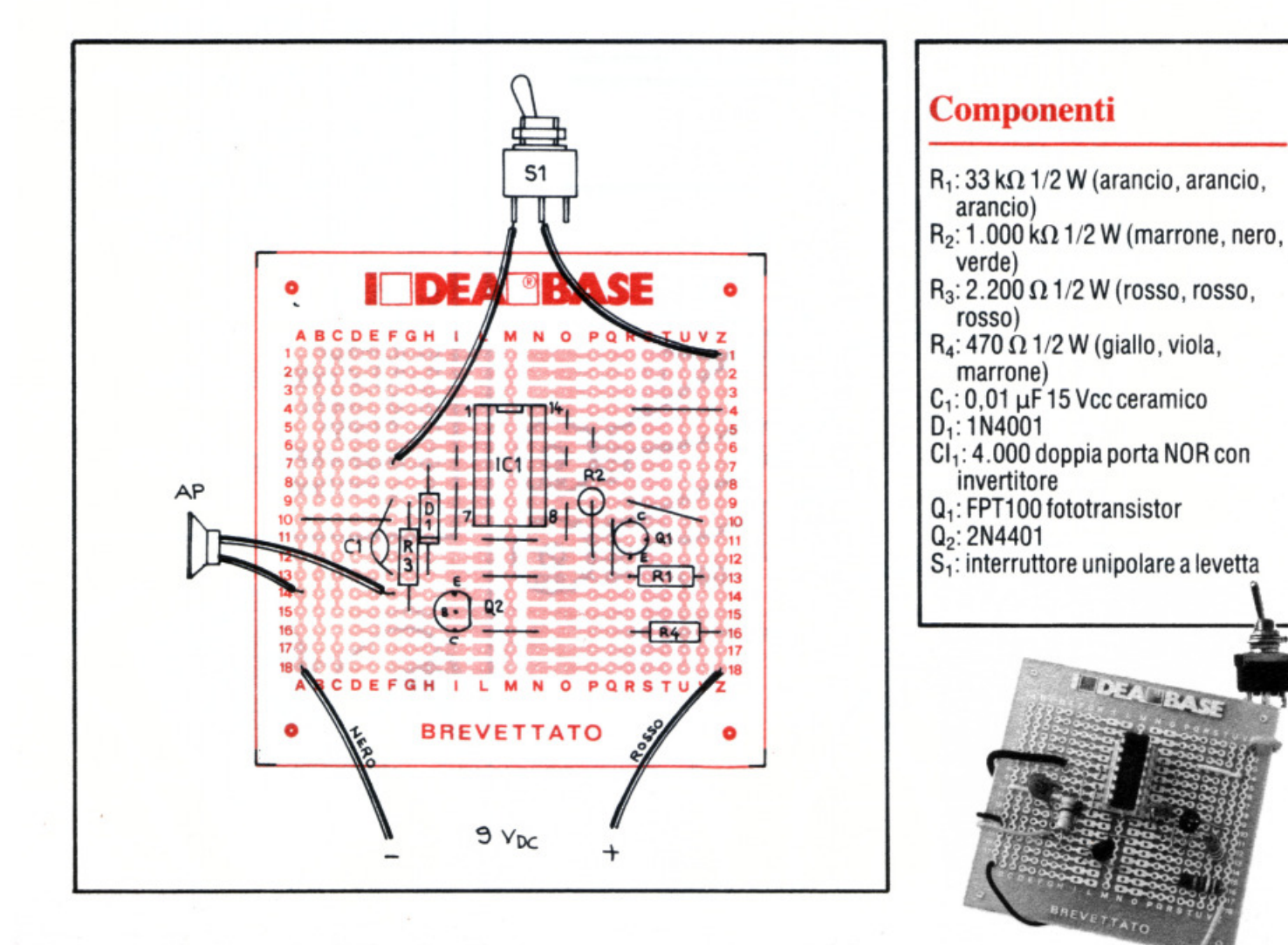

### **Modulatore musicale**

Dornite a questo circuito un se**r** gnale audio, ed esso vi darà in uscita una nota musicale con attacco e decadimento regolabili. L'impedenza d'ingresso è di 10.000 ohm <sup>m</sup>entre l'impedenza d'uscita è di 1.000 ohm e il guadagno unitario. I migliori risultati si ottengono con un segnale d'ingresso avente un'ampiezza di 1 volt picco-picco o poco meno. Quando si preme  $S_1$ , il volume d'uscita raggiunge un livello determinato dal controllo di attacco  $R_{11}$ . Tenendo premuto  $S_1$ , il suono sarà mantenuto. Il rilascio di  $S_1$  causa il decadimento della nota a un livello determinato da  $R_{10}$ .

Provate con onde quadre, triangolari o sinusoidali per avere note musicali. Con un rumore all'ingresso, potete imitare ogni cosa, da uno sparo a un'esplosione. Il trimmer  $R_7$ 

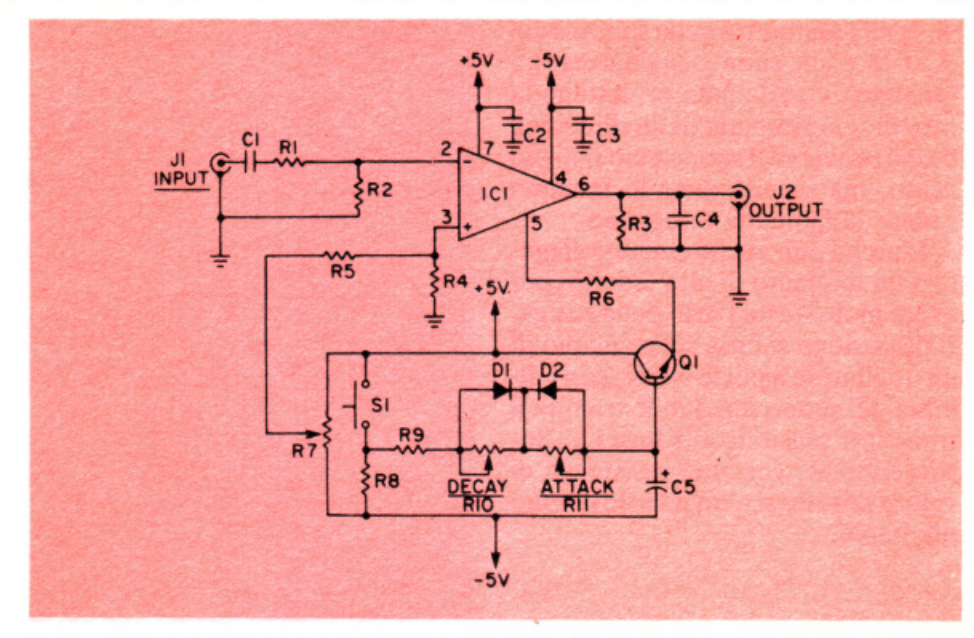

può essere regolato per eliminare sull'uscita qualsiasi suono secco udibile (dovuto ad un attacco e decadimento troppo rapidi).

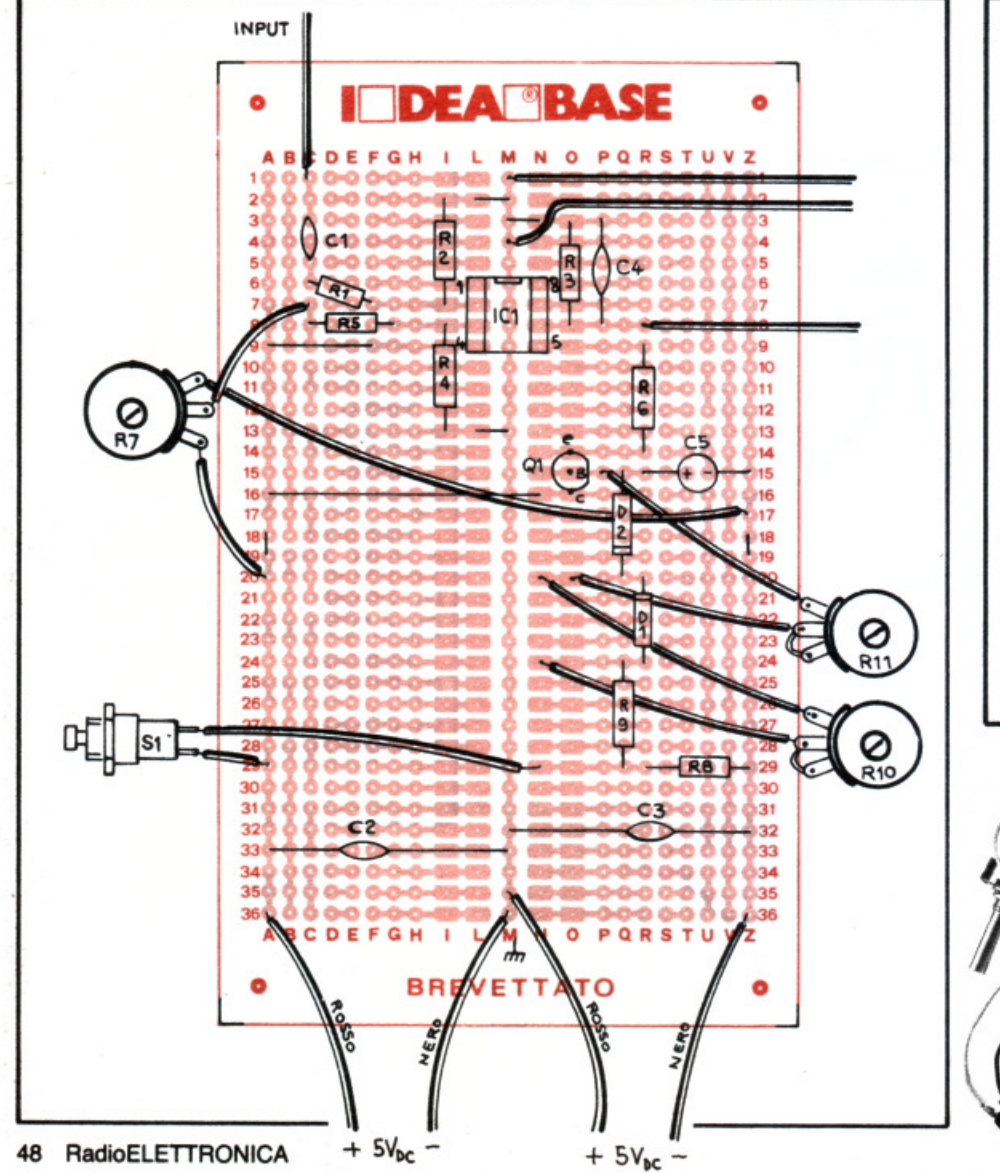

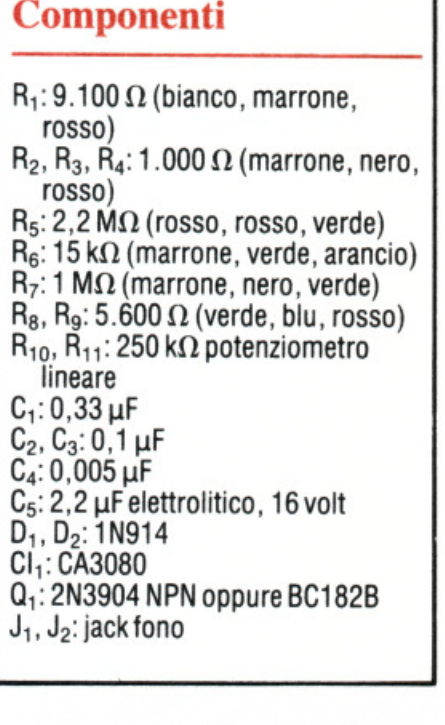

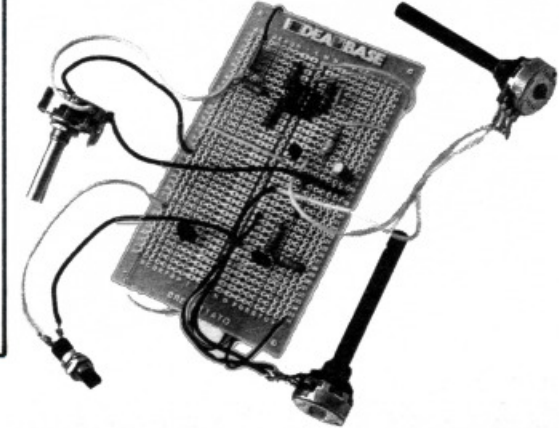

# quando l'hobby diventa professione

Le scatole di montaggio Mkit possono venire usate anche per scopi professionali grazie all'accuratezza del progetto e alla qualità dei componenti adottati - sono gli stessi che Melchioni Elettronica vende alle industrie. Le scatole Mkit offrono circuiti stampati in vetronite, serigrafate sul lato componenti e con piste in rame prestagnate

I kit sono inoltre corredati da istruzioni semplici e chiare. Le scatole di montaggio Mkit si trovano in tutti i negozi Melchioni Elettronica e presso i più qualificati rivenditori di componenti elettronici.

#### Listino prezzi gennaio 1982

Preamplificatore HiFi per RS36.

Luci psichedeliche microfoniche 1500 W per canale.

Lampeggiatore di emergenza per

Temporizzatore autoalimentato 18 sec  $\div$  60 min.

Strobo e intermittenza regolabile,

Commutatore automatico di

Scacciazanzare a ultrasuoni.

Luci psichedeliche per auto.

Unità aggiuntiva per RS64.

Inverter 12 V, c.c. - 220 V c.a.

Contagiri per auto a 16 Led.

Trasmettitore FM 88÷108 MHz.

Giardiniere elettronico (rivela il

livello di umidità del terreno).

Booster per autoradio 20 W.

Booster stereo per autoradio

variatore velocità 1500 W.

Alimentatore stabilizzato

Temporizzatore regolabile 1-+100

Gadget elettronico a Led.

VU-meter a Led.

Antifurto per auto.

100 Hz 60 W.

12÷18 V, 1 A.

 $20 + 20$  W.

Generatore di suoni.

emergenza 220 V 200 W.

Provaquarz da 2 a 45 MHz.

Preamplificatore stereo equalizzato R.I.A.A.

**RS50** 

**RS51** 

**RS52** 

**RS53** 

**RS54** 

**RS55** 

**RS56** 

**RS57** 

**RS58** 

**RS59** 

**RS60** 

**RS61** 

**RS62** 

**RS63** 

**RS64** 

**RS65** 

**RS66** 

**RS67** 

**RS68** 

**RS69** 

**RS70** 

**RS71** 

**RS72** 

**RS73** 

**RS64W** 

auto.

1500 W

sec. 7A.

 $2W$ 

Accensione automatica luci auto. L. 18.0

 $L. 17.5$ 

 $L.8.0$ 

 $L.18.5$ 

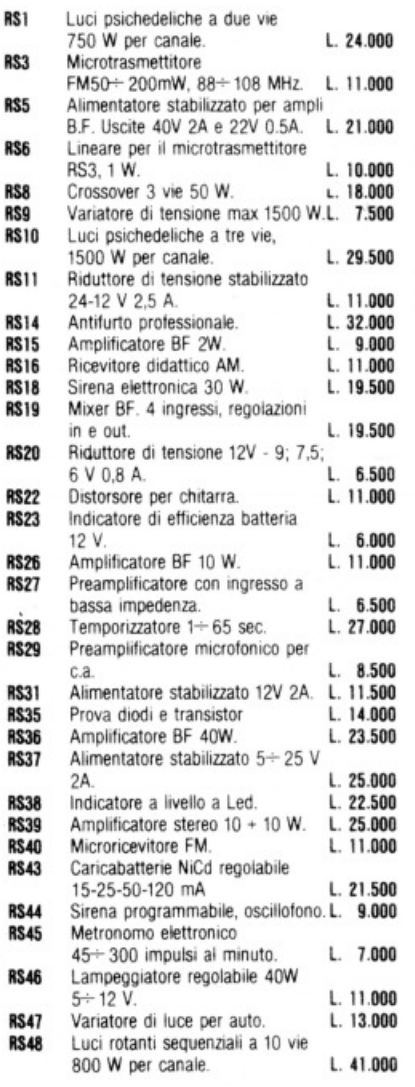

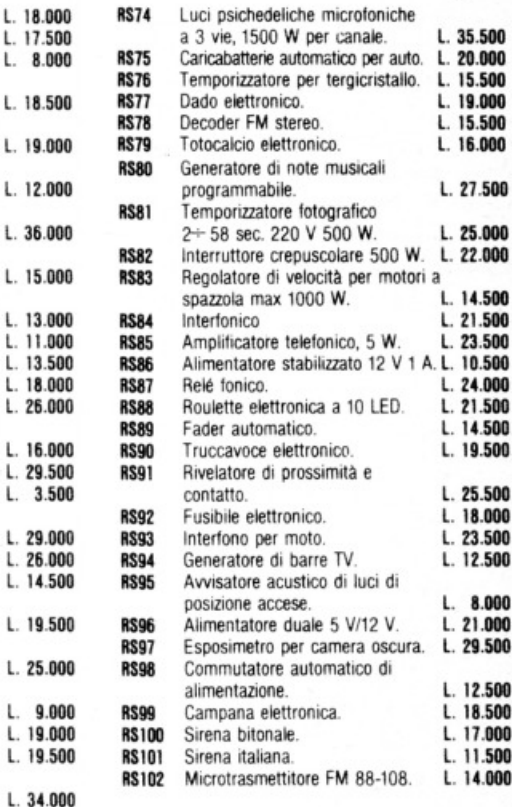

VTERNORD

I prezzi si intendono IVA esclusa.

Spedire a: Melchioni Elettronica, Via Colletta, 37 - 20135 Milano Desidero ricevere informazioni complete sulle scatole Mkit

Nome

Indirizzo

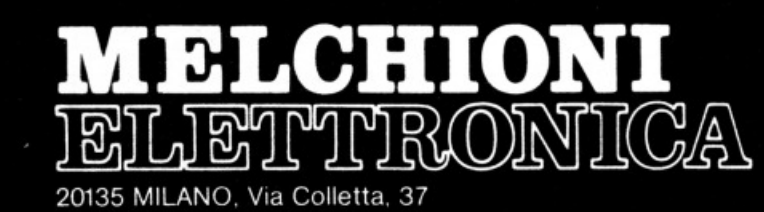

# **Progetta** e vinci

### Cercametalli

Concorsing to

### di Leonardo Chiarion, Polesella (RO)

in grado di rilevare la presenza di metalli anche alla profondità di 20 centimetri. Si tratta di un semplicissimo circuito: si basa su un oscillatore che lavora sulla gamma delle onde lunghe. Collegato a una radio che riceva le onde lunghe, appena acceso farà sentire un leggero sibilo che aumenterà di intensità a mano a mano che si avvicinerà la sonda del dispositivo a un metallo.

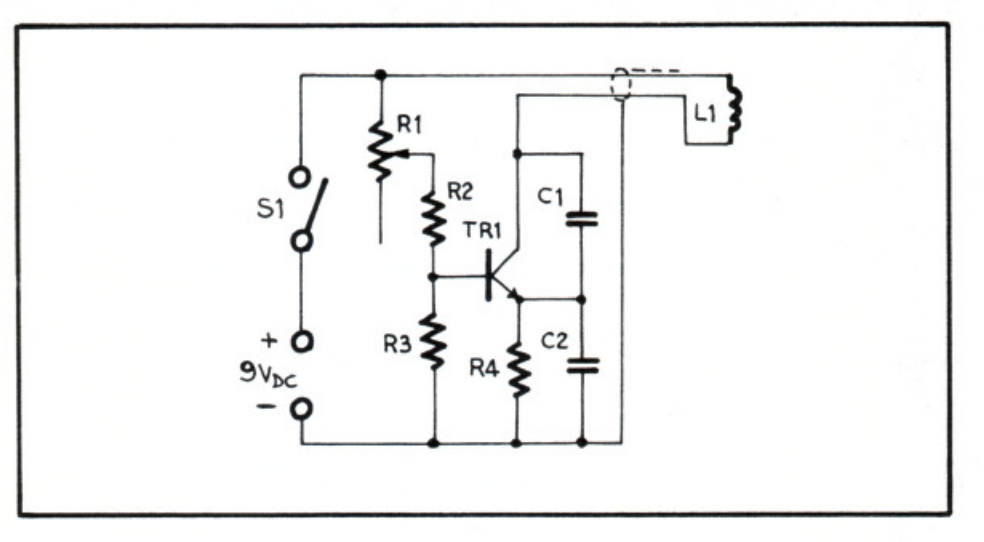

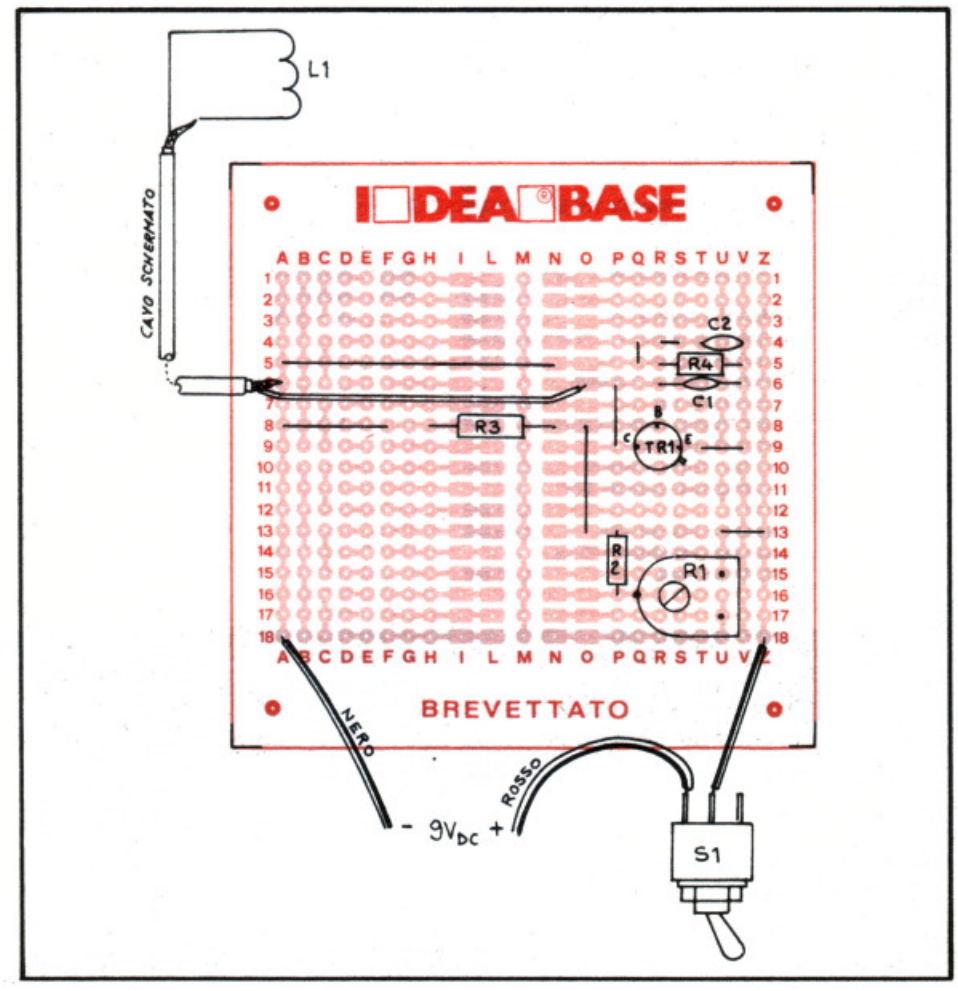

### **Componenti**

 $R_1$ : 4.700  $\Omega$  Trimmer  $R_2$ : 4.700  $\Omega$  $R_3$ : 10.000 $\Omega$  $R_4$ : 4.700  $\Omega$  $C_1$ : 680 pF  $C_2$ : 10.000 pF  $TR_1$ : BC107  $L_1$ : sonda  $S_1$ : interruttore Alimentazione: 9 V

Due lettori si aggiudicano questo mese il premio (un abbonamento biennale gratuito a RadioELETTRO-<br>NICA & Computer) in palio per il Concorsino 10<sup>+</sup>. Ricordate? Non più di dieci componenti e<br>un'Ideabase. Chi volesse ancora NICA & Computer) in palio per il Concorsino 10<sup>+</sup>. Ricordate? Non più di dieci componenti e un'Ideabase. Chi volesse ancora partecipare invii il suo progettino, corredato da schema elettrico <sup>e</sup> pratico su Ideabase, elenco componenti e possibilmente una foto del montaggio a: RadioELETIRONICA - Concorsino 10+ - Corso Monforte 39, 20122 Milano.

### Indicatore di livello

#### **di Mauro del** Giusto, Trieste

uando un liquido (attenzione deve essere conduttore) scende al di sotto di un determinato Livello, il dispositivo emette un segnale acustico di circa 500 Hz, che viene diffuso dall'altoparlante. Il sensore è un conduttore inserito nel liquido . È naturale che anche il recipiente deve essere conduttore di elettricità. Nel caso invece il recipiente non sia conduttore si dovranno utilizzare due astine, entrambe conduttrici , che verranno immerse nel liquido. Una delle astine verrà collegata al pin 10 di  $U_1$ , l'altra al pin 11.

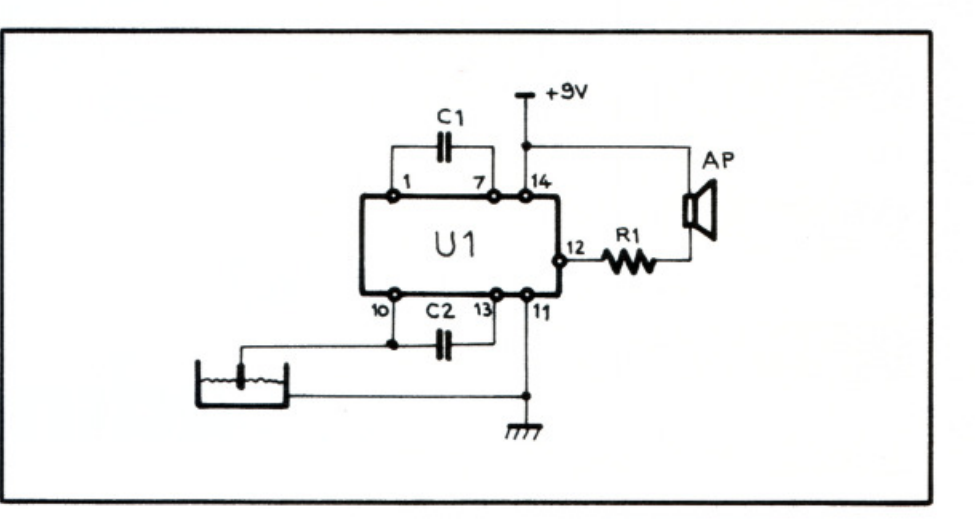

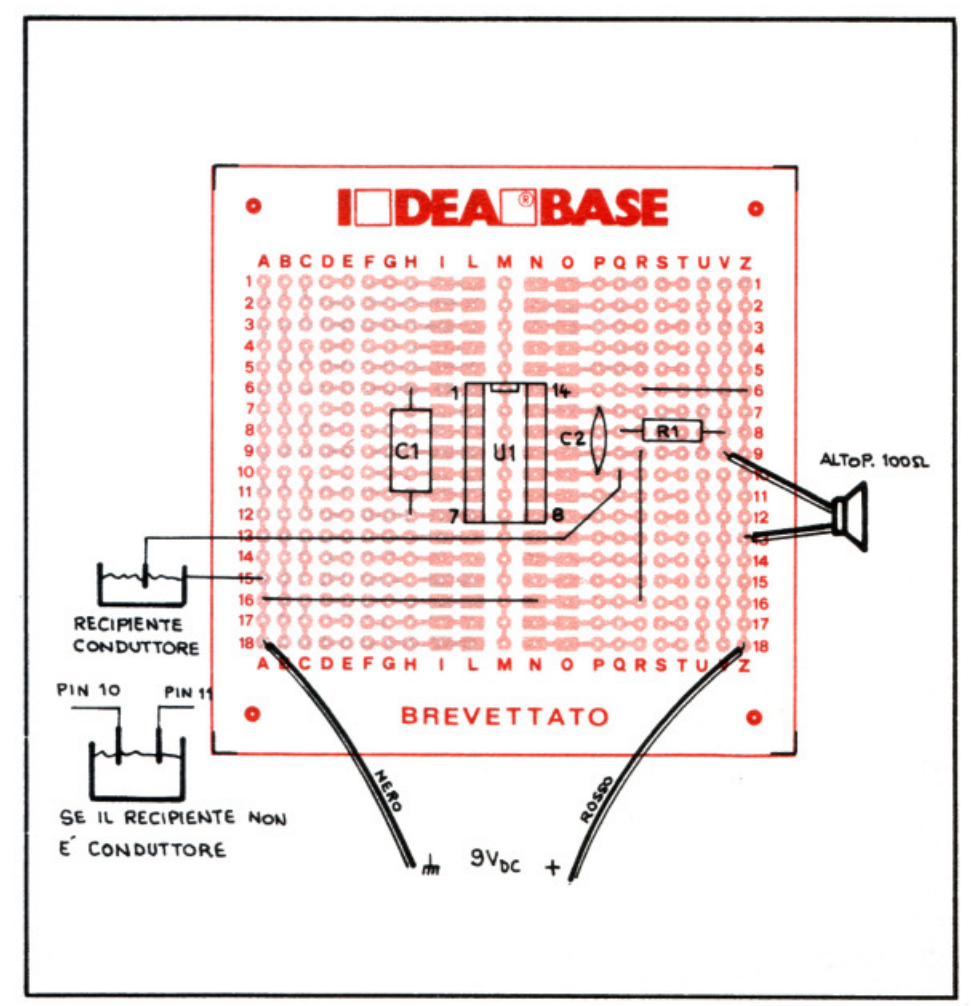

### **Componenti**

 $R_1$ : 150  $\Omega$  1/4 W  $C_1$ : 1.000 pF U<sub>1</sub>: LM1380 Ap: altoparlante 100 ohm 1 zoccolo per integrato 7x7 Alimentazione: 9 V

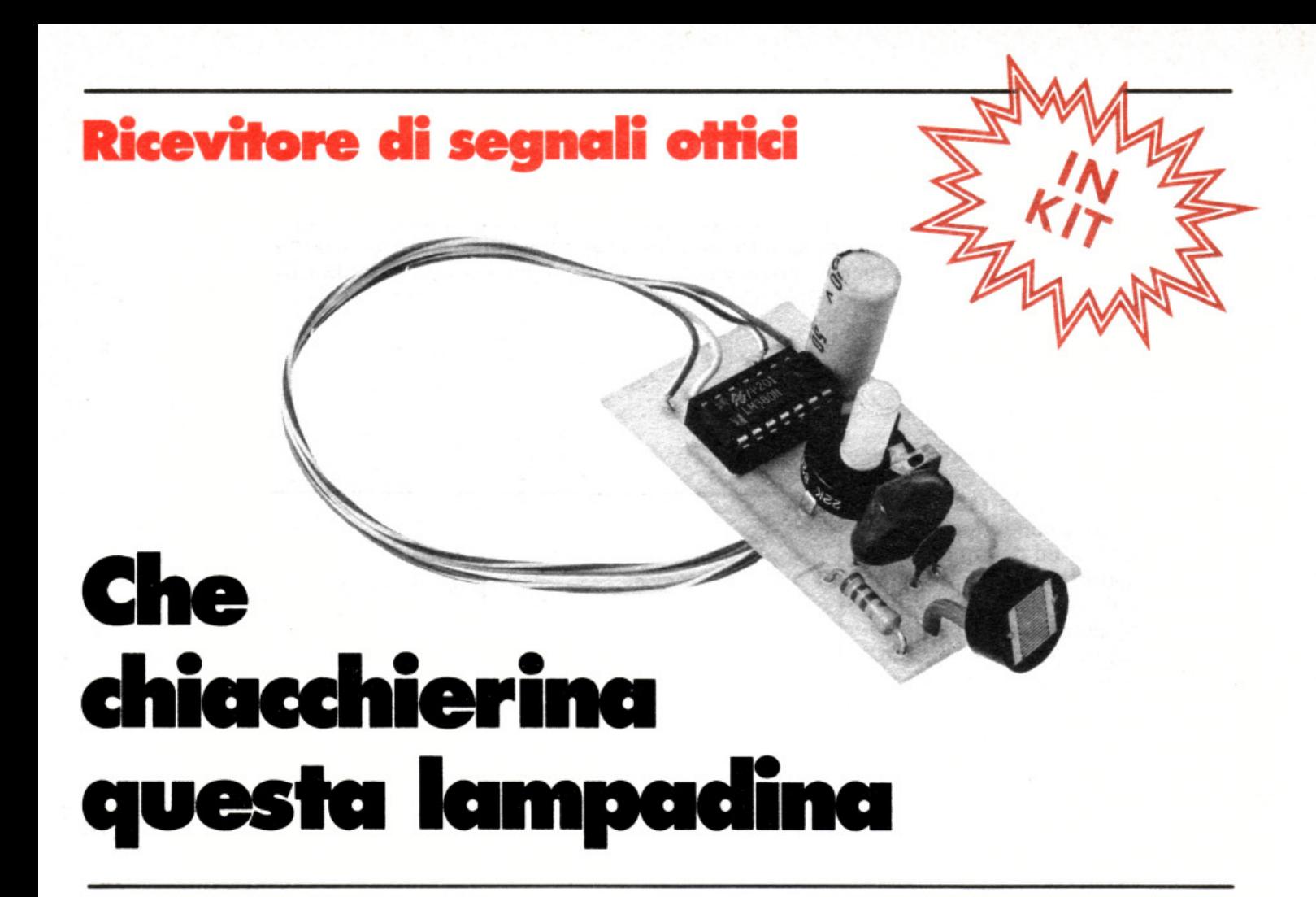

**Un fiammifero acceso, una candela che si spegne, il telecomando a infrarossi della tv o una semplice lampadina: tutte le forme di radiazione luminosa hanno un proprio linguaggio. Come fare per sentirle? Con questo semplice dispositivo ...** 

Che cosa rispondete se vi si<br>
chiede di descrivere una voce<br>
della natura? Il cinguettio dechiede di descrivere una voce gli uccelli in un bosco durante un pomeriggio primaverile? O il minaccioso brontolio del tuono di un temporale estivo? Oppure il sibilo impetuoso della tramontana che s'insinua nelle fessure della vostra casa? Probabilmente nessuno pensa che il mondo che ci circonda ha infiniti modi di comunicare con sonorità spesso bizzarre e inconsuete e attraverso fenomeni che in ogni momento hanno luogo. In molti casi però sono sonorità non percepibili.

Un esempio? Le radiazioni luminose. Queste ultime appaiono di intensità pressoché costante e invariabile nel tempo mentre, di norma, la loro ampiezza varia rapidamente proprio come accade per le onde radio modulate da un segnale audio. È il caso della luce prodotta da una lampada alimentata dalla rete luce, la cui emissione segue le oscillazioni a 50 Hz della rete, o della luminosità proveniente dallo schermo di un apparecchio televisivo, o da un semplice accendisigari e via dicendo .

Ogni forma di emissione luminosa è insomma dotata di una sorta di voce che ne rivela le caratteristiche e la natura. E che spesso è assai stimolante e interessante ascoltare. Ma come fare? Niente paura. Bastano pochi componenti e un po' di pazienza. Una volta montato questo semplice ed economico dispositivo, andare a caccia delle chiacchiere della luce non sarà poi cosi difficile. Anzi.

### **Il principio di funzionamento**

Il circuito di questo ricevitore ottico è imperniato su due sezioni: la prima fa capo al fotoresistore  $R_2$ , che garantisce la conversione delle variazioni di ampiezza delle emissioni luminose in segnali audio; la seconda intorno all'integrato  $U_1$ , che provvede ad amplificare i segnali e a renderli udibili nell'altoparlante  $(Ap)$ .

La transizione dalle informazioni ottiche ai segnali acustici avviene, come accennato, sfruttando la pro-

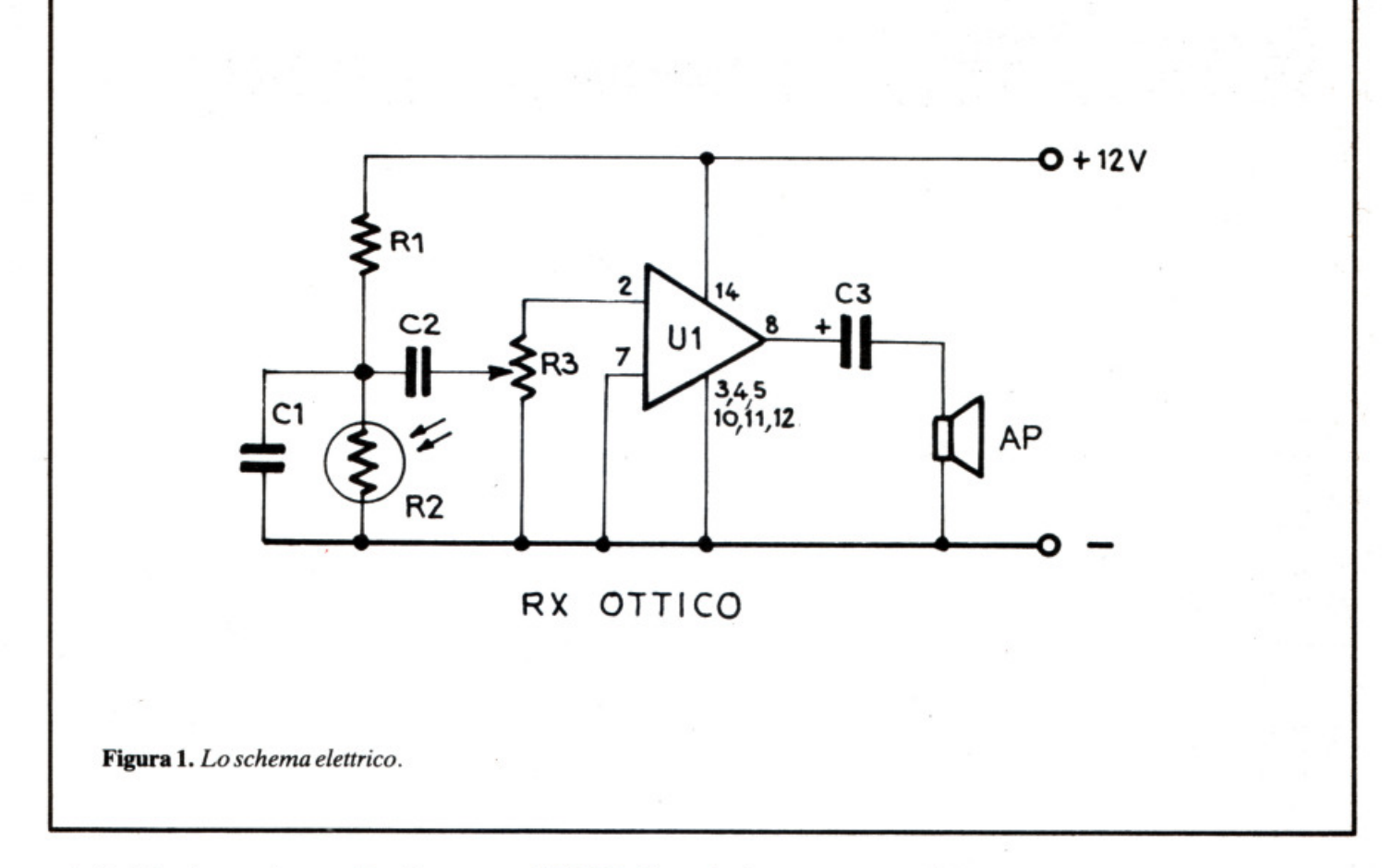

prietà della fotoresistenza  $R_2$  di variare il proprio valore resistivo interno in modo inversamente proporzionale all'intensità della radiazione luminosa che la interessa: tale valore passa da circa 1 megaobm nell'oscurità a pochi ohm in condizioni di luce intensa.

Così, se attraverso  $R_1$  si fa passare al suo interno una certa corrente, questa varierà in concomitanza con la resistenza di  $R_2$  stesso quando viene colpito da una radiazione luminosa di intensità non costante, dando luogo in pratica a un segnale elettrico che ricalca fedelmente le oscillazioni proprie della luce che viene intercettata dal fotoresistore .

Tale segnale in primo luogo viene ripulito (a questo compito provvede  $C_1$ ) delle componenti spurie che potrebbero essere captate e sovrapposte dai collegamenti. Poi, per mezzo del condensatore di accoppiamento  $C_2$ e del potenziometro R<sub>3</sub> (che dosa il segnale applicato all'U<sub>1</sub> e controlla indirettamente la sensibilità di tutto l'apparato) viene convogliato all'integrato amplificatore  $(U_1)$ .

L'IC in questione è il modernissi-

mo LM380 di produzione National che, con l'aiuto del solo elettrolitico  $C_3$  (serve nel contempo da elemento di accoppiamento in alternata e di blocco in continua) è in grado di sprigionare la bella potenza di oltre 2 W su un altoparlante con impedenza di 8 ohm con distorsione assai contenuta. Più che sufficiente per un chiarissimo ascolto dei segnali in altoparlante.

È da notare che, non essendo richieste prestazioni da altissima hi-fi, si sono volutamente omesse quelle finezze circuitali, come per esempio la classica rete compensatrice in frequenza e resistenza e capacità, di norma posta in prossimità dell'uscita, che avrebbero in questo caso rappresentato un onere e soprattutto un salasso economico infruttuoso, specialmente per coloro che sono agli inizi.

### **Realizzazione pratica**

Il montaggio del ricevitore ottico è davvero tutt'altro che problemati· co, e chi ha una maggiore esperienza potrà regolarsi come meglio riterrà opportuno. Tuttavia è consigliabile evitare cablaggi tortuosi o strani, specie in prossimità dell'integrato che, come tutti i dispositivi a elevato guadagno, può produrre autooscillazioni o altre forme di inneschi indesiderati, con le immaginabili conseguenze sul funzionamento del tutto.

I meno esperti, invece, e tutti coloro che desiderano risparmiare tempo e garantirsi il successo, potranno realizzare il circuito stampato pubblicato in fig. 2, e che come al solito può essere fornito già pronto.

Per la tracciatura delle piste si raccomanda l'uso degli appositi film trasferibili, nonché di compiere il lavoro di riproduzione e di incisione con attenzione e con accuratezza, onde scongiurare ogni possibilità di insuccessi e delusioni.

Una volta realizzato lo stampato, si comincerà a porre a dimora i pochi componenti necessari (tutti di facilissima reperibilità). Si parte con il resistore  $R_1$  e con lo zoccolo per l'integrato, e si procede via via con i ceramici  $C_1$  e  $C_2$ , col potenziometro  $R_3$  (che deve essere del tipo adatto a...

### **VELLI** componenti elettronici via Bocconi 9 - 20136 Milano, tel. 02/589921

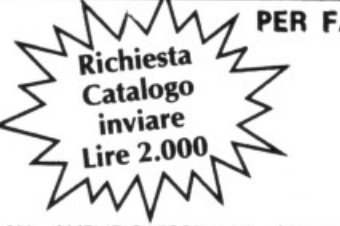

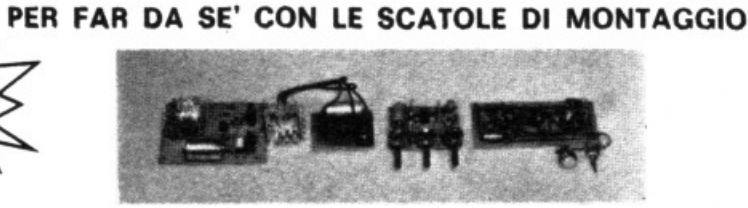

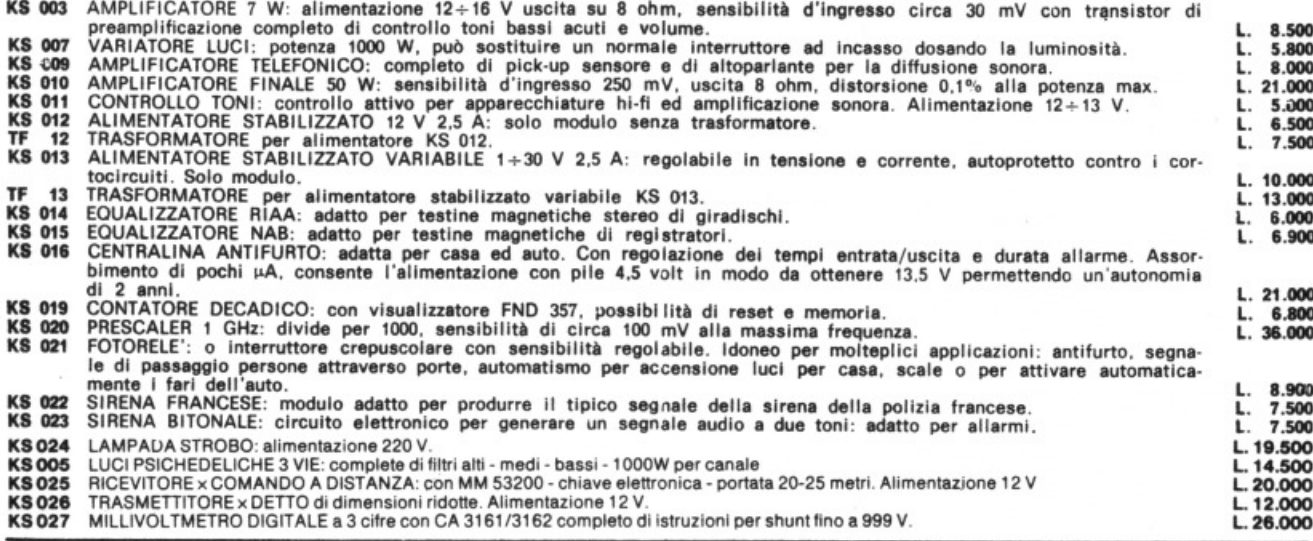

#### OFFERTE SPECIALI AD ESAURIMENTO

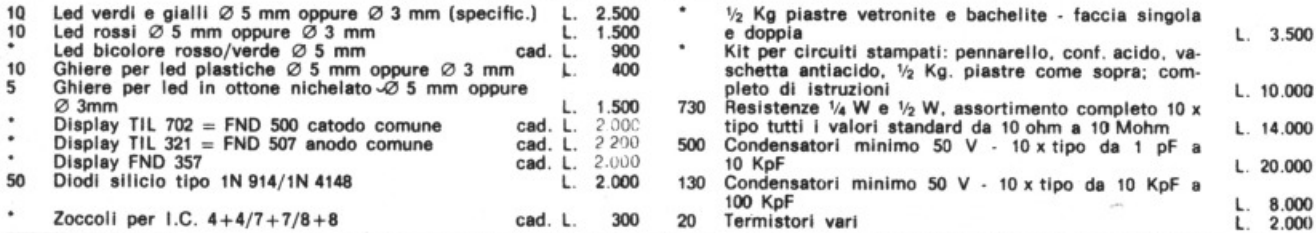

#### INTEGRATI & TRANSISTOR A PREZZI SCONTATISSIMI

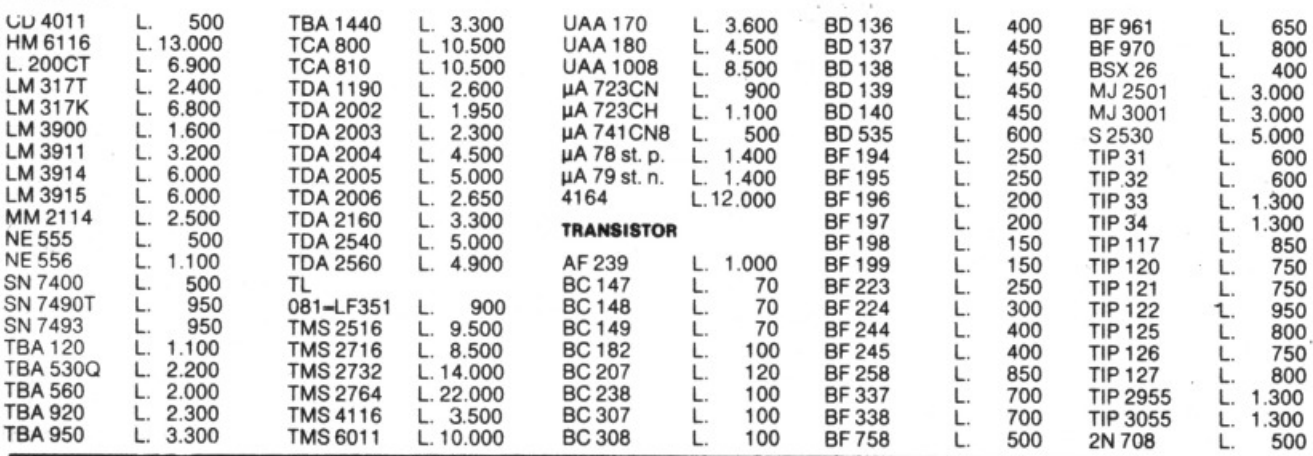

E' disponibile anche tutta la gamma di componenti attivi e passivi come transitori e circuiti integrati delle più note case europee, americane, giapponesi ecc., nonché resistenze di ogni valore e potenza, condensatori, potenziometri di ogni tipo, spi-<br>notterie ed ogni minuteria in genere, kit particolari, scatole montaggio e contenitori di ogni m

ATTENZIONE - CONDIZIONI GENERALI DI VENDITA

**INTEGRATI** 

Gli ordini non verranno da noi evasi se inferiori a L. 10.000, o mancanti di anticipo minimo di L. 5.000, che può essere a mezzo assegno bancario, vaglia postale o anche in francobolli; le spese di spedizione sono a carico del destinatario. I prezzi, data<br>l'attuale situazione del mercato, potrebbero subire variazioni; non sono compresivi di IVA. essere saldato direttamente sulla basetta, in posizione orizzontale) con l'elettrolitico  $C_3$ .

Da ultimo si assemblerà il fotoresistore  $R_2$ , che dovrà essere sistemato perpendicolarmente alla basetta stessa (vedere la foto del prototipo) piegandone ad angolo retto i terminali e fissandolo poi con una goccia di collante alla superficie dello stampato. Infine ci si occuperà del cablaggio relativo all'alimentazione e all'altoparlante. Prima del collaudo finale, sarà opportuno riesaminare accuratamente il lavoro effettuato correggendo eventuali sviste ed inserendo infine l'integrato nel suo zoccolo.

### Prove e regolazioni

Innanzitutto si alimenti l'apparecchietto con una tensione continua di valore compreso tra i 9 e i 15 volt, poi si rivolga la fotoresistenza verso una fonte di luce alimentata dalla corrente alternata della rete e non eccessivamente intensa (per esempio, quella della lampada del vostro banco di lavoro mantenuta a circa un metro e mezzo di distanza).

A questo punto si dovrà udire dopo una eventuale regolazione del comando di sensibilità  $R_3$ , un forte ronzio a 50 Hz che dovrà cessare immediatamente non appena si oscuri l'ambiente o si schermi otticamente il fotoresistore. Facendo passare una mano o un altro corpo opaco tra la sorgente e  $R_2$ , si dovrà notarne molto chiaramente, inoltre, l'effetto attenuatore.

Verificato l'esito positivo del test preliminare appena illustrato, si potrà subito cominciare a divertirsi e a indagare rivolgendo l'apparecchio verso le fonti luminose che più incuriosiscono. Tra le prove più suggestive che potrete effettuare eccone alcune, tutte da compiersi di preferenza in un ambiente buio:

• accensione di un fiammifero di tipo casalingo;

• accensione di un accendisigari;

• spegnimento, con un soffio, di una candela;

• azionamento di un telecomando a raggi infrarossi per tv o impianti stereo.

Più, si intende, tutti gli esperì-

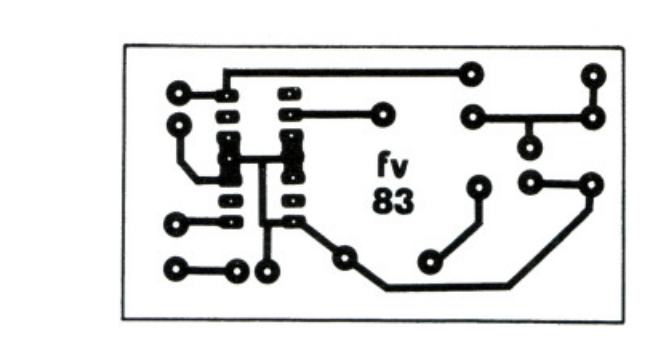

Figura 2. *Il circuito stampato in scala 1/1*.

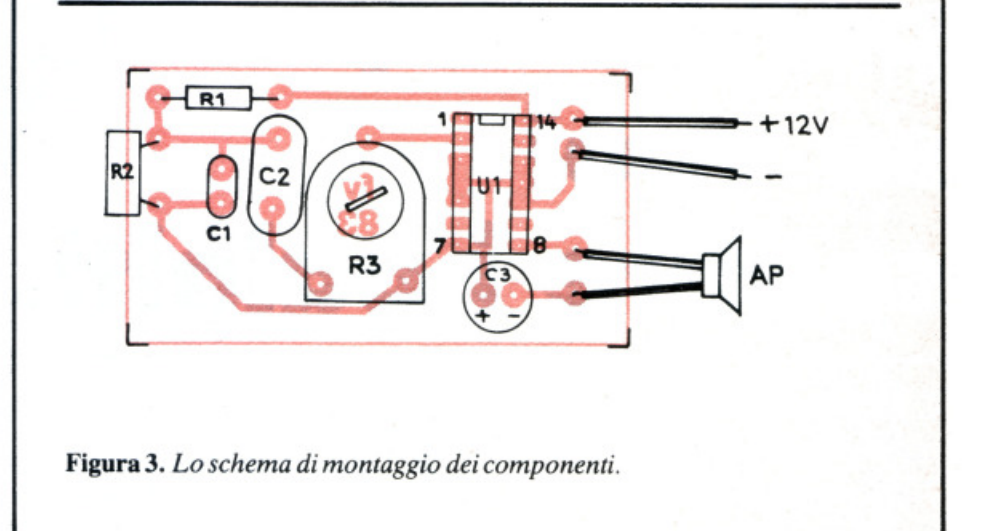

menti che potrà suggerirvi la vostra fantasia: ricordate solo di non avvicinare il fotoresistore a sorgenti luminose eccessivamente intense. Queste ultime riducendo la resistenza a zero in modo praticamente costante e indipendente dalle loro variazioni, desensibilizzano l'apparecchio impedendone il regolare funzionamento.

### Per ricevere il kit

Tutti i componenti necessari alla realizzazione del ricevitore di segnali ottici, compreso il circuito stampato forato e serigrafato, direttamente a casa tua a lire 20.000. Il solo circuito stampato a lire 2.000. Utilizza il buono d'ordine al centro della rivista.

*Fabio Veronese* 

### Componenti

#### RESISTENZE

- $R_1$ : 1.500 ohm (marrone, verde, rosso)
- R2: fotoresistenza miniatura al solfuro di cadmio
- R3: potenziometro logaritmico da 22 kohm, tipo per montaggio orizzontale su circuito stampato

#### **CONDENSATORI**

C<sub>1</sub>: 2.200 pF ceramico a disco

 $C_2$ : 220 nF mylar  $C_3$ : 100  $\mu$ F, 16 V<sub>L</sub>, elettrolitico

#### SEMICONDUTTORI

U<sub>1</sub>: LM380 amplificatore audio di potenza

#### VARI

Altoparlante magnetico da 8 ohm, 3  $\div$  4 watt Minuterie diverse

### Due radio FM con il TDA 7000

# Abbassa **il 7000** per favor, se vuoi sentire i palpiti

È un circuito integrato rivoluzionario: il TDA 7000 comprende tutte le funzioni di una radio a modulazione di frequenza. Con questo componente anche i montaggi più difficili sono alla portata di tutti. Un esempio: queste due radio in FM...

ra i numerosi circuiti integrati che vengono messi sul mercato, pochi sono destinati ad applicazioni per il grande pubblico come il TDA 7000: circuito radio FM monolitico. Questo CI rivoluzionario comprende tutte le funzio-

ni di una radio a modulazione di frequenza dopo l'antenna fino all'uscita di bassa frequenza. Prodotto in modo da avere un'ampia diffusione, il TDA 7000 è destinato a equipaggiare la maggior parte dei ricevitori portatili. La versione miniaturizzata

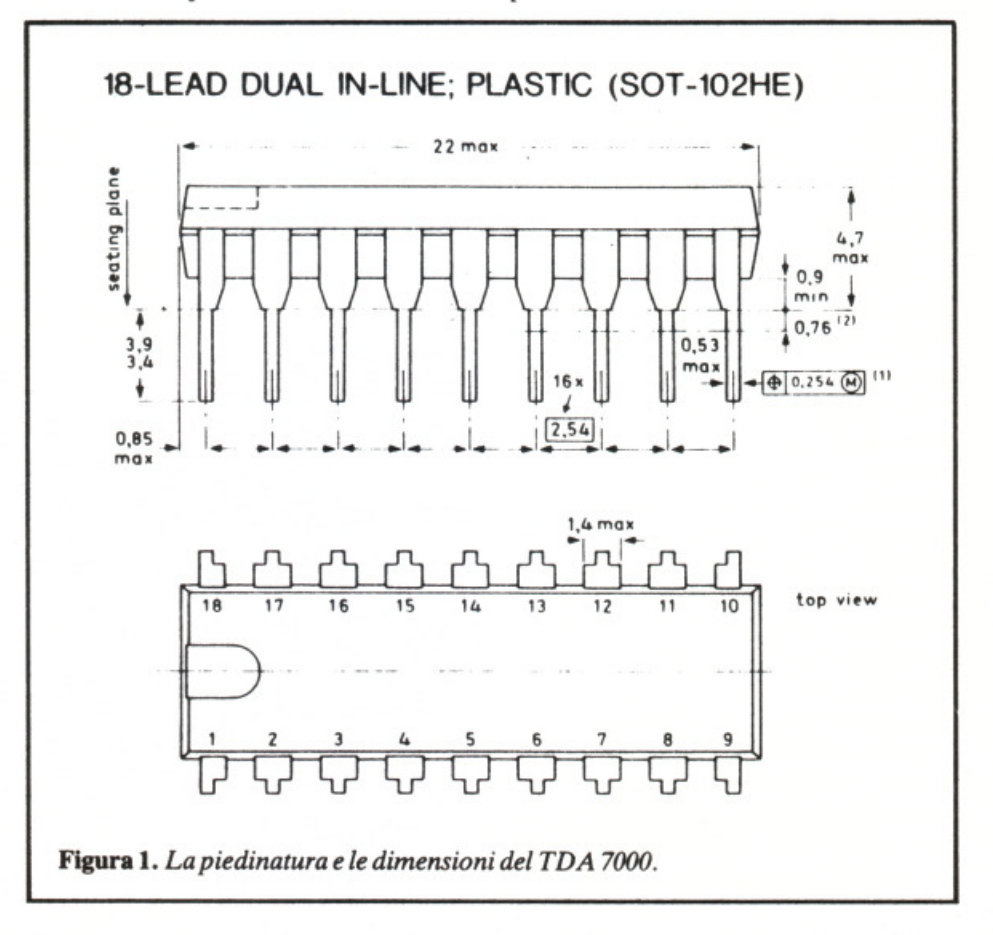

Di questo progetto RadioELETTRO-NICA è in grado di fornire il solo circuito stampato. Usa il modulo d'ordine al centro della rivista. Costa L. 2.500.

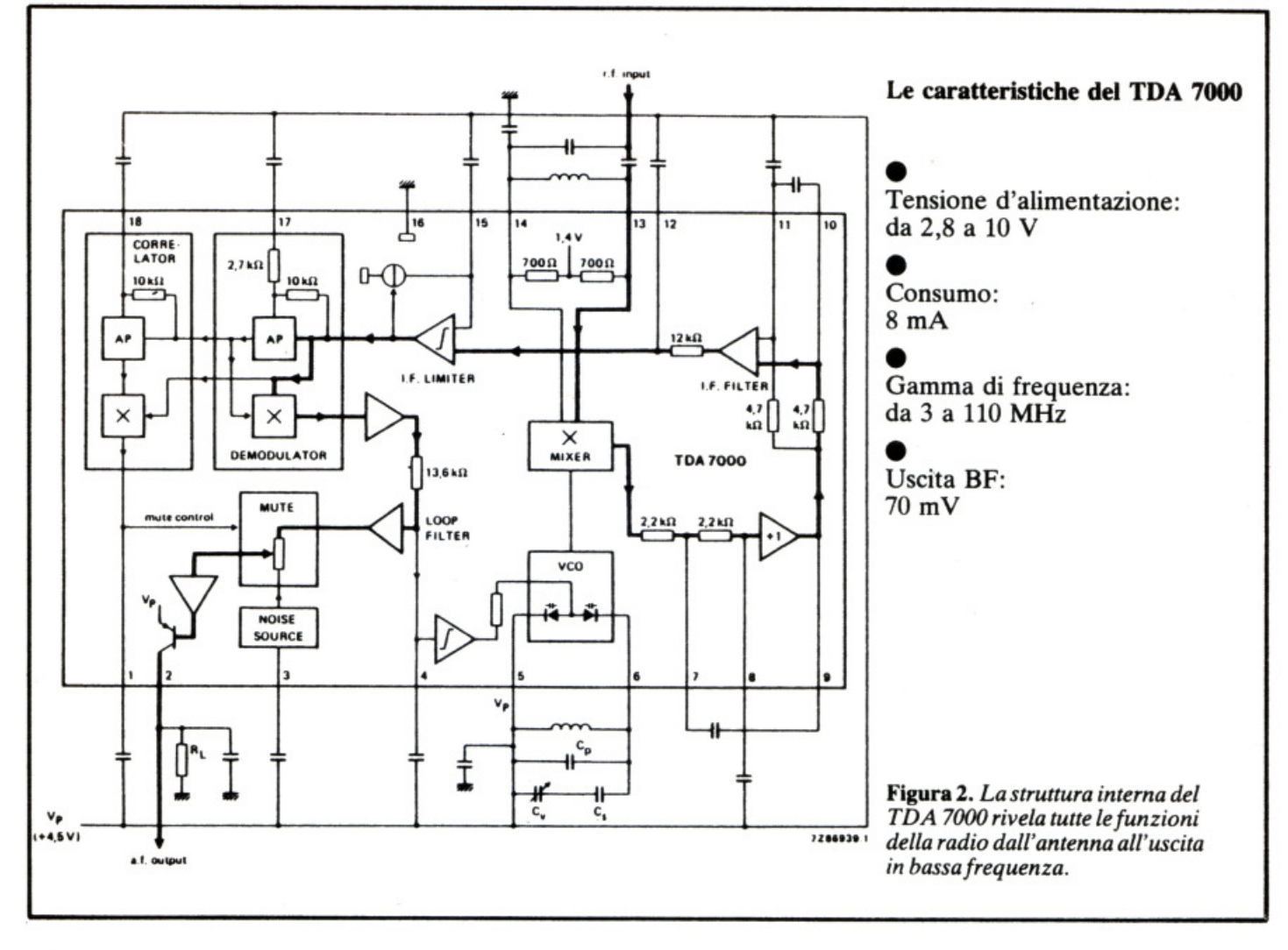

offre poi delle ulteriori nuove applicazioni poiché per le dimensioni estremamente contenute sarà possibile costruire un circuito radio FM addirittura all'interno di una penna.

Molti appassionati di elettronica, poco esperti, ci scrivono di aver abbandonato le applicazioni in alta frequenza, soprattutto i ricevitori, per le numerose difficoltà connesse alla messa a punto dei vari stadi. Oggi il TDA 7000 potrà dare anche a loro buone soddisfazioni grazie alla straordinaria tecnologia usata.

La principale innovazione di questo circuito consiste nel ridurre la frequenza intermedia da 10,7 MHz a 75 kHz. L'escursione della modulazione scende cosl a 15 kHz ed elimina considerevolmente la distorsione armonica.

L'aver scelto la frequenza intermedia a 75 kHz, ha dato come risultato una eccellente selettività e permette di sostituire i filtri di banda abitualmente usati con reti RC che possono essere integrate sul cristallo. Ciò elimina quasi ogni tipo di

regolazione. L'unica necessaria è quella delle bobine esterne al cir- cuito.

In effetti con due sole regolazioni si aggiusta la frequenza alta e bassa del ricevitore. La larghezza di banda del circuito d'ingresso (da 3 a 110 MHz) permette la più ampia serie di applicazioni: ricevitore per radiocomando FM, demodulatore FM per televisione, radiotelefoni CB, telefono senza fili, etc.

Tuttavia anche se il TDA 7000 può essere inserito in piccoli oggetti, non significa che la qualità di ricezione non sia buona. Anzi: al contrario è eccellente. L'uscita in BF fornisce una tensione di 70 mV su una resistenza di carico di 22 k $\Omega$ con una fedeltà musicale pari a quella dei migliori sintonizzatori Hi-Fi. Il TDA 7000 usa la sintonia elettronica, al posto del classico condensatore variabile e un circuito di squelch che interrompe il segnale audio quando l'accordo non è per- fetto. La struttura interna del TDA 7000 è riprodotta in fig. 2 e permette di rendersi conto dei diversi stadi che lo compongono. Il contenitore è un DIL a 18 piedini. Si precisa che esiste anche il TDA 7010T in versione miniaturizzata con contenitore so 16.

### Come si usa il TDA 7000

La **fig. 3** propone il primo montaggio applicativo. Come potete vedere, oltre al circuito integrato vi sono pochissimi elementi. Le regolazioni sono ridotte al minimo: taratura della bobina  $L_2$  e manovra del

condensatore variabile.<br>La bobina  $L_1$ , sistemata tra i piedini 13 e 14, fa parte del circuito stampato cosicché solo la bobina  $L_2$ dovrà essere realizzata avvolgendo 3,5 spire di filo smaltato del diametro di 0,8/1 mm su di un supporto di 6 mm di diametro munito di nucleo in ferrite. Queste caratteristiche permettono di ricevere la gamma FM da circa 88 a 108 MHz.

Altri esperimenti potranno effet- $\blacktriangleright$ 

tuarsi modificando  $L_1$  e  $L_2$  per lavo-<br>rare su altre gamme d'onda. Questa prima versione utilizza un condensatore variabile classico, ma il tracciato del circuito stampato (fig. 4) sarà comune ai due montaggi applicativi. Infatti la seconda versione (fig. 5) utilizza un sistema più sofisticato: sintonia con diodo varicap.

Lo schema di principio riprende a grandi linee il montaggio precedente. Soltanto la sintonia, effettuata per mezzo del diodo BB109, necessita di una tensione stabilizzata ottenuta mediante un transistor PNP e un diodo Zener.

### **Realizzazione pratica**

La fig. 4 fornisce il disegno del circuito stampato in grandezza naturale, che potrà essere riprodotto con il metodo fotografico. Occorre fare particolare attenzione alla realizzazione della bobina  $L_1$ . I condensatori sono tutti del tipo miniatura in ceramica.

Nella saldatura del circuito integrato occorre attendere qualche istante tra un piedino e l'altro, per non rovinarlo con il caldo. La realizzazione della bobina  $L_2$  non dovrebbe essere difficoltosa. Prima di saldare il filo di rame smaltato, è necessario ripulirne bene le estremità. Attenzione all'orientamento del cir-

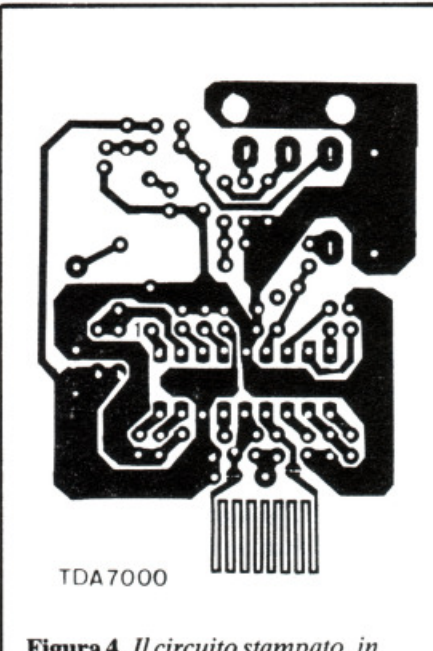

Figura 4. *Il circuito stampato. in scala 111, uguale per* i *due montaggi.* 

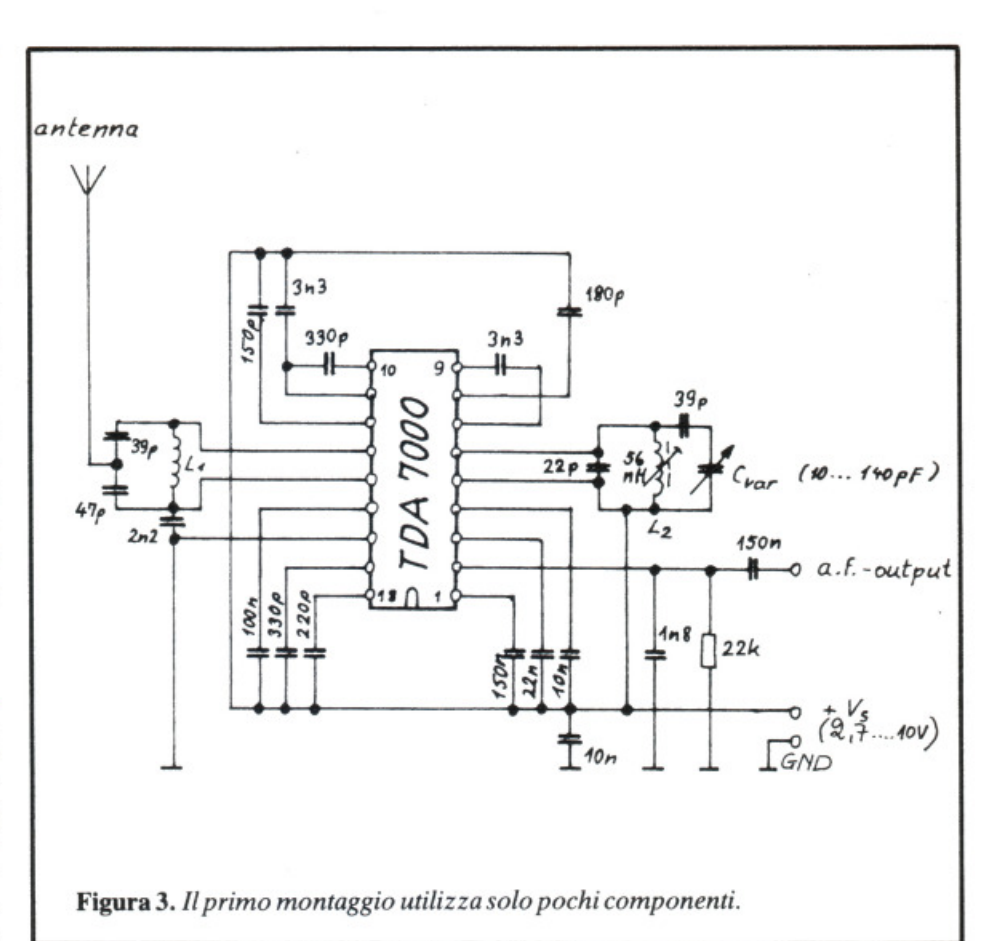

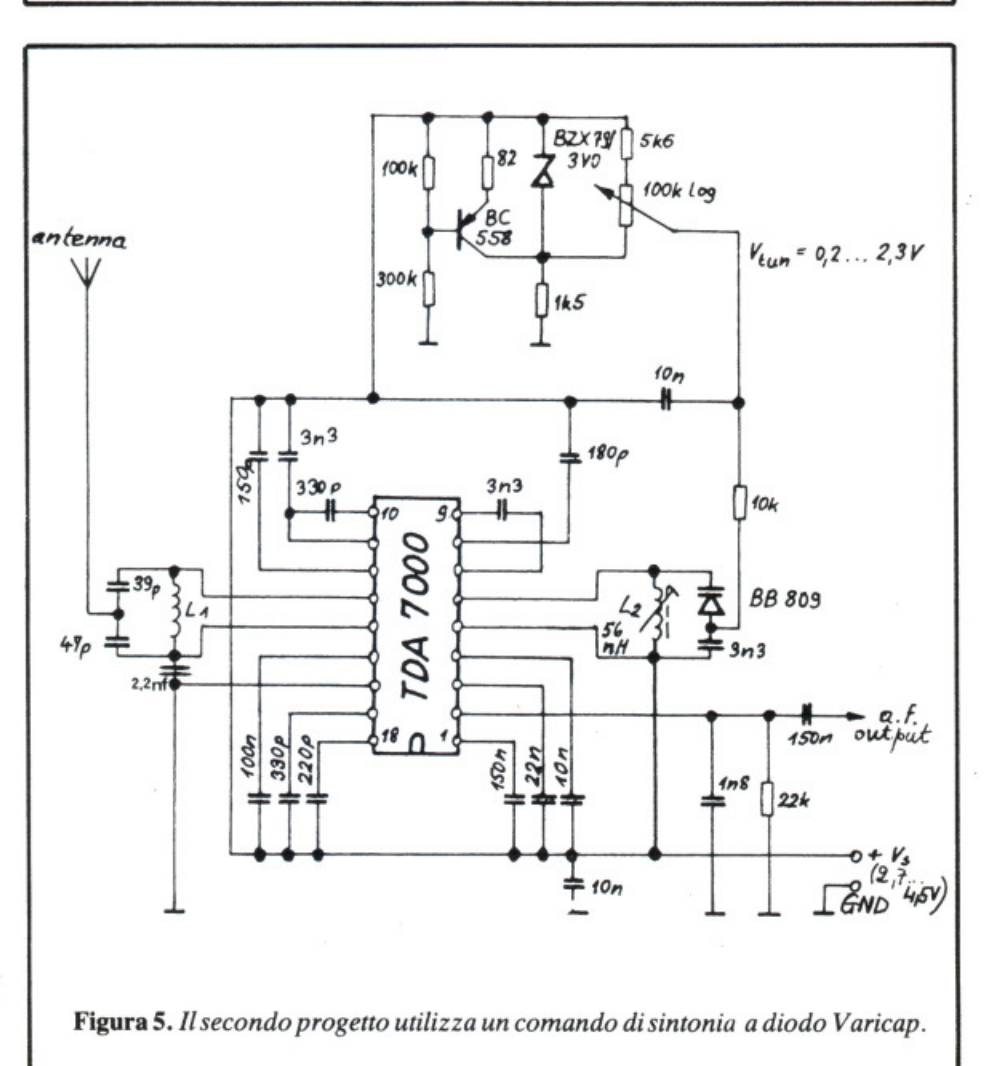

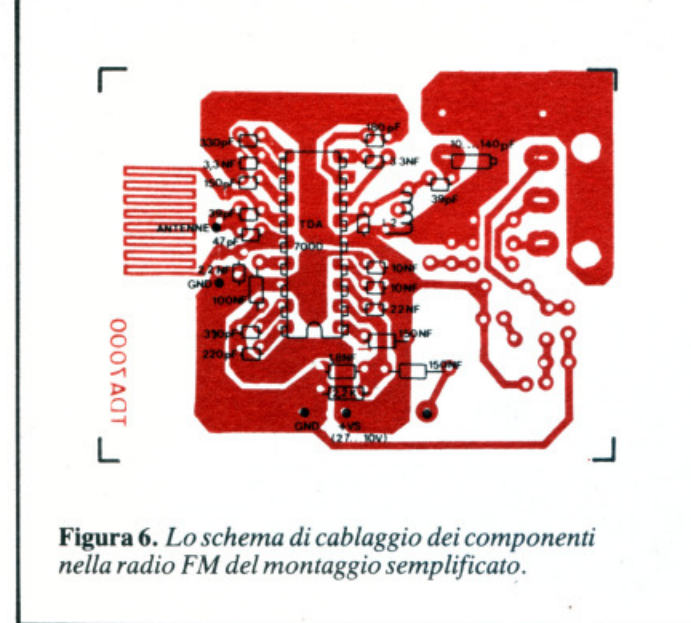

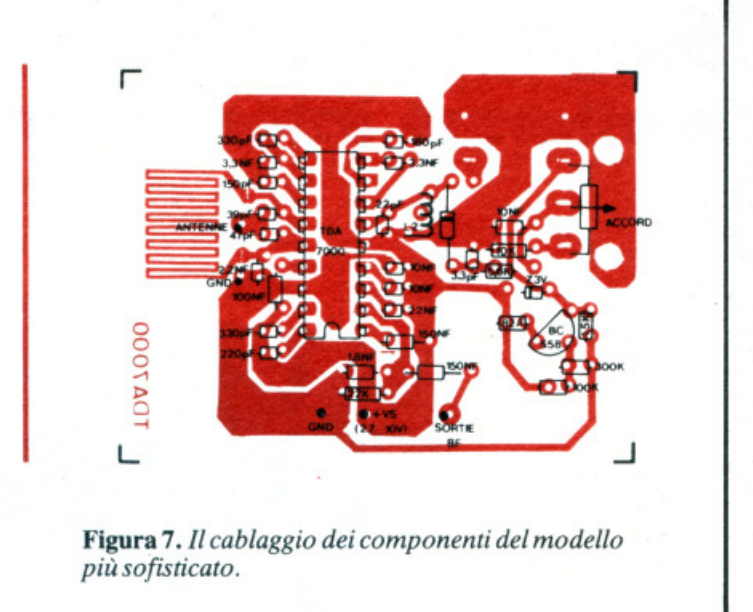

cuito integrato, del transistor e del diodo varicap. Dopo le ultime verifiche, si potrà collegare l'antenna (che può semplicemente essere un filo di 50 cm). L'uscita della bassa frequenza sarà collegata a un piccolo amplificatore o a una cuffia a cristallo.

All'accensione, se il montaggio dei componenti è corretto, dovrà sentirsi un leggero soffio e, con la manovra del potenziometro, dovranno sentirsi le stazioni FM. Per i più scettici sulle caratteristiche di

questo rivoluzionario TDA 7000 è possibile allineare il ricevitore per confrontarlo con un altro: si tratta solo di regolare il nucleo di ferrite con un cacciavite di plastica e poi procedere alla prova. •

(Con la collaborazione di Electronique Practique)

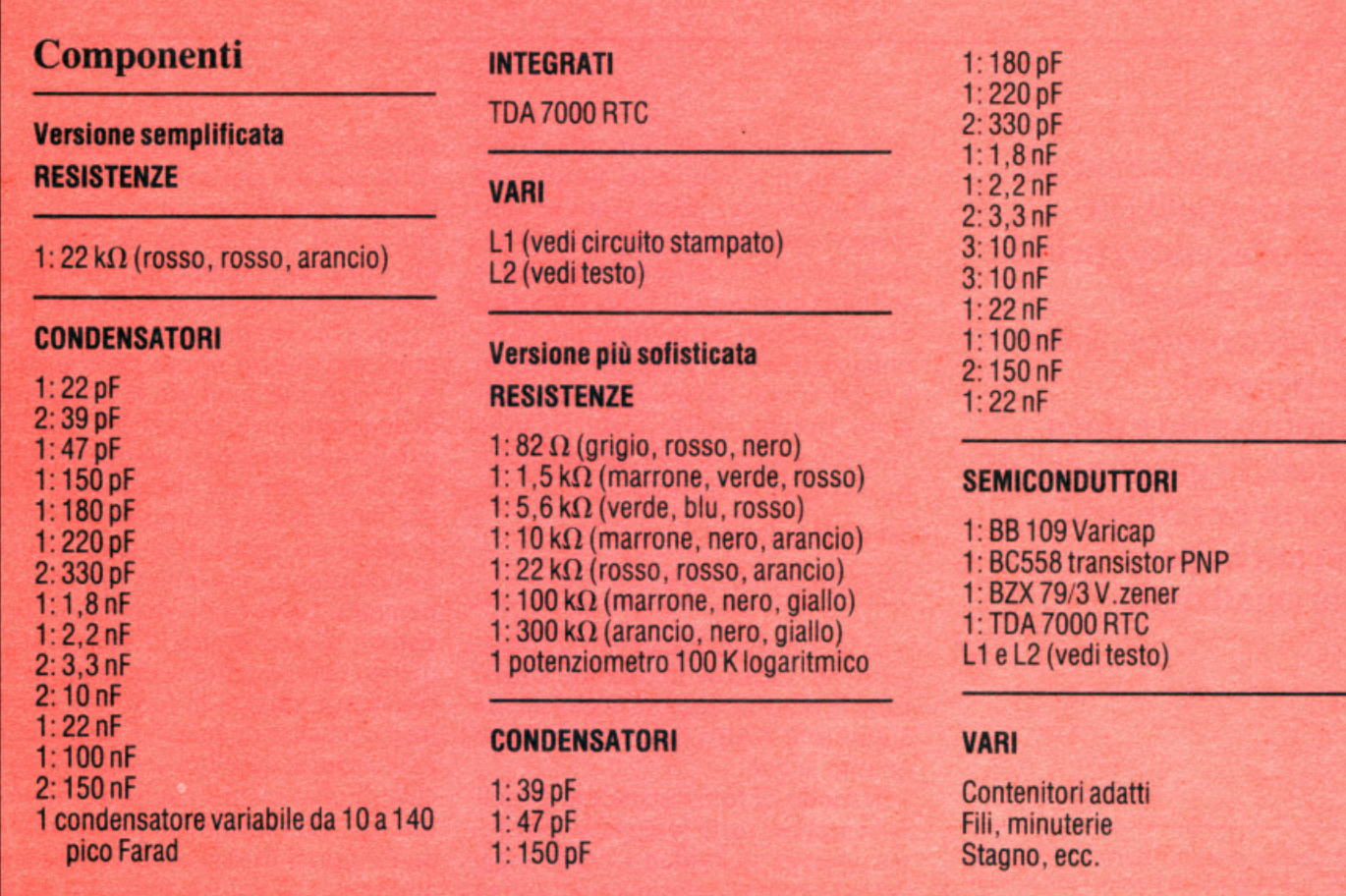

### Sveglia del campeggiatore e allarme intermittente

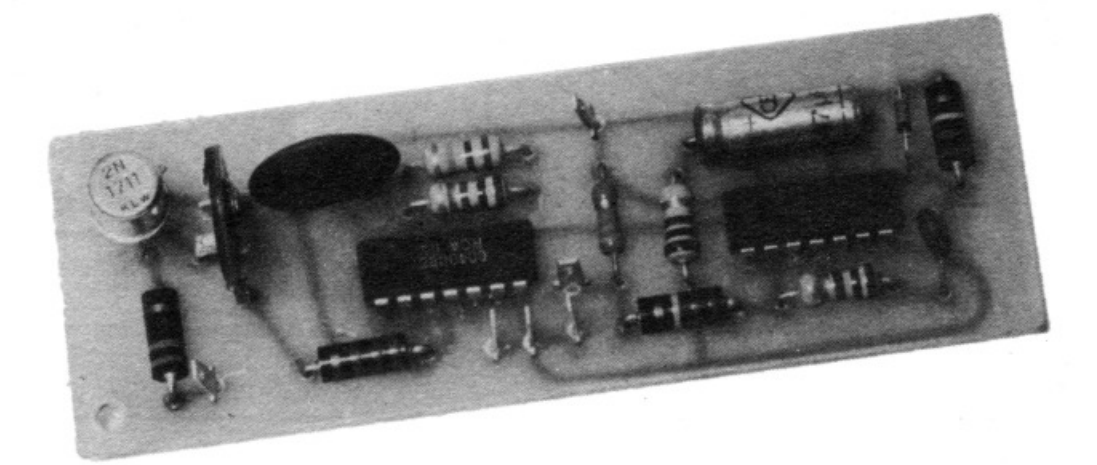

# **Se piove ti lascio dormire**

**Li abbiamo preparati per tutti quelli che stanno facendo i primi passi nel mondo dell'elettronica. Sono due progetti semplicissimi e poco costosi, in grado però di divertire e rivelarsi utili anche per i più smaliziati.** 

Di questo progetto RadioELETTRO-NICA è in grado di fornire i soli circuiti stampati. Usa il modulo d'ordine al centro della rivista. Ognuno costa L. 3.000.

Sono due semplici montaggi de-<br>stinati a tutti quei lettori che<br>muovono i primi passi in elet-<br>tronica e desiderano acquisire le noono due semplici montaggi destinati a tutti quei lettori che muovono i primi passi in eletzioni di base costruendo piccoli e semplici apparecchi. I due dispositivi qui descritti permetteranno di familiarizzare con i circuiti integrati CMOS e con alcune delle applicazioni tipiche delle porte NOR e NAND: i monostabili, gli oscillatori, il trigger di Schmidt...

### **Sveglia per campeggiatore**

È la soluzione ideale per il coraggioso in vacanza deciso ad alzarsi tutte le mattine appena fa giorno. Se è questo il vostro caso leggete bene quanto segue.

Il modo di funzionamento è molto semplice: tutte le mattine il sistema appena individua i primi raggi del sole emette, per una quarantina di secondi, un piccolo segnale acustico. Se piove o il cielo è coperto, la

suoneria entra in azione solo quando la luce del giorno è sufficiente, il che presenta l'enorme vantaggio di concedere qualche ora di sonno in più visto che il tempo è cattivo (vedere schema elettrico in **figura 1).** 

Ecco ora le cinque parti che compongono questo primo montaggio. • Il trigger di Schmidt. È composto di due porte invertenti NOR (A e B) e delle due resistenze associate  $R_1$  e R2• Si fa osservare che possono andar bene anche due porte NAND. L'elemento sensibile è una cellula fotoresistente, chiamata più comunemente LDR (light dependent resistor). Come indica il suo nome, questo componente vede la propria resistenza variare in funzione della luce e passare da qualche megaohm nell'oscurità assoluta a qualche decina di ohm quando la luce è molto intensa. La tensione al punto X seguirà quindi le variazioni della luce ambiente: il valore misurato sarà molto basso di notte, ma praticamente uguale alla tensione d'alimentazione di giorno (fig. 3, diagramma a).

La funzione del trigger è di eliminare tutte le piccole irregolarità della curva (per esempio quelle dovute al passaggio delle nuvole) e di dare in uscita due livelli logici ben definiti: O durante la notte, 1 durante il giorno, senza alcun valore intermedio. Ciò si realizza mediante le due resistenze  $R_1$  e  $R_2$  che fissano le due soglie  $E_1$  e  $E_2$ . La curva ottenuta al punto Y è allora quella tracciata in fig. 3, diagramma b.

 $\bullet$  La resistenza  $R_4$  e il condensatore C<sub>1</sub> trasformano le variazioni di livello in fini impulsi. Mediante il diodo D si conservano soltanto gli impulsi che corrispondono ai fronti ascendenti (impulso positivo ogni

mattino al levar del giorno. Vedere diagramma c, fig. 3).

• Il circuito basato sulle porte C e D è un monostabile. Qui è costituito da due porte NOR. Per ciascuno degli impulsi positivi applicati al suo ingresso Z esso eroga in uscita un livello logico 1 per una durata T, la quale dipende solo dal valore della resistenza  $R_5$  e da quello del condensatore  $C_2$ . Poi il punto S ricade a livello logico basso fino al successivo impulso applicato al punto Z (quindi in sostanza fino all'indomani mattina).

Con i valori scelti la durata T del segnale acustico è di circa 40 secondi (fig. 3, diagramma d). Se la si vuole modificare basta aumentare o diminuire il valore di  $R_5$  o di  $C_2$ .

Ai dilettanti agli inizi si fa notare che esiste oltre a quello già preso in considerazione un altro tipo di monostabile e che lo si può realizzare con due porte NAND. In tal caso è sensibile agli impulsi negativi ed emette per ciascuno di essi un livello logico basso per una durata T (vedere figura 7).

• Le porte E e F sono collegate a oscillatore. Dato il valore della resistenza  $R_7$  e del condensatore  $C_3$  la frequenza del segnale rettangolare ottenuto al punto V è di circa 1.600 Hz (vedere diagramma e, fig. 3). Questo assieme funziona solamente quando il suo ingresso (punto S) è a livello logico alto, vale a dire di fatto ogni mattino per una quarantina di secondi.

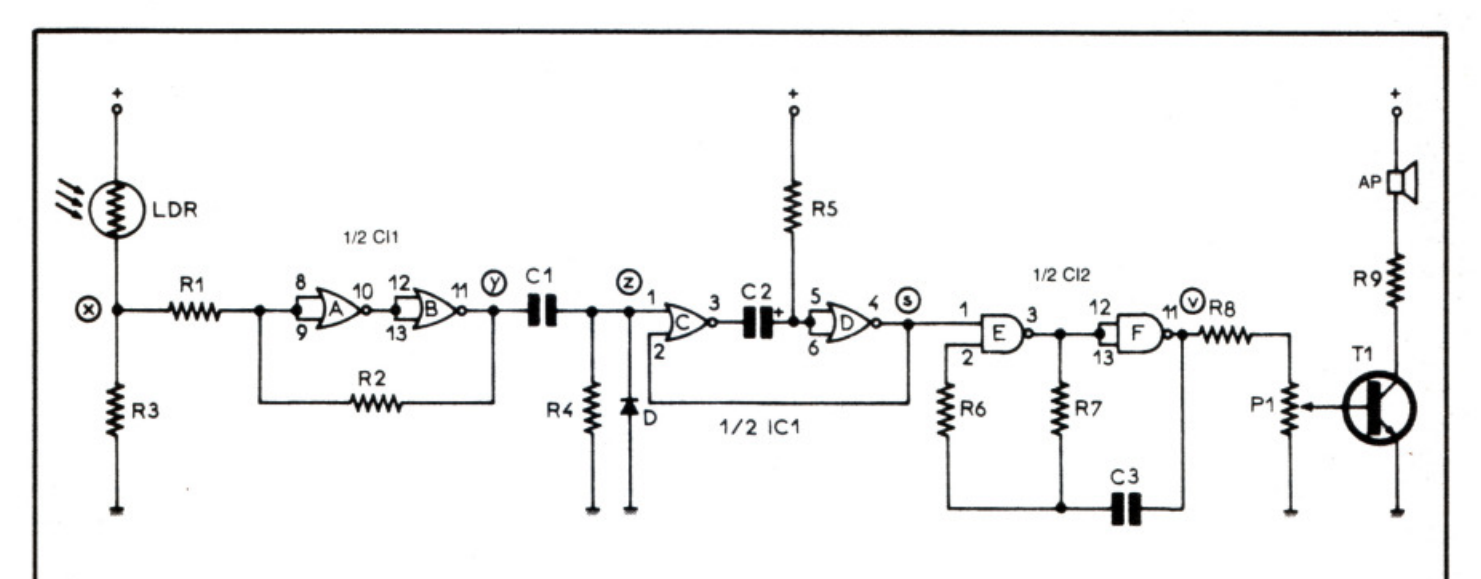

Figura 1. *Schema elettrico della sveglia da campeggio.* 

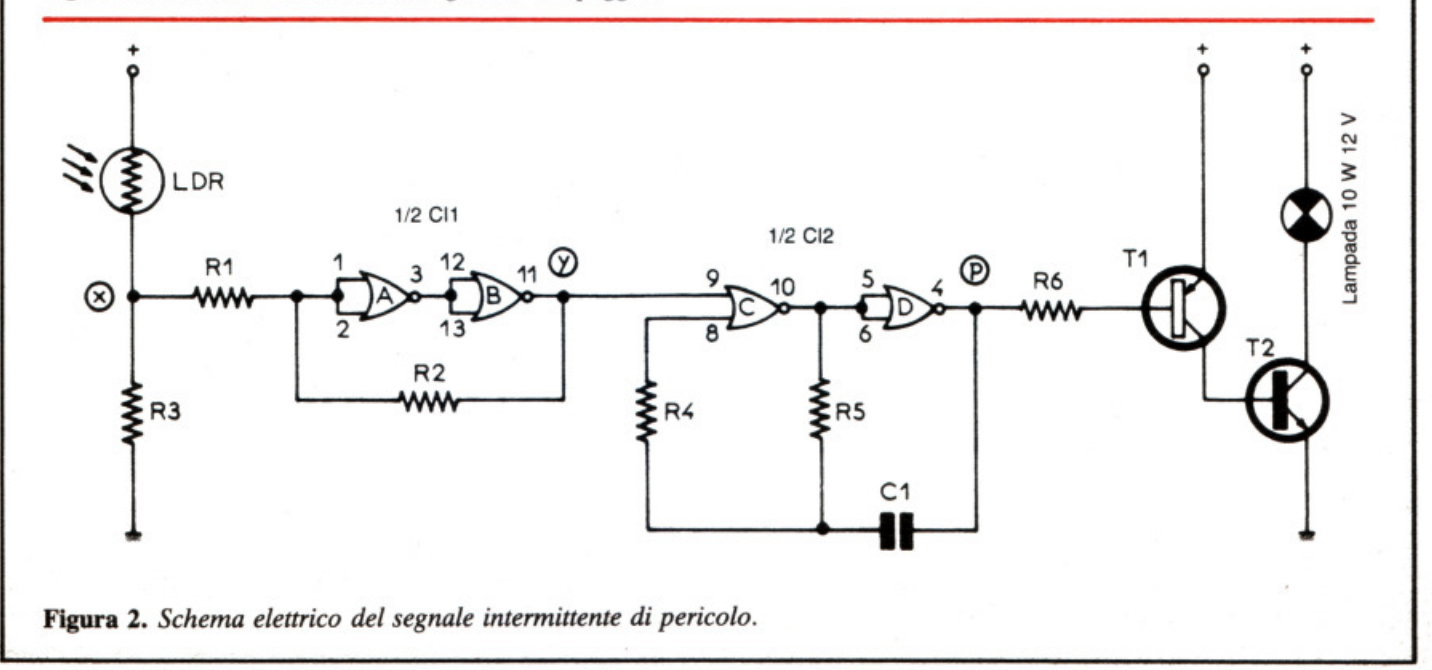

### **Sveglia del campeggiatore e allarme intermittente**

.... • Le correnti emesse dalle uscite di un circuito integrato CMOS sono in genere molto deboli (qualche milliampère) e in ogni caso decisamente insufficienti ad azionare direttamente la membrana di un altoparlante. Pertanto il transistor  $T_1$  ha qui soltanto funzione di interfacciamento e di amplificazione.

### **Segnale intermittente di pericolo**

Serve per segnalare a pedoni e automobilisti ostacoli o zone pericolose per lavori in corso o per altri motivi dopo il cader della notte. II principio di funzionamento è molto semplice: quando si fa buio una lampadina comincia a lampeggiare e segnala i posti che presentano un pericolo. Allo spuntar del giorno la lampada si spegne e rimane spenta fino a sera (vedere schema elettrico in fig. 2). Esaminiamo in dettaglio le tre parti principali di cui si compone questo apparecchio.

• Il trigger di Schmidt. È basato sulle porte A e B e il suo funzionamento è identico a quello sfruttato per la sveglia, per cui non ci si dilungherà nella descrizione.

• L'oscillatore. È leggermente diverso da quello descritto per la sveglia. Infatti è basato su due porte NOR (Ce D) e oscilla solo se il suo

Figura 4A

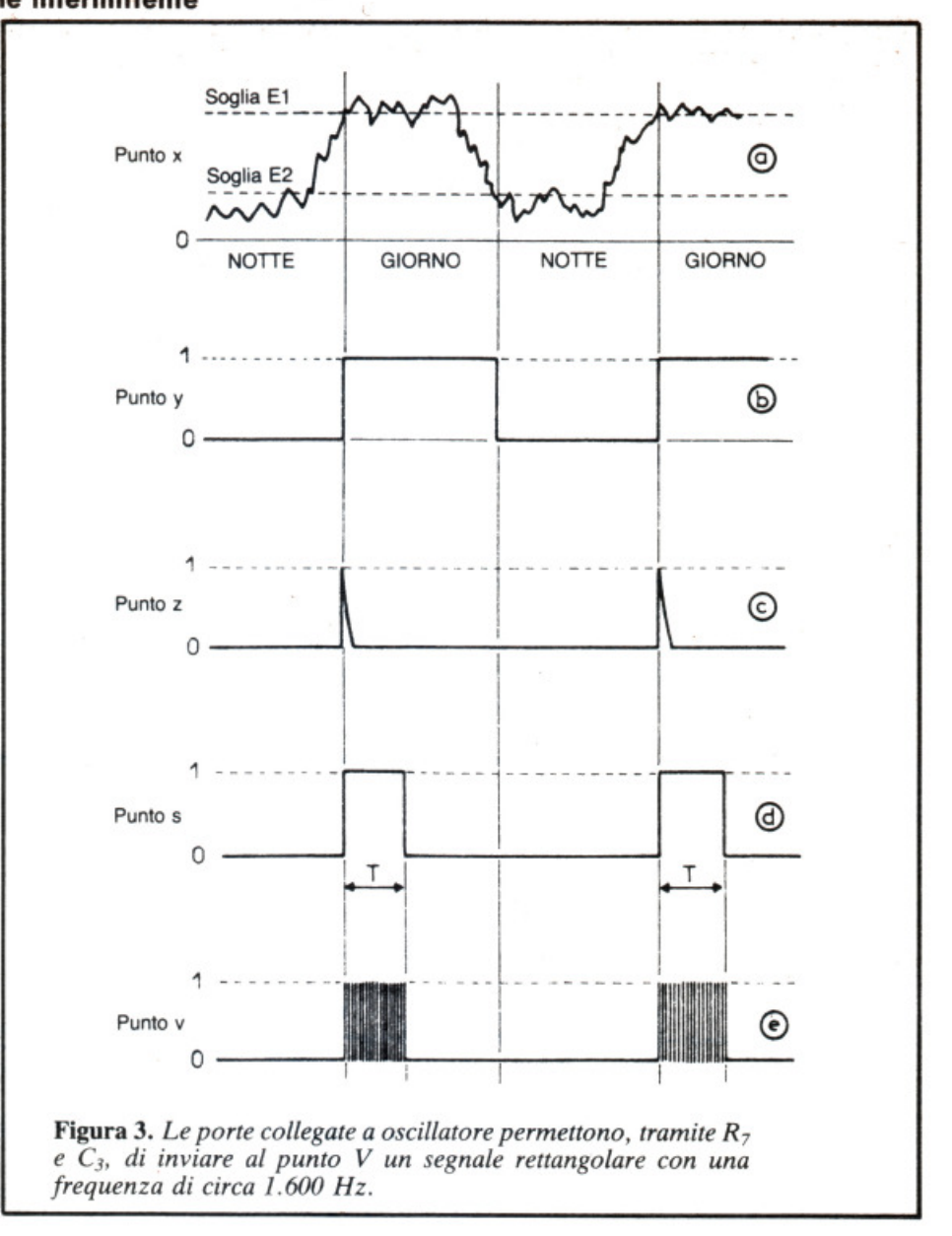

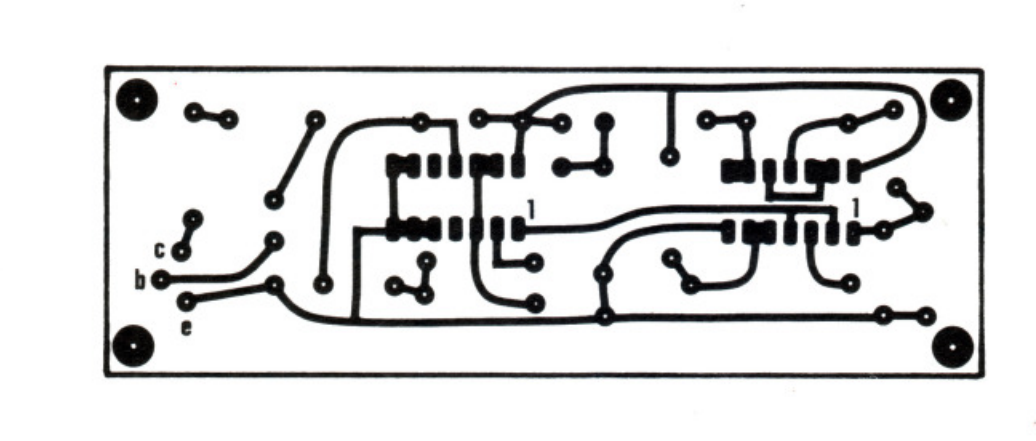

Figura 4. *Il tracciato del circuito stampato, in scala 1, (figura 4A) e lo schema di montaggio dei componenti della sveglia da campeggio (figura 48).* 

ingresso (punto Y) è portato a un livello logico basso (e non alto come per le porte NAND). La frequenza del segnale rettangolare ottenuto dipende esclusivamente dalla resistenza  $R_5$  e dal condensatore  $C_1$ .

• Lo stadio di potenza. Per procurarsi la lampada impiegata nel dispositivo la cosa più semplice da farsi è recarsi in un negozio di accessori per automobili e chiedere una lampadina da 10 W 12 V . E un modello che in linea di massima dovrebbe trovarsi nelle luci posteriori della vostra auto e che quindi non dovrebbe presentare problemi di reperibilità.

Come nel montaggio precedente anche qui le uscite dell'integrato sono troppo deboli per poter fornire la rilevante corrente richiesta.

$$
I = \frac{P}{U} = \frac{10 \text{ W}}{12 \text{ V}} = 0.8 \text{ A}
$$

Si farà quindi ricorso a un insieme di due transistor, uno dei quali, il transistor  $T_2$ , ha una corrente di collettore considerevole ma un guadagno basso ( $\beta$ 2), l'altro, T<sub>1</sub>, presenta al contrario un guadagno  $(\beta 1)$  più alto ma una corrente di collettore relativamente debole.

L'insieme così realizzato equivale nel suo insieme a un unico transistor dotato di guadagno elevato ( $\beta = \beta$ 1  $\times$   $\beta$ 2) e corrente di collettore rilevante.

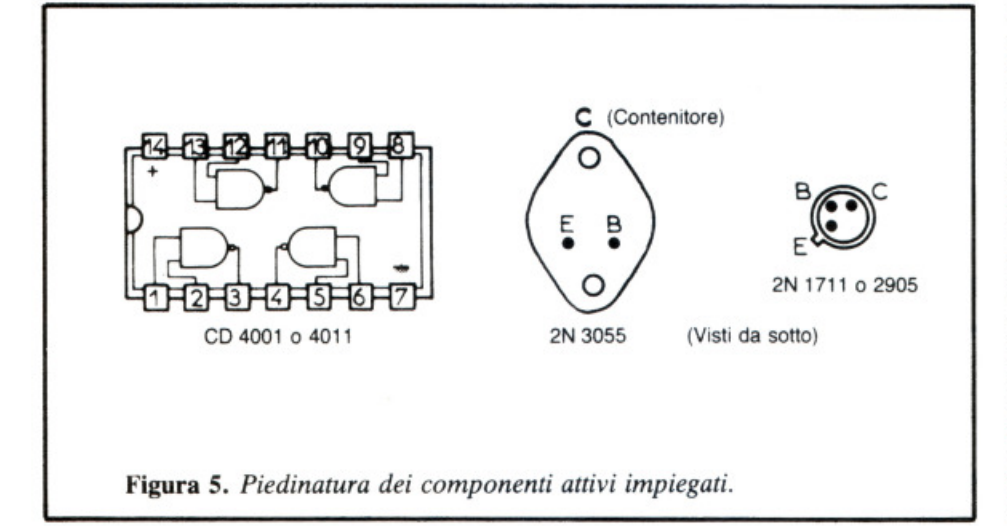

### **Realizzazione pratica**

I circuiti stampati. Il loro tracciato è riportato in scala 1 nelle figg. 4 e 6. Sono realizzati su piastre in vetro epossidico, il che assicura una buona robustezza all'insieme (potete anche richiederli direttamente a RadioELETTRONICA con il modulo pubblicato a pag. 44).

Le dimensioni sono identiche nei due casi (mm  $106 \times 37$ ). Tutti i collegamenti sono fatti con piazzole di mm 2,54 di diametro e nastro largo mm 0,8o1,2. Per i collegamenti con gli integrati sarà bene usare piazzole speciali con una distanza fra loro di mm 2,54. Dopo il trattamento d'incisione con il percloruro si provveda a far sì che le piastre siano pulite e quindi forate (con dimensioni di mm  $0,8$  o 1 per tutti i componenti). • Cablaggio dei moduli (figg. 4 Be 6). Dato che tutti i componenti sono indicati con un numero basta rifarsi al loro elenco per conoscerne il valore. Si faccia attenzione all'orientamento dei condensatori elettrolitici, del diodo, dei transistor e dei circuiti integrati (vedere piedinatura in fig. 5). Ci si ricordi anche che gli integrati CMOS sono fragili ed esigono qualche precauzione durante le operazioni di saldatura. Non si esiti a impiegare zoccolini per gli integrati. ~

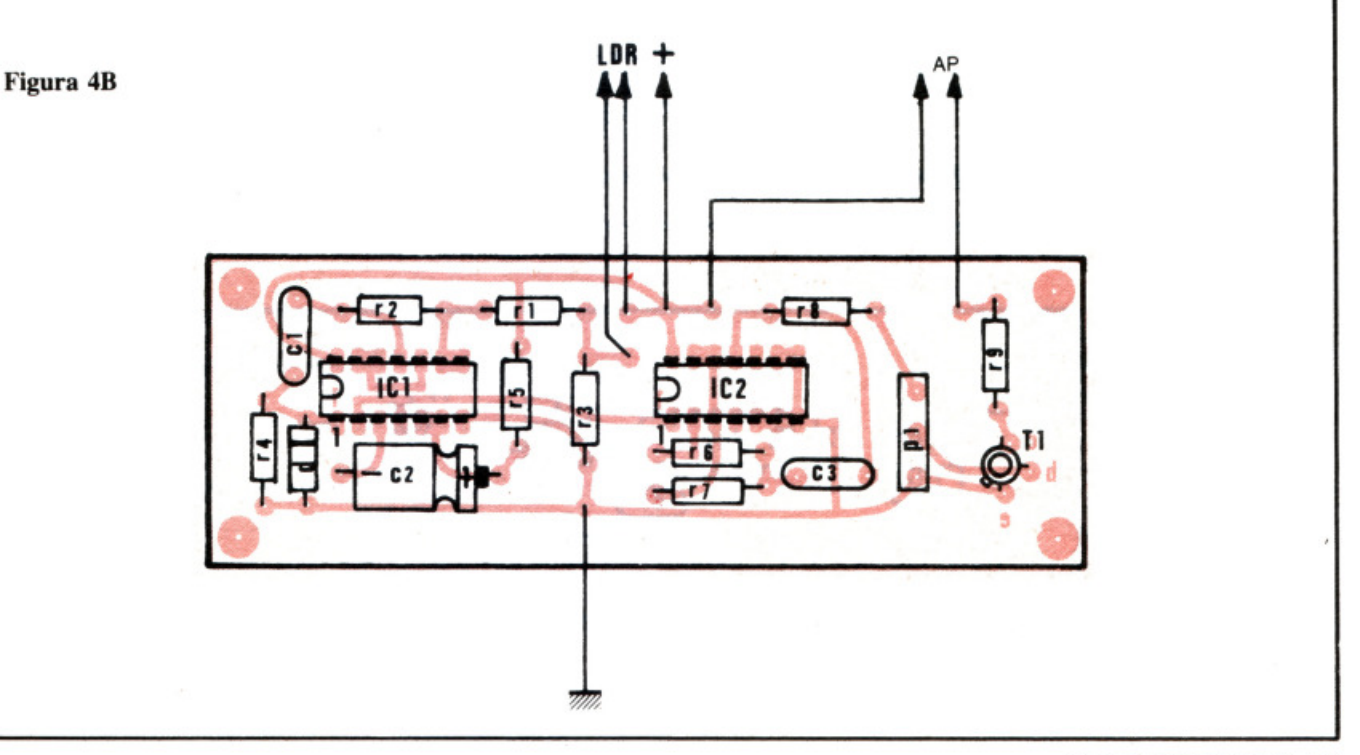

### ..,. Il **montaggio nel contenitore**

Se si desidera mettere i dispositivi in un mobiletto si sappia che date le loro dimensioni essi si inseriscono molto bene nelle guide dei contenitori TEKO P/2. In tal caso occorrerà provvedere a un interruttore acceso-spento che sarà sistemato sul frontale.

Per il montaggio della sveglia si fissi una pila miniatura da 9 V sul fondo del contenitore. Si installi l'altoparlante. La fotoresistenza LDR verrà saldata all'estremità di un cordone. Cosl montata potrà essere sistemata senza difficoltà all'esterno della tenda, tenendo il contenitore presso le orecchie.

Per quanto riguarda il segnale intermittente si dovrà fissare il portalampada all'esterno del contenitore proteggendolo con una calotta trasparente. Non si metta l'LDR molto vicino perché in quella posizione rischierebbe di subire interazioni sgradevoli. Anche il transistor di

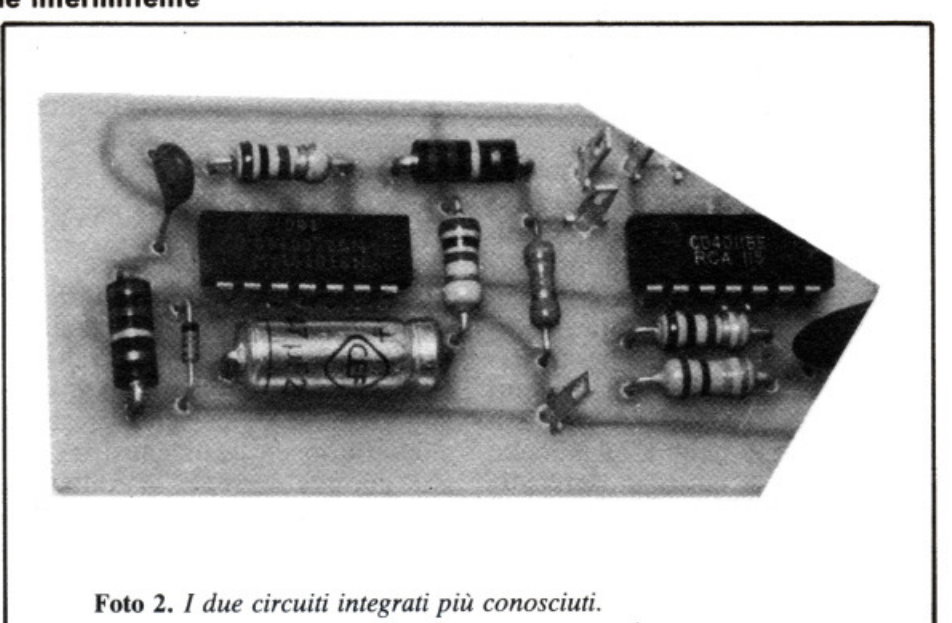

potenza sarà messo su una delle pareti del contenitore. E inutile munirlo di radiatore in quanto le potenze messe in gioco sono insignificanti. Si affidi l'alimentazione a una grossa pila da 9 o 12 V, o meglio ancora a un piccolo accumulatore per automobile.

Se non si è commesso alcun errore tutto deve funzionare appena i due montaggi sono messi in tensio-

ne. Per consentire di assimilare bene tutte queste nozioni soprattutto per i principianti, ai quali sono dedicati questi progetti, in fig. 7 è pubblicata una tavola che compendia le caratteristiche e alcune delle funzioni elementari delle porte NOR e NAND.

(Con la collaborazione di *Electronique Pratique*)

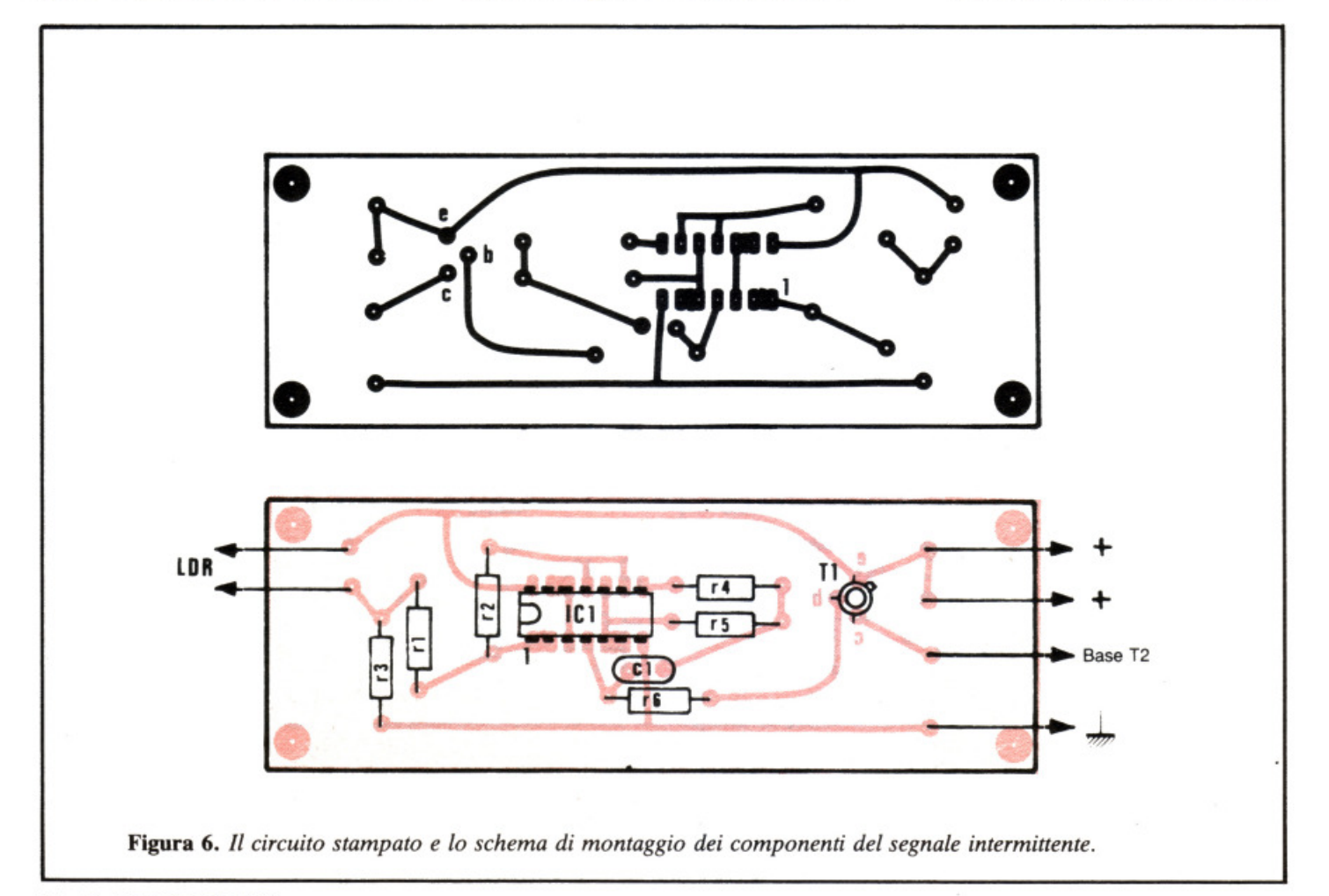

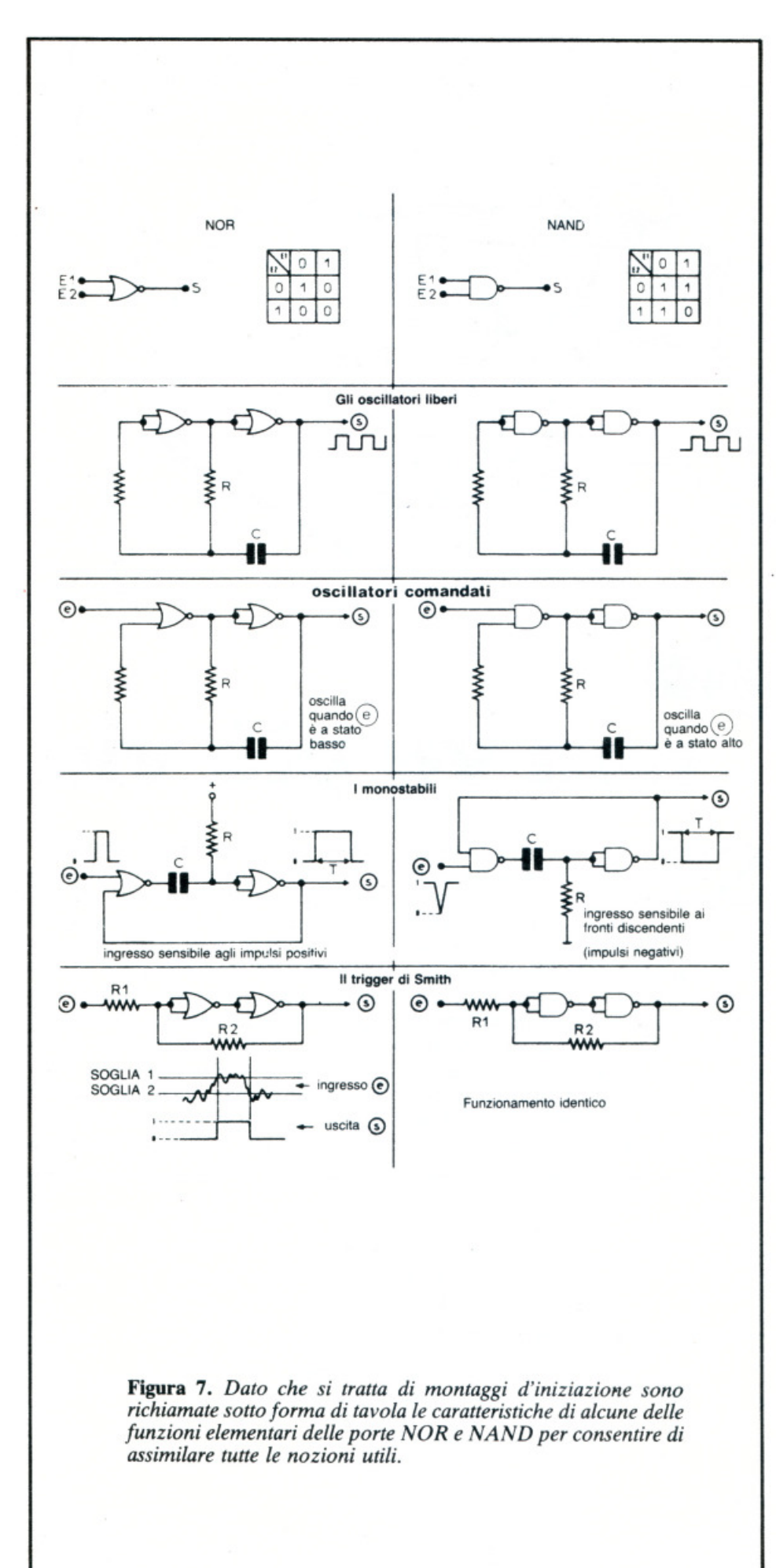

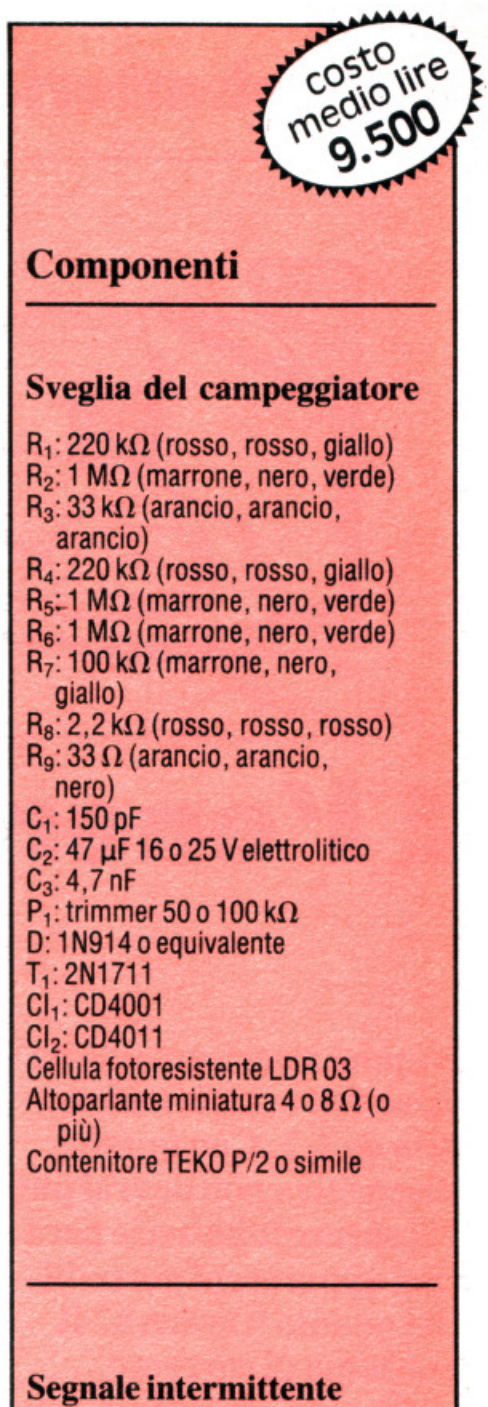

### di pericolo

 $R_1$ : 220 k $\Omega$  (rosso, rosso, giallo)  $R_2$ : 1 M $\Omega$  (marrone, nero, verde)<br> $R_3$ : 33 k $\Omega$  (arancio, arancio, arancio)<br> $R_4$ : 1 M $\Omega$  (marrone, nero, verde)  $R_5$ : 220 k $\Omega$  (rosso, rosso, giallo)  $R_6$ : 47 k $\Omega$  (giallo, viola, arancio)  $C_1$ : 1 µF tantalio Cl:CD4001 T<sub>1</sub>: 2N2905 T2: 2N3055 Cellula fotoresistente LOR 03 Lampada per auto 1OW12 Ve portalampada Contenitore TEKO P/2 o simile

### **Caricaballerie al nickel-cadmio**

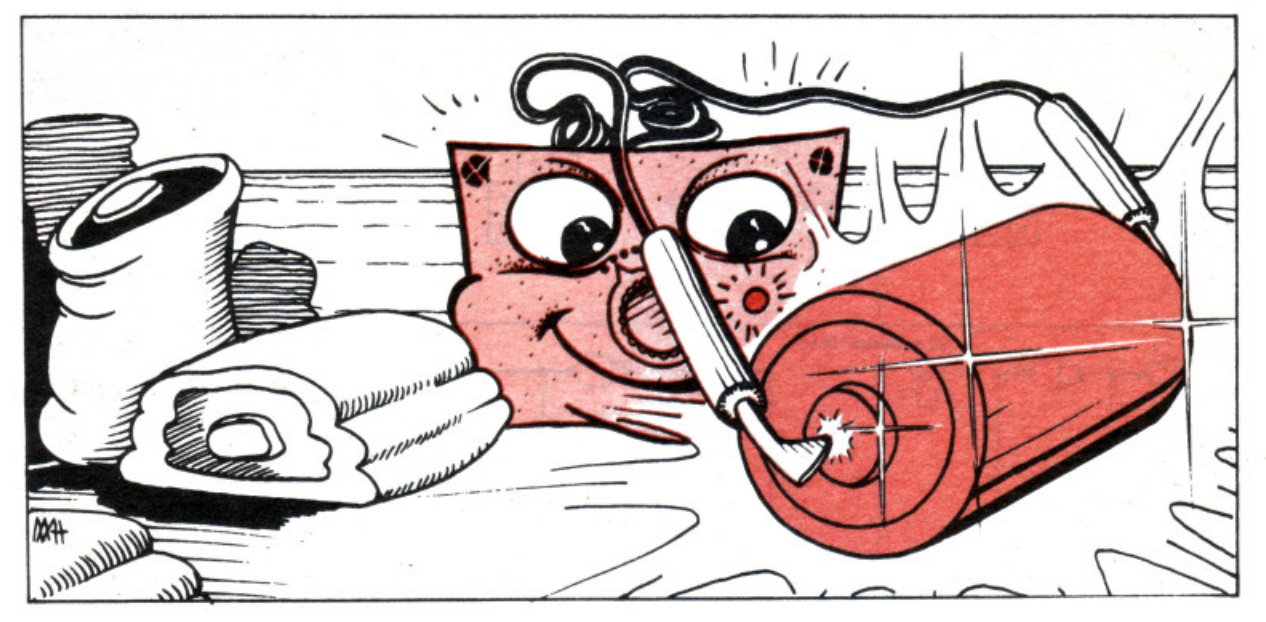

# **E** l'energi **non va p1u via**

**Ne puoi ricaricare una da nove volt o, tutte insieme otto da 1,2. Con questo dispositivo non dovrai più comprare le batterie per i tuoi apparecchi portatili. Sai quanto ti costerà? Il consumo di corrente ...** 

Sostituire le batterie è sempre<br>molto costoso. In alcuni casi è<br>possibile ripiegare su un ali-<br>mentatore a rete. Quando si tratta molto costoso. In alcuni casi è possibile ripiegare su un alimentatore a rete. Quando si tratta di giochi per bimbi, un dispositivo di questo genere può diventare però molto pericoloso e oltretutto l'utilizzazione all'esterno è impossibile. Per ovviare a questo inconveniente molti sostituiscono le normali batterie con quelle ricaricabili. Cosa resa possibile perché sono in commercio accumulatori che hanno le stesse dimensioni delle normali batterie.

È da tener presente che mentre le normali batterie hanno una tensione nominale di 1,5 volt, gli accumulatori alcalini forniscono solo 1,2 volt. Questo inconveniente risulta difficilmente superabile quando occorre usare un numero limitato di batterie. In caso contrario la differenza viene compensata con l'aumento del numero delle batterie per raggiungere la tensione necessaria. Proprio per evitare un ulteriore

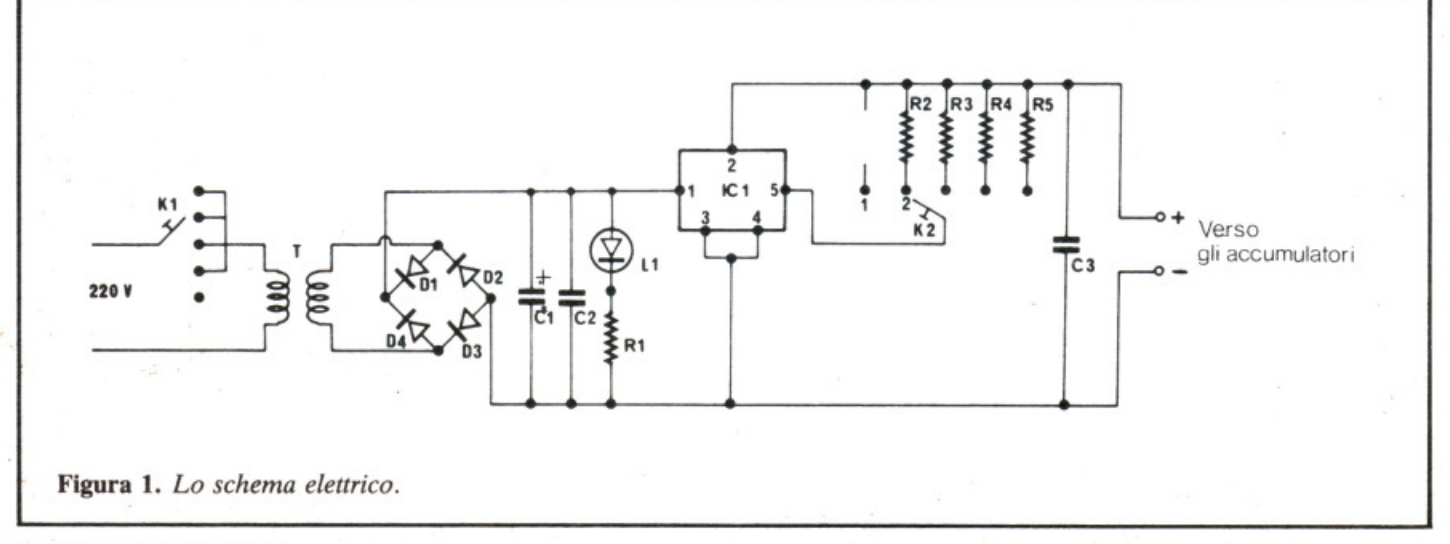

esborso di danaro per procurarsi l'energia portatile, RE&C propone in queste pagine un circuito molto semplice e poco costoso, veramente alla portata anche dei meno esperti: vi permetterà di ricaricare da due a otto accumulatori al nickel-cadmio con la sola spesa del consumo di corrente della rete.

### **Gli accumulatori al nickel-cadmio**

Gli accumulatori alcalini al nickelcadmio sono come le batterie d'automobile e la loro capacità viene espressa in ampère-ora.

Ciascun elemento di cui sono composti ha una tensione di 1,2 volt. Per la ricarica è consigliabile usare una corrente del valore di un dodicesimo della capacità dell'elemento.

Il tempo per questa operazione è di norma di 12-14 ore. La ricarica rapida non è consigliabile. Soltanto per alcuni tipi può essere consentita se viene indicata nelle caratteristiche.

### **Il dispositivo di ricarica**

Lo schema è indicato in fig. I. Il trasformatore T riduce la tensione di rete a 12 volt. Questa tensione viene raddrizzata dai 4 diodi  $D_1, D_2,$ D3, D4 montati a ponte di Graetz, e filtrata dai 2 condensatori  $C_1$  e  $C_2$ . Il Led  $L_1$ , la cui corrente è limitata a 10 mA dalla resistenza  $R_1$ , indica che il circuito è sotto tensione.

Il circuito integrato  $CI<sub>1</sub>$  (L 200 oppure TDA 0200) ricopre il ruolo di generatore di corrente: è sufficiente collegare una resistenza tra i piedini 2 e 5. La corrente disponibile in uscita sul piedino 2 di  $CI<sub>1</sub>$  ha il seguente valore:  $I_0 = 0,45/R$ . Collegando quattro resistenze diverse, si possono ottenere quattro valori di corrente diversi. I quattro valori pubblicati in fig. 4 corrispondono a correnti di carica degli accumulatori che possono sostituire le pile rotonde e quelle a 9 volt con gli attacchi a pressione.

Un terzo condensatore  $C_3$  disaccoppia l'uscita del circuito ed evita l'entrata in oscillazione dell'integra-

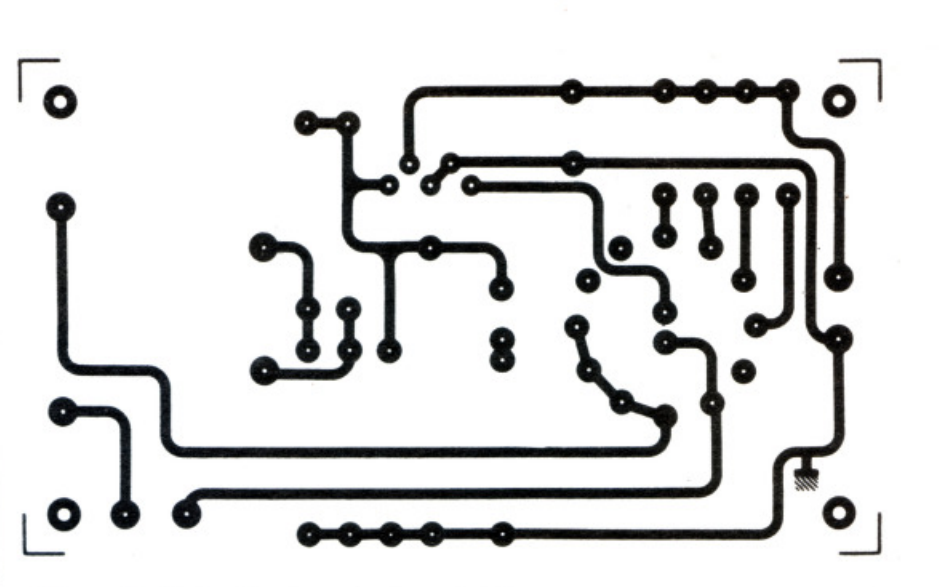

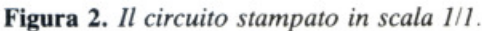

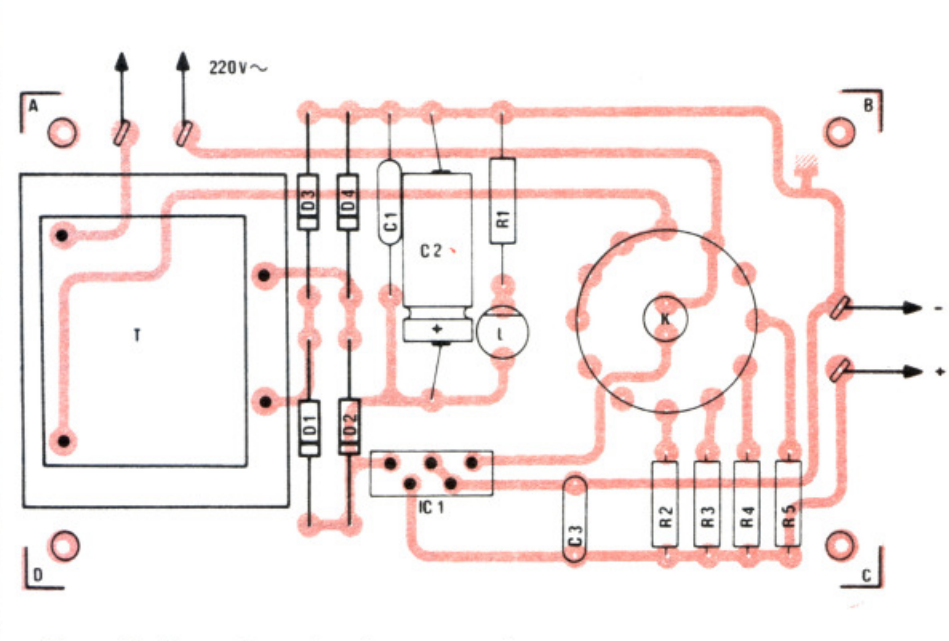

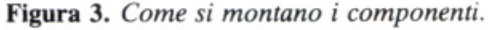

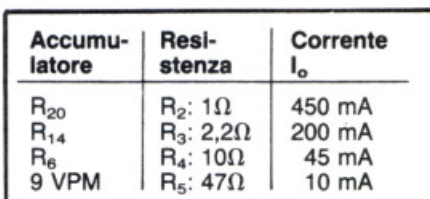

Figura 4. *Tavola dei valori della corrente di carico in funzione delle resistenze collegate tra i piedini*  2 *e 5 di C/*1.

to  $CI<sub>1</sub>$ . Nel commutatore K una sezione seleziona le resistenze limitatrici di corrente, l'altra permette la messa in tensione del circuito.

### **Realizzazione pratica**

Il circuito stampato (nella fig. 2 in scala 1/1) racchiude tutti i componenti, compresi il trasformatore e il commutatore doppio. La disposizione dei componenti viene effettuata come indicato nella fig. 3. Occorre fare attenzione all'orientamento del diodo Led e a quello dei diodi  $D_1$ ,  $D_2$ ,  $D_3$ ,  $D_4$ .

Tenuto conto del basso assorbimento, non occorre munire l'L 200 di un radiatore.

Se si vuol modificare il valore della corrente di carica, basta semplice- $\triangleright$ 

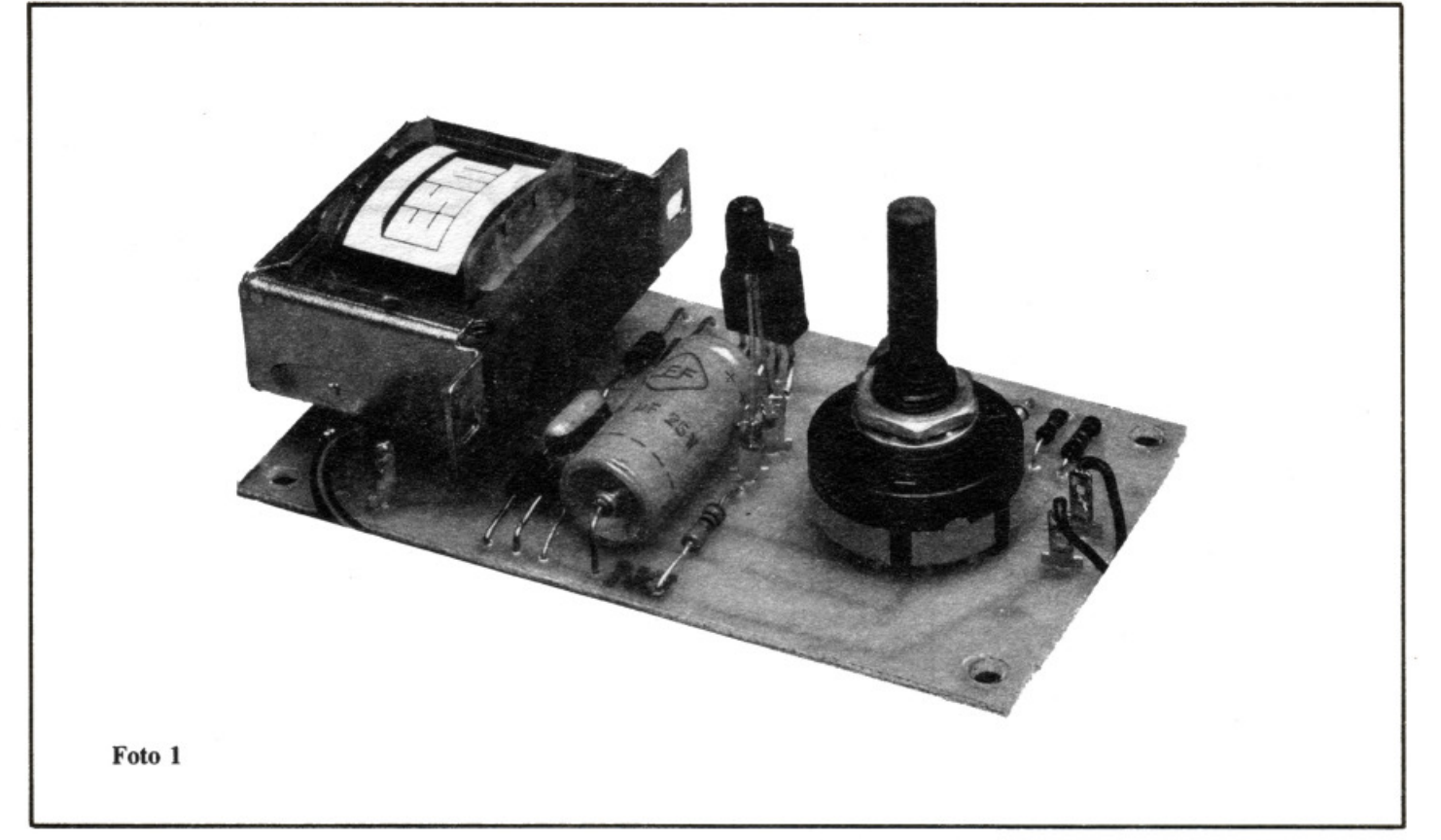

mente modificare il valore di una delle resistenze da  $R_2$  a  $R_5$ , calcolandolo con la formula che è stata indicata.

### Sistemazione nel contenitore

Il dispositivo può essere inserito in un contenitore di plastica delle dimensioni di 12,7x7x4 cm circa. Il circuito stampato è fissato sul fondo con quattro viti del diametro di 3,5 mm.

L'uscita verso gli accumulatori si effettuerà mediante un connettore, analogo a quello usato per le batterie a 9 volt. Il coperchio della scatola sarà forato per permettere il passaggio del perno del commutatore e del Led che indica quando l'apparecchio è acceso.

### Collaudo e uso

Esistono in commercio contenitori per batterie a 2,4 e 6 elementi rotondi con l'uscita su di un connettore a pressione uguale a quello delle pile a 9 volt. E questo tipo di contenitore che si raccomanda di usare perché il sistema di impiego è molto facile. La corrente più bassa è destinata ad alcuni modelli come il 9VPM e poi i tipi  $R_6$ ,  $R_{14}$  ed  $R_{20}$ .

Si può caricare un solo elemento a 9 volt per volta. Nel caso di batterie di 1,2 volt è invece possibile la ricarica di più elementi collegati in serie fino al raggiungimento di una tensione di 9 o 10 volt.

(Con la collaborazione di Radio Plans)

Di questo progetto RadioELETTRONI-CA è in grado di fornire il solo circuito stampato. Usa il modulo d'ordine al centro della rivista. Costa L. 5.000.

ledio lire

### Componenti

### **RESISTENZE**

 $R_1$ : 1,2 k $\Omega$  (marrone, rosso, rosso)  $R_2$ : 1  $\Omega$  (marrone, oro)  $R_3$ : 2,2 k $\Omega$  (rosso, rosso, rosso)  $R_4$ : 10  $\Omega$  (marrone, nero)  $R_5$ : 47  $\Omega$  (giallo, viola, nero)

### **CONDENSATORI**

C<sub>1</sub>: 330 µF 25 V elettrolitico  $C_2: 0, 1 \mu F$  $C_3$ : 0, 1  $\mu$ F

### **SEMICONDUTTORI**

L<sub>1</sub>: Led rosso Cl<sub>1</sub>: L 200 oppure TDA 0200 D<sub>1</sub>: BA157 oppure 1N4001 D<sub>2</sub>: BA157 oppure 1N4001 D<sub>3</sub>: BA157 oppure 1N4001 D<sub>4</sub>: BA157 oppure 1N4001

### VARI

T: trasformatore 220/12 volt 5 VA K: commutatore 2 vie e 6 posizioni 1 contenitore in plastica delle dimensioni adatte **Minuterie** Filo, stagno

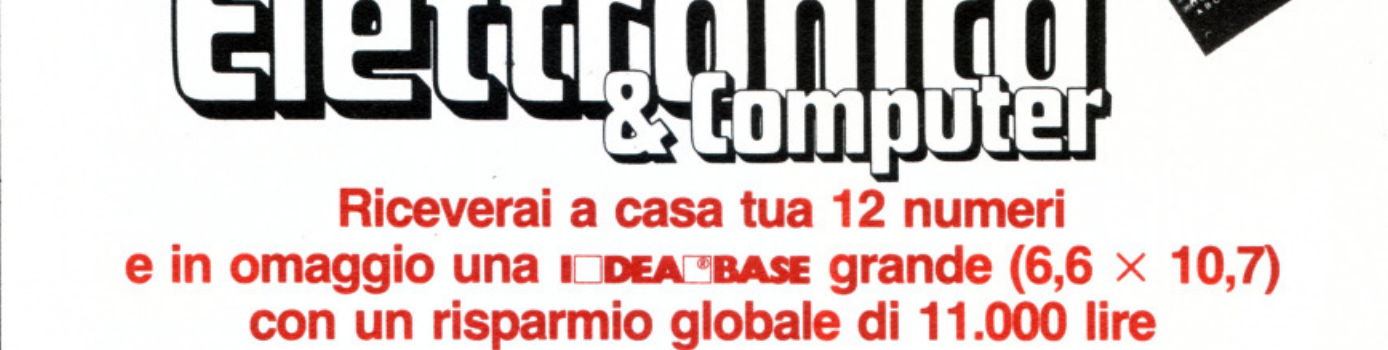

**ABBONATI A** 

Sì, amici lettori, abbonarsi a RadioELETTRONICA conviene sempre! Nessun'altra rivista del suo genere (nessuna rivista in genere!) ti offre uno sconto di 4.000 lire e un regalo che ne vale 4.500, più 2.500 lire di spese postali che restano a nostro intero carico. Un regalo che oltretutto ti servirà per costruire tanti fantastici progetti. E allora non perdere tempo: abbonati subito. L'abbonamento per un anno (12 numeri) costa 26.000 lire (estero 40.000 lire).

Per ricevere a casa 12 numeri di **RadioELETTRONICA** e un circuito stampato universale **DEA** <sup>®</sup>BASE grande (6,6  $\times$  10,7) gratis e senza aggravio di spese postali, con un risparmio globale di 11.000 lire, compila e spedisci subito questo tagliando a:

### Editronica s.r.l.

Ufficio Abbonamenti di RadloELETTRONICA Corso Monforte 39 20122 Miiano

### TAGLIANDO DI ABBONAMENTO

sì, mì abbono per 12 numeri a RadìoELETTRONICA. Pagherò solo 26.000 lire anziché 30.000 lire. Con il primo numero inviatemi anche, gratis, una loca 'BASE grande  $(6,6 \times 10,7)$ .

Cognome e nome ....................................................................................................... .

I

I

I

I

 $\mathbf{I}$ 

Via .............................................................................................................................. .

Cap . . .. . . . . . . . . . . . . . . . Città ............ .. . . .. .. . . . . . .. . . . . . . . . . . . . .. . . Provincia ................................. .

O NUOVO ABBONAMENTO O RINNOVO O RINNOVOANTICIPATO

□ allego assegno di L. 26.000 non trasferibile intestato a Editronica srl.

O allego ricevuta di versamento di l. 26.000 sul conto corrente postalen. <sup>19740208</sup> intestato a Editronica srl - C.so Monforte, 39 - 20122 Milano.

o pago fin d'ora l'importo di L. 26.000 con la mia carta di credito BankAmericard autorizzando la Banca d'America e d'Italia ad addebitare l'importo sul mio conto Bank Americard.

Data . ....................................••.•..... .. ... Firma .......................................................... .

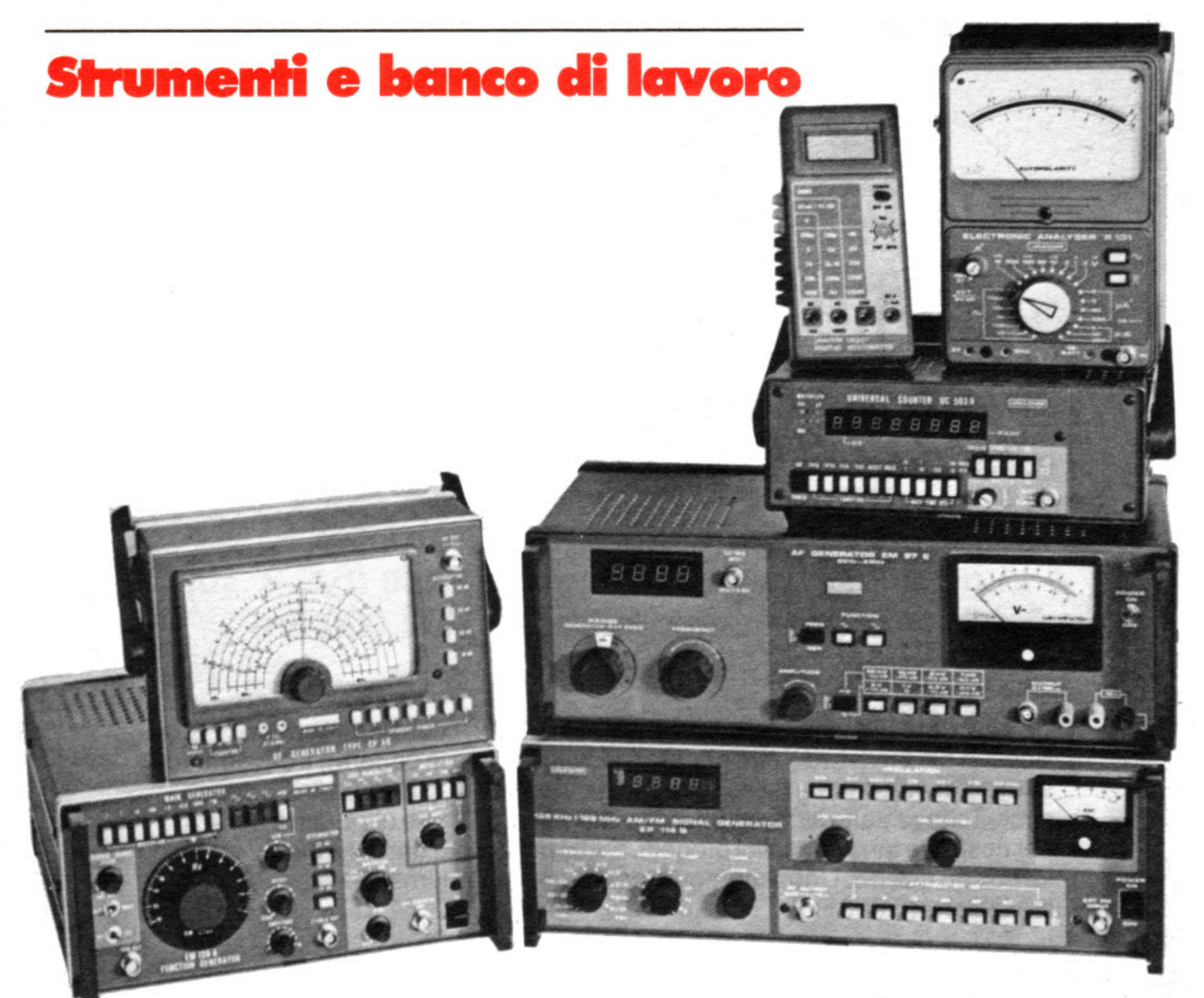

# **Laboratorio? Obbligatorio!**

LE GUIDE DI RADIO ELETTRONICA Dove sistemare l'angolo dell'elettronica in casa? È meglio la soffitta o il garage? E quali strumenti comprare o autocostruire? Ecco una guida completa che ti consentirà di realizzare il tuo laboratorio personale senza commettere errori...

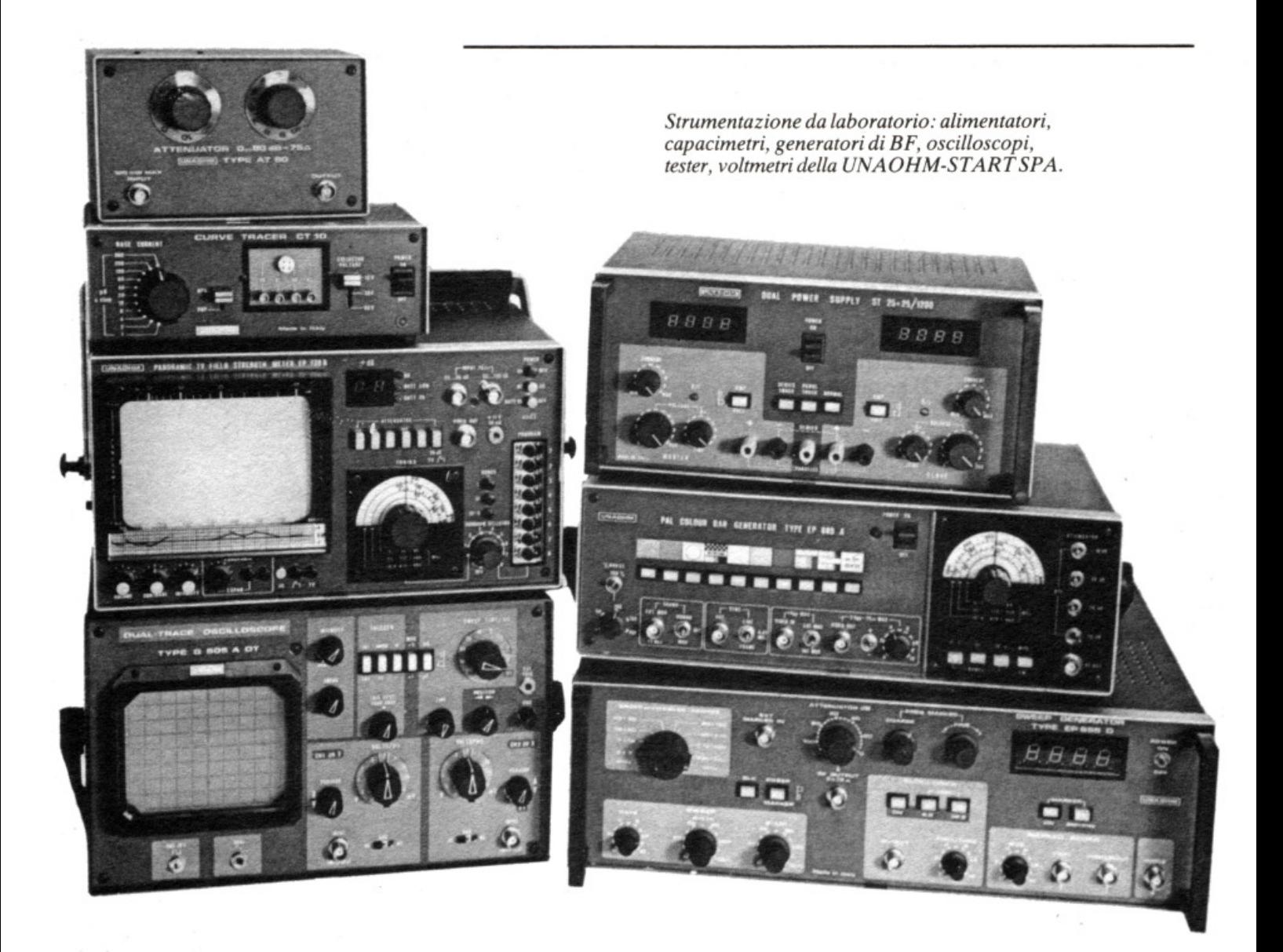

In amico con RadioELET-<br>TRONICA sottobraccio,<br>un progetto che suscita par-TRONICA sottobraccio, un progetto che suscita particolare curiosità ed è già l'inizio di una lunga carriera di sperimentatore elettronico. Già, perché i circuiti sono proprio come le ciliegie, e dopo la prima avventura con il saldatore non si può, di solito, fare a meno di viverne molte altre.

Se però per i primi tentativi sono più che sufficienti un po' di stagno, qualche componente, un saldatore e buona volontà, lo sperimentatore che si rispetti ha ben presto la necessità di poter disporre stabilmente e con ordine le sue cose, dalla componentistica che si va accumulando alla mini-biblioteca tecnica che si va formando, dalla strumentazione alle attrezzature che cominciano a fa. re la loro comparsa. E questo da un lato per poter lavorare con maggio-

re razionalità, utilizzando per la sperimentazione anche i più piccoli ritagli di tempo libero senza dovere ogni volta prima tirar fuori e poi riporre tutto il materiale, dall'altro, perché no, per avere per lo meno l'impressione di lavorare in un vero e grande laboratorio elettronico. Ecco perché RadioELETTRONl-CA ha pensato di fornire tutta una serie di consigli, dalla ricerca del luogo più adatto alla sua sistemazione, dal reperimento dell'arredamento alla scelta degli strumenti, da seguire per poter disporre anche nella vostra casa di un efficiente angolino elettronico.

### **Qual è il posto più giusto**

La questione fondamentale è: dove disporre tutto il necessario? Se si prende in considerazione una casa media ci sono di solito tre possibilità: all'interno dell'abitazione, in solaio. nel garage o nello scantinato. Esaminiamole una per una.

In casa. A meno che non si disponga di un locale tutto per sé. situazione eccezionalmente fortunata, il laboratorio in casa è quasi sempre la soluzione peggiore . Per quanto ben studiato e di gradevole estetica un banco di lavoro in sala o in soggiorno mal si concilia con il gusto della maggior parte delle dolci metà, né si armonizza con l'atmosfera seriosa dello studiolo personale. L'unica soluzione che può operare il cosiddetto salvataggio di capra e cavoli è quella di adottare sistemi di armadi, armadietti e scaffalature, ove sistemare attrezzature e accessori, che possano all'occorrenza venire chiusi riportando l'ambiente a un aspetto più convenzionale.

### **Strumenti e banco di lavoro**

• Per quanto si tratti di una soluzione di ripiego (c'è anche chi è giunto a costruire una intera parete mobile) può, se studiata con criterio, risultare in definitiva tutt'altro che disdicevole. Marlon Brando, notissimo anche come radioamatore, non ha disdegnato di adottarla per la stazione radio installata sull'isolotto oceanico di sua proprietà dove vive i periodi di riposo tra un film e l'altro.

In soffitta o in cantina. Di norma questa soluzione rappresenta la migliore alternativa - e spesso l'unica ben sapendo come sono avare di spazio le case moderne - quando si vuole avere una struttura stabile e permanente dove poter lavorare indisturbati e in qualsiasi momento. La prima cosa da fare è quella di togliere di mezzo le cianfrusaglie assortite che sempre popolano i solai. Per le cose utili sarà sufficiente rac-

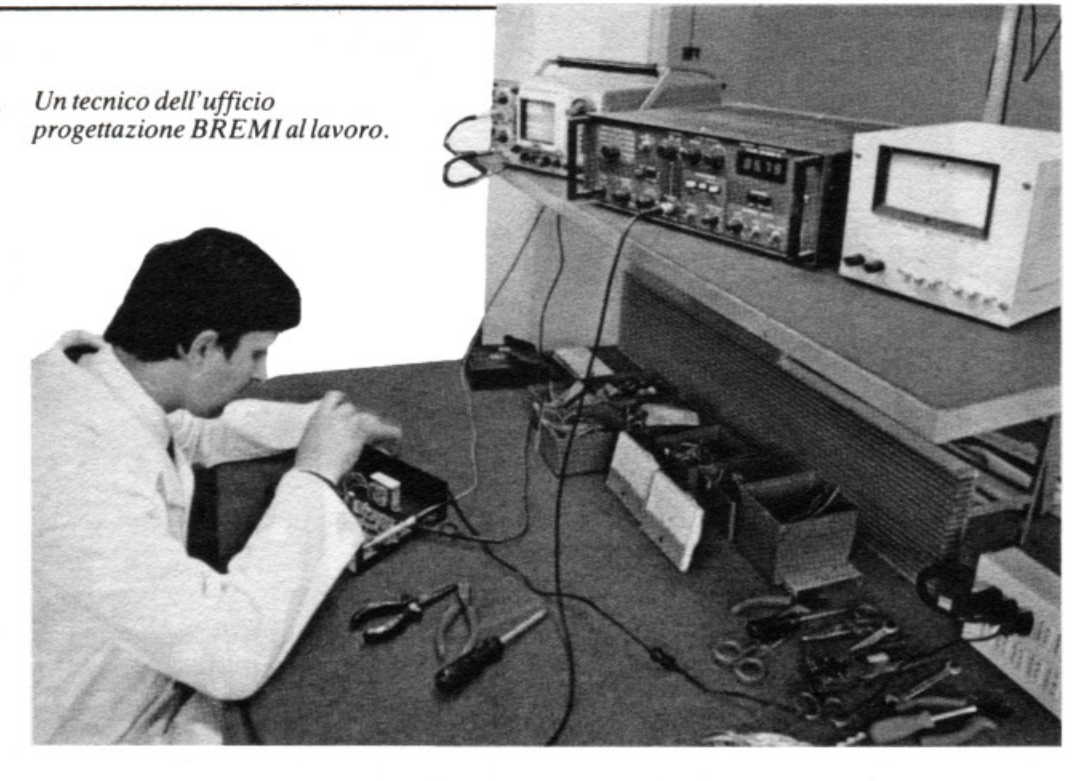

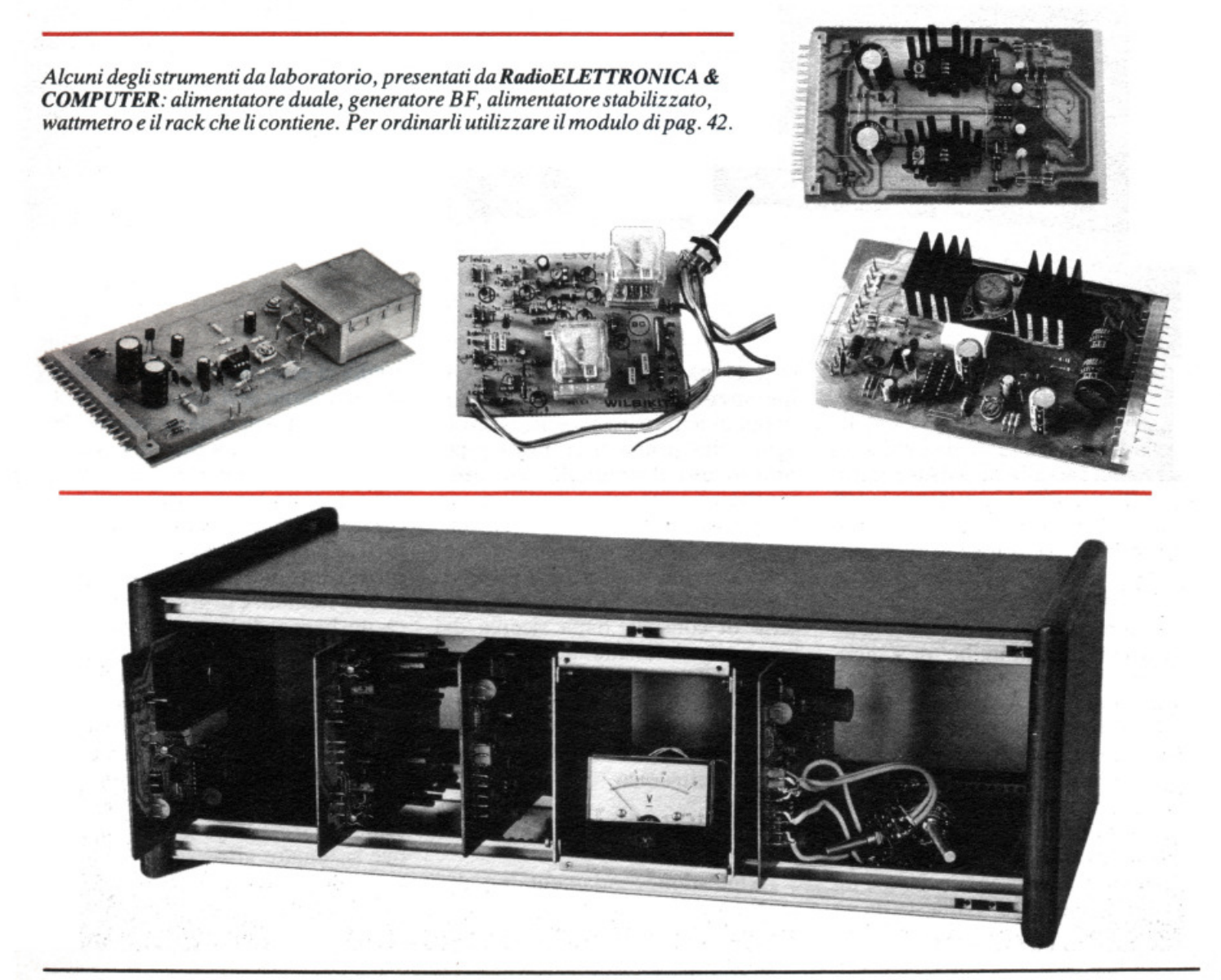
coglierle in un angolo o in un contenitore e nasconderle magari dietro una tenda. In secondo luogo, è indispensabile accertarsi dell'assenza di infiltrazioni d'acqua dal tetto o dal suolo, che potrebbero avere ripercussioni catastrofiche sul materiale e che se individuate debbono essere eliminate con il massimo scrupolo.

> *Cassetta porta-attrezzi ROLYKIT(da25.000a 31 JJOO lire). Può servire anche per resistenze e condensatori.*

> > '

Terzo punto è assolutamente indispensabile liberarsi di qualsiasi forma di animali parassiti (roditori , insetti) che possono aver infestato il locale. Risanato l'ambiente si passerà all'adattamento vero e proprio alla funzione di laboratorio elettronico. Si comincerà con qualche rifinitura: se il pavimento è in cemento grezzo, è consigliabile piastrellarlo o almeno passarvi una mano di smalto epossidico (si trova presso colorifici e rivenditori specializzati) che ne inibisce il continuo spolverio, assai dannoso per il materiale elettronico in generale. Lo stesso discorso vale per le pareti che , intonacate o meno con una mano di tinteggiatura, daranno un'aria più accogliente a tutto l'insieme. Ma la cosa più importante è, se non vi è già, l'installazione di un buon impianto elettrico, da compiersi ovviamente con il massimo scrupolo per quanto riguarda la sicurezza. E sempre consigliabile adottare un interruttore generale per poter disinserire la rete istantaneamente in caso di difficoltà; ottima norma è anche l'adozione degli appositi fusibili. Un buon impianto deve essere anche pratico: è indispensabile installare una presa di corrente ogni  $60 \div 70$  cm lineari, al livello del banco di lavoro, per limitare al massimo l'impiego delle poco

affidabili spine multiple posticce. Si dovrà, naturalmente, provvedere anche a un buon sistema di illuminazione, talvolta infatti i solai o le cantine non hanno finestre né lucernari. La soluzione migliore è installare sulla parete dove troverà posto il banco di lavoro (che dovrà poi essere dotato di abat-jour regolabile) delle lampade, o meglio ancora dei faretti, della potenza di circa 100 W.

## **Come scegliere i mobili da lavoro**

Nonostante vi siano numerose Case che producono attrezzati banchi di lavoro per l'elettronica , concepiti però essenzialmente per l'uso dei laboratori di riparazione, la soluzione più a portata di mano e di portafoglio è quella dei mobili di seconda mano. L'arredamento di un nascente laboratorio privato è certamente un'occasione irripetibile per utilizzare quelle vecchie suppellettili residuate da passati traslochi o ereditate da qualche vecchio parente.

Indispensabili sono un tavolo per le lavorazioni meccaniche, uno per

le operazioni di assemblaggio dei prototipi e per le misure su questi ultimi. Abbondando Io spazio e il materiale può anche essere allestito un banco solo per le misure. Poi non si deve disdegnare qualche vecchio mobiletto, vanno bene persino i comò, per archiviare libri e riviste. Indubbiamente il risultato ottenibile secondo questa filosofia può risultare un po' kitch, anche se molto dipende dal gusto di chi compie l'opera. Indubbiamente risulta il più pratico, rapido ed economico, e sevogliamo, anche il più spiritoso, di risolvere il problema dei mobili.

In alternativa, vi sono sempre gli arredamenti per ufficio, soluzione che supera l'impasse in eleganza ma crea magari qualche problema d'economia . In ogni caso, è sempre consigliabile disporre i banchi di lavoro parallelamente a una delle pareti, dove si sistemerà anche un ripiano per appoggiare l'oggettistica di più frequente impiego (utensili, ecc.).

## **Strumentazione e materiali vari**

Adesso che, bene o male, sono state fissate alcune regole generali su come rimettere in sesto e arredare funzionalmente uno spazio a laboratorio privato, ecco alcuni suggerimenti che riguardano l'acquisizione di una strumentazione e di un'attrezzatura di base. Il primo cri- $\triangleright$ 

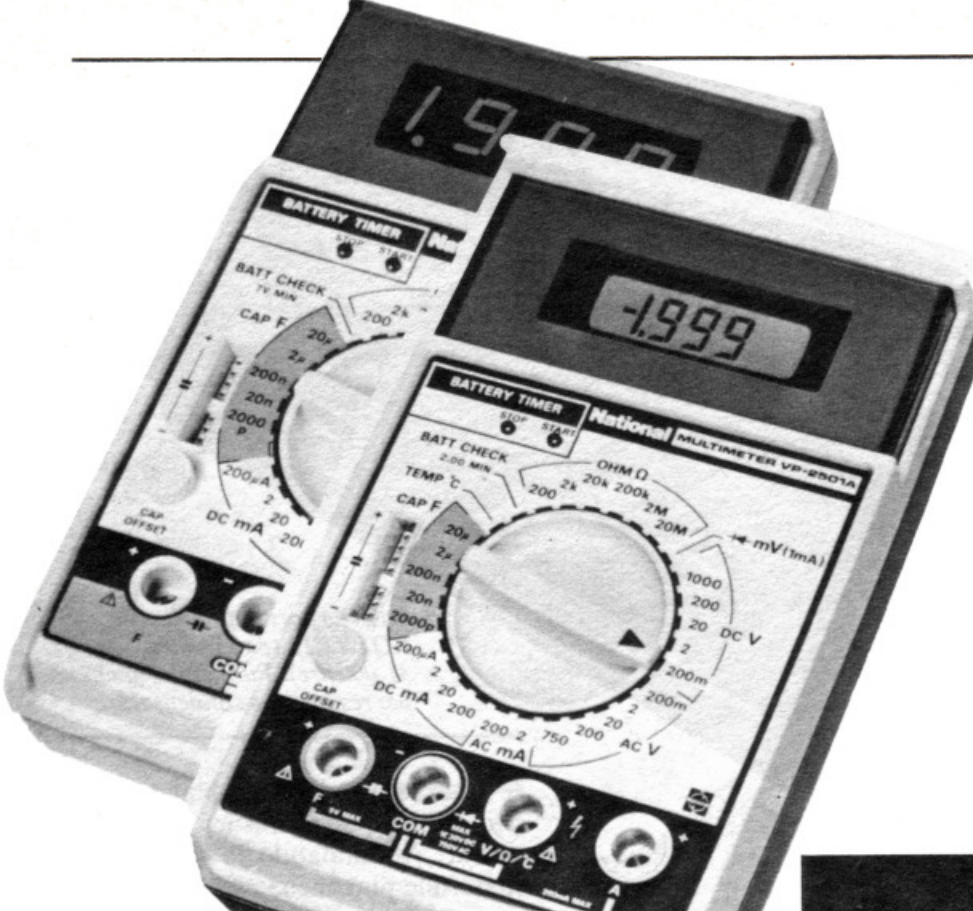

delle portate, soggetto com'è evidentemente a sollecitazioni intense e continue, e quindi a una forte usura.

Se poi si prevede di voler perseverare per un periodo sufficientemente lungo nell'hobby dell'elettronica, conviene non badar troppo a spese e procurarsi un tester di buona qualità, preciso, flessibile e affidabile: sarà un fido compagno su cui contare senza apprensioni nelle ore trascorse in laboratorio.

**Gli alimentatori.** Sebbene la maggior parte degli apparecchi che derivano dall'attività di uno sperimentatore elettronico venga alimentata a tensioni sufficientemente ridotte da consentire l'uso di batterie, l'impie-

terio da seguire è quello di equipaggiarsi gradualmente, procurandosi ciò di cui man mano si sente una reale necessità. Questo senza eccessiva spilorceria ma senza effettuare spese casuali o suggerite dalla tentazione di gettar polvere negli occhi sciorinando sul banco di lavoro costose apparecchiature che, magari, non servono alle reali necessità della pratica quotidiana.

Il tester. E il principe della strumentazione di base, indubbiamente la prima voce da inserire in un bilancio preventivo per l'allestimento di un pur modesto laboratorio elettronico.

Il mercato fornisce modelli a vari livelli di prezzo sia nel settore dell'analogico sia in quello del digitale; anche se, forse, uno strumento analogico rappresenta un trampolino di lancio più classico (in linea di massima anche più economico) per chi comincia, l'acquisto di un buon digitale è tutt'altro che sconsigliabile. Con poco più di 100 mila lire si possono reperire apparecchi con prestazioni di tutto rispetto (oltre alle

#### In alto:

*Multimeter* VP 2501/A , (4ll .OOO *lire), e* VP2500/A , (348.000 *lire), NATIONAL.*  Alato: *Alimentatore stabilizzato Mod. BRS 38 della ditta BREM I in vendita a 388.000 lire* IVA *esclusa.* 

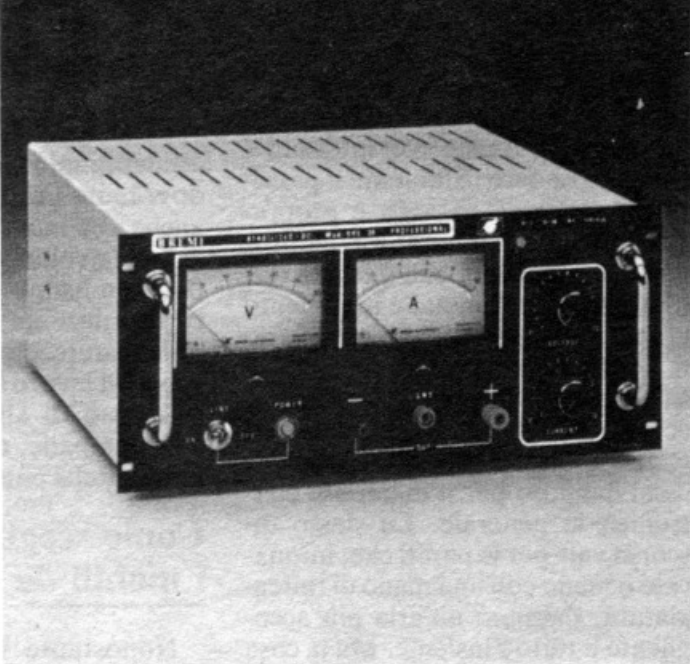

consuete poetate voltmetriche, amperometriche e ohmmiche in CA e in CC, si possono verificare e misurare condensatori, effettuare misure di frequenza in BF e controlli di continuità con segnalazione acustica, ecc.).

In ogni caso, occhio alla robustezza meccanica in generale (nulla scivola di mano o dal banco di lavoro più facilmente di un tester ... ) e in particolare a quella dell'eventuale commutatore rotante di selezione

go sistematico di pile a secco in laboratorio è una pratica assolutamente sconsigliabile. Ciò significa infatti sottoporsi a un continuo dispendio di denaro correndo comunque il rischio di trovarsi a terra proprio nei momenti meno opportuni.

Meglio dunque disporre di una serie di alimentatori stabilizzati a bassa tensione, dipendenti dalla rete-luce: uno almeno di questi dovrà essere del tipo a tensione regolabile (il range ideale è quello da 3 a 30

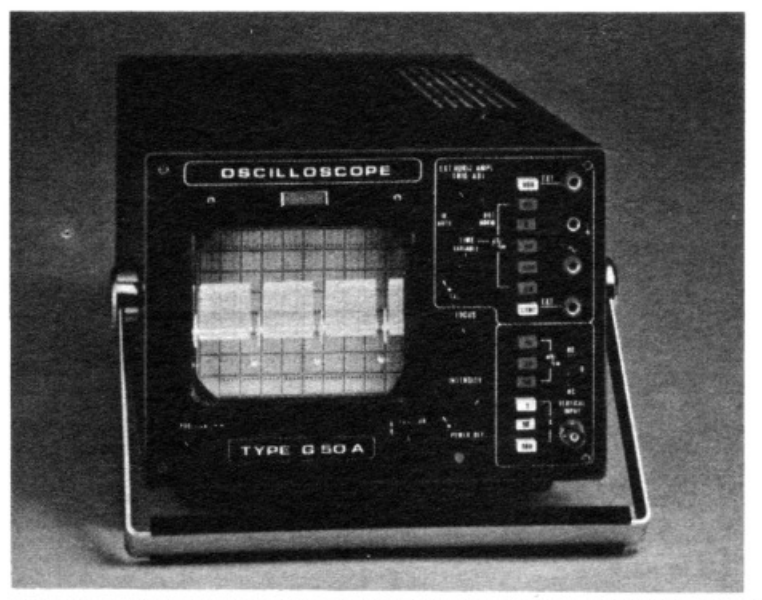

 $Oscilloscopio Mod. G50A della GBC in vendita a 465.000 line, IVA esclusa.$ 

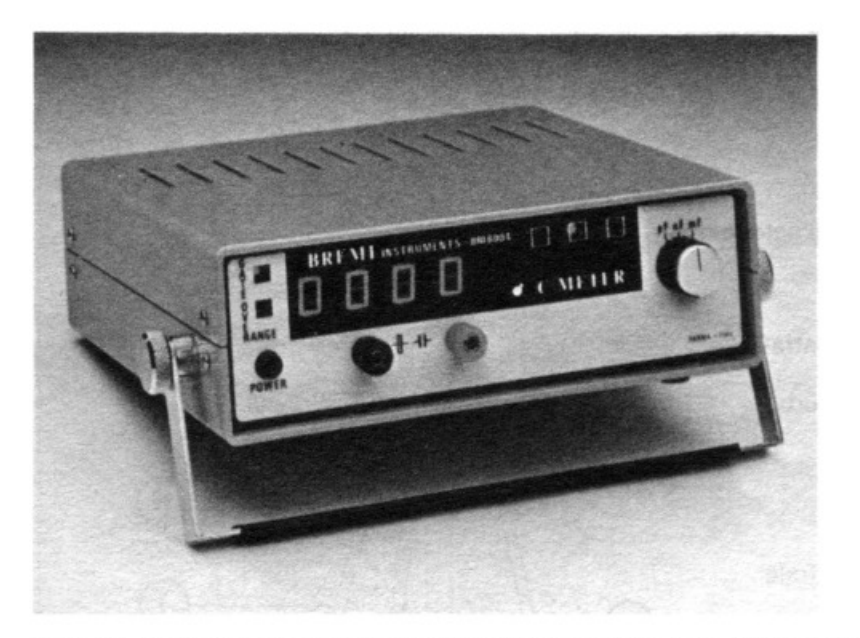

*Capac11netro digitale Mod. BRI 8004 della ditta BR EMI in vendita a 250.000 lire !VA esclusa* 

volt) e in grado di erogare senza difficoltà una corrente di almeno  $2\div 3$  A, rimanendo al tempo stesso autoprotetto dai cortocircuiti. Per il resto potrà andar bene una serie di alimentatorini ben stabilizzati, alle tensioni di uso più comune (6- 9- 12 - 15 volt) in grado di sopportare correnti dell'ordine di 1 A.

Consigliamo per gli alimentatori di andare a dare un'occhiata alla raccolta di RE&C dove l'argomento relativo all'autocostruzione di alimentatori viene trattato proprio per quanto riguarda la linea degli strumenti modulari di RE&C. Sul fascicolo di ottobre 1982, per esempio, troverete ogni indicazione per la realizzazione di un robusto e versatile alimentatore duale (cioè, in grado di fornire anche tensioni negative rispetto a massa: è spesso indispensabile quando si lavora con gli operazionali), mentre il numero di Gennaio 1983 ospita il progetto di un alimentatore universale da 1 a 16 volt, un vero muletto per il vostro banco di lavoro.

Generatori di frequenze. Si dividono in due grandi categorie, quelli per le audiofrequenze (BF) e quelli in grado di generare segnali a radiofrequenza {RF). I generatori BF sono utili soprattutto a chi indirizza la propria attività preminentemente nel settore della bassa frequenza. dell'Hi-Fi e della stereofonia .

Per questi audiofili si rende necessario disporre di un generatore di un certo livello, capace di fornire almeno le tre principali forme d'onda (sinusoidale, rettangolare, triangolare) e dotato della possibilità di regolare con continuità sia il valore della frequenza generata (che dovrebbe poter variare almeno tra IO Hz e 100 kHz) sia il livello dcl segnale d'uscita. Con in più magari un indicatore digitale della frequenza, incorporato al resto dell'apparecchio.

Un più modesto generatore audio è in realtà assai utile a ogni sperimentatore, in quanto assai di frequente si ha a che fare con la necessità di disporre prontamente di un bel segnalino audio (si pensi alla maggior parte dei lavori di riparazione, al collaudo e alla verifica di amplificatori e preamplificatori, di cuffie e casse acustiche, alla sintesi dei suoni, alle prove di modulazione di un trasmettitore AM o FM, ecc.). A tal fine è più che sufficiente un autocostruito, quale per esempio il generatore BF della serie degli strumenti modulari di RE&C del numero di Novembre 1982.

Analoghe considerazioni valgono per i generatori RF , utili soprattutto a coloro che prediligono le realizzazioni in alta frequenza e disponibili in una varietà quasi infinita di prestazioni e prezzi. La loro autocostruzione è obbiettivamente un po' difficoltosa e richiede una certa dose di esperienza (si pensi solo alla necessità di avvolgere una nutrita serie di bobine ... ), e pertanto è consigliabile rivolgersi a ciò che offre il mercato. Il generatore RF ideale per lo sperimentatore medio dovrebbe consentire un'escursione in frequenza da 100 kHz a  $250 \div 300$ MHz, essere modulabile in AM e in FM e dotato di un comando di sintonia sufficientemente demoltiplicato, di comodo impiego e di lettura per quanto possibile precisa (anche in questo caso gioverebbe un frequenzimetro incorporato), più un controllo del livello del segnale di uscita.

Il frequenzimetro digitale. Altro •

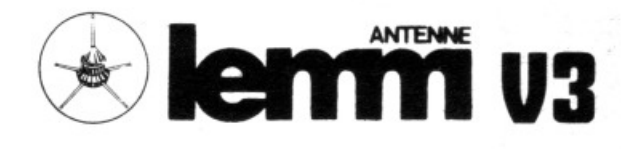

## CARATIERISTICHE TECNICHE

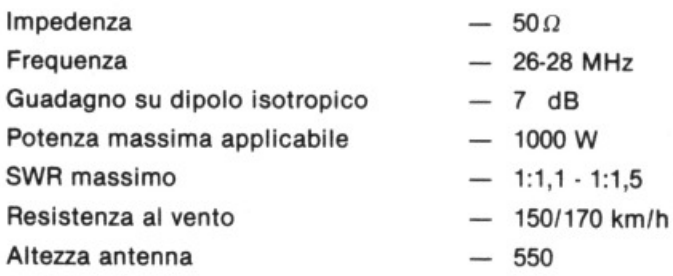

Il materiale impiegato nella costruzione dell'antenna è in lega leggera anticorodal ad alta resistenza meccanica. L'isolante a basso delta.

Per il montaggio dell'antenna **lamm** V3 seguire il disegno.

Descrizione del materiale nella confezione dell'antenna:

- G) 1 radiale centrale completo di base
- @ 1 prolunga o 2· sezione per radiale centrale
- @ 1 base in alluminio per radiali antldlsturbo
- © 3 dadi M5 per radiali antidisturbo
- © 3 radiali antidisturbo
- © 1 chiusura In gomma per radiante centrale
- 0 3 radiali inferiori completi di portaradiale
- @ 3 prolunghe o 2 sezioni per radiali inferiori
- © 1 supporto in plastica a tre vie
- @ 3 supporti laterali in plastica
- @ 3 distanziali in alluminio
- $(12)$  6 viti TE M4x20
- $(13)$  6 dadi M4
- @ 4 viti autofilettanti 3x9
- @ 1 tubo filettato 1" gas da utilizzarsi come riduzione per vari diametri di tubi
- @ 3 viti TE M6x20 per tubo 1" gas

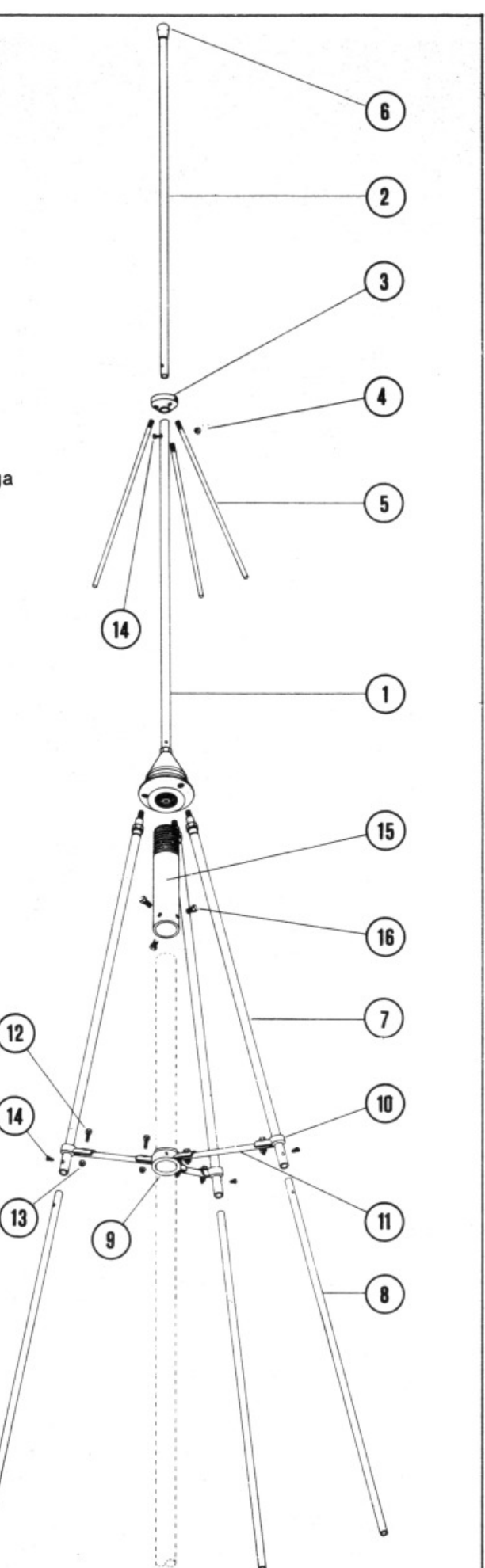

### **Strumenti e banco di lavoro**

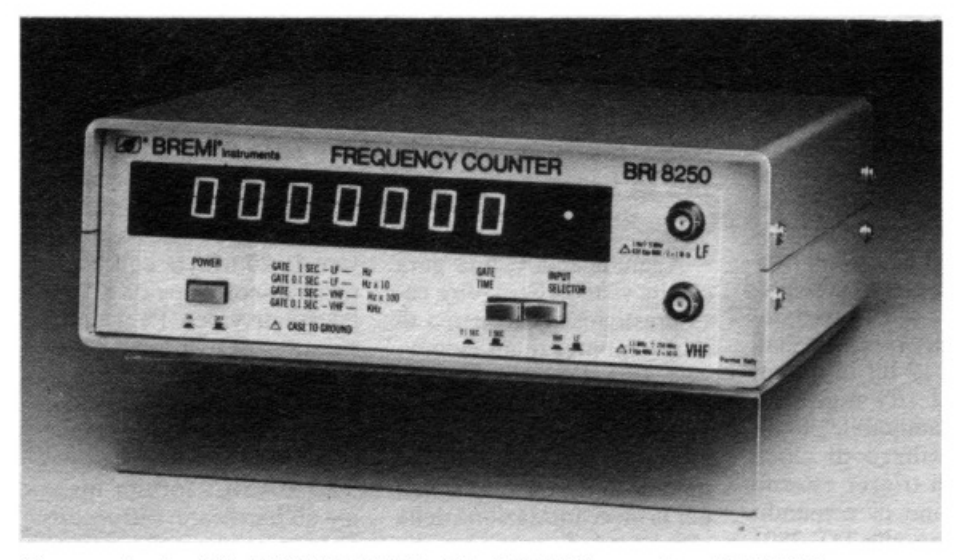

*Frequenzimetro Mod. BRI 8250 della ditta BREMI in vendita a 290.000 lire.* 

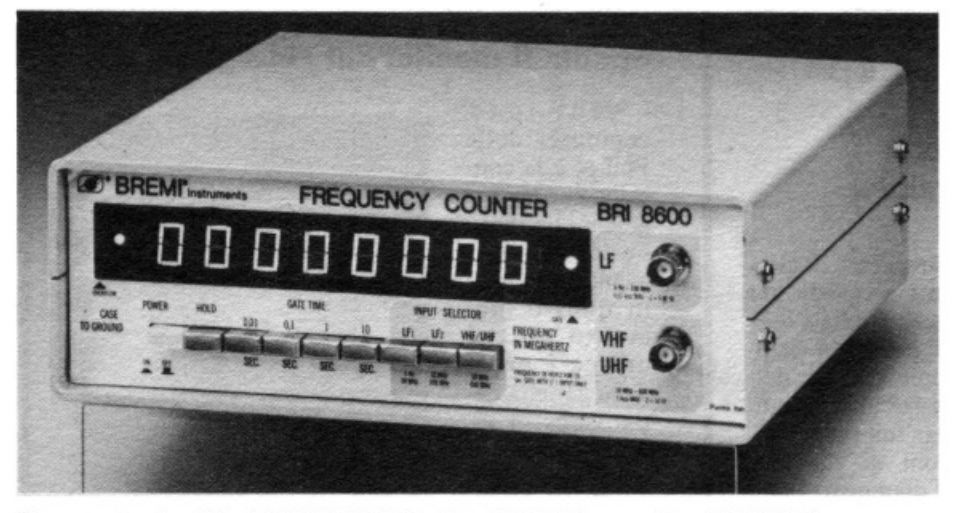

*Freq11e11zi111e1ro Mod. BRI 8600 della dilla BREM I i11ve11ditaa850.000/ire.* 

cavallo di battaglia dello sperimen<sup>t</sup>atore che si rispetti. è complemento praticamente indispensabile all'attrezzatura di un buon laboratorio. Non se ne può fare a meno quando si debba collaudare e mettere a punto un qualsiasi oscillatore, sia che si tratti di quello locale di un ricevitore supereterodina o di quello di un trasmettitore.

È anche utilissimo in unione coi modelli più economici di generatori BF ed RF che sono stati appena analizzati. Anche in questo caso. il mercato offre un'amplissima gamma di prodotti. il cui costo è sostanzial<sup>m</sup>ente influenzato dalla massima frequenza leggibile senza dover ricorrere a circuiti ausiliari esterni (prescalers) che varia tra i 50 MHz e 1 GHz nei modelli più comuni, nonché dalla capacità di registrare correttamente la frequenza anche di se-

gnali di livello assai basso (sensibilità).

La sensibilità di un buon frequenzimetro non dovrebbe mai eccedere i 100 mV, su tutto l'arco delle frequenze che è in grado di leggere. Per una comoda lettura è inoltre opportuno che l'appa<sup>r</sup>ecchio disponga di almeno sei digits.

L'acquisto di un frequenzimetro digitale rappresenta indubbiamente un piccolo investimento economico. Ma se volete risparmiare una bella sommetta e non vi manca la voglia di maneggiare il saldatore che caratterizza ogni verace sperimentatore elettronico, allora aspettate il prossimo numero di RadioELETTRO-NICA dove troverete il progettone di un frequenzimetro digitale «fichissimo», all'altezza della serie degli strume nti modulari di RE&C.

L'oscilloscopio e le altre apparec-

chiature. Con il frequenzimetro digitale si esaurisce in pratica la rosa delle apparecchiature che è fondamentale allineare anche sul più modesto dei banchi di lavoro. Vi sono ovviamente altre e non meno fondame ntali apparecchiature, le quali, però, vuoi per il costo elevato, vuoi per le loro intrinseche attitudini, non sono di immediata utilità per chi comincia. Merita spendere qualche parola sull'oscilloscopio, l'apparecchio in grado di visualizzare su un tubo a raggi catodici l'andamento temporale di un qualsiasi segnale elettrico. L'utilità di un tale apparato è abbastanza intuitiva, e va dalla verifica della risposta degli amplificatori sia in bassa sia in alta frequenza, al controllo degli oscillatori, alla ricerca di fenomeni di autooscillazione. Insomma a ogni operazione di collaudo, taratura e riparazione praticamente immaginabile.

Caratteristica essenziale di un oscilloscopio è la frequenza massima del segnale che viene visualizzato senza subire consistente attenuazione (banda passante): un buon scope deve presentare una band<sup>a</sup> passante non minore di 5 MHz, ma sare bbe opportuno scegliere fin dall'inizio un apparecchio con banda passante di 20 o 30 MHz. Altra caratteristica saliente è la sensibilità massima che non dovrebbe eccedere i  $5 \div 10$  mV.

Taluni oscilloscopi sono dotati di due ingressi e possono visualizzare contemp<sup>o</sup>raneamente due distinti segnali (si dicono «a doppia traccia»), il che ovviamente giova nella rilevazione dei parametri di un amplificatore e in molti altri frangenti.

Ai fortunati possessori di un oscilloscopio, si rammenta il millivoltmetro con espansore e signal tracer, sempre della serie strumenti modulari, che è stato pubblicato sul nu<sup>m</sup>ero di Settembre 1982.

Per arricchire il banco di lavoro è infine utile qualche piccolo strumento ausiliario: il mini-iniettore di segnali di Dicembre 1982, l'amplificatorino di Marzo 1983, il tester universale a Led di Maggio, il capacimetro che trovate su questo stesso numero sono solo alcune idee in proposito.

*Fabio Veronese* 

## **Una scheda che vale per due**

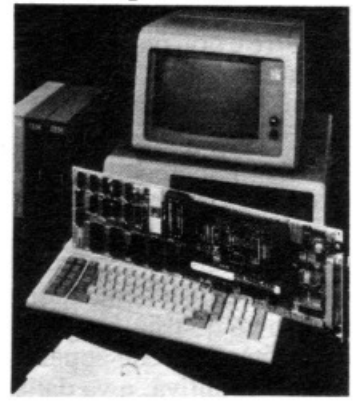

*Il DT281JI della Data Translation.* il *Persona/ lbm.* 

Fino a oggi la possibilità di utilizzo di personal computer in laboratorio, per acquisizione dati e per applicazioni di controllo industriale, è stata limitata dall'assenza sul mercato di piastre di input/output analogiche e in alcuni casi dal limite di disponibilità di CPU locali. Ma ora la Data Translation. distribuita in Italia dalla Eledra 3S. offre una soluzione. Si tratta del binomio Ibm personal computer e Data Translation DT 2801 (sistema di I/O analogico digitale su singola scheda) che offre all'utilizzatore la possibilità di operare nel campo dei controlli e dell'acquisizione dati con un sistema ad alte prestazioni e basso co-· sto. DT 2781 è un sistema di controllo e acquisizione dati su scheda singola: A/D, D/ A, I/O digitali e clock programmabile. La DT 2781 supporta il DMA ed il trasferimento di dati I/O programmati.

Un microcalcolatore montato sulla scheda e un microcode evitano al computer principale la gestione dell'hardware di acquisizio· ne e permettono all'utilizzatore di accedere a tutte le funzioni tramite i comandi dell'Ibm P.C. sotto linguaggio Basic.

Gli ingressi e le uscite analogiche hanno 12 bit di

risoluzione con una velocità di 13.000 campionamenti al secondo. Le principali caratteristiche della scheda sono: 12 canali a 12 bit di risoluzione in ingresso con guadagno I. 2. 4. 8. programmabile a software; 2 canali analogici a 12 bit in uscita. 16 linee di I/O digitali <sup>e</sup> dock programmabile: possibilità di utilizzo di dock esterno e di trigger esterno per inibizione di comandi. che permette alla DT 2801 di operare in sincronismo con eventi esterni. Per ulteriori informazioni rivolgersi a: Eledra 3S, viale Elvezi<sup>a</sup> 18, Milano, tel. 02/349751.

## **Disco-music oltre al rombo**

È una nuova linea di altoparlanti unici a calotta per alte frequenze studiati specificamente per auto camper motohome e inoltre del: l'insieme di tre altoparlanti a banda larga full range delle dimensioni di 80. IOO. 130 mm di diametro. Sono stati messi in commercio dal Gruppo Componenti della Itt. Tali altoparlanti possono essere utilizzati singolarmente o attraverso dei se paratori di frequenza per la realizzazione di impianti Hi-Fi a due o tre vie.

Tutti gli altoparlanti Itt Hi-Fi Car sono stati concepiti e realizzati per un montaggio rapido e semplice. L'installazione degli altoparlanti Itt è resa ancora più rapida in quanto i cavi di collegamento vengono forniti completi di terminali Faston di diversa sezione al fine di evitare inversioni di polarità. L'Itt, con questo servizio fai da te. vuole favorire l'introduzione della nuova linea di altoparlanti anche presso gli hobbisti.

Questa gamma di altoparlanti Itt permette di ot<sup>t</sup>enere potenze fino a 50 W valore che può essere aumentato con la combinazione di più altoparlanti.

## **Saico elabora perla Lega**

Aggiudicandosi una gara che ha visto in lizza altre case prestigiose costruttrici di minicomputer quali Honeywell, lbm. Olivetti e Philips, la Saico del gruppo Ammi ha installato alla presidenza nazionale della Lega navale italiana di Roma. un sistema per la meccanizzazione delle procedure di gestione che comprende un minielaboratore serie Pocket W-20 con 64 Kbyte di memoria centrale RAM, un'unità di memoria di massa su disco winchester da 20 Mbyte con backup su disco floppy da 8", un terminale video TV A da 80 caratteri per 24 linee e una stampante seriale SSD 180 da 180 caratteri al secondo.

La configurazione viene gestita dal sistema operativo TX5 BASIC. fornito insieme all'hardware, oltre a tutte le procedure di gestione sviluppate dalla Saico. La

## **Spunta il monitor sul videogioc:o**

Videopac computer della Philips è la consolle per videogiochi che tanto successo sta avendo in Italia in questo momento poiché unisce i pregi della gamma variatissima di vide o game s e boardgames del-<br>la Philips alla

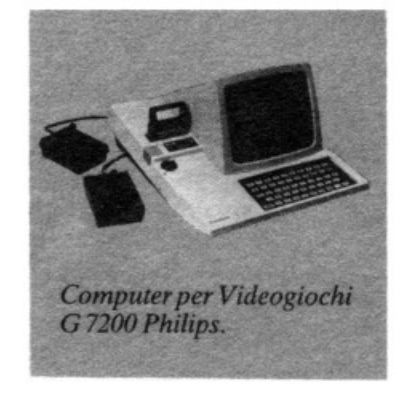

possibilità di imparare a usare il linguaggio dei computer. La consolle infatti si presenta in tutto e per tutto come una vera e propria tastiera alfanumerica. Inoltre a questa versione, che va collegata al televisore domestico. si è aggiunta anche la versione per un uso personale. G 7200 che ha incorporato un monitor bianco/nero da 9 pollici.

videopac Computer in questa versione si può collegare anche ai televisori a colori muniti di presa Scart: in questo modo è possibile giocare senza «occupare» il televisore quando questo è libero. Volume . contrasto e luminosità sono tutti elementi regolabili. Gli effetti sonori e le tonalità sono identici a quelli del modello G 7000. Abbinato al modulo degli scacchi. il G 7200 diventa inoltre una perfetta macchina da gioco.

Il nuovo Videopac G 7200 della Philips viene venduto a 360.000 lire circa. Iva compresa.

## **Se l'orchestra**

## **batte**

**il tasto** 

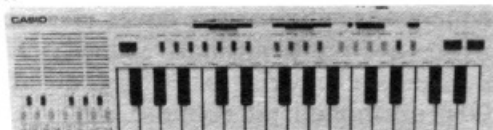

*La tastitra musicalt tltttronica Pt-20 dtlla Casio.* 

## Scacco matto in 32.000 passi

Alimentata a corrente di linea e dotata di un tavoliere a cristalli liquidi sul quale compaiono le silhouette dei pezzi, la Savant li della Novag è forse una delle scacchiere elettroniche più potenti e versatili oggi disponibili. li programma di gioco è scritto su 32.000 passi di memoria estendibili a 48.000 con moduli aggiun-

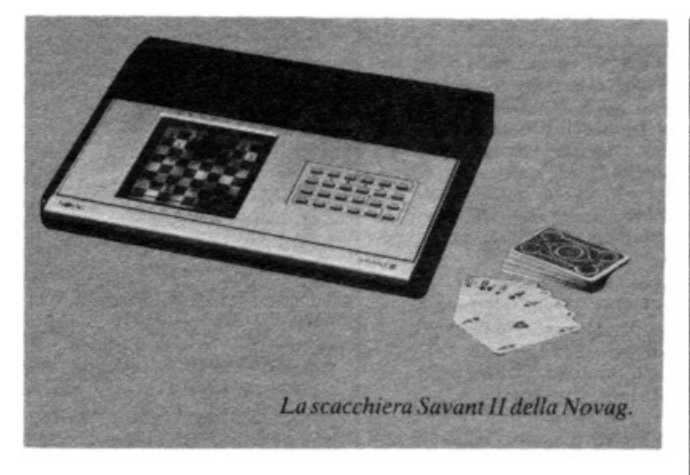

tivi, gioca su 8 livelli di difficoltà, può analizzare fino a 14 mosse successive, tornare indietro di quante mosse si vuole. giocare contro se stessa e ripetere a comando 16 tra le più famose partite giocate nella storia degli scacchi. È dorata infine di una memoria non volatile che immagazzina le informazioni per un massimo di 3 mesi in modo che si può anche interrompere una partita e riprenderla dallo stesso punto quando si vuole. E provvista anche di una presa per stampante e viene venduta. completa di adattatore, a 880.000 lire. Per informazioni: Ditron, via Certosa 138, 20156 Milano.

Lega navale. che è un ente pubblico istituito con lo scopo di diffondere la cultura <sup>e</sup> l'educazione marinaresca. conta oltre 30 mila soci, tra cui società ed enti vari. distribuiti in circa 120 sezioni sparse su tutto il territorio nazionale. Le attività da automatizzare riguardano principalmente la creazione e l'aggiornamento degli archivi dei dati anagrafici e di posizione dei soci e degli exsoci. produzione di documenti a stampa e la gestione della spedizione della rivista mensile edita dall'Ente.

Nella messa a punto delle procedure si è tenuto in massima considerazione il fatto che la Lega non disponesse di personale espert<sup>o</sup> nel settore EDP e si è reso di conseguenza il più semplice possibile l'utilizzo del sistema anche ai non addetti ai lavori.

## Stereomani in fiera

La quarta edizione della rassegna «Stereomania Videosuono 1983» si terrà <sup>a</sup> Bologna dal 3 al 6 novembre prossimi. Come nelle precedenti edizioni sarà ospitata nei locali del Palazzo della cultura e dei congressi nel quartiere fieristico della città. Nel 1982 sono stati 150 mila i visitatori degli stand dei 100 espositori.

Nei circa 15 mila metri quadrati, i vari settori espositivi copriranno l'intero panorama degli interessi degli operatori e del pubblico. E riguarderanno apparecchiature Hi-Fi. video. Hi-Fi car. microcomputer. videogiochi, componenti elettronici e stampa di settore.

Una serie di iniziative speciali accompagneranno

Avere a disposizione tutti gli strumenti musicali conosciuti e magari inventare il suono nuovo di uno che ancora non esiste, spendend<sup>o</sup> solo 170 mila lire può essere interessante. Questa proposta viene dalla Casio, con il Pt-20. una piccola tastiera elettronica con possibilità creative praticamente infini<sup>t</sup>e. Con il Pt-20 tutti possono suonare musica anche senza aver mai preso in mano un<sup>o</sup> strumento vero. In più i frutti dei propri sforzi creativi

la rassegna. Prima fra tutte una scuola gratuita di microcomputer e videoregistrazione che verrà allestita all'interno della mostra. rivolta soprattutto ai ragazzi ma anche agli stessi rivenditori di settore. Non di minore importanza sono le tre giornate istituite rispettivamente per il rivenditore. in collaborazione con la Confesercenti regionale: per il riparatore radio, tv. Hi-Fi e antennista. in collaborazione con l'Associazione regionale artigiani del settore: per l'artigiano ripararore e installato-

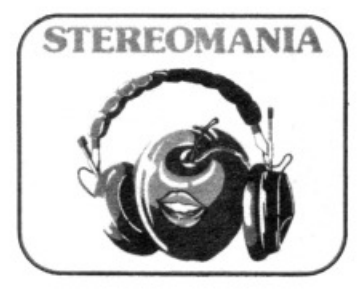

vengono automaticamente memorizzati e possono quindi essere riascoltati a proprio piacimento anche all'infinito.

Queste le sue caratteristiche: • 29 tasti • 7 timbri musicali e 17 ritmi codificati re di Hi-Fi car. La manife stazione sarà inoltre arricchita da dimostrazione delle novità stereo. e da proiezioni con orario continuato di videocassette di musica

## Guida al soft

li software per i computer domestici e per i videogames ha le sue ~pagine gialle». Si chiamano Soft bank e sono state realizzate in tempi record dalla Rebit Computer. la divisione informatica della Gbc italiana. 362 programmi per homc computer (Sinclair, Commodore·: Texas lnstruments <sup>e</sup> Tandy). tutti commentati e corredati di prezzo al pub-

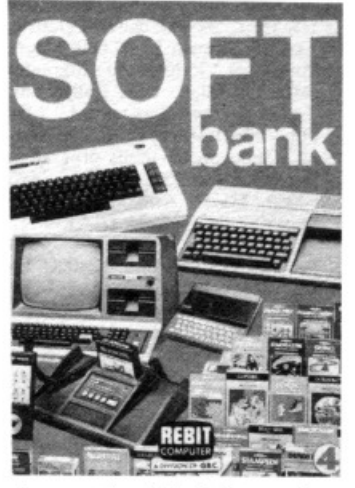

La copertina della rivista-catalogo *della Reb11 Compwer* 

blico. Iva compresa, testimoniano un impegno senza precedenti mentre i 260 videogames rappresentano la totalità dell'offerta sul mercato italiano. li prezzo è di 5.000 lire per un volumetto di 84 pagine dense di informazioni. Si trova in vendita.

• 9 accordi automatici di accompagnamento • memoria in grado di immagazzinare fino a 508 note · alimentazione a batterie e a corrente (con alimentatore optional)  $\bullet$  dimensioni  $31x345x95$ millimetri.

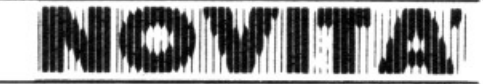

# .ANNU~ICI

• VENDO computer TRS 80 l6K. comprato ottobre '82 (Francia) sotto garanzia . con video verde. regi· stratore. 60 programmi e manuale per L.  $800.000 + CB$  120 ch digitali AM. FM. USB. LSB 12 Watt in uscita, comprato gennaio '82, con rosmetro L. 220.000 + Video giochi<br>B/N con Tennis, Football Tiro, ecc (6). Abrard Daniele, via Sottoconvento. 62 • 18039 Ventimiglia (IM). Tel. 0184/34927, al sabato sera dopo le ore 20.

• PROGRAMMA PERT per ZX80/81. Ottimizzazione di processi sino a 350 attività. Magnifico esempio di intelligenza artificiale. Offro a lire venticinquemila compresa spedizione. Ottima documentazione in italiano con teoria ed esempi. Scrivetemi subito, riceverete in omaggio un interessante pro-<br>gramma. Servi Giovanni, via Giovanni XXIII. 15 - 41012 Carpi (MO).

• VENDO trasmettitorc FM 88 ÷ 108 MHz 50 Watt vero affare L 150.000, mixer 5 canali con reg. alti e bassi per strumenti musicali e microfoni L. 75.000 (vale L. 140.000), sintonizzatore stereo FM UK 541 L. 29.000. chitarra elettrica Eko M27 nuova L. 70.000. Vendo inoltre per Vic 20 ottimi programmi originali: Alien. Ufo. Rally. Life.<br>Totocalcio. Invaders. solo L. 2.000 Totocalcio. Invaders. solo L. l'uno in cassetta e molti altri ancora, vendo anche molti programmi per Pct 2001·3032. Telefona 0&83. 64050. Mazza Armando. via Set· tembrini. 96 - Canosa (BA).

• VENDO stampante PC100C Texas ideale per pôssessori TI58, Tl58C. Tl59. È perfetta. come usci· ta di fabbrica, è appena al suo secondo rotolo di carta. La vendo per necessità immediata a lire 300.000 quando il suo prezzo supera le 550.000 lire. Scrivere o telefonare urgentemente a: Carrone Vincenzo, via G. Pascoli 67 - 86100 Campobasso. Tel. 0874191995.

· GIOCHI magnifici e programmi di vario genere registrati su cassetta per Sinclair ZX80 Nuova Rom ZX81 con un solo Kappa Ram, vendo, inviare bollo per catalogo completo. Briani Diego, via Rotaldo 3 - 37123 Verona

· CAMBIO/Vendo software per Vie 20. prezzi strepitosi, gratis la lista del mio software a chiunque scriva. Andrea Bartolini, via A. Volta 106 · 50131 Firenze.

· VENDO 16 riviste di RadioE-LETTRONICA: dal gennaio '82 ad aprile '83, al prezzo di L. 20.000. Spese di spedizione a mio carico. Za· notti Giorgio, via Carandini 17 41100 Modena. Tel. 059/239293.

• VENDO generatore forme d'onda completo di trasformatore, progetto Nuova Elettronica: L. 65.000. Pieretto Pierangelo, via F. Magnani 1 -40134 Bologna .

· VENDO corso (SRE) radio stereo mancante dei soli materiali, in buono stato, completo di sehemari dati transistor e valvole, indice 52 lezioni teoriche, 52 pratiche. più lezioni di fisica, matematica, transistor ecc. Vero affare: solo L. 150.000. Alano Roberto. via della Rivoluzione, *9* • Ellera (PG). Tel. 075/79392 ore pasti.

• VENDO organo elettromagnetico L100 Hammond in buone condi-Lioni per L. 2.000.000. Tel. 040· 761407 ore pasti. Delben Fabio, via Bramante. IO· Trieste.

• VENDO o cambio software per ZX81. Vendo espansione 4K RAM completa di integrati L. 40.000. Compro listati di programmi solo se a buon prezzo. Cedo numerose routines in LM in cambio del programma scacchi. Scrivete a questo indirizzo: Pavan Luca, via Mozart. 22 · 20021 Bollate (MI).

• VENDO ZX81 come nuovo. ali· ment. Sinclair, manuali inglese e italiano, cavetti a lire 150.000. Espansione Sinclalr 16K nuova a L 100.000. Cassetta software 16K<br>«centipede», Eprom S.S.S. «ZX Invaders» a L. 25.000. Tutto in blocco regalo numerosi listati 1K e 16K e bollettini ZX User Club. Tutto con inballi originali e funzionamento perfetto. Fabio Montecchio, via Roma . 54 • 35029 Pontelongo (Padova ).

• OSCILLOSCOPIO Schlumberger OCT467 2 cannoni, 2 cassetti HF 4671B, 5", 30 MHz, ritardo linea 160 ms, schemi e istruzioni originali. perfetto anche esteticamente, invio foto se richiesto. L. 950.000. Tcl. ore serali Riccardo 0586/30820.

• VENDO le seguenti schede N.E. LX383 + LX384, LX385. LX388 + programmatore di Eprom N.E., cancellatore di Eprom senza contenitori. Il tutto funzionante, oppure cambio con Drive 5" Tandom. Olivetti. Basf HP3 funzionante. Nonato Massimo, via XX Settembre 32 -<br>Gargallo (NO)

• VENDO schema di Laser Sm W. schemi di effetti di luce, automatismi, antifurti, TX, RX, amplificatori, alimentatori, indicatori di livello a Led, rosmetro e wattmetro a Led ecc. Vendo anche TX proporzionale a 2 canali quarzato per radiomodelli. Scrivere o telefonare a: Walter Boldrin, via Alessandria 21/B/18 - 39100 Bolzano. Tel. 0471/931018.

• VENDO programmi di giochi. cal· coli scientifici. strutture in cemento armalo per ogni tipo di calcolatore in basic. Vendo pure numerosi programmi con grafica animata per Sinclair ZX80/81. Tel. 0182/581102. Capello Luciano, via Roma 72 - 17037 Ortovero (SV).

• OOISSEY 2001, gioco a colori TV Philips, ping-pong, hockey, calcio. squash, flipper, muro. Possibilità

disposizione dei lettori che deelderano acquistare, vendere, scambiare materiale<br>elettronico. Verranno pubblicati soltanto gli annunci che ci perverrano scritti a macchina o a stampatello sull'apposito tagliando, corredati da nome, cognome e indirizzo. Gli abbonati sono pregati di allegare la fascetta con Il loro Indirizzo tratta dall'ultimo numero che hanno ricevuto: i loro annunci verranno evidenziati rispetto agli attrl. Coloro che lo desiderano, potranno unire una fotografia del materiale di cui è oggetto Il loro annuncio, unitamente a L. 4.000 In francobolli. La fotografia potrà non<br>essere pubblicata a discrezione della redazione di RadloELETTRONICA: In questo caso francobolli e foto verranno restituiti, fatte salve le spese di spedizione. Le foto pubblicate non saranno invece restituite. RadloElettronlca non si assume responsabilità circa la veridicità e I contenuti degli annunci, né risponde di eventuali danni provocati da Involontari errori di stampa che possano sfuggire.

Queste pagine sono a

gioco 1, 2 o 4 persone perfettamente funzionante, usato pochissimo vendo L. 40.000. Tel. 0187/970270, ore pasti. Ratti Stefano, via Bagnara 19 -S. Terenzo (SP).

• VENDO cassetta per registratore con oltre 20 programmi per TI99/ 4-A Texas lnstruments. Si parte dai più semplici fino ai più interessanti.<br>La cassetta costa L. 7.000 + L. 1.000 per spese postali. Per elenco dei programmi rivolgersi a: Nicoletti Riccardo, via delle 5 Giornate 52 - 50129 Firenze. Tel. 0551483257. (Inviando casomai L. 500 in francobolli).

**• ECCEZIONALE** Joystik per ZX81, vendo. Stop alla schiavitù della tastiera: potrete muovervi sullo schermo (usando i 4 pulsanti dire· zionali) e addirittura sparare (col tasto «Fire»). Il tutto stando comodamente seduti in poltrona. Bastano solo 5 saldature (di nessun danno per lo ZX). Inviatemi con fiducia L. 20.000: riceverete un Joystik completo di cavo, chiarissime istruzioni di montaggio e di utilizzo e in omaggio il listato di un simpatico videogioco («Robot») per provare subito il Joystik. Michctti Paolo, via Leone XIII - Lido di Camaiore. Tel. (0584) 64301.

• CAMBIO compro, vendo molto software, anche di marca, per Vic<br>20, solo su cassetta e solo per posta. Rispondo a tutti, garantendo la massima serietà ed onestà che pertanto richiedo. Invio liste per L. 1.500 (o gratis, se inviate le Vs.). Cerco anche RAM/ROM su cartuccia per ac· quistarle o scambiarle coi miei pro· grammi, cerco riviste «Vic Computing». Vastissima biblioteca programmi disponibili. Ferrario Gior· gio, via Adua 1 - Busto Arsizio (VA).

• FINALMENTE anche nella provincia di Venezia si è costituito per gli utenti italiani dello ZX81 un club per risolvere tutti i problemi di soft e hardware. Con la quota di adesione di lire 15.000 si ha diritto a ricevere, oltre ad un eccezionale bollettino. software per un valore di circa lire 90.000. Scrivere a Crosara Luca. via Roma 99 • Spinea (VE). Tel. h.p. allo 041/994509.

• VENDO splendidi progra1nn1i a prezzi eccezionali. anche cassette da venti programmi a lire 20.000. per Vic 20 non espanso. A richiesta invio<br>listino programmi. Telefonare a<br>Marco: tel. 02/538191.

• CERCO TX o lineare  $88 \div 108$ MHz non inferiore ai 400 W e non superiore ai 1500 W d'uscita. Chiappetta Francesco, via Lazio 22/C 87100 Cosenza.

• APPLE parla con il piìiavanzato e poco costoso dispositivo di sintesi vocale per fonemi. Telefonare a: Bellotto 011/9111219 per dimostrazione e accordi. Bellotto Luciano, via S. Pietro 10 - 10034 Chivasso.

• CERCO computer Vic 20 perfettamente funzionante, con istruzioni in italiano, imballo originale ed inte rraccia video da scambiare con vi· deogioco Atari. Modello 2600 CX. 3 mesi di vita . ottima funzionalità. con istruzioni e cassette Combat. Dodge. Atlantic(lmagic). Telefonare al· lo 030/961756 ogni ora. Bellandi Adolfo, via G. Pascoli - Montichiari (BS).

• VENDO luci psichedeliche pro-<br>fessionali 3x2000 Watt più lampada stroboscopica UK 727 Amtron. All'acquirente regalo calcolatrice stati-<br>stico-finanziaria TI31 Texas In., cedo riviste varie di elettronica e molti circuiti interessanti. Cambio software per WX Spectrum. Parodi Marco. via G. Verdi 21 · 18033 Camporosso (IM).

**CERCO** schema elettrico del Vic 20 e delle espansioni di memoria da 3, 8, 16 K. Acquisto anche piastra madre per Vie 2Q anche autocostrui· ta oppure schema per autocostruzione. Santarlasci Umberto, via C.R. 44. 45 · Palermo.

• VENDO ZX81 + 16K RAM, cas· sette games 1 e labirinto 3D, due libri istruzioni (ingl. e italiano), cavi di collegamento, alimentatore, numerosi programmi listaù per ZXSJ. libro *66* programmi: il tutto a 350.000 lire. N.B.: Il tutto ha due mesi di vita. Telefonare a Marco in orari d'ufficio al n. 045/528624. Massima serietà, tratto preferibilmente con Verona e provincia.

• VENDO TRS-80 Mod. I live ll<sup>o</sup> basic  $2$  16K RAM + registratore, **monitor. alimcnta1orc. decine e decine di programmi tra cui il famoso**  Sargon II (scacchi): il tutto a solo L. 850.000 trattabili. Telefonare ore pasti e chiedere di Mauro Canzi allo 0331/797120, via XX Settembre 4 -Gallarate (VA).

• VENDO Sinclair ZX80 + suone**ria, interfaccia artigianale, inverse**  video, alimentatore: il tutto funzionante a L. 150.000. Trevisan Claudio, via Caleselle di S.P. 11 - Oriago (VE). Tel. 041/428422.

· CERCO lavoro. Sono bravo a montare TV e altri elettrodomestici. **Per informazioni scrivere a: D'A·**  quato Domenico Andrea, via Felice Orsini 8 - <sup>85030</sup>S. Martino d' Agri (PZ).

• VENDO ZX81 + espansione  $16$ K. cavi di collegamento, alimentatore Sinclair, 2 libri di spiegazione: ita-

liano e inglese, 30 programmi su cas $setta tra i quali tirannosauro e il fa$ moso sehacchi di Zuvclli originali Sinclair, rivolgersi a Nicola Treglia. via Giovanni De Agostini 42 - 00176 Roma .

• VENDO programmi per ZXSI, ZX Spectrum, «Defender 3D» Si-<br>mulatore volo, Galaxian, Pacman, puzzle. killcrs per ZX81 16K. • Labirinto SD, Ghost, Alien invaders, scramble, caratteri programmabili, **E.T. l'extraterrestre. simulazione**  volo per ZX Spectrum 16K. Catalogo a richiesta L. IS.000. Noeilli Stefano, via Giuseppe De Leva 23 -00181 Roma.

• ABBIAMO fondato un club di utilizzatori dello ZX Spectrum, abbiamo diversi listati di programmi già provati sulla 16K. Inviando un vostro listato e L. 1.000 in francobolli **riceverete almeno 2 listati per de tto**  Personal. Oppure, inviando L. 5.000 avrete i due programmi su cassetta C46. Solino Enio, via Monza 12 - 20047 Brugherio (Mi).

• VENDO Sinclair  $ZX81 +$  alimentatore originale, espansione 16K<br>RAM, cavi di collegamento, guida allo ZX81, 66 programmi listati e in  $\text{cases}$ **.** Tutto come nuovo a L.

300.000 trattabili. Matteo, tel. 0331 549236.

• CERCO disperatamente espansione per ZX81 16 o 32K. Compro dal miglior offerente. Telefonare allo 02/5486645 ogni sabato dalle 14 alle 15.30, tutti gli altri giorni dalle 15 alle 15.30. Attenzione: sono impossibilitato ad uscire dalla città. Missaglia Massimo. via Anrossi. 12 - Milano.

• VENDO ZX80 4K ROM 1K  $RAM + cavi$ , manuale, alimentatore. Rcvcrsc video + hbro SO programmi basic, ottime condizioni L. 130.000. Tel 091/425496 (chiedere di Giuseppe) o scrivere: Giambra Giuseppe, viale Maria S.S. Mediatrice 38 - 90124 Palerm<sup>o</sup>

• PROGRAMMI Vic 20 e Spectrum **vendo cambio i migliori programmi**  inglesi. Chiedere lista. Dispongo di Programma originale inglese per duplicare programmi protetti. Fabrizi Massimo, via Isidoro di Carace 47 -00176 Roma.

· VENDO Acorn Atom dicembre '82: alimentatore + 12K RAM 16K ROM. manuali inglese cd italiano Tutto garantito e funzionante. Inol**tre 2 casscuc di games or1ginah**  Atom. Occa51one: il tulio a L. 650 mila (valore originale, in negozio, L. 814.165). Telefonare dalle h 19 in poi allo 0584/92435. Bova Agostino, via F. Lenci 22 - Viareggio (LU).

**ANNUNCI** 

• VENDO al miglior offerente 2<br>amplificatori 20 W LX110 + VU<br>Meter, stereo LX277, controllo toni LX410, alimentatore  $10 + 15$  V LX408. molte riviste (RadioELET-TRONICA, El 2000, Nuova Elet-<br>tronica). Gandolfo Adriano, via Sangone 6 - 10040 Borgaretto (TO). Tcl 011/3582156.

• BELLISSIMI programmi su cas setta per Spectrum a L. 12.000 + spese postali. Chiedere di Vita Luciano. via Oreste Pennati I - 20052 Monza (Ml). Tel. 039/367029.

VENDO casse Pioneer 3 vie 60 Watt. Occasione lire 150.000. Scri-**' 'tt'f o ttld'onart. Fantone Cl.anni,**  via Littardi, 11 - 18100 Imperia. Tel. 0183/60570.

• VENDO programmi su cassetta<br>per Vic 20. Massima serietà, prezzi incredibilmente bassi. Vendo inoltre: calcolatore scacchi «Chess<br>Champion MK1» sei livelli di difficoltà a lire 50 mila, macchina fotografica •Polaroid lnstant mod. EE33» a lire 15 mila, proiettore bipasso (8 e super 8) muto «Cine-

## **LE INDUSTRIE ANGLO-AMERICANE IN ITALIA VI ASSICURANO UN AVVENIRE BRILANTE lllC0N0\$CIM [ N t0 UCAL( IN Il Alt A**  ... . . .. **1111 ••999 11 •t•O Cu t Ull " •t d•I 10 1 19'63**

c'e un posto da INGEGNERE anche per Voi  $Cors1$  .POLITECNICI INGLESI Vi permetteranno di studiare à casa Vo~1 <sup>1</sup>**f' th 1 or.sf'<Jlurc 1ran11te cs;11n1. 01ptonu (" laurt"-e** 

**INGlGN ( R( rcc1ularn\ClllC iscritto nel! Orcf'1nc Br1tan111co** 

una CARRIERA splendida ingegneria CIVILE - ingegneria MECCANICA

un TITOLO ambito ingegneria ELETTROTECNICA · ingegneria INDUSTRIALE

un FUTURO ricco di soddisfazioni ingegneria RADIOTECNICA - ingegnerie ELETTRONICA

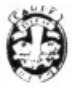

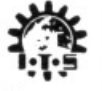

**Por 1ntorm111om e con11gli senza impegno 5Criveteci 0991 stesso.** 

**BRITISH INST. OF ENGINEERING TECHN. ltalìan Oivision · 1012S Torino . Via Ciurla .e T**  Tel. 011 - 655.375 (ore  $9 - 12$ )  $S$ ede Centra le Londra  $\cdot$  Delegazioni in tutto il mondo

## **I componenti dei Kit proposti sono reperibili in un nuovo negozio a Torino**

# **HOBBY** elettronica

**Via Saluzzo 11/ F 10125 TORINO tel. 011/ 65 50 50 - 65 7916** 

## **un dettaglio che ti tratta da grossista**

.TUTTO PER GLI HOBBYSTI, TECNICI, PROFES-SIONISTI. KIT DI DIVERSE CASE. ALTOPARLANTI. KIT PER CIRCUITI STAMPATI E SOPRATUTTO ..... GRANDI PREZZI! QUELLO CHE NON TROVI NOI TE LO PROCURIAMO, È SUFFICIENTE CHE TU Cl SCRIVA.

#### **SPEDIZIONI IN CONTRASSEGNO Immediatamente ed In tutta ltalla** ..:....

RITAGLIA E SPEDISCI IL SEGUENTE TAGLIANDO! Ti FAREMO UNO SCONTO DEL 5% per ordini non Inferiori a L. 10.000.

# ANNUNCI

max» per pellicole fino a 60 mt a 12 mila lire (regalo due filmini). Ma. scali Giuseppe, via R. Margherita. 573 · S. Teresa Riva ( ME).

• VENDO microcomputer TI99/4A della Texas Instruments con 14K di basic su ROM + 16K di RAM<br>espandibili a 48K, con grafica in 16 colori e generatore musicale + in· terfaccia per due registratori: tutto in garanzia a lire 500.000 trattabili (prezzo di listino 613.000). Contai· BBC per scambio programmi e idee. Posso procurare per il BBC espansioni di memoria ed interfacce varie. Rota Lucio, via V. Levi, 5 -42100 Reggio Emilia. Tel. 0522/ 30155.

• INCREDIBILE offerta per i giovani possessori di Sinclair ZX81. Una marea di programmi 4K e 16K su 4 nastri 60 minuti ciascuno pieni zeppi, vendo con la migliore garan· zia: pagate dopo, solo se soddisfatti. anche in piccole rate. Chiedeteli in prova gratis per 10 giorni. 1 lire 14.000. 3 lire 38.000. 4 lire 49.000. Nastro 90 minuti contenente cento programmi IK L. 29.000. Del Medi· co Bruno, via Torino, 72 - 04016 Sabaudia.

• VENDO trasmettitore FM 88 $\div$ 115 MHz con contenitore L. 20.000 luci sequenziali a IO canali coi lampade a L. 45.000. videogioco . colori con pistola (da aggiustare) L. 26.000. Antonio Delli Santi, via Simonini, 9/B - Rimini (FO). Tel 05411771545.

· IMPORTANTISSIMO per tutte le vostre esigenze nel campo elettronico di richieste di schemi el. di qualsiasi TV 8/N o colore. radio. autoradio. CB ecc. di progetti elettronici, per costruzione stampati, e per altro ancora di cui puoi ricevere la documentazione unendo bollo da 400 lire. Da richiedere ad: Antimo Papale, piazza 1° Ott., 4 - 81055 S. Maria C.V. (CE).

• SVENDO tutto: lineare CB 200 W KRIS originale L. 200.000, Belcom 144 SSB L. 150.000. CB 23 can. Jonson base + microfono amplificato L. 150.000. Camerlino Giuseppe, via Stelle Alpine. 27 -Rozzano (Ml).

• VENDO ZX81 + alimentatore . cavetti. memoria 32K RAM. ma· nuali e cassette programmi a L. 350.000; ZX80 4K ROM 1K RAM alimentatore, espansione 3K RAM, cavetti e manuali a L. 100.000; cassette Intellivision L. 40.000 cad. oppure cambio con generatore di funzioni tipo EM 139 UNAOHM o multimetro digitale tipo DM 450. Podavite Carlo, via Don Luigi Sturzo. 14 · Lainate (MI). Telefonare allo 02/9371565. sera.

• VENOO due microscopi R. E .D il primo fino a 600 ingrandimenti a L. 5.000 il secondo fino a 1.200

ingrandimenti a L. 10.000 entrambi forniti di illuminazione a batteria c di tutti gli accessori. Inoltre vendo accendino militare nuovo mai usato a L. 10.000 e microtester quasi nuovo perfettamente funzionante a L. 10.000. A chi acquista tutto il blocco regalo 47 numeri di Lancio Story (settimanale a fumetti). Ar· cieri Gianni, via Nazionale, 168 -64020 Ripattoni.

• A TUTTI i possessori di ZX81 (e non a quei pazzi che vogliono vcnderlo): inviatemi un programma (16K listato) accludendo vostro indirizzo e specificando che tipo di programma desiderate. Provvederò a inviarvi uno o più programmi (a seconda del livello qualitativo del programma da me ricevuto). Michetti Paolo, via Leone XIII. 58 -Lido di Camaiore. Tel. 0584/64301

• COLLA UDATORE riparator• strumentazione effettua lavori e tarature, assemblaggi, controlli vari, lavori anche per piccole industrie. Tel. 02/6100226. Cambio-vendo riviste, materiali, strumenti. Per ristrutturazione azienda cerco lavoro operaio specializzato (anni 51). Delpero Aldo Bruno, via T. Tasso, 4 -Bresso (MI).

• VENDO per Vie 20 programma gestione contabilità semplificata per negozi e piccole industrie. Necessità di almeno 16K RAM. Possibilità di memorizzare oltre 1.500 fatture al-

 $Si$   $N_0$ 

• •

• • • •

• • • • • • • l'anno. Il programma consente di stampare i registri IVA acquisti e vendite, elenco clienti e fornitori. Per maggiori informazioni Tcl. 0332/242596. Usuelli Luciano, via Isonzo. 31 • Varese.

• CAMBIO centralina luci psichedeliche 3 vie 1.000 W per canale con contenitore + Yariatore di tensione alternata 220 V 50Hz 8 KW escluso contenitore + lineare CB auto 15 V escluso finale e contenitore + fadder per piccole stazioni radio escluso<br>alim. e contenitore con ZX81 completo di istruzioni anche sole fotocopie. Per accordi scrivere a: Brunetti Francesco, via Montalbano - Purello di Fossato di Vico (PG).

• VENDO Sinclair  $ZX81 +$  memopack 16K, alimentatore, cavetti per video e per registratore. libri in inglese e italiano, regalo software vari. Vendo il tutto, quasi nuovo (5 mesi) a L. 300.000. Telefonare o scrivere a: Raffaella De Lellis, via<br>Olcella, 72 - 20020 Busto Garolfo (MI). Tel. 0331/569632.

• VENDO ZX81 in garanzia con 16K Memotech, cavi, alimentatore, manuali ingl./ital., libro «66 programmi per ZX81», due cassette giochi 16K. Regalo circuito «Beeper». Tutto per L. 300.000. Possibilmente zona Roma. Tel. 06/ 561 1033. Soldi Claudio. corso Duca di Genova. 14 - 00121 Lido di Ostia.

• VENDO per ZX0-81 memoria RAM 16K originale Sinclair come nuova L. 105.000. Eprom Invaders. altissima risoluzione senza bisogno di espansioni di memoria L. 20.000. De Cola Lorenzo, via Saffi, 60 --17042 Cesenatico. Tel. 0547181152.

 $\bullet$  VENDO a L. 15.000 n. 9 vecchi trasformatori di cui 4 di alimentazione. 3 per audiofrequenza e 2 per disaccoppiamento. Vendo L. disaccoppiamento. Vendo L.  $12.000$   $10$  condensatori alta tensione (300-600 V) alta capacità ( 100-  $300 \,\mathrm{\mu F}$ ) inoltre vendo a L. 12.000 25 vecchie valvole e a L. 7.500 2 motori di giradischi. Tel. 0585/51947. Baudoni Nicola, via Monzone -Avenza (MS).

• OCCASIONI Supertester 680 R.ICE L. 40.000, rosmetro wattmeter L. 25.000, lineare 22 W potenza trasmettitori da 1 W e 5 W L. 40.000, 3 ricevitori tascabili frequenze 30 A 88 MHz-115 A 160<br>MHz-145 A 200 MHz, si riceve aerei, pontiradio, radioamatori ecc. L. 65.000 ogni apparecchio-mangiacassette L. 30.000, beep beep cerca persone L. 40.000. saldatore rapido L. 25.000, orologio automatico L. 35.000. microbabyspìa inoltre sono un tecnico, eseguo riparazioni mon· taggi elettronici. Telefonare 059/ 688030. Frate Francesco, via Albertario, 43 - Carpi (MO).

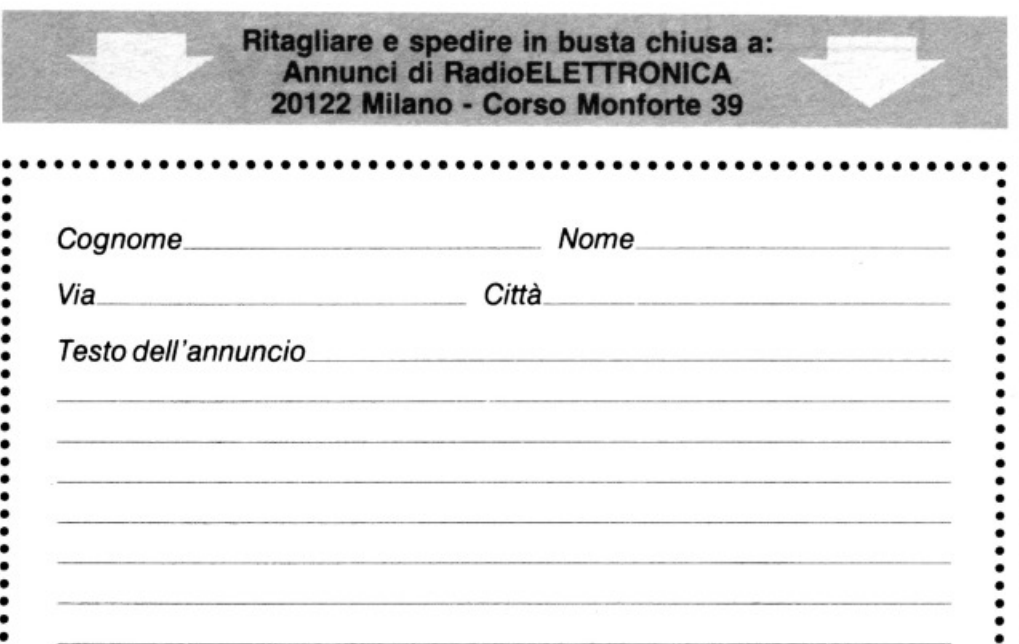

• ~ : ·~···················································

•<br>• Sono abbonato

 $\vdots$  $\ddot{\cdot}$ 

## **GIANNI VECCHIETTI** C.P. 3136 - 40131 Bologna - Tel. 051/370687 PRESENTA LA NUOVA GAMMA DI MIXER GARANTITI DAL MARCHIO

#### 03511 SM 2700

Mixer a 5 ingressi per Hi-Fi. L'SM 2700 è la versione semplificata dell'MPX 5000, espressamente realizzata per chi ha l'esigenza di un mixer di qualità ad un prezzo contenuto. — strumenti indicatori<br>di livello separati per i due canali, retro illuminati. — regolazione indipendente dei 5 ingressi di cui 4<br>stereo. — po

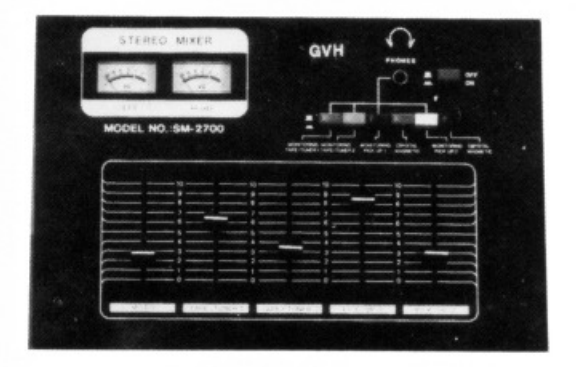

#### 03522 MPX 5000

Mixer semiprofessionale a 5 ingressi di cui 4 stereo. Particolarmente indicato per l'amatore esigente. Indicazioni del livello d'uscita, separata per i due canali, mediante diodi luminosi (led). Regola-<br>zione del volume del preascolto in cuffia. Altre particolarità sono: — ingresso microfono con comando di talkover. — regolatore panoramico e filtro audio (regolabile fra 0 e 15 dB). — comando separa-<br>to di Master sull'uscita. — commutatore per selezionare il canale in preascolto. — ingressi ed uscite a pin chinch RCA. - Alimentazione: 220 V/50 Hz, Dimensioni:  $318 \times 210 \times 85$  mm

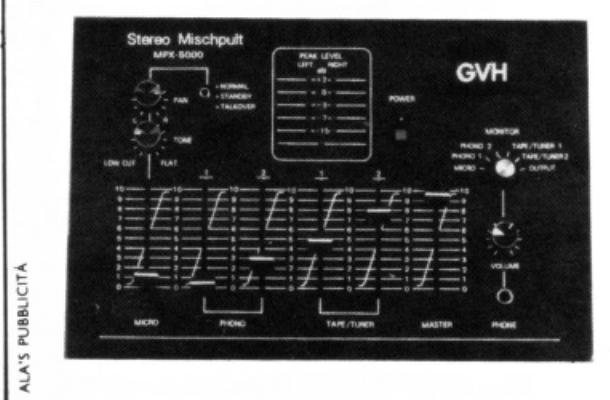

Mantova<br>Venezia **Brescia** 

CDE di Fanti<br>Bruno Mainardi

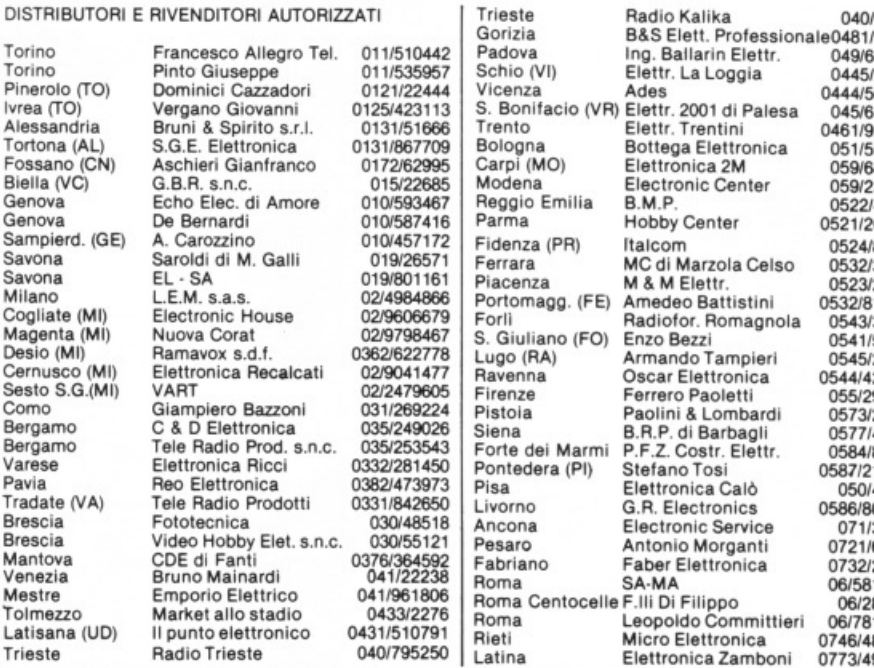

MODELLI DIVERSI,<br>PER PRESTAZIONI E PREZZO<br>SCELTI PER SODDISFARE TUTTE LE ESIGENZE:<br>SCELTI PER SODDISFARE TUTTE L'AMATORE. QUATTRO MODELLI DIVERSI, PRESTAZIONI E PREZIDENTE LE ESIGENE.<br>I PER SODDISFARE TUTTE LE MATORE.<br>I PER SODDISFARE TUTTE LAMATORE.

#### 03513 MQC 2100

MIXER professionale che, nella dimensione standard del rack 19"', comprende un vero e proprio banco di mixaggio e regia. Oltre alle normali funzioni di Mixer Stereo a 5 ingressi equalizzati, con<br>possibilità di adattamento dell'impedenza d'ingresso e preregolazione del volume, possiede tutta una serie di caratteristiche professionali che si possono riassumere in: - secondo ingresso microfo-<br>no con talkover, posto sul pannello, con controllo indipendente, comandi di selezione delle caratteristiche d'ingresso dislocate in comoda posizione frontale. - preascolto stereofonico in cuffia con regolazione del livello indipendente e possibilità di selezionare il canale singolo od il Master mediante comoda e chiara tastiera. — grandi strumenti illuminati, separati per i due canali, per una più facile<br>lettura del livelo d'uscita. — equalizzatore grafico a 5 bande con escursione di 24 dB, indipendenti<br>per canale destro ritardo fra 30 e 200 mS. - ingressi ed uscite a pin chinch RCA. Alimentazione: 220 V/50 Hz, Dimensioni:  $482 \times 241 \times 119$  mm.

#### 03512 MQ 2300

Il modello MO 2300 ha le stesse prestazioni del modello MOC 2100 ma è privo dell'effetto «eco»

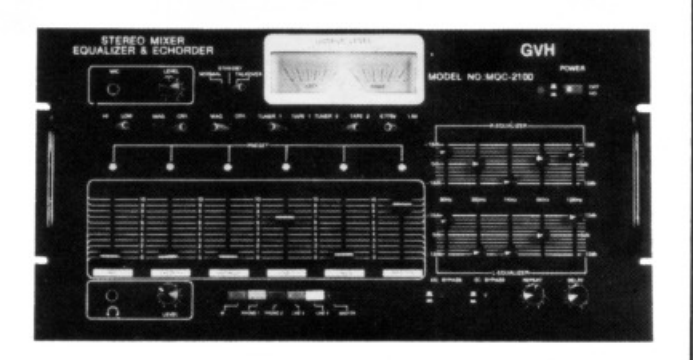

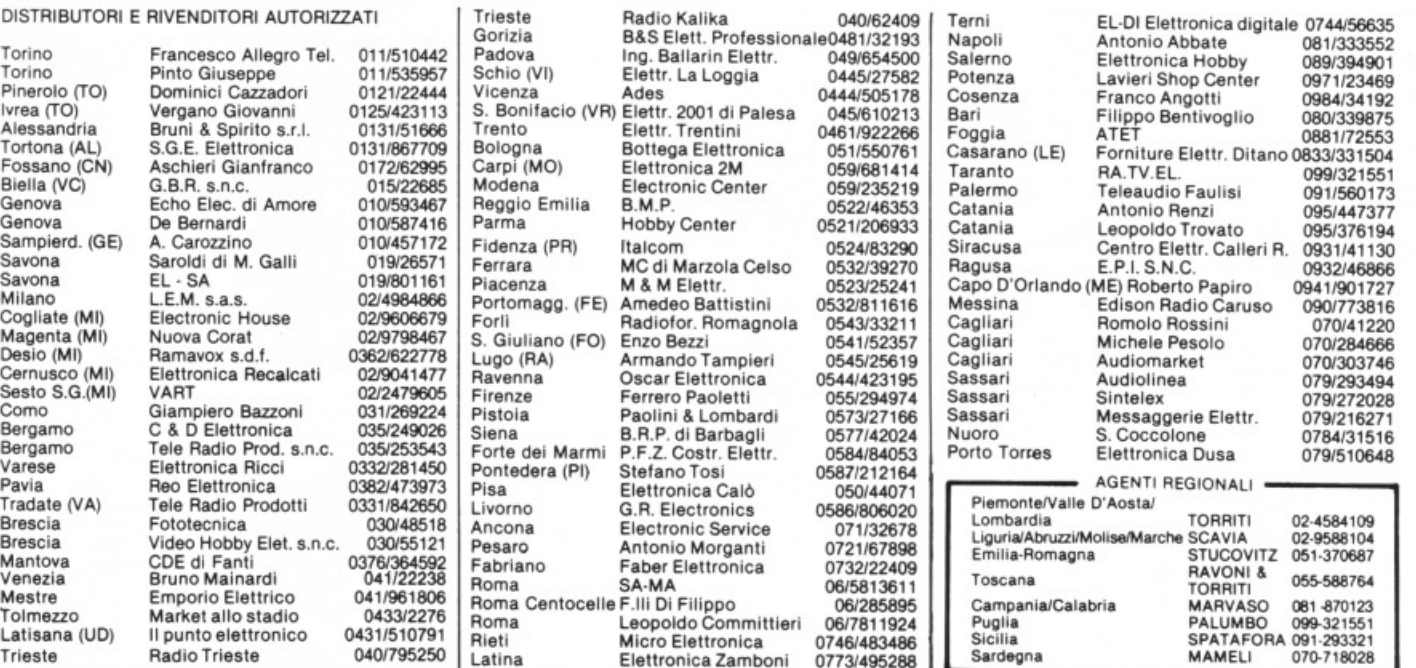

# **CZE** D

La mela: una tentazione irresistibile. L'hai morsa: un'emozione incredibile. Cominci a gustarla: un sapore insaziabile. Tu applichi? Noi applichiamo. Ogni due mesi, in abbonamento, **Applicando**  porta in casa tua la fragranza semplice e odorosa della mela. Per saperne di più. Per non perdere tempo. Per scoprire subito tutte le altre cose che puoi fare con la tua mela Appie Il, Appie ///, Lisa ...

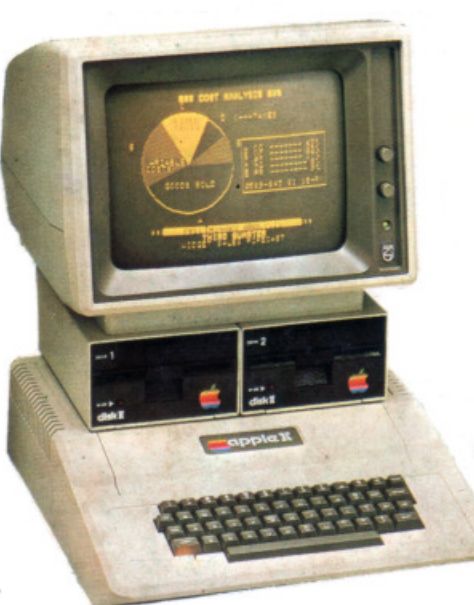

**3M** 

Consulenza hardware e software: come, cosa, quando. Listati<br>collaudati da copiare: per lavorare, per giocare, per imparare. Test dei programmi in commercio: suggerimenti. Applicazioni degli <sup>a</sup>ltri: chi, dove, cosa. Prove di accessori: quali, perchè, quanto. Poi le rubriche: i listini aggiornati, il mercatino delle mele, chiedi un programma, guadagnare col computer. Novità, utilities, routine, spunti, suggerimenti, idee.

## **Gratis, se ti abboni subito!**

Un dischetto con tre utilissimi superprogrammi e la Facility Card Applicard che, fra gli altri vantaggi, darà diritto a sconti sui programmi che verranno <sup>o</sup>fferti da Applicando. Compila e spedisci subito questo tagliando a Editronica s.r.l. C.90 Monforte 39, 20122 Mlano . ... "'"~

## **Sì,** ---------- **mi abbono!**

Inviatemi sei numeri di **Applicando**, il dischetto con i tre programmi gratis, e la carta Applicard.

Allego assegno non trasferibile di lire 30 mila intestato a Editronica s.r.l.

Lallego ricevuta di versamento di lire 30 mila sul conto corrente postale n. 19740208 intestato a **Editronica s.r.l.**, C.so Monforte 39, 20122 Milano.

Pago fin d'ora lire 30 mila con la mia carta di credito BankAmericard numero \_\_ scadenza \_\_

autorizzando la Banca d'America e d'Italia ad addebitare l'importo sul mio conto BankAmericard.

Cognome Via  $\blacksquare$ 

Cap \_\_\_\_ cltlà \_\_\_ \_ \_\_\_\_\_\_\_ \_

Data \_\_\_

 $\Box$ 

 $\sqrt{N}$ Ome

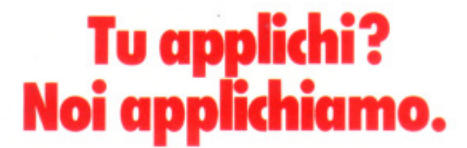

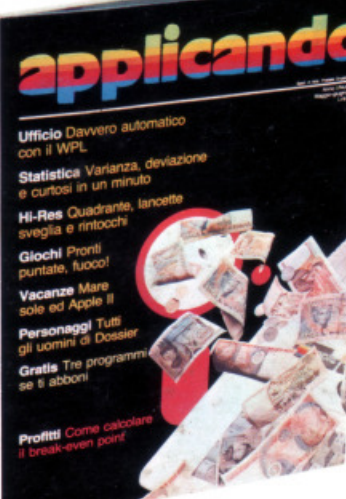

—— I

ı

Applicando é bimestrale.<br>Per applicare con noi abbonati inviando il coupon a Editronica s.r.l.,<br>C.so Monforte 39, 20122 Milano. Oppure aquistalo:<br>nei migliori Computer Shop.

**Per dar più DOIDa alatuamelG.** ·

Apple è marchio registrato della Apple Computer Inc. di Cupertino, California.